# **Oracle® Retail Strategic Store Solutions** Configuration Guide Release 13.2

April 2010

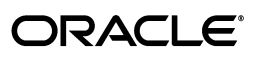

Oracle Retail Strategic Store Solutions Configuration Guide, Release 13.2

Copyright © 2010, Oracle and/or its affiliates. All rights reserved.

Primary Author: Bernadette Goodman

This software and related documentation are provided under a license agreement containing restrictions on use and disclosure and are protected by intellectual property laws. Except as expressly permitted in your license agreement or allowed by law, you may not use, copy, reproduce, translate, broadcast, modify, license, transmit, distribute, exhibit, perform, publish, or display any part, in any form, or by any means. Reverse engineering, disassembly, or decompilation of this software, unless required by law for interoperability, is prohibited.

The information contained herein is subject to change without notice and is not warranted to be error-free. If you find any errors, please report them to us in writing.

If this software or related documentation is delivered to the U.S. Government or anyone licensing it on behalf of the U.S. Government, the following notice is applicable:

U.S. GOVERNMENT RIGHTS Programs, software, databases, and related documentation and technical data delivered to U.S. Government customers are "commercial computer software" or "commercial technical data" pursuant to the applicable Federal Acquisition Regulation and agency-specific supplemental regulations. As such, the use, duplication, disclosure, modification, and adaptation shall be subject to the restrictions and license terms set forth in the applicable Government contract, and, to the extent applicable by the terms of the Government contract, the additional rights set forth in FAR 52.227-19, Commercial Computer Software License (December 2007). Oracle USA, Inc., 500 Oracle Parkway, Redwood City, CA 94065.

This software is developed for general use in a variety of information management applications. It is not developed or intended for use in any inherently dangerous applications, including applications which may create a risk of personal injury. If you use this software in dangerous applications, then you shall be responsible to take all appropriate fail-safe, backup, redundancy, and other measures to ensure the safe use of this software. Oracle Corporation and its affiliates disclaim any liability for any damages caused by use of this software in dangerous applications.

Oracle is a registered trademark of Oracle Corporation and/or its affiliates. Other names may be trademarks of their respective owners.

This software and documentation may provide access to or information on content, products, and services from third parties. Oracle Corporation and its affiliates are not responsible for and expressly disclaim all warranties of any kind with respect to third-party content, products, and services. Oracle Corporation and its affiliates will not be responsible for any loss, costs, or damages incurred due to your access to or use of third-party content, products, or services.

#### **Value-Added Reseller (VAR) Language**

#### **Oracle Retail VAR Applications**

The following restrictions and provisions only apply to the programs referred to in this section and licensed to you. You acknowledge that the programs may contain third party software (VAR applications) licensed to Oracle. Depending upon your product and its version number, the VAR applications may include:

(i) the software component known as **ACUMATE** developed and licensed by Lucent Technologies Inc. of Murray Hill, New Jersey, to Oracle and imbedded in the Oracle Retail Predictive Application Server - Enterprise Engine, Oracle Retail Category Management, Oracle Retail Item Planning, Oracle Retail Merchandise Financial Planning, Oracle Retail Advanced Inventory Planning, Oracle Retail Demand Forecasting, Oracle Retail Regular Price Optimization, Oracle Retail Size Profile Optimization, Oracle Retail Replenishment Optimization applications.

(ii) the **MicroStrategy** Components developed and licensed by MicroStrategy Services Corporation (MicroStrategy) of McLean, Virginia to Oracle and imbedded in the MicroStrategy for Oracle Retail Data Warehouse and MicroStrategy for Oracle Retail Planning & Optimization applications.

(iii) the **SeeBeyond** component developed and licensed by Sun MicroSystems, Inc. (Sun) of Santa Clara, California, to Oracle and imbedded in the Oracle Retail Integration Bus application.

(iv) the **Wavelink** component developed and licensed by Wavelink Corporation (Wavelink) of Kirkland, Washington, to Oracle and imbedded in Oracle Retail Mobile Store Inventory Management.

(v) the software component known as **Crystal Enterprise Professional and/or Crystal Reports Professional** licensed by SAP and imbedded in Oracle Retail Store Inventory Management.

(vi) the software component known as **Access Via™** licensed by Access Via of Seattle, Washington, and imbedded in Oracle Retail Signs and Oracle Retail Labels and Tags.

(vii) the software component known as **Adobe Flex™** licensed by Adobe Systems Incorporated of San Jose, California, and imbedded in Oracle Retail Promotion Planning & Optimization application.

(viii) the software component known as **Style Report™** developed and licensed by InetSoft Technology Corp. of Piscataway, New Jersey, to Oracle and imbedded in the Oracle Retail Value Chain Collaboration application.

(ix) the software component known as **DataBeacon™** developed and licensed by Cognos Incorporated of Ottawa, Ontario, Canada, to Oracle and imbedded in the Oracle Retail Value Chain Collaboration application.

You acknowledge and confirm that Oracle grants you use of only the object code of the VAR Applications. Oracle will not deliver source code to the VAR Applications to you. Notwithstanding any other term or condition of the agreement and this ordering document, you shall not cause or permit alteration of any VAR Applications. For purposes of this section, "alteration" refers to all alterations, translations, upgrades, enhancements, customizations or modifications of all or any portion of the VAR Applications including all reconfigurations, reassembly or reverse assembly, re-engineering or reverse engineering and recompilations or reverse compilations of the VAR Applications or any derivatives of the VAR Applications. You acknowledge that it shall be a breach of the agreement to utilize the relationship, and/or confidential information of the VAR Applications for purposes of competitive discovery.

The VAR Applications contain trade secrets of Oracle and Oracle's licensors and Customer shall not attempt, cause, or permit the alteration, decompilation, reverse engineering, disassembly or other reduction of the VAR Applications to a human perceivable form. Oracle reserves the right to replace, with functional equivalent software, any of the VAR Applications in future releases of the applicable program.

# **Contents**

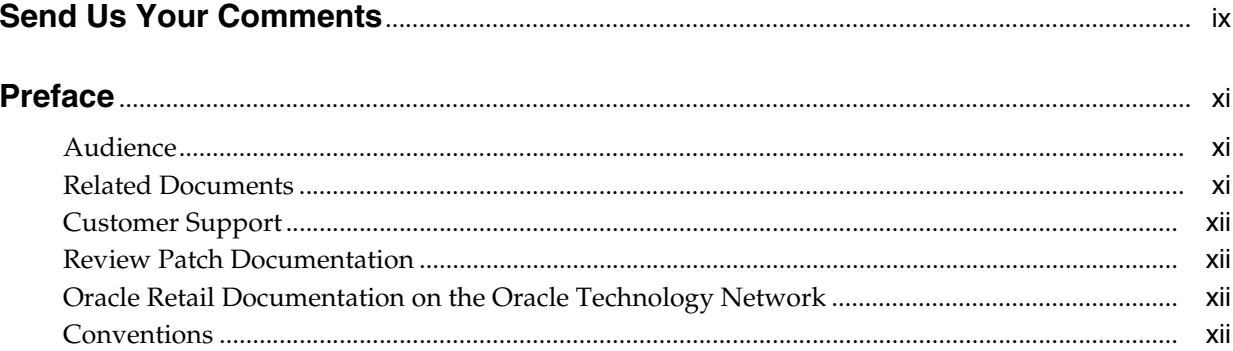

## 1 Overview

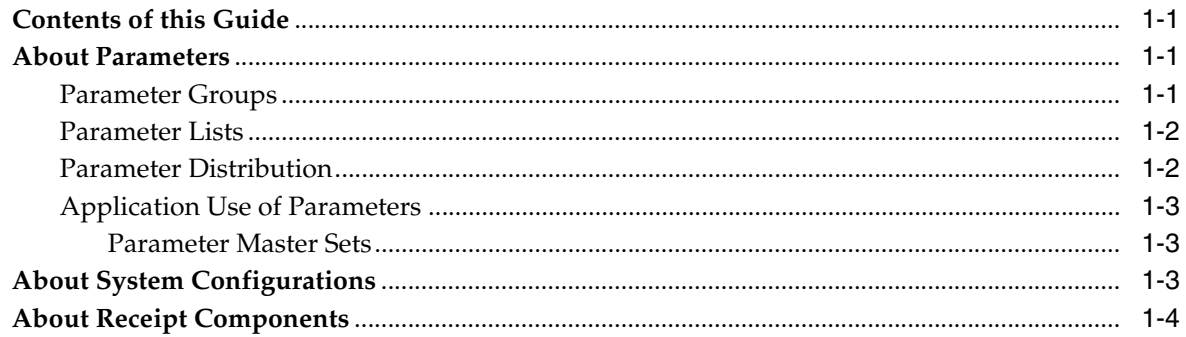

# 2 Description of Configuration Methods

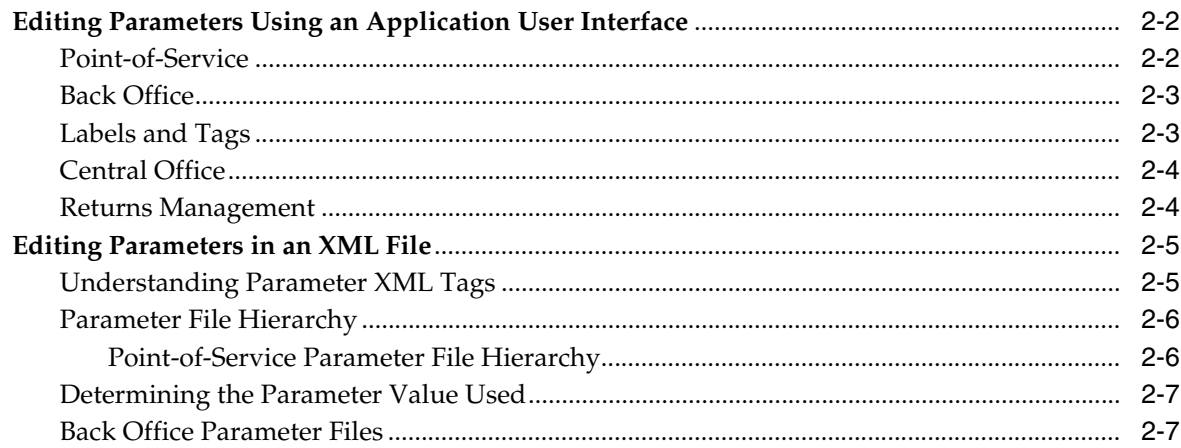

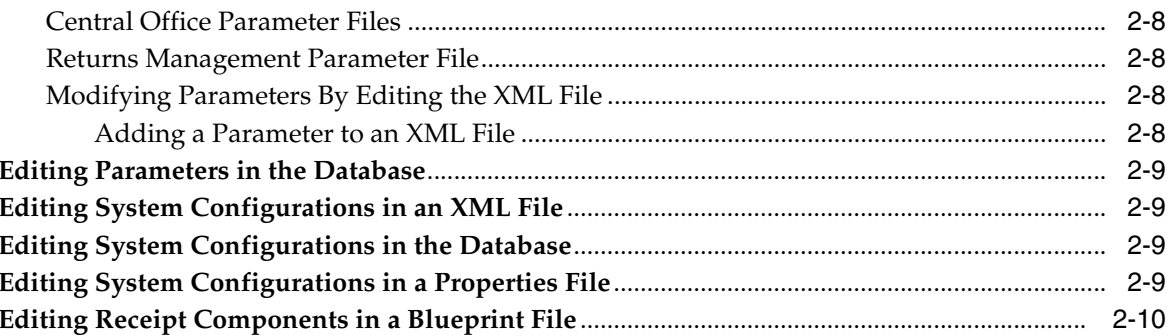

#### 3 Point-of-Service

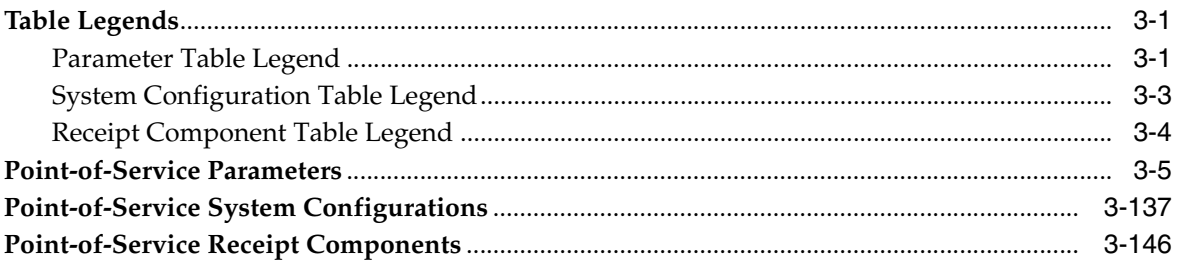

#### 4 Back Office

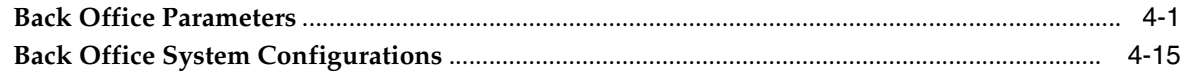

## 5 Central Office

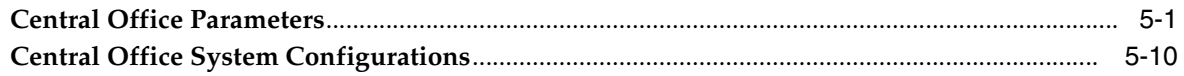

#### **6** Returns Management

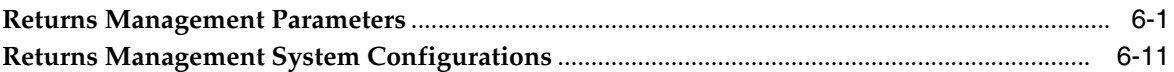

# 7 System Configurations Common to Multiple Applications

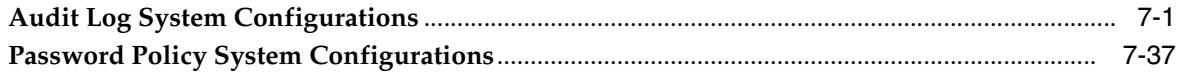

# A Appendix: Parameters Replaced by Receipt Components

## **Index**

# <span id="page-6-0"></span>**List of Tables**

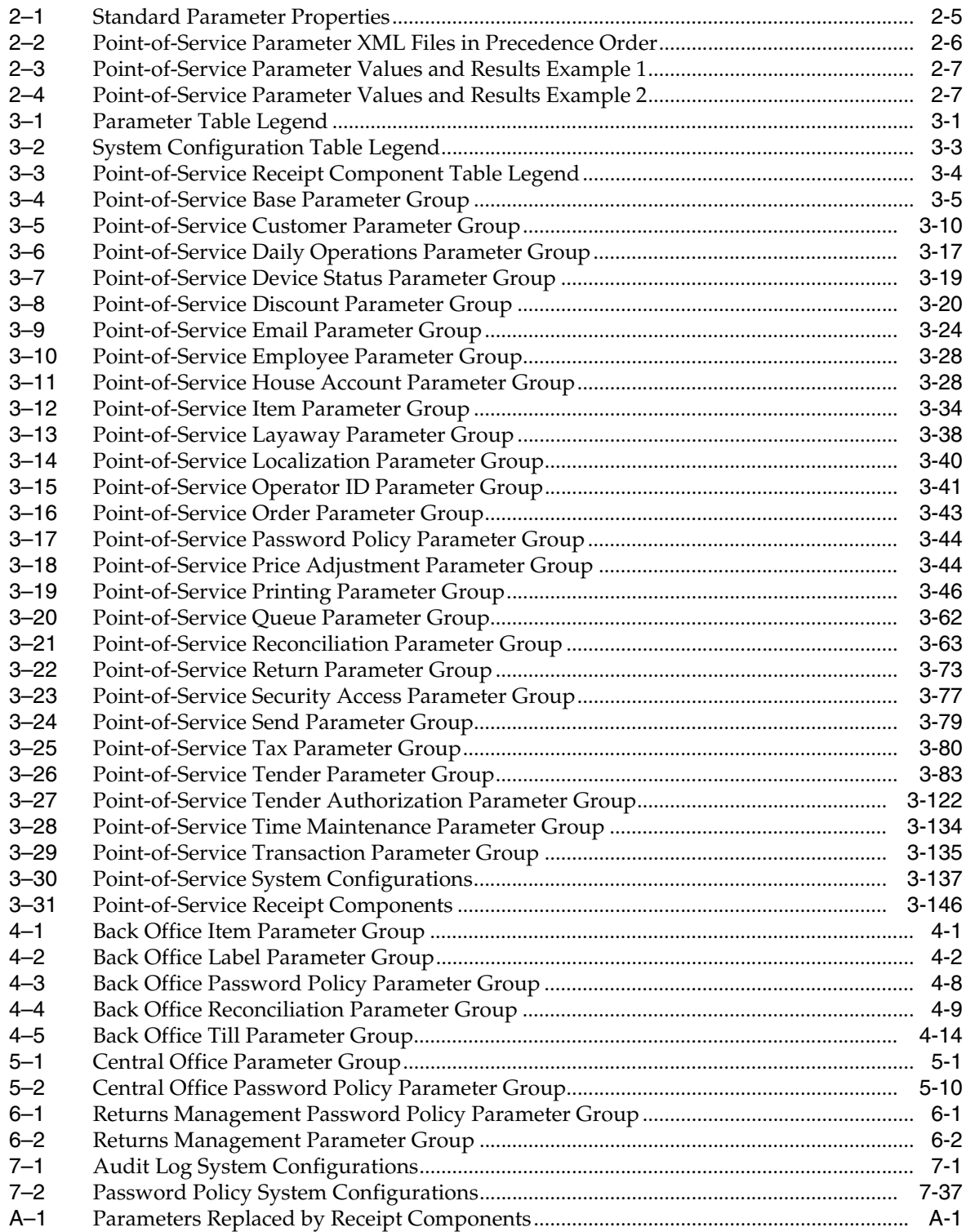

# **Send Us Your Comments**

<span id="page-8-0"></span>Oracle Retail Strategic Store Solutions Configuration Guide, Release 13.2

Oracle welcomes customers' comments and suggestions on the quality and usefulness of this document.

Your feedback is important, and helps us to best meet your needs as a user of our products. For example:

- Are the implementation steps correct and complete?
- Did you understand the context of the procedures?
- Did you find any errors in the information?
- Does the structure of the information help you with your tasks?
- Do you need different information or graphics? If so, where, and in what format?
- Are the examples correct? Do you need more examples?

If you find any errors or have any other suggestions for improvement, then please tell us your name, the name of the company who has licensed our products, the title and part number of the documentation and the chapter, section, and page number (if available).

**Note:** Before sending us your comments, you might like to check that you have the latest version of the document and if any concerns are already addressed. To do this, access the new Applications Release Online Documentation CD available on My Oracle Support and www.oracle.com. It contains the most current Documentation Library plus all documents revised or released recently.

Send your comments to us using the electronic mail address: retail-doc\_us@oracle.com

Please give your name, address, electronic mail address, and telephone number (optional).

If you need assistance with Oracle software, then please contact your support representative or Oracle Support Services.

If you require training or instruction in using Oracle software, then please contact your Oracle local office and inquire about our Oracle University offerings. A list of Oracle offices is available on our Web site at www.oracle.com.

# **Preface**

<span id="page-10-0"></span>This document provides information about the parameters and system configurations that are available for configuring the following Oracle Retail Strategic Store Solutions applications:

- Oracle Retail Back Office
- Oracle Retail Central Office
- Oracle Retail Labels and Tags
- Oracle Retail Point-of-Service
- Oracle Retail Returns Management

# <span id="page-10-1"></span>**Audience**

This document is intended for system administrators who need to configure the Oracle Retail Strategic Store Solutions applications.

# <span id="page-10-2"></span>**Related Documents**

For more information on the applications, see the following Release 13.2 documentation sets or Oracle Retail Returns Management Release 2.2 documentation set:

- Oracle Retail Back Office documentation set
- Oracle Retail Central Office documentation set
- Oracle Retail Labels and Tags documentation set
- Oracle Retail Point-of-Service documentation set
- Oracle Retail Returns Management documentation set
- Oracle Retail Strategic Store Solutions documentation set

# <span id="page-11-0"></span>**Customer Support**

To contact Oracle Customer Support, access My Oracle Support at the following URL:

https://support.oracle.com

When contacting Customer Support, please provide the following:

- Product version and program/module name
- Functional and technical description of the problem (include business impact)
- Detailed step-by-step instructions to re-create
- Exact error message received
- Screen shots of each step you take

## <span id="page-11-1"></span>**Review Patch Documentation**

When you install the application for the first time, you install either a base release (for example, 13.2) or a later patch release (for example, 13.2.1). If you are installing the base release, additional patch, and bundled hot fix releases, read the documentation for all releases that have occurred since the base release before you begin installation. Documentation for patch and bundled hot fix releases can contain critical information related to the base release, as well as information about code changes since the base release.

# <span id="page-11-2"></span>**Oracle Retail Documentation on the Oracle Technology Network**

Documentation is packaged with each Oracle Retail product release. Oracle Retail product documentation is also available on the following Web site:

http://www.oracle.com/technology/documentation/oracle\_retail.html

(Data Model documents are not available through Oracle Technology Network. These documents are packaged with released code, or you can obtain them through My Oracle Support.)

Documentation should be available on this Web site within a month after a product release.

# <span id="page-11-3"></span>**Conventions**

The following text conventions are used in this document:

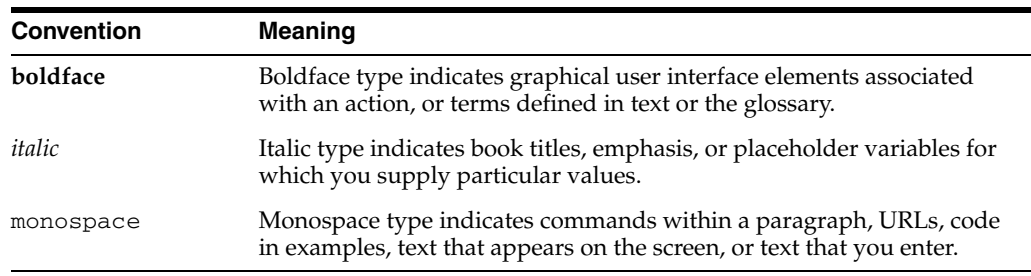

# **1** <sup>1</sup> **Overview**

<span id="page-12-0"></span>This chapter provides an introduction to the definition and use of parameters and system configurations for the Oracle Retail Strategic Store Solutions applications. It also covers receipt components for the Oracle Retail Point-of-Service application.

# <span id="page-12-1"></span>**Contents of this Guide**

This configuration guide addresses the following topics:

- Chapter 1: Overview. This chapter has an overview of the definition and use of parameters, system configurations, and Point-of-Service receipt components.
- Chapter 2: Description of Configuration Methods. This chapter describes how to configure parameters, system configurations, and receipt components.
- Chapter 3: Point-of-Service. This chapter describes the parameters and system configurations available for configuring Oracle Retail Point-of-Service. The components used to define the contents of receipts are also described.
- Chapter 4: Back Office. This chapter describes the parameters and system configurations available for configuring Oracle Retail Back Office.
- Chapter 5: Central Office. This chapter describes the parameters and system configurations available for configuring Oracle Retail Central Office.
- Chapter 6: Returns Management. This chapter describes the parameters and system configurations available for configuring Oracle Retail Returns Management.
- Chapter 7: System Configurations Common to Multiple Applications. This chapter describes the system configurations for the audit log and password policy. These system configurations are used by more than one application.

## <span id="page-12-2"></span>**About Parameters**

Parameters are name value pairs that are used to set options and control behavior in applications. They are used to control flow in an application and to select allowed values for data. Parameters enable flexibility in an application without requiring code to be recompiled.

#### <span id="page-12-3"></span>**Parameter Groups**

A parameter group is a set of parameters that are grouped together by category. This makes it easier for an operator to locate a specific parameter. Each application has a set of parameter groups defined for it. A parameter is part of only one parameter group.

For example, the Point-of-Service Discount group contains all the parameters used for applying discounts. If you need to change a parameter relating to discounts, you can easily find the parameter.

#### <span id="page-13-0"></span>**Parameter Lists**

A parameter list is a set of parameters selected by an operator and saved in a stored list for distribution to stores and registers. Using parameter lists enables a retailer to maintain consistent settings for parameters across stores and registers. For example, a list named Holiday Sales could be created with parameter settings specifically used for sales during a holiday season. The parameters can then be distributed to stores so that all stores are using the same values during the holiday sale.

A list can contain parameters from multiple applications and multiple groups. The parameter values can be a mix of default values and values saved by the operator to that particular list.

The application user interfaces enable an authorized user to create lists, change the values of parameters in the list, set the location for the distribution, and distribute the parameters. Lists created in Central Office or Back Office are maintained until removed.

#### <span id="page-13-1"></span>**Parameter Distribution**

After a parameter list is created, the list is distributed in order for the changes to take effect. Parameter updates are distributed by Central Office to stores selected by hierarchy, individually, or store groups. Back Office distributes parameter updates to all registers or individually selected registers. (The store hierarchy defines where stores fit in the retailer's enterprise. See the *Oracle Retail Central Office Operations Guide* for more information on setting up a store hierarchy.)

When a distribution job is created, the parameter list contains the parameters and their values that exist at that date and time. To change the values to be distributed, the job must be cancelled, the values changed, and the distribution re-scheduled.

The stores included in a data distribution, when based on a hierarchy or store group selection, are resolved at the date and time when the job is executed. If all registers are selected for a distribution from Back Office, the list of registers is also resolved when the job is executed.

Parameter changes made in Central Office are sent to designated stores. It is the responsibility of the receiving store server or Back Office to manage distribution to the registers.

If a parameter distribution is not approved until after the scheduled date and time of the job have passed, an authorized operator can select to run the job immediately.

For more information on setting parameter values and distributing the parameters, see [Chapter 2](#page-16-1).

#### <span id="page-14-0"></span>**Application Use of Parameters**

Each application has specific uses for parameters:

- Point-of-Service uses the parameters to direct register operation.
- Back Office uses parameters to control its operation and distributes parameters to registers to direct register operation.
- Labels and Tags uses parameters to control its operation.
- Central Office uses parameters to control its operation and distributes parameters to Back Office applications.
- Returns Management uses parameters to control its operation.

Back Office can be used to update the parameters of specific registers in the Point-of-Service system. Central Office can be used to update parameters for both Back Office and Point-of-Service registers. Neither Back Office nor Central Office can determine what parameters are currently in use at a register, but they can distribute new parameters to the registers, overriding older parameters.

Parameters that specifically control the behavior of the Back Office application cannot be distributed from Back Office to registers. Parameters that control the behavior of the Central Office application cannot be distributed from Central Office to Back Office.

#### <span id="page-14-1"></span>**Parameter Master Sets**

A master set is a set of default parameter values for a store or register. Central Office holds a master set containing both Back Office and Point-of-Service parameters. Values that are changed and saved as part of a list for distribution to Back Office or Point-of-Service, do not affect the master set of parameters and their values. To change the defaults in the master set, the operator must specifically import the updates to the master set.

Back Office holds a set of default parameter values that are the master set for all Point-of-Service registers at the store. Each store can have only one master set. Values that are changed and saved as part of a list for distribution to registers, do not affect the master set of parameters and their values. To change the defaults in the master set, the operator must specifically import the updates to the master set held at Back Office.

# <span id="page-14-2"></span>**About System Configurations**

System configurations are used to control functionality in applications. They are used to control flow in an application and to set allowed values for data entered by users. System configurations also enable flexibility in an application without requiring code to be recompiled. System configurations cannot be changed through the user interface of any of the Oracle Retail Strategic Store Solutions applications.

# <span id="page-15-0"></span>**About Receipt Components**

The structure and format of receipts are stored in XML files. Parameter settings that previously defined receipt content are now defined as receipt components in the XML files. Each type of receipt has its own blueprint file. The blueprint files contain the following fields used for creating receipts:

- Data components that set the value of fields printed on receipts
- Print control components that determine the number of copies of the receipt to be printed

For more information on blueprint files, see the *Oracle Retail Point-of-Service Operations Guide*.

# <span id="page-16-1"></span><span id="page-16-0"></span><sup>2</sup> **Description of Configuration Methods**

This chapter describes how to configure parameters and system configurations for the Oracle Retail Strategic Store Solutions applications. It also describes how to change the receipt components for the Oracle Retail Point-of-Service application. The parameters, system configurations, and receipt components are described in tables in the following chapters.

For information on modifying parameters, see the following sections:

- ["Editing Parameters Using an Application User Interface"](#page-17-0)
- ["Editing Parameters in an XML File"](#page-20-0)
- ["Editing Parameters in the Database"](#page-24-0)

For information on modifying system configurations, see the following sections:

- ["Editing System Configurations in an XML File"](#page-24-1)
- ["Editing System Configurations in the Database"](#page-24-2)
- ["Editing System Configurations in a Properties File"](#page-24-3)

For information on modifying receipt components, see ["Editing Receipt Components](#page-25-0)  [in a Blueprint File".](#page-25-0)

**Caution:** To meet the requirements of the Payment Application Data Security Standard (PA-DSS), the value assigned to certain parameters and system configurations must be within allowed limits. To see if changing a parameter or system configuration could impact meeting the requirements, check the Security Sensitive attribute for the parameter or system configuration in the applicable table.

The following document is available through My Oracle Support. Access My Oracle Support at the following URL:

https://support.oracle.com

#### *Oracle Retail Strategic Store Solutions Implementation Guide, Volume 3 - Security* **(Doc ID: 1081886.1)**

This guide provides information on the PA-DSS requirements.

#### <span id="page-17-0"></span>**Editing Parameters Using an Application User Interface**

Point-of-Service, Back Office, Central Office, and Returns Management provide interfaces for changing parameter values.

- In Point-of-Service, you can change parameters to be applied to the register where the changes are being made. These changes can take effect immediately.
- In Back Office, you can change the parameters for any of the parameter groups defined for Back Office.
	- **–** You can change parameters that affect the Back Office application. These changes can take effect immediately.
	- **–** You can change parameters to affect a specific register, a group of registers, or all registers. These changes cannot take effect until they have been distributed to the registers.
- In Central Office, you can change the parameters for all applications and parameter groups.
	- **–** You can change parameters that affect the Central Office application. These changes can take effect immediately.
	- **–** You can change parameters to affect specific stores or group of stores. These changes cannot take effect until they have been distributed to the stores.
- In Returns Management, you can change parameters that affect the Returns Management application. These changes can take effect immediately. Returns Management does not distribute parameters.

#### <span id="page-17-1"></span>**Point-of-Service**

When you use this interface, the parameter changes apply only to the register on which the changes are being made. Parameters, once edited, are immediately available for use by the register. The changes are not automatically reloaded on other registers. For example, if an operator changes the Maximum Cash Change parameter on one register, the other running registers are unaware of the change.

You can apply parameters to multiple registers by creating parameter lists in Back Office or Central Office and then distributing the parameter lists. When you are setting up your system, you can also set values in Point-of-Service until you get a single register set up the way you want it and then copy the workstation.xml file to other registers. Changes made through the user interface are saved in the workstation.xml file.

To change a parameter:

- **1.** From the Main Options screen, choose **F4/Administration**.
- **2.** When prompted, enter your user name and password. After successfully logging in, the Admin. Options screen appears.
- **3.** From the Admin. Options screen, choose **F4/Security**. The Security Options screen appears.
- **4.** From the Security Options screen, choose **F4/Parameters**. The Parameter Groups screen appears.
- **5.** Choose a parameter group from the menu, then choose **Enter/Next**. If you have permission to edit that group, the Parameter List screen appears.
- **6.** Choose a parameter from the list to edit and choose **Enter/Next**. The Edit Parameter Screen appears.
- **7.** Change the necessary information. To save the change, choose **Enter/Next**.
- **8.** To return to the Parameter Groups screen, choose **Esc/Undo**.
- **9.** To return to the Security Options screen, choose **Esc/Undo**.

#### <span id="page-18-0"></span>**Back Office**

This section provides an overview of the procedures used for changing and distributing parameters through the Back Office user interface. For a more detailed description of these procedures, see the *Oracle Retail Back Office User Guide*.

**Note:** An initial set of parameters for Back Office must be imported before you can use the application. See the *Oracle Retail Back Office Installation Guide* for more information.

To change parameters:

- **1.** Click the **Admin** tab. Click the **Back Office Parameter Maintenance** subtab. The Select Parameters screen appears.
- **2.** Select the group of parameters that includes the parameters you want to change.
- **3.** To change the value for a parameter:
	- **a.** Select the parameter. The Edit Parameter screen appears.
	- **b.** Change the parameter value.
	- **c.** To save your change, click **Save**.

To create a parameter list for distribution:

- **1.** Click the **Admin** tab. Click the **Parameter Maintenance** subtab. Click the **Parameter Lists** left navigation link. The Parameter Lists screen is displayed.
- **2.** To add a new list, click **Add**. The List Details screen appears. Define the list and select the parameters for the list.
- **3.** To save and distribute the list, click **Save & Distribute**. Follow the instructions to schedule the distribution. To save the list but not set up the distribution, click **Save**.

#### <span id="page-18-1"></span>**Labels and Tags**

The parameters for this application are managed through the Back Office and Central Offices interfaces. The parameters used by this application are defined in the Label parameter group. See [Table 4–2](#page-191-1).

#### <span id="page-19-0"></span>**Central Office**

This section provides an overview of the procedures used for changing and distributing parameters through the Central Office user interface. For a more detailed description of these procedures, see the *Oracle Retail Central Office User Guide*.

**Note:** An initial set of parameters for Central Office must be imported before you can use the application. See the *Oracle Retail Central Office Installation Guide* for more information.

To change parameters:

- **1.** Click the **Admin** tab. Click the **Parameter Maintenance** subtab. The Select Parameters screen appears.
- **2.** Select the group of parameters that includes the parameters you want to change.
- **3.** To change the value of a parameter:
	- **a.** Select the parameter. The Edit Parameter screen appears.
	- **b.** Change the parameter value.
	- **c.** To save your change, click **Save**.

To create a parameter list for distribution:

- **1.** Click the **Data Management** tab. Click the **Parameter Maintenance** subtab. The Parameter Lists screen is displayed.
- **2.** To add a new list, click **Add**. The Add Details screen appears. Define the list and select the parameters for the list.
- **3.** To save and distribute the list, click **Save & Distribute**. Follow the instructions to schedule the distribution. To save the list but not set up the distribution, click **Save**.

#### <span id="page-19-1"></span>**Returns Management**

This section provides an overview of the procedures used for changing parameters through the Returns Management user interface. For a more detailed description of these procedures, see the *Oracle Retail Returns Management User Guide*.

**Note:** An initial set of parameters for Returns Management must be imported before you can use the application. See the *Oracle Retail Returns Management Installation Guide* for more information.

To change parameters:

- **1.** Click the **Admin** tab. Click the **Parameter Maintenance** subtab. The Select Parameters screen appears.
- **2.** Select the group of parameters that includes the parameters you want to change.
- **3.** To change the value of a parameter:
	- **a.** Select the parameter. The Edit Parameter screen appears.
	- **b.** Change the parameter value.
	- **c.** To save your change, click **Save**.

#### <span id="page-20-0"></span>**Editing Parameters in an XML File**

Some parameters are hidden and cannot be changed through the user interface. For these parameters, you can edit an XML file to change the values.

#### <span id="page-20-1"></span>**Understanding Parameter XML Tags**

Parameter XML files store parameters in <GROUP> tags that contain <PARAMETER> tags. The <PARAMETER> tags contain properties that describe the parameter. The following example shows the parameter that determines the maximum traveler's check value that the system accepts:

```
<GROUP name="Tender" hidden="N">...
other parameters omitted here...
<PARAMETER name="MaximumTravelersCheckAmount"
         type="CURRENCY"
          final="N"
          hidden="N">
          <VALIDATOR class="FloatRangeValidator"
             package="com.extendyourstore.foundation.manager.parameter">
             <PROPERTY propname="minimum" propvalue="0.00" />
             <PROPERTY propname="maximum" propvalue="99999.99" />
          </VALIDATOR>
          <VALUE value="1000.00"/>
       </PARAMETER>
...other parameters omitted...
</GROUP>
```
[Table 2–1](#page-20-3) describes the properties used in defining parameters.

<span id="page-20-3"></span><span id="page-20-2"></span>

| <b>Property</b> | <b>Description</b>                                                                                                    |  |
|-----------------|----------------------------------------------------------------------------------------------------|--|
| type            | The type of parameter value.                                                                                                    |  |
| final           | This property determines whether this value becomes the actual<br>value used for the parameter. If set to Y, it reverses the normal<br>file precedence for the parameter. If set to N, the normal file<br>precedence is not changed. For more information, see<br>"Determining the Parameter Value Used". |  |
| hidden          | If set to Y, the parameter does not appear in the user interface<br>for the application affected by the parameter.                                                                                                    |  |
|                 | However, the parameter may appear in the user interface of<br>other applications. For example, a parameter may be hidden in<br>Point-of-Service, but not hidden in Back Office and Central<br>Office. This enables the parameters to be distributed from Back<br>Office and Central Office.               |  |
| validator       | A structure that defines valid values for the parameter. In the<br>above example, the tags define a range of floating-point<br>currency values, from 0.00 to 99999.99.                                                                                                    |  |
|                 | Caution: A change made to the validator requires a<br>corresponding change in code.                                                                                                    |  |
| value           | The actual value of the parameter specified in this file.                                                                                                    |  |

*Table 2–1 Standard Parameter Properties*

#### <span id="page-21-0"></span>**Parameter File Hierarchy**

The Point-of-Service application gets parameter values from an interrelated set of XML files. More than one of these files can contain values for the same parameters. A set of precedence rules determines which parameters actually take effect.

The Back Office and Central Office applications provide interfaces for changing parameters and distributing those parameters to the registers. The store.xml and corporate.xml files are supported by the Point-of-Service register if the application is customized to place parameters in those files.

Within Point-of-Service, there is no indication to the operator of the source of the value of a parameter. The value displayed on the screen could come from any of the XML files.

**Note:** The application.xml file contains all of the parameters and thus represents the default value set. The other files contain subsets of the parameters.

**Note:** OracleRetailStore is used in the paths in the following tables showing the parameter file hierarchies for Point-of-Service. OracleRetailStore is the default directory for installing Oracle Retail applications. Your installation may use a different directory.

#### <span id="page-21-1"></span>**Point-of-Service Parameter File Hierarchy**

[Table 2–2](#page-21-3) shows the parameter XML files in the order in which they are consulted by the Point-of-Service application. The locations for server and client installations are both shown.

<span id="page-21-3"></span><span id="page-21-2"></span>

| <b>Parameter File</b> | Location                                                      | <b>Description</b>                                                                                                    |
|-----------------------|---------------------------------------------------------------|----------------------------------------------------------------------------------------------------|
| application.xml       | OracleRetailStore\Server\pos\config\<br>parameter\application | Contains default values for all<br>parameters                                                                                                    |
|                       | OracleRetailStore\Client\pos\config\<br>parameter\application | <b>Note:</b> Even though the parameters<br>reside in the store server, parameters<br>distributed from Central Office and<br>Back Office re not updated on the server<br>but only on the registers. |
| corporate.xml         | OracleRetailStore\Server\pos\config\<br>parameter\corporate   | Contains values for parameters<br>distributed by Central Office                                                                                                    |
|                       | OracleRetailStore\Client\pos\config\<br>parameter\corporate   |                                                                                                    |
| store.xml             | OracleRetailStore\Server\pos\config\<br>parameter\store       | Contains values for parameters<br>distributed by Back Office                                                                                                    |
|                       | OracleRetailStore\Server\pos\config\<br>parameter\store       |                                                                                                    |
| workstation.xml       | OracleRetailStore\Server\pos\config\<br>parameter\register    | Contains values set through the<br>Point-of-Service user interface                                                                                                    |
|                       | OracleRetailStore\Client\pos\config\<br>parameter\register    |                                                                                                    |

*Table 2–2 Point-of-Service Parameter XML Files in Precedence Order*

#### <span id="page-22-0"></span>**Determining the Parameter Value Used**

If a parameter is specified in more than one of the files, the value in the last file in the precedence order is used for the parameter. For example, if a parameter is specified in each of the files, the value in workstation.xml is used.

The  $final$  property, when set to  $Y$  in a parameter definition, changes the precedence order for that parameter. The store.xml parameters with final=Y are used rather than the value in the workstation.xml file. The corporate.xml parameters are used rather than the value in the store.xml file, but only for the parameters that specify final=Y in corporate.xml file.

[Table 2–3](#page-22-4) and [Table 2–4](#page-22-5) show two examples of using the final property to determine the actual value that Point-of-Service would end up using.

<span id="page-22-4"></span><span id="page-22-2"></span>

| <b>Parameter File</b> | <b>Maximum Travelers</b><br><b>Check Amount Value</b> | <b>Final Property</b> |
|-----------------------|-------------------------------------------------------|-----------------------|
| corporate.xml         | 100                                                   | $final="N"$           |
| store.xml             | 75                                                    | final= $"N"$          |
| workstation.xml       | 50                                                    | final="N"             |
| Value used            | 50                                                    | Not Applicable        |

*Table 2–3 Point-of-Service Parameter Values and Results Example 1*

<span id="page-22-5"></span><span id="page-22-3"></span>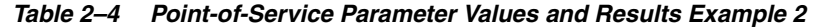

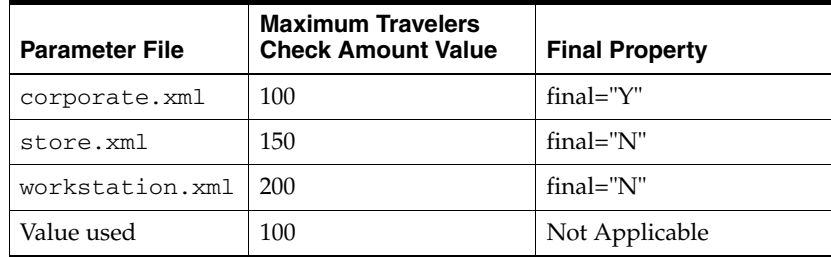

#### <span id="page-22-1"></span>**Back Office Parameter Files**

An initial set of Back Office parameters is available in the backoffice.xml file which is obtained from the backofficeDBInstall.jar file. These parameters affect the Back Office application and are not distributed to registers. The file can be edited and then imported to set initial values for the application.

**Note:** Any changes made to parameters through the user interface are not updated in the backoffice.xml file. The file should only be used when setting initial values for the application.

Another initial set parameters is available in the parameterset.xml file which is obtained from the backofficeDBInstall.jar file. This file contains an initial set of parameters that can be distributed to registers. The file can be edited and then distributed to set initial values for the registers.

#### <span id="page-23-0"></span>**Central Office Parameter Files**

An initial set of Central Office parameters is available in the centraloffice.xml file which is obtained from the centralofficeDBInstall.jar file. These parameters affect the Central Office application and are not distributed to stores. The file can be edited and then imported to set initial values for the application.

**Note:** Any changes made to parameters through the user interface are not updated in the centraloffice.xml file. The file should only be used when setting initial values for the application.

#### <span id="page-23-1"></span>**Returns Management Parameter File**

An initial set of parameters is available in the returnsmgmt.xml file which is obtained from the returnsmgmtDBInstall.jar file. The file can be edited and then imported to set initial values for the application.

**Note:** Any changes made to parameters through the user interface are not updated in the returnsmgmt.xml file. The file should only be used when setting initial values for the application.

#### <span id="page-23-2"></span>**Modifying Parameters By Editing the XML File**

To change a parameter value:

- **1.** Open the XML file that you want to edit in a text editor or XML editor.
- **2.** Change the values in the file. For a description of the parameters and the allowed values, see [Chapter 3](#page-26-4).

**Caution:** You can change the value of a parameter from one allowed value to another; however, you cannot change the <VALIDATOR> options, such as minimum or maximum values, without corresponding changes in the code.

**3.** Import the file.

**Note:** Changes to parameters imported from Back Office automatically reset the hidden parameter property values for those parameters in workstation.xml. You need to manually edit the parameters before hidden parameters can be displayed in Point-of-Service.

#### <span id="page-23-3"></span>**Adding a Parameter to an XML File**

If you want to define a parameter that does not yet exist in a particular file, you can copy the parameter tag from application.xml and paste it into the desired file. For example, to set a company-wide value for a maximum traveler's check amount, copy the default parameter tag named MaximumTravelersCheckAmount, and paste it into the corporate.xml file.

**Note:** When you copy parameters to new files, make sure to enclose the parameters in the correct group tag.

#### <span id="page-24-0"></span>**Editing Parameters in the Database**

**Caution:** To meet the requirements of the Payment Application Data Security Standards (PA-DSS), the value assigned to certain parameters must be set within the limits defined by PA-DSS. To check if changing a parameter could impact meeting the requirements, check the Security Sensitive attribute for the parameter in the applicable parameter table.

Some parameters are only defined in the database. The values for these parameters cannot be changed through a user interface or by editing an XML file. These parameters are updated by using SQL statements to change the value in the database. In parameter tables, these parameters are listed as residing in the database. Table, column, and row information that is needed for the SQL statements is also listed for each of these parameters.

#### <span id="page-24-1"></span>**Editing System Configurations in an XML File**

Some system configurations are defined in an XML file. You edit the XML file to change the values. In the system configurations tables, these system configurations are listed as residing in XML. For each system configuration, the name of the XML file and the name that defines the system configuration are listed.

# <span id="page-24-2"></span>**Editing System Configurations in the Database**

**Caution:** To meet the requirements of the Payment Application Data Security Standards (PA-DSS), the value assigned to certain system configurations must be set within the limits defined by PA-DSS. To check if changing a system configuration could impact meeting the requirements, check the Security Sensitive attribute for the system configuration in the applicable system configuration table.

Some system configurations are defined in the database. These system configurations are updated by using SQL statements to change the value in the database. In the system configurations tables, these system configurations are listed as residing in the database. Table, column, and row information that is needed for the SQL statements is also listed for each of these system configurations.

## <span id="page-24-3"></span>**Editing System Configurations in a Properties File**

Some system configurations are defined in a properties file. You edit the properties file to change the values. In the system configurations tables, these system configurations are listed as residing in a properties file. For each system configuration, the name of the properties file and the name of the property that defines the system configuration are listed.

# <span id="page-25-0"></span>**Editing Receipt Components in a Blueprint File**

To change the fields on a receipt, you edit receipt components in the blueprint file. The receipt components are described in [Chapter 3](#page-26-4). For each receipt component, the name of the blueprint file where the component is defined is listed. For information on blueprint files, see the *Oracle Retail Point-of-Service Operations Guide*.

The following document is available through My Oracle Support. Access My Oracle Support at the following URL:

https://support.oracle.com

#### *Oracle Retail Point-of-Service Receipt Builder Tool User Guide* **(Doc ID: 1081914.1)**

This guide provides information on editing the blueprint files using the Receipt Builder tool.

# <span id="page-26-4"></span><sup>3</sup> **Point-of-Service**

<span id="page-26-0"></span>This chapter describes the parameters, system configurations, and receipt components available for configuring the Oracle Retail Point-of-Service application.

# <span id="page-26-1"></span>**Table Legends**

This section describes the format of the tables used for describing the parameters, system configurations, and receipt components.

#### <span id="page-26-2"></span>**Parameter Table Legend**

[Table 3–1](#page-26-5) describes the attributes shown for each parameter.

<span id="page-26-5"></span><span id="page-26-3"></span>

| <b>Attribute</b>          | <b>Description</b>                                                                                                    |  |
|---------------------------|----------------------------------------------------------------------------------------------------|--|
| Parameter                 | The name of the parameter.                                                                                                    |  |
| Function                  | A description of the effect the parameter has on application functionality.                                                                                                    |  |
| <b>Security Sensitive</b> | Indicates if changing the parameter could impact compliance with the requirements of<br>the Payment Application Data Security Standard (PA-DSS). To meet the PA-DSS<br>requirements, the value assigned to certain parameters must be set within the allowed<br>limits. |  |
|                           | Caution: If set to Yes, modifying the parameter could impact meeting the PA-DSS<br>requirements. For information on PA-DSS, see the Oracle Retail Strategic Store<br>Solutions Implementation Guide, Volume 3 - Security.                                               |  |
|                           | If set to No, changing the parameter will not impact meeting the requirements of<br>PA-DSS.                                                                                                    |  |
| <b>Allowed Values</b>     | The possible values allowed for the parameter.                                                                                                    |  |
| Default Value             | The initial value assigned to the parameter.                                                                                                    |  |

*Table 3–1 Parameter Table Legend*

| <b>Attribute</b>                                                     | <b>Description</b>                                                                                                    |  |  |
|----------------------------------------------------------------------|----------------------------------------------------------------------------------------------------|--|--|
| Entry Field Type                                                     | The type of entry field used for modifying the parameter. The following types of entry<br>fields are used:                                                                                                    |  |  |
|                                                                      | Create List—Add, delete, edit, and order values in a list<br>Ξ                                                                                                    |  |  |
|                                                                      | Currency—Enter a decimal amount within the minimum and maximum allowed<br>п<br>for the parameter                                                                                                    |  |  |
|                                                                      | Discrete-Choose only one value from a list<br>٠                                                                                                    |  |  |
|                                                                      | List—Choose one or more values from a list<br>п                                                                                                    |  |  |
|                                                                      | Multiple Line String—Enter a string in the allowed format for the parameter; string<br>п<br>can be multiple lines                                                                                                    |  |  |
|                                                                      | Numeric—Enter a number within the minimum and maximum allowed for the<br>Ξ<br>parameter                                                                                                    |  |  |
|                                                                      | String—Enter a string in the allowed format for the parameter<br>п                                                                                                    |  |  |
| When the Modification<br><b>Takes Effect</b>                         | Indicates when a modification to a parameter will take effect in the application. The<br>effect occurs immediately or at some time determined by the application functionality<br>that uses the parameter.                                                                                                    |  |  |
|                                                                      | Note: When a parameter is edited on a Point-of-Service register and the modification<br>takes effect immediately, the change takes place immediately on that register. Otherwise,<br>the effect takes place as indicated for the parameter. When a parameter is edited in Back<br>Office or Central Office, the parameter must be be distributed to Point-of-Service before<br>it can take effect. |  |  |
| <b>Applications Affected</b><br>by Modifications to the<br>Parameter | List of applications that are affected by modifications to the parameter.                                                                                                    |  |  |
| Applications Where the<br>Parameter Can be                           | List of applications where the parameter can be modified through the application user<br>interface.                                                                                                    |  |  |
| Modified in the User<br>Interface                                    | If None is listed for this attribute, the parameter cannot be modified through any<br>application user interface but only by updating the XML file or database.                                                                                                    |  |  |
| Resides in XML or                                                    | Indicates whether the parameter resides in an XML file, the database, or a properties file.                                                                                                    |  |  |
| Database                                                             | Parameters that reside in the database are updated by using SQL statements to change<br>the value in the database. Table, column, and row information that is needed for the<br>SQL statement is listed for each parameter.                                                                                                    |  |  |
| XML Name                                                             | The parameter name used in the XML file. This is also the name displayed in the Central<br>Office, Back Office, and Returns Management user interfaces.                                                                                                    |  |  |
|                                                                      | If None is listed for this attribute, the parameter is not included in an XML file and is not<br>displayed in any user interface.                                                                                                    |  |  |

*Table 3–1 (Cont.) Parameter Table Legend*

# <span id="page-28-0"></span>**System Configuration Table Legend**

[Table 3–2](#page-28-2) describes the attributes shown for each system configuration.

<span id="page-28-2"></span><span id="page-28-1"></span>

| <b>Attribute</b>                                                         | <b>Description</b>                                                                                                    |  |  |
|--------------------------------------------------------------------------|----------------------------------------------------------------------------------------------------|--|--|
| <b>System Configuration</b>                                              | The name of the system configuration.                                                                                                    |  |  |
| Function                                                                 | A description of the effect the system configuration has on application functionality.                                                                                                    |  |  |
| <b>Security Sensitive</b>                                                | Indicates if changing the system configuration could impact compliance with the<br>requirements of the Payment Application Data Security Standard (PA-DSS). To meet the<br>PA-DSS requirements, the value assigned to certain system configurations must be set<br>within the allowed limits. |  |  |
|                                                                          | Caution: If set to Yes, modifying the system configuration could impact meeting the<br>PA-DSS requirements. For information on PA-DSS, see the Oracle Retail Strategic<br>Store Solutions Implementation Guide, Volume 3 - Security.                                                          |  |  |
|                                                                          | If set to No, changing the system configuration will not impact meeting the<br>requirements of PA-DSS.                                                                                                    |  |  |
| <b>Allowed Values</b>                                                    | The possible values allowed for the system configuration.                                                                                                    |  |  |
| Default Value                                                            | The initial value assigned to the system configuration.                                                                                                    |  |  |
| Entry Field Type                                                         | The type of entry field used for modifying the system configuration. The following types<br>of entry fields are used:                                                                                                    |  |  |
|                                                                          | Create List—Add, delete, edit, and order values in a list<br>п                                                                                                    |  |  |
|                                                                          | Currency—Enter a decimal amount within the minimum and maximum allowed<br>$\blacksquare$<br>for the parameter                                                                                                    |  |  |
|                                                                          | Discrete—Choose only one value from a list<br>$\blacksquare$                                                                                                    |  |  |
|                                                                          | List-Choose one or more values from a list<br>п                                                                                                    |  |  |
|                                                                          | Multiple Line String—Enter a string in the allowed format for the parameter; string<br>п<br>can be multiple lines                                                                                                    |  |  |
|                                                                          | Numeric—Enter a number within the minimum and maximum allowed for the<br>$\blacksquare$<br>parameter                                                                                                    |  |  |
|                                                                          | String—Enter a string in the allowed format for the parameter                                                                                                    |  |  |
| When the Modification<br>Takes Effect                                    | Indicates when a modification to a system configuration will take effect in the<br>application. The effect occurs immediately or at some time determined by the<br>application functionality that uses the system configuration.                                                              |  |  |
| Applications Affected<br>by Modifications to the<br>System Configuration | List of applications that are affected by modifications to the system configuration.                                                                                                    |  |  |
| Resides in XML,<br>Database, or Properties                               | Indicates whether the system configuration resides in an XML file, the database, or a<br>properties file.                                                                                                    |  |  |
| File                                                                     | System configurations that reside in the database are updated by using SQL statements<br>to change the value in the database. Table, column, and row information that is needed<br>for the SQL statement is listed for each system configuration.                                             |  |  |
|                                                                          | For system configurations that reside in a properties files, the name of the file and the<br>name of the category are listed.                                                                                                    |  |  |
| XML Name                                                                 | Information needed to change the system configuration based on where it resides.                                                                                                    |  |  |

*Table 3–2 System Configuration Table Legend*

## <span id="page-29-0"></span>**Receipt Component Table Legend**

[Table 3–3](#page-29-2) describes the attributes shown for each receipt component.

<span id="page-29-2"></span><span id="page-29-1"></span>

| <b>Attribute</b>                             | <b>Description</b>                                                                                                    |  |
|----------------------------------------------|----------------------------------------------------------------------------------------------------|--|
| Receipt Component                            | The name of the receipt component.                                                                                                    |  |
| Function                                     | A description of the receipt information affected by this receipt component.                                                                                                    |  |
| <b>Security Sensitive</b>                    | Indicates if changing the receipt component could impact compliance with the<br>requirements of the Payment Application Data Security Standard (PA-DSS). To meet<br>the PA-DSS requirements, the value assigned to certain receipt components must be<br>set within the allowed limits. |  |
|                                              | Caution: If set to Yes, modifying the receipt component could impact meeting the<br>PA-DSS requirements. For information on PA-DSS, see the Oracle Retail<br>Strategic Store Solutions Implementation Guide, Volume 3 - Security.                                                       |  |
|                                              | If set to No, changing the receipt component will not impact meeting the<br>requirements of PA-DSS.                                                                                                    |  |
| <b>Allowed Values</b>                        | The possible values allowed for the receipt component.                                                                                                    |  |
| Default Value                                | The initial value assigned to the receipt component.                                                                                                    |  |
| Entry Field Type                             | The type of entry field used for modifying the receipt component. The following<br>types of entry fields are used:                                                                                                    |  |
|                                              | Boolean-Enter true or false.<br>$\blacksquare$                                                                                                    |  |
|                                              | Numeric—Enter any whole number.<br>$\blacksquare$                                                                                                    |  |
|                                              | Text-Enter any valid text. Depending on the receipt component, the text may<br>п<br>be multiple lines.                                                                                                    |  |
| When the Modification<br><b>Takes Effect</b> | Indicates when a modification to a receipt component will take effect in the<br>application. For all receipt components, the change takes effect when the blueprint<br>file is distributed, if it is distributed, and read.                                                             |  |
| <b>Blueprint File Name</b>                   | Name of the blueprint file where the receipt component resides.                                                                                                    |  |

*Table 3–3 Point-of-Service Receipt Component Table Legend*

# <span id="page-30-0"></span>**Point-of-Service Parameters**

This section describes the parameters for the Point-of-Service application. The parameters are itemized in tables by parameter group. For a description of the information in this table, see [Table 3–1.](#page-26-5)

[Table 3–4](#page-30-2) describes the parameters in the Base parameter group.

*Table 3–4 Point-of-Service Base Parameter Group*

<span id="page-30-2"></span><span id="page-30-1"></span>

| <b>Parameter</b>      | <b>Attribute</b>                                                             | <b>Description</b>                                                                                                    |
|-----------------------|------------------------------------------------------------------------------|----------------------------------------------------------------------------------------------------|
| <b>Browser URL</b>    | Function                                                                     | Sets the URL used to access the application that is launched<br>when the Browser button is selected on the Point-of-Service<br>main options screen. |
|                       | <b>Security Sensitive</b>                                                    | No                                                                                                    |
|                       | <b>Allowed Values</b>                                                        | Valid URL address                                                                                                    |
|                       | Default Value                                                                | http://www.oracle.com                                                                                                    |
|                       | Entry Field Type                                                             | String                                                                                                    |
|                       | When the Modification Takes<br>Effect                                        | Immediately                                                                                                    |
|                       | Applications Affected by<br>Modifications to the<br>Parameter                | Point-of-Service                                                                                                    |
|                       | Applications Where the<br>Parameter Can be Modified<br>in the User Interface | Back Office, Central Office                                                                                                    |
|                       | Resides in XML or Database                                                   | <b>XML</b>                                                                                                    |
|                       | XML Name                                                                     | browserurl                                                                                                    |
| Corporate Store<br>ID | Function                                                                     | Defines the store ID used to validate corporate issued gift<br>certificates.                                                                        |
|                       | <b>Security Sensitive</b>                                                    | No                                                                                                    |
|                       | <b>Allowed Values</b>                                                        | 00000 to 99999/ZZZZZ                                                                                                    |
|                       |                                                                              | Z is the highest alpha store number character allowed.                                                                                              |
|                       | Default Value                                                                | <b>CORP</b>                                                                                                    |
|                       | Entry Field Type                                                             | String                                                                                                    |
|                       | When the Modification Takes<br>Effect                                        | Immediately                                                                                                    |
|                       | Applications Affected by<br>Modifications to the<br>Parameter                | Point-of-Service                                                                                                    |
|                       | Applications Where the<br>Parameter Can be Modified<br>in the User Interface | Back Office, Central Office                                                                                                    |
|                       | Resides in XML or Database                                                   | <b>XML</b>                                                                                                    |
|                       | XML Name                                                                     | CorporateStoreID                                                                                                    |

| <b>Parameter</b>                           | <b>Attribute</b>                                                             | <b>Description</b>                                                                                                    |
|--------------------------------------------|------------------------------------------------------------------------------|----------------------------------------------------------------------------------------------------|
| <b>IDDI</b> Offline<br>Support<br>Required | Function                                                                     | Determines whether Point-of-Service can start on a register if<br>offline data cannot be loaded at that time.                                                                           |
|                                            | <b>Security Sensitive</b>                                                    | No                                                                                                    |
|                                            | <b>Allowed Values</b>                                                        | Yes, No                                                                                                    |
|                                            |                                                                              | If set to Yes, Point-of-Service will start on a register even if<br>offline data cannot be loaded. If set to No, Point-of-Service will<br>not start when offline data cannot be loaded. |
|                                            | Default Value                                                                | No                                                                                                    |
|                                            | Entry Field Type                                                             | Discrete                                                                                                    |
|                                            | When the Modification Takes<br>Effect                                        | Immediately                                                                                                    |
|                                            | Applications Affected by<br>Modifications to the<br>Parameter                | Point-of-Service                                                                                                    |
|                                            | Applications Where the<br>Parameter Can be Modified<br>in the User Interface | Point-of-Service                                                                                                    |
|                                            | Resides in XML or Database                                                   | <b>XML</b>                                                                                                    |
|                                            | XML Name                                                                     | IDDIOfflineSupportRequired                                                                                                    |
| <b>IDDI</b> Timeout<br>Interval            | Function                                                                     | Sets the number of minutes for the system to wait when there<br>is no activity at the Main Options screen before checking for<br>data updates for the register.                         |
|                                            | <b>Security Sensitive</b>                                                    | No                                                                                                    |
|                                            | <b>Allowed Values</b>                                                        | 1 to 60; -1 indicates infinity (the system never checks for<br>updates)                                                                                                    |
|                                            | Default Value                                                                | 15                                                                                                    |
|                                            | Entry Field Type                                                             | Numeric                                                                                                    |
|                                            | When the Modification Takes<br>Effect                                        | Immediately                                                                                                    |
|                                            | Applications Affected by<br>Modifications to the<br>Parameter                | Point-of-Service                                                                                                    |
|                                            | Applications Where the<br>Parameter Can be Modified<br>in the User Interface | None                                                                                                    |
|                                            | Resides in XML, Database, or<br>Properties File                              | <b>XML</b>                                                                                                    |
|                                            | Resides in XML, Database, or<br>Properties File                              | <b>IDDITimeoutInterval</b>                                                                                                    |

*Table 3–4 (Cont.) Point-of-Service Base Parameter Group*

| <b>Parameter</b>                       | <b>Attribute</b>                                                             | <b>Description</b>                                                                                                    |
|----------------------------------------|------------------------------------------------------------------------------|----------------------------------------------------------------------------------------------------|
| On Screen<br>Keyboard<br>Enabled       | Function                                                                     | Determines if the on screen keyboard is enabled.                                                                                                    |
|                                        | Security Sensitive                                                           | No                                                                                                    |
|                                        | <b>Allowed Values</b>                                                        | Yes, No                                                                                                    |
|                                        |                                                                              | If the parameter is set to Yes, the keyboard is displayed as a<br>separate window and the Ctrl+K Keys button is enabled. If the<br>parameter is set to No, the keyboard does not display and the<br>button is disabled. |
|                                        | Default Value                                                                | No                                                                                                    |
|                                        | Entry Field Type                                                             | <b>Discrete</b>                                                                                                    |
|                                        | When the Modification Takes<br>Effect                                        | Immediately                                                                                                    |
|                                        | Applications Affected by<br>Modifications to the<br>Parameter                | Point-of-Service                                                                                                    |
|                                        | Applications Where the<br>Parameter Can be Modified<br>in the User Interface | None                                                                                                    |
|                                        | Resides in XML or Database                                                   | XML                                                                                                    |
|                                        | XML Name                                                                     | OnScreenKeyboardEnabled                                                                                                    |
| Open Drawer In<br><b>Training Mode</b> | Function                                                                     | Enables and disables opening the cash register drawer when<br>in training mode.                                                                                                    |
|                                        | <b>Security Sensitive</b>                                                    | No                                                                                                    |
|                                        | <b>Allowed Values</b>                                                        | Yes, No                                                                                                    |
|                                        | Default Value                                                                | No                                                                                                    |
|                                        | Entry Field Type                                                             | Discrete                                                                                                    |
|                                        | When the Modification Takes<br>Effect                                        | Immediately                                                                                                    |
|                                        | Applications Affected by<br>Modifications to the<br>Parameter                | Point-of-Service                                                                                                    |
|                                        | Applications Where the<br>Parameter Can be Modified<br>in the User Interface | Point-of-Service, Back Office, Central Office                                                                                                    |
|                                        | Resides in XML or Database                                                   | XML                                                                                                    |
|                                        | XML Name                                                                     | TrainingModeOpenDrawer                                                                                                    |

*Table 3–4 (Cont.) Point-of-Service Base Parameter Group*

| <b>Parameter</b>        | <b>Attribute</b>                                                             | <b>Description</b>                                                                                  |
|-------------------------|------------------------------------------------------------------------------|----------------------------------------------------------------------------------------------------|
| <b>Store Country</b>    | Function                                                                     | Sets the default country for all boxes used to select a country.                                    |
|                         | <b>Security Sensitive</b>                                                    | N <sub>o</sub>                                                                                      |
|                         | <b>Allowed Values</b>                                                        | USA, Canada, Japan, Germany, Great Britain, Mexico, France                                          |
|                         | Default Value                                                                | <b>USA</b>                                                                                          |
|                         | Entry Field Type                                                             | <b>Discrete</b>                                                                                     |
|                         | When the Modification Takes<br>Effect                                        | Immediately                                                                                         |
|                         | Applications Affected by<br>Modifications to the<br>Parameter                | Point-of-Service                                                                                    |
|                         | Applications Where the<br>Parameter Can be Modified<br>in the User Interface | Point-of-Service, Back Office, Central Office                                                       |
|                         | Resides in XML or Database                                                   | <b>XML</b>                                                                                          |
|                         | XML Name                                                                     | StoreCountry                                                                                        |
| Store<br>State/Province | Function                                                                     | Sets the default state or province for all boxes used to select a<br>state or province.             |
|                         | <b>Security Sensitive</b>                                                    | N <sub>o</sub>                                                                                      |
|                         | <b>Allowed Values</b>                                                        | Includes all the states or provinces for all the countries listed<br>in the Store Country parameter |
|                         | Default Value                                                                | Texas                                                                                               |
|                         | Entry Field Type                                                             | Discrete                                                                                            |
|                         | When the Modification Takes<br>Effect                                        | Immediately                                                                                         |
|                         | Applications Affected by<br>Modifications to the<br>Parameter                | Point-of-Service                                                                                    |
|                         | Applications Where the<br>Parameter Can be Modified<br>in the User Interface | Point-of-Service, Back Office, Central Office                                                       |
|                         | Resides in XML or Database                                                   | <b>XML</b>                                                                                          |
|                         | XML Name                                                                     | StoreStateProvince                                                                                  |

*Table 3–4 (Cont.) Point-of-Service Base Parameter Group*

| <b>Parameter</b>                         | <b>Attribute</b>                                                             | <b>Description</b>                                                                                                    |
|------------------------------------------|------------------------------------------------------------------------------|----------------------------------------------------------------------------------------------------|
| Store's VAT<br>Number                    | Function                                                                     | Sets the VAT number for the store.                                                                                                    |
|                                          | <b>Security Sensitive</b>                                                    | No                                                                                                    |
|                                          | <b>Allowed Values</b>                                                        | 1 to 30 alphanumeric characters defined by the retailer                                                                                                 |
|                                          | Default Value                                                                | 572 8421 28                                                                                                    |
|                                          | Entry Field Type                                                             | String                                                                                                    |
|                                          | When the Modification Takes<br>Effect                                        | Immediately                                                                                                    |
|                                          | Applications Affected by<br>Modifications to the<br>Parameter                | Point-of-Service                                                                                                    |
|                                          | Applications Where the<br>Parameter Can be Modified<br>in the User Interface | Point-of-Service, Back Office, Central Office                                                                                                    |
|                                          | Resides in XML or Database                                                   | <b>XML</b>                                                                                                    |
|                                          | XML Name                                                                     | StoresVATNumber                                                                                                    |
| Time Out<br>Inactive with<br>Transaction | Function                                                                     | Sets the number of minutes for the system to wait before<br>automatically logging out the user due to inactivity while a<br>transaction is in progress. |
|                                          |                                                                              | Note: Automatic log out cancels the transaction in progress.                                                                                            |
|                                          | <b>Security Sensitive</b>                                                    | Yes                                                                                                    |
|                                          | <b>Allowed Values</b>                                                        | 1 to 15; -1 indicates infinity (the user is never automatically<br>logged out)                                                                          |
|                                          | Default Value                                                                | 15                                                                                                    |
|                                          | Entry Field Type                                                             | Numeric                                                                                                    |
|                                          | When the Modification Takes<br>Effect                                        | Immediately                                                                                                    |
|                                          | Applications Affected by<br>Modifications to the<br>Parameter                | Point-of-Service                                                                                                    |
|                                          | Applications Where the<br>Parameter Can be Modified<br>in the User Interface | Back Office, Central Office                                                                                                    |
|                                          | Resides in XML or Database                                                   | <b>XML</b>                                                                                                    |
|                                          | XML Name                                                                     | TimeOutInactiveWithTransaction                                                                                                    |

*Table 3–4 (Cont.) Point-of-Service Base Parameter Group*

| <b>Parameter</b>                            | <b>Attribute</b>                                                             | <b>Description</b>                                                                                                    |
|---------------------------------------------|------------------------------------------------------------------------------|----------------------------------------------------------------------------------------------------|
| Time Out<br>Inactive without<br>Transaction | Function                                                                     | Sets the number of minutes for the system to wait before<br>automatically logging out the user due to inactivity when a<br>transaction is not in progress. |
|                                             | <b>Security Sensitive</b>                                                    | Yes                                                                                                    |
|                                             | Allowed Values                                                               | 1 to 15; -1 indicates infinity (the user is never automatically<br>logged out)                                                                             |
|                                             | Default Value                                                                | 15                                                                                                    |
|                                             | Entry Field Type                                                             | Numeric                                                                                                    |
|                                             | When the Modification Takes<br>Effect                                        | Immediately                                                                                                    |
|                                             | Applications Affected by<br>Modifications to the<br>Parameter                | Point-of-Service                                                                                                    |
|                                             | Applications Where the<br>Parameter Can be Modified<br>in the User Interface | Back Office, Central Office                                                                                                    |
|                                             | Resides in XML or Database                                                   | <b>XML</b>                                                                                                    |
|                                             | XML Name                                                                     | TimeOutInactiveWithoutTransaction                                                                                                    |

*Table 3–4 (Cont.) Point-of-Service Base Parameter Group*

[Table 3–5](#page-35-1) describes the parameters in the Customer parameter group.

<span id="page-35-1"></span><span id="page-35-0"></span>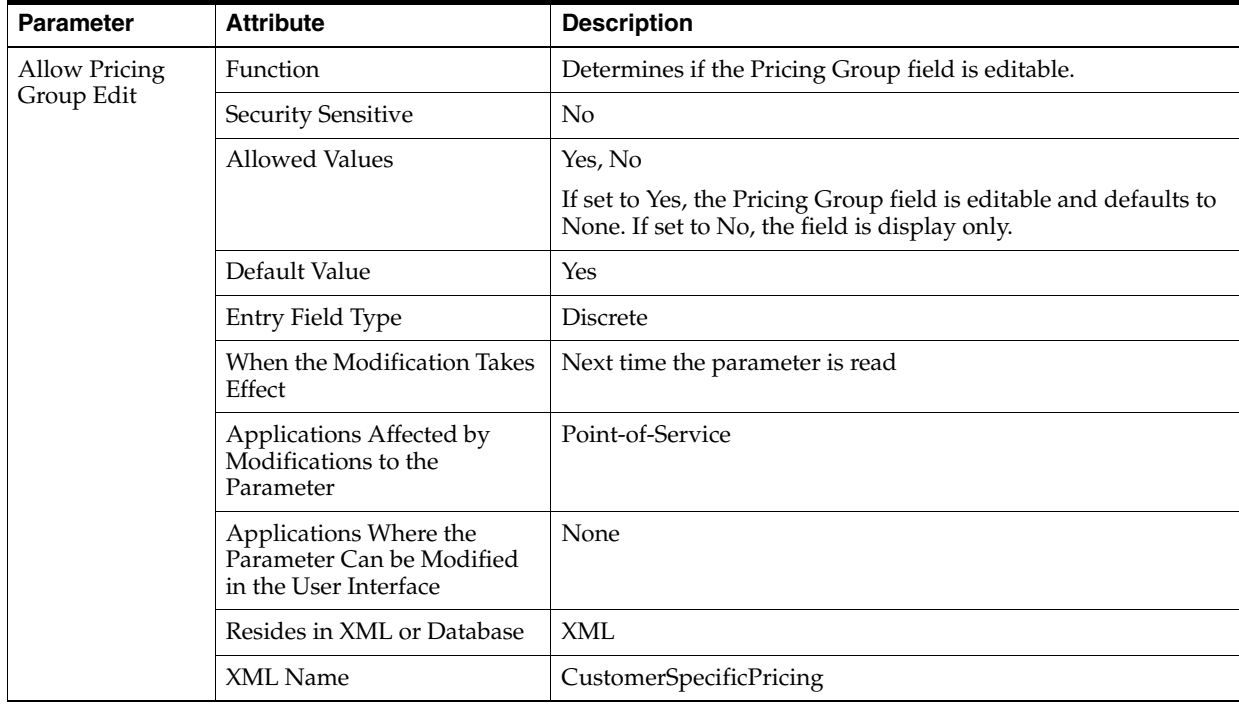

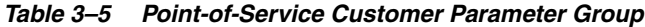
| <b>Parameter</b>                            | <b>Attribute</b>                                                             | <b>Description</b>                                                                                                    |
|---------------------------------------------|------------------------------------------------------------------------------|----------------------------------------------------------------------------------------------------|
| Capture<br>Transaction Tax<br><b>Status</b> | Function                                                                     | Determines if the Transaction Taxable field displays on the<br>Agcy/Bus Name screen.                                                                                           |
|                                             | <b>Security Sensitive</b>                                                    | N <sub>0</sub>                                                                                                    |
|                                             | <b>Allowed Values</b>                                                        | Yes, No                                                                                                    |
|                                             |                                                                              | If set to Yes, the Transaction Taxable field is displayed. If set to<br>No, the Transaction Taxable field is not displayed and the<br>transaction is set to Tax Exempt status. |
|                                             | Default Value                                                                | Yes                                                                                                    |
|                                             | Entry Field Type                                                             | <b>Discrete</b>                                                                                                    |
|                                             | When the Modification Takes<br>Effect                                        | Immediately                                                                                                    |
|                                             | Applications Affected by<br>Modifications to the<br>Parameter                | Point-of-Service                                                                                                    |
|                                             | Applications Where the<br>Parameter Can be Modified<br>in the User Interface | Point-of-Service, Back Office, Central Office                                                                                                    |
|                                             | Resides in XML or Database                                                   | XML                                                                                                    |
|                                             | XML Name                                                                     | CaptureTransactionTaxStatus                                                                                                    |
| Customer<br>Maximum                         | Function                                                                     | Defines the maximum number of matches to display after<br>searching for a customer.                                                                                            |
| Matches                                     | <b>Security Sensitive</b>                                                    | No                                                                                                    |
|                                             | <b>Allowed Values</b>                                                        | 1 to 999                                                                                                    |
|                                             | Default Value                                                                | 20                                                                                                    |
|                                             | Entry Field Type                                                             | Numeric                                                                                                    |
|                                             | When the Modification Takes<br>Effect                                        | Next customer search                                                                                                    |
|                                             | Applications Affected by<br>Modifications to the<br>Parameter                | Point-of-Service                                                                                                    |
|                                             | Applications Where the<br>Parameter Can be Modified<br>in the User Interface | Point-of-Service, Back Office, Central Office                                                                                                    |
|                                             | Resides in XML or Database                                                   | <b>XML</b>                                                                                                    |
|                                             | XML Name                                                                     | CustomerMaximumMatches                                                                                                    |

*Table 3–5 (Cont.) Point-of-Service Customer Parameter Group*

| <b>Parameter</b>          | <b>Attribute</b>                                                             | <b>Description</b>                                                           |
|---------------------------|------------------------------------------------------------------------------|------------------------------------------------------------------------------|
| Customer<br>Survey/Reward | Function                                                                     | Determines whether the customer survey or reward option is<br>available.     |
| Available                 | Security Sensitive                                                           | N <sub>o</sub>                                                               |
|                           | <b>Allowed Values</b>                                                        | Yes, No                                                                      |
|                           | Default Value                                                                | No                                                                           |
|                           | Entry Field Type                                                             | Discrete                                                                     |
|                           | When the Modification Takes<br>Effect                                        | Immediately                                                                  |
|                           | Applications Affected by<br>Modifications to the<br>Parameter                | Point-of-Service                                                             |
|                           | Applications Where the<br>Parameter Can be Modified<br>in the User Interface | Point-of-Service, Back Office, Central Office                                |
|                           | Resides in XML or Database                                                   | XML                                                                          |
|                           | XML Name                                                                     | CustomerSurveyRewardAvailable                                                |
| Customer<br>Survey/Reward | Function                                                                     | Determines the start date for execution of the customer survey<br>or reward. |
| Begin                     | <b>Security Sensitive</b>                                                    | No                                                                           |
|                           | <b>Allowed Values</b>                                                        | String in date format                                                        |
|                           | Default Value                                                                | 10/31/03                                                                     |
|                           | Entry Field Type                                                             | String                                                                       |
|                           | When the Modification Takes<br>Effect                                        | Immediately                                                                  |
|                           | Applications Affected by<br>Modifications to the<br>Parameter                | Point-of-Service                                                             |
|                           | Applications Where the<br>Parameter Can be Modified<br>in the User Interface | Point-of-Service, Back Office, Central Office                                |
|                           | Resides in XML or Database                                                   | <b>XML</b>                                                                   |
|                           | XML Name                                                                     | CustomerSurveyRewardStart                                                    |

*Table 3–5 (Cont.) Point-of-Service Customer Parameter Group*

| <b>Parameter</b>          | <b>Attribute</b>                                                             | <b>Description</b>                                                                             |
|---------------------------|------------------------------------------------------------------------------|------------------------------------------------------------------------------------------------|
| Customer<br>Survey/Reward | Function                                                                     | Determines the end date for execution of the customer survey<br>or reward.                     |
| End                       | Security Sensitive                                                           | N <sub>o</sub>                                                                                 |
|                           | <b>Allowed Values</b>                                                        | String in date format                                                                          |
|                           | Default Value                                                                | 2/14/04                                                                                        |
|                           | Entry Field Type                                                             | String                                                                                         |
|                           | When the Modification Takes<br>Effect                                        | Immediately                                                                                    |
|                           | Applications Affected by<br>Modifications to the<br>Parameter                | Point-of-Service                                                                               |
|                           | Applications Where the<br>Parameter Can be Modified<br>in the User Interface | Point-of-Service, Back Office, Central Office                                                  |
|                           | Resides in XML or Database                                                   | XML                                                                                            |
|                           | XML Name                                                                     | CustomerSurveyRewardEnd                                                                        |
| Customer<br>Survey/Reward | Function                                                                     | Determines the method in which a transaction is eligible for<br>the customer survey or reward. |
| Method                    | <b>Security Sensitive</b>                                                    | No                                                                                             |
|                           | <b>Allowed Values</b>                                                        | Transaction Amount, n Number of Transactions                                                   |
|                           | Default Value                                                                | <b>Transaction Amount</b>                                                                      |
|                           | Entry Field Type                                                             | <b>Discrete</b>                                                                                |
|                           | When the Modification Takes<br>Effect                                        | Immediately                                                                                    |
|                           | Applications Affected by<br>Modifications to the<br>Parameter                | Point-of-Service                                                                               |
|                           | Applications Where the<br>Parameter Can be Modified<br>in the User Interface | Point-of-Service, Back Office, Central Office                                                  |
|                           | Resides in XML or Database                                                   | <b>XML</b>                                                                                     |
|                           | XML Name                                                                     | CustomerSurveyRewardMethod                                                                     |

*Table 3–5 (Cont.) Point-of-Service Customer Parameter Group*

| <b>Parameter</b>          | <b>Attribute</b>                                                             | <b>Description</b>                                                                                     |
|---------------------------|------------------------------------------------------------------------------|----------------------------------------------------------------------------------------------------|
| Customer<br>Survey/Reward | Function                                                                     | Determines the number of transactions that must occur before<br>a customer survey or reward is issued. |
| n Transactions            | <b>Security Sensitive</b>                                                    | No                                                                                                    |
|                           | <b>Allowed Values</b>                                                        | 1 to 9999                                                                                              |
|                           | Default Value                                                                | 25                                                                                                    |
|                           | Entry Field Type                                                             | Numeric                                                                                                |
|                           | When the Modification Takes<br>Effect                                        | Immediately                                                                                            |
|                           | Applications Affected by<br>Modifications to the<br>Parameter                | Point-of-Service                                                                                       |
|                           | Applications Where the<br>Parameter Can be Modified<br>in the User Interface | Point-of-Service, Back Office, Central Office                                                          |
|                           | Resides in XML or Database                                                   | <b>XML</b>                                                                                             |
|                           | XML Name                                                                     | CustomerSurveyReward_n_Transactions                                                                    |
| Customer<br>Survey/Reward | Function                                                                     | Determines the minimum amount that must be met before a<br>customer survey or reward is issued.        |
| Transaction<br>Amount     | <b>Security Sensitive</b>                                                    | No                                                                                                    |
|                           | <b>Allowed Values</b>                                                        | 0.01 to 9999.99                                                                                        |
|                           | Default Value                                                                | 100.00                                                                                                 |
|                           | Entry Field Type                                                             | Currency                                                                                               |
|                           | When the Modification Takes<br>Effect                                        | Immediately                                                                                            |
|                           | Applications Affected by<br>Modifications to the<br>Parameter                | Point-of-Service                                                                                       |
|                           | Applications Where the<br>Parameter Can be Modified<br>in the User Interface | Point-of-Service, Back Office, Central Office                                                          |
|                           | Resides in XML or Database                                                   | <b>XML</b>                                                                                             |
|                           | XML Name                                                                     | CustomerSurveyRewardTransactionAmount                                                                  |

*Table 3–5 (Cont.) Point-of-Service Customer Parameter Group*

| <b>Parameter</b>       | <b>Attribute</b>                                                             | <b>Description</b>                                                                                                    |
|------------------------|------------------------------------------------------------------------------|----------------------------------------------------------------------------------------------------|
| Maximum<br>Transaction | Function                                                                     | Sets the maximum number of transactions to search for to<br>display as the customer's history.                                                              |
| <b>History Number</b>  | <b>Security Sensitive</b>                                                    | No                                                                                                    |
|                        | <b>Allowed Values</b>                                                        | 1 to 999                                                                                                    |
|                        | Default Value                                                                | 20                                                                                                    |
|                        | Entry Field Type                                                             | Numeric                                                                                                    |
|                        | When the Modification Takes<br>Effect                                        | Next customer search                                                                                                    |
|                        | Applications Affected by<br>Modifications to the<br>Parameter                | Point-of-Service                                                                                                    |
|                        | Applications Where the<br>Parameter Can be Modified<br>in the User Interface | Point-of-Service, Back Office, Central Office                                                                                                    |
|                        | Resides in XML or Database                                                   | <b>XML</b>                                                                                                    |
|                        | <b>XML</b> Name                                                              | MaximumTransactionHistoryNumber                                                                                                    |
| Negative Amt.<br>Due   | Function                                                                     | Determines when customer information is captured.                                                                                                    |
|                        | <b>Security Sensitive</b>                                                    | No                                                                                                    |
|                        | <b>Allowed Values</b>                                                        | Yes, No                                                                                                    |
|                        |                                                                              | If Yes, capture the information when the amount due is<br>negative (refund). If No, capture the information when the<br>amount due is positive or negative. |
|                        | Default Value                                                                | Yes                                                                                                    |
|                        | Entry Field Type                                                             | <b>Discrete</b>                                                                                                    |
|                        | When the Modification Takes<br>Effect                                        | Immediately                                                                                                    |
|                        | Applications Affected by<br>Modifications to the<br>Parameter                | Point-of-Service                                                                                                    |
|                        | Applications Where the<br>Parameter Can be Modified<br>in the User Interface | Point-of-Service, Back Office, Central Office                                                                                                    |
|                        | Resides in XML or Database                                                   | <b>XML</b>                                                                                                    |
|                        | XML Name                                                                     | NegativeAmtDue                                                                                                    |

*Table 3–5 (Cont.) Point-of-Service Customer Parameter Group*

| <b>Parameter</b>            | <b>Attribute</b>                                                             | <b>Description</b>                                                                                                    |
|-----------------------------|------------------------------------------------------------------------------|----------------------------------------------------------------------------------------------------|
| <b>Oracle Customer</b>      | Function                                                                     | Determines if the system uses Oracle Customer functionality<br>to link a transaction to a customer.                                                            |
|                             | <b>Security Sensitive</b>                                                    | No                                                                                                    |
|                             | <b>Allowed Values</b>                                                        | Yes, No                                                                                                    |
|                             |                                                                              | If set to Yes, the customer information is saved in a customer<br>database. If set to No, none of the customer information is<br>saved in a customer database. |
|                             | Default Value                                                                | No                                                                                                    |
|                             | Entry Field Type                                                             | Discrete                                                                                                    |
|                             | When the Modification Takes<br>Effect                                        | Immediately                                                                                                    |
|                             | Applications Affected by<br>Modifications to the<br>Parameter                | Point-of-Service                                                                                                    |
|                             | Applications Where the<br>Parameter Can be Modified<br>in the User Interface | Point-of-Service, Back Office, Central Office                                                                                                    |
|                             | Resides in XML or Database                                                   | XML                                                                                                    |
|                             | XML Name                                                                     | OracleCustomer                                                                                                    |
| PAT Customer<br>Information | Function                                                                     | Determines whether the operator is prompted to capture<br>Patriot Act (PAT) information.                                                                       |
|                             | <b>Security Sensitive</b>                                                    | Yes                                                                                                    |
|                             | <b>Allowed Values</b>                                                        | Yes, No                                                                                                    |
|                             |                                                                              | If set to Yes, the operator is prompted to enter the information.<br>If set to No, the operator is not prompted for the information.                           |
|                             | Default Value                                                                | Yes                                                                                                    |
|                             | Entry Field Type                                                             | Discrete                                                                                                    |
|                             | When the Modification Takes<br>Effect                                        | Immediately                                                                                                    |
|                             | Applications Affected by<br>Modifications to the<br>Parameter                | Point-of-Service                                                                                                    |
|                             | Applications Where the<br>Parameter Can be Modified<br>in the User Interface | Point-of-Service, Back Office, Central Office                                                                                                    |
|                             | Resides in XML or Database                                                   | <b>XML</b>                                                                                                    |
|                             | XML Name                                                                     | PatCustomerInformation                                                                                                    |

*Table 3–5 (Cont.) Point-of-Service Customer Parameter Group*

<span id="page-42-0"></span>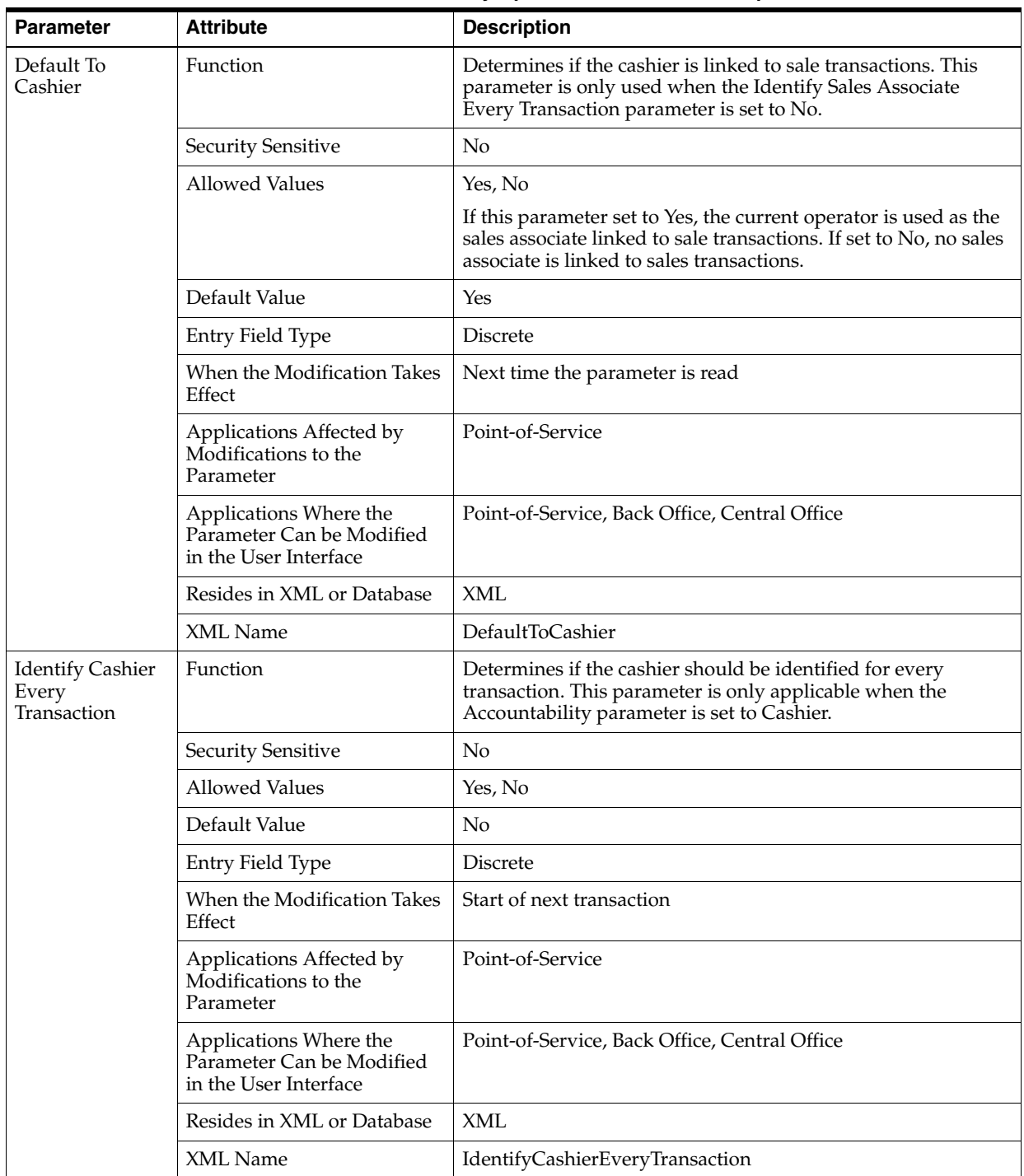

[Table 3–6](#page-42-0) describes the parameters in the Daily Operations parameter group.

*Table 3–6 Point-of-Service Daily Operations Parameter Group*

| <b>Parameter</b>                                        | <b>Attribute</b>                                                             | <b>Description</b>                                                                                                    |
|---------------------------------------------------------|------------------------------------------------------------------------------|----------------------------------------------------------------------------------------------------|
| <b>Identify Sales</b><br>Associate Every<br>Transaction | Function                                                                     | Determines if the sales associate should be identified for every<br>transaction.                                                                                                    |
|                                                         | <b>Security Sensitive</b>                                                    | No                                                                                                    |
|                                                         | <b>Allowed Values</b>                                                        | Yes, No                                                                                                    |
|                                                         |                                                                              | If set to Yes, the operator is prompted to enter the Sales<br>Associate ID for every transaction, the associate productivity<br>report is enabled and visible, and the sales associate function<br>within item and transaction is enabled and visible. If it is set to<br>No, the Default To Cashier parameter is called, the operator is<br>not prompted to enter the sales associate for every transaction,<br>and the associate productivity report is disabled. |
|                                                         | Default Value                                                                | No                                                                                                    |
|                                                         | Entry Field Type                                                             | Discrete                                                                                                    |
|                                                         | When the Modification Takes<br>Effect                                        | Start of next transaction                                                                                                    |
|                                                         | Applications Affected by<br>Modifications to the<br>Parameter                | Point-of-Service                                                                                                    |
|                                                         | Applications Where the<br>Parameter Can be Modified<br>in the User Interface | Point-of-Service, Back Office, Central Office                                                                                                    |
|                                                         | Resides in XML or Database                                                   | <b>XML</b>                                                                                                    |
|                                                         | XML Name                                                                     | IdentifySalesAssociateEveryTransaction                                                                                                    |
| Prompt for<br>Customer                                  | Function                                                                     | Determines if the operator is prompted to enter customer<br>information.                                                                                                    |
| Information                                             | <b>Security Sensitive</b>                                                    | No                                                                                                    |
|                                                         | <b>Allowed Values</b>                                                        | None, Phone Number, Zip Code                                                                                                    |
|                                                         | Default Value                                                                | None                                                                                                    |
|                                                         | Entry Field Type                                                             | Discrete                                                                                                    |
|                                                         | When the Modification Takes<br>Effect                                        | Next time the parameter is read                                                                                                    |
|                                                         | Applications Affected by<br>Modifications to the<br>Parameter                | Point-of-Service                                                                                                    |
|                                                         | Applications Where the<br>Parameter Can be Modified<br>in the User Interface | Point-of-Service, Back Office, Central Office                                                                                                    |
|                                                         | Resides in XML or Database                                                   | <b>XML</b>                                                                                                    |
|                                                         | XML Name                                                                     | PromptForCustomerInformation                                                                                                    |

*Table 3–6 (Cont.) Point-of-Service Daily Operations Parameter Group*

| <b>Parameter</b>            | <b>Attribute</b>                                                             | <b>Description</b>                                                                  |
|-----------------------------|------------------------------------------------------------------------------|-------------------------------------------------------------------------------------|
| Validate Payroll<br>Pay Out | Function                                                                     | Determines if the employee ID is validated during a Payroll<br>Pay Out transaction. |
| Employee ID                 | <b>Security Sensitive</b>                                                    | No                                                                                  |
|                             | <b>Allowed Values</b>                                                        | Yes, No                                                                             |
|                             | Default Value                                                                | N <sub>o</sub>                                                                      |
|                             | Entry Field Type                                                             | <b>Discrete</b>                                                                     |
|                             | When the Modification Takes<br>Effect                                        | Immediately                                                                         |
|                             | Applications Affected by<br>Modifications to the<br>Parameter                | Point-of-Service                                                                    |
|                             | Applications Where the<br>Parameter Can be Modified<br>in the User Interface | Point-of-Service, Back Office, Central Office                                       |
|                             | Resides in XML or Database                                                   | XML                                                                                 |
|                             | XML Name                                                                     | ValidatePayrollPayOutEmployeeID                                                     |

*Table 3–6 (Cont.) Point-of-Service Daily Operations Parameter Group*

[Table 3–7](#page-44-0) describes the parameter in the Device Status parameter group.

<span id="page-44-0"></span>

| <b>Parameter</b> | <b>Attribute</b>                                                             | <b>Description</b>                                                                                             |
|------------------|------------------------------------------------------------------------------|----------------------------------------------------------------------------------------------------|
| Status Display   | Function                                                                     | List of the devices to display on the Device Status screen.                                                    |
| List             | <b>Security Sensitive</b>                                                    | No                                                                                                    |
|                  | Allowed Values                                                               | Database, Printer, Cash Drawer, Check, Debit, Credit, Scanner,<br>MSR, MICR, Signature Capture Device, Pin Pad |
|                  | Default Value                                                                | Database, Printer, Cash Drawer, Check, Debit, Credit, Scanner,<br>MSR, MICR, Signature Capture Device, Pin Pad |
|                  | Entry Field Type                                                             | List                                                                                                    |
|                  | When the Modification Takes<br>Effect                                        | Immediately                                                                                                    |
|                  | Applications Affected by<br>Modifications to the<br>Parameter                | Point-of-Service                                                                                               |
|                  | Applications Where the<br>Parameter Can be Modified<br>in the User Interface | Point-of-Service, Back Office, Central Office                                                                  |
|                  | Resides in XML or Database                                                   | XML                                                                                                    |
|                  | XML Name                                                                     | StatusDisplayList                                                                                              |

*Table 3–7 Point-of-Service Device Status Parameter Group*

[Table 3–8](#page-45-0) describes the parameters in the Discount parameter group.

<span id="page-45-0"></span>

| <b>Parameter</b>              | <b>Attribute</b>                                                             | <b>Description</b>                                                                                            |
|-------------------------------|------------------------------------------------------------------------------|----------------------------------------------------------------------------------------------------|
| Maximum<br>Damage<br>Discount | Function                                                                     | Sets the maximum percent allowed for a damage discount.                                                       |
|                               | <b>Security Sensitive</b>                                                    | No                                                                                                    |
| Amount/Percent                | <b>Allowed Values</b>                                                        | 0 to 100                                                                                                    |
|                               |                                                                              | A whole number greater than or equal to 0 and less than or<br>equal to 100% of the selling price of the item. |
|                               | Default Value                                                                | 100                                                                                                    |
|                               | Entry Field Type                                                             | Numeric                                                                                                    |
|                               | When the Modification Takes<br>Effect                                        | Next time the parameter is read                                                                               |
|                               | Applications Affected by<br>Modifications to the<br>Parameter                | Point-of-Service                                                                                              |
|                               | Applications Where the<br>Parameter Can be Modified<br>in the User Interface | Point-of-Service, Back Office, Central Office                                                                 |
|                               | Resides in XML or Database                                                   | <b>XML</b>                                                                                                    |
|                               | XML Name                                                                     | MaximumDamageDiscountAmountPercent                                                                            |
| Maximum<br>Employee           | Function                                                                     | Sets the maximum percent allowed for an employee item<br>discount.                                            |
| Discount<br>Amount/Percent    | <b>Security Sensitive</b>                                                    | No                                                                                                    |
|                               | <b>Allowed Values</b>                                                        | 0 to 100                                                                                                    |
|                               |                                                                              | A whole number greater than or equal to 0 and less than or<br>equal to 100% of the selling price of the item. |
|                               | Default Value                                                                | 100                                                                                                    |
|                               | Entry Field Type                                                             | Numeric                                                                                                    |
|                               | When the Modification Takes<br>Effect                                        | Next time the parameter is read                                                                               |
|                               | Applications Affected by<br>Modifications to the<br>Parameter                | Point-of-Service                                                                                              |
|                               | Applications Where the<br>Parameter Can be Modified<br>in the User Interface | Point-of-Service, Back Office, Central Office                                                                 |
|                               | Resides in XML or Database                                                   | XML                                                                                                    |
|                               | XML Name                                                                     | MaximumEmployeeDiscountAmountPercent                                                                          |

*Table 3–8 Point-of-Service Discount Parameter Group*

| <b>Parameter</b>           | Attribute                                                                    | <b>Description</b>                                                                                            |
|----------------------------|------------------------------------------------------------------------------|----------------------------------------------------------------------------------------------------|
| Maximum<br>Employee        | Function                                                                     | Sets the maximum percent allowed for an employee<br>transaction discount.                                     |
| Transaction<br>Discount    | <b>Security Sensitive</b>                                                    | N <sub>o</sub>                                                                                                |
| Amount/Percent             | <b>Allowed Values</b>                                                        | 0 to 100                                                                                                    |
|                            |                                                                              | A whole number greater than or equal to 0 and less than or<br>equal to 100% of the selling price of the item. |
|                            | Default Value                                                                | 100                                                                                                    |
|                            | Entry Field Type                                                             | Numeric                                                                                                    |
|                            | When the Modification Takes<br>Effect                                        | Next time the parameter is read                                                                               |
|                            | Applications Affected by<br>Modifications to the<br>Parameter                | Point-of-Service                                                                                              |
|                            | Applications Where the<br>Parameter Can be Modified<br>in the User Interface | Point-of-Service, Back Office, Central Office                                                                 |
|                            | Resides in XML or Database                                                   | <b>XML</b>                                                                                                    |
|                            | XML Name                                                                     | MaximumEmployeeTransactionDiscountAmountPercent                                                               |
| Maximum Item               | Function                                                                     | Sets the maximum amount allowed for an item discount.                                                         |
| Discount<br>Amount/Percent | <b>Security Sensitive</b>                                                    | No                                                                                                    |
|                            | <b>Allowed Values</b>                                                        | 0 to 100                                                                                                    |
|                            |                                                                              | A whole number greater than or equal to 0 and less than or<br>equal to 100% of the selling price of the item. |
|                            | Default Value                                                                | 100                                                                                                    |
|                            | Entry Field Type                                                             | Numeric                                                                                                    |
|                            | When the Modification Takes<br>Effect                                        | Next time the parameter is read                                                                               |
|                            | Applications Affected by<br>Modifications to the<br>Parameter                | Point-of-Service                                                                                              |
|                            | Applications Where the<br>Parameter Can be Modified<br>in the User Interface | Point-of-Service, Back Office, Central Office                                                                 |
|                            | Resides in XML or Database                                                   | <b>XML</b>                                                                                                    |
|                            | XML Name                                                                     | MaximumItemDiscountAmountPercent                                                                              |

*Table 3–8 (Cont.) Point-of-Service Discount Parameter Group*

| <b>Parameter</b>              | <b>Attribute</b>                                                             | <b>Description</b>                                                                                            |
|-------------------------------|------------------------------------------------------------------------------|----------------------------------------------------------------------------------------------------|
| Maximum Item                  | Function                                                                     | Sets the maximum percent allowed for an item markdown.                                                        |
| Markdown<br>Amount/Percent    | <b>Security Sensitive</b>                                                    | No                                                                                                    |
|                               | <b>Allowed Values</b>                                                        | 0 to 100                                                                                                    |
|                               |                                                                              | A whole number greater than or equal to 0 and less than or<br>equal to 100% of the selling price of the item. |
|                               | Default Value                                                                | 100                                                                                                    |
|                               | Entry Field Type                                                             | Numeric                                                                                                    |
|                               | When the Modification Takes<br>Effect                                        | Next time the parameter is read                                                                               |
|                               | Applications Affected by<br>Modifications to the<br>Parameter                | Point-of-Service                                                                                              |
|                               | Applications Where the<br>Parameter Can be Modified<br>in the User Interface | Point-of-Service, Back Office, Central Office                                                                 |
|                               | Resides in XML or Database                                                   | XML                                                                                                    |
|                               | <b>XML</b> Name                                                              | MaximumItemMarkdownAmountPercent                                                                              |
| Maximum                       | Function                                                                     | Sets the number of times an item can be discounted.                                                           |
| Number of<br><b>Discounts</b> | <b>Security Sensitive</b>                                                    | No                                                                                                    |
| Allowed                       | <b>Allowed Values</b>                                                        | One total discount allowed, One of each type of discount                                                      |
|                               | Default Value                                                                | One of each type of discount                                                                                  |
|                               | Entry Field Type                                                             | <b>Discrete</b>                                                                                               |
|                               | When the Modification Takes<br>Effect                                        | Next time the parameter is read                                                                               |
|                               | Applications Affected by<br>Modifications to the<br>Parameter                | Point-of-Service                                                                                              |
|                               | Applications Where the<br>Parameter Can be Modified<br>in the User Interface | Point-of-Service, Back Office, Central Office                                                                 |
|                               | Resides in XML or Database                                                   | XML                                                                                                    |
|                               | XML Name                                                                     | MaxDiscountsAllowed                                                                                           |

*Table 3–8 (Cont.) Point-of-Service Discount Parameter Group*

| <b>Parameter</b>                   | <b>Attribute</b>                                                             | <b>Description</b>                                                                                                    |
|------------------------------------|------------------------------------------------------------------------------|----------------------------------------------------------------------------------------------------|
| Maximum<br>Transaction<br>Discount | Function                                                                     | Sets the maximum percent allowed for a transaction discount.                                                                                                    |
|                                    | <b>Security Sensitive</b>                                                    | No                                                                                                    |
| Amount/Percent                     | <b>Allowed Values</b>                                                        | 0 to 100                                                                                                    |
|                                    |                                                                              | A whole number greater than or equal to 0 and less than or<br>equal to 100% of the selling price of the item.                                                                                             |
|                                    | Default Value                                                                | 100                                                                                                    |
|                                    | Entry Field Type                                                             | Numeric                                                                                                    |
|                                    | When the Modification Takes<br>Effect                                        | Next time the parameter is read                                                                                                    |
|                                    | Applications Affected by<br>Modifications to the<br>Parameter                | Point-of-Service                                                                                                    |
|                                    | Applications Where the<br>Parameter Can be Modified<br>in the User Interface | Point-of-Service, Back Office, Central Office                                                                                                    |
|                                    | Resides in XML or Database                                                   | <b>XML</b>                                                                                                    |
|                                    | XML Name                                                                     | MaximumTransactionDiscountAmountPercent                                                                                                    |
| Prorate Discount                   | Function                                                                     | Determines how a discount amount is applied.                                                                                                    |
| Amount                             | <b>Security Sensitive</b>                                                    | No                                                                                                    |
|                                    | <b>Allowed Values</b>                                                        | Yes, No                                                                                                    |
|                                    |                                                                              | If set to Yes, the operator is allowed to prorate a discount<br>amount across all selected items or discount each item. If set to<br>No, the discount amount entered is applied to each item<br>selected. |
|                                    | Default Value                                                                | No                                                                                                    |
|                                    | Entry Field Type                                                             | Discrete                                                                                                    |
|                                    | When the Modification Takes<br>Effect                                        | Next time the parameter is read                                                                                                    |
|                                    | Applications Affected by<br>Modifications to the<br>Parameter                | Point-of-Service                                                                                                    |
|                                    | Applications Where the<br>Parameter Can be Modified<br>in the User Interface | Point-of-Service, Back Office, Central Office                                                                                                    |
|                                    | Resides in XML or Database                                                   | <b>XML</b>                                                                                                    |
|                                    | XML Name                                                                     | ProrateDiscountAmount                                                                                                    |

*Table 3–8 (Cont.) Point-of-Service Discount Parameter Group*

[Table 3–9](#page-49-0) describes the parameters in the Email parameter group.

**Note:** Point-of-Service creates the automatic e-mail messages and stores them in the database. It does not send the e-mail messages to customers. The retailer is responsible for sending the e-mail messages. For more information, see the *Oracle Retail Point-of-Service Operations Guide*.

<span id="page-49-0"></span>

| <b>Parameter</b>                | <b>Attribute</b>                                                             | <b>Description</b>                                                                                                    |
|---------------------------------|------------------------------------------------------------------------------|----------------------------------------------------------------------------------------------------|
| Automatic Email<br>Filled Order | Function                                                                     | Sets the footer text for automatic e-mails sent regarding filled<br>orders.                                                             |
| Footer                          | <b>Security Sensitive</b>                                                    | N <sub>o</sub>                                                                                                    |
|                                 | <b>Allowed Values</b>                                                        | Text can be multiple lines                                                                                                    |
|                                 | Default Value                                                                | Please do not respond to this e-mail. For all inquiries<br>regarding your order, contact Oracle Customer Service at<br>1-800-GO-ORACLE. |
|                                 | Entry Field Type                                                             | Multiple Line String                                                                                                    |
|                                 | When the Modification Takes<br>Effect                                        | Immediately                                                                                                    |
|                                 | Applications Affected by<br>Modifications to the<br>Parameter                | Point-of-Service                                                                                                    |
|                                 | Applications Where the<br>Parameter Can be Modified<br>in the User Interface | Point-of-Service, Back Office, Central Office                                                                                           |
|                                 | Resides in XML or Database                                                   | <b>XML</b>                                                                                                    |
|                                 | XML Name                                                                     | AutomaticEmailFilledOrderFooter                                                                                                    |
| Automatic Email<br>Filled Order | Function                                                                     | Sets the header text for automatic e-mails sent regarding filled<br>orders.                                                             |
| Header                          | Security Sensitive                                                           | No                                                                                                    |
|                                 | Allowed Values                                                               | Text can be multiple lines                                                                                                    |
|                                 | Default Value                                                                | Your order has been filled and is ready for pickup at the store.                                                                        |
|                                 | Entry Field Type                                                             | Multiple Line String                                                                                                    |
|                                 | When the Modification Takes<br>Effect                                        | Immediately                                                                                                    |
|                                 | Applications Affected by<br>Modifications to the<br>Parameter                | Point-of-Service                                                                                                    |
|                                 | Applications Where the<br>Parameter Can be Modified<br>in the User Interface | Point-of-Service, Back Office, Central Office                                                                                           |
|                                 | Resides in XML or Database                                                   | <b>XML</b>                                                                                                    |
|                                 | XML Name                                                                     | AutomaticEmailFilledOrderHeader                                                                                                    |

*Table 3–9 Point-of-Service Email Parameter Group*

| <b>Parameter</b>                | <b>Attribute</b>                                                             | <b>Description</b>                                                                                                    |
|---------------------------------|------------------------------------------------------------------------------|----------------------------------------------------------------------------------------------------|
| Automatic Email<br>For Canceled | Function                                                                     | Sets the footer text for automatic e-mails sent regarding<br>canceled orders.                                                           |
| Order Footer                    | <b>Security Sensitive</b>                                                    | No                                                                                                    |
|                                 | <b>Allowed Values</b>                                                        | Text can be multiple lines                                                                                                    |
|                                 | Default Value                                                                | Please do not respond to this e-mail. For all inquiries<br>regarding your order, contact Oracle Customer Service at<br>1-800-GO-ORACLE. |
|                                 | Entry Field Type                                                             | Multiple Line String                                                                                                    |
|                                 | When the Modification Takes<br>Effect                                        | Immediately                                                                                                    |
|                                 | Applications Affected by<br>Modifications to the<br>Parameter                | Point-of-Service                                                                                                    |
|                                 | Applications Where the<br>Parameter Can be Modified<br>in the User Interface | Point-of-Service, Back Office, Central Office                                                                                           |
|                                 | Resides in XML or Database                                                   | <b>XML</b>                                                                                                    |
|                                 | XML Name                                                                     | AutomaticEmailCanceledOrderFooter                                                                                                    |
| Automatic Email<br>For Canceled | Function                                                                     | Sets the header text for automatic e-mails sent regarding<br>canceled orders.                                                           |
| Order Header                    | <b>Security Sensitive</b>                                                    | No                                                                                                    |
|                                 | <b>Allowed Values</b>                                                        | Text can be multiple lines                                                                                                    |
|                                 | Default Value                                                                | Your order has been canceled.                                                                                                    |
|                                 | Entry Field Type                                                             | Multiple Line String                                                                                                    |
|                                 | When the Modification Takes<br>Effect                                        | Immediately                                                                                                    |
|                                 | Applications Affected by<br>Modifications to the<br>Parameter                | Point-of-Service                                                                                                    |
|                                 | Applications Where the<br>Parameter Can be Modified<br>in the User Interface | Point-of-Service, Back Office, Central Office                                                                                           |
|                                 | Resides in XML or Database                                                   | <b>XML</b>                                                                                                    |
|                                 | XML Name                                                                     | AutomaticEmailCanceledOrderHeader                                                                                                    |

*Table 3–9 (Cont.) Point-of-Service Email Parameter Group*

| <b>Parameter</b>                     | <b>Attribute</b>                                                             | <b>Description</b>                                                                                                    |
|--------------------------------------|------------------------------------------------------------------------------|----------------------------------------------------------------------------------------------------|
| Automatic Email<br>For Partial Order | Function                                                                     | Sets the footer text for automatic e-mails sent regarding partial<br>orders.                                                            |
| Footer                               | Security Sensitive                                                           | No                                                                                                    |
|                                      | <b>Allowed Values</b>                                                        | Text can be multiple lines                                                                                                    |
|                                      | Default Value                                                                | Please do not respond to this e-mail. For all inquiries<br>regarding your order, contact Oracle Customer Service at<br>1-800-GO-ORACLE. |
|                                      | Entry Field Type                                                             | Multiple Line String                                                                                                    |
|                                      | When the Modification Takes<br>Effect                                        | Immediately                                                                                                    |
|                                      | Applications Affected by<br>Modifications to the<br>Parameter                | Point-of-Service                                                                                                    |
|                                      | Applications Where the<br>Parameter Can be Modified<br>in the User Interface | Point-of-Service, Back Office, Central Office                                                                                           |
|                                      | Resides in XML or Database                                                   | <b>XML</b>                                                                                                    |
|                                      | XML Name                                                                     | AutomaticEmailPartialOrderFooter                                                                                                    |
| Automatic Email<br>For Partial Order | Function                                                                     | Sets the header text for automatic e-mails sent regarding<br>partial orders.                                                            |
| Header                               | <b>Security Sensitive</b>                                                    | No                                                                                                    |
|                                      | <b>Allowed Values</b>                                                        | Text can be multiple lines                                                                                                    |
|                                      | Default Value                                                                | Your order has been partially filled. Feel free to pick up the<br>items that are ready.                                                 |
|                                      | Entry Field Type                                                             | Multiple Line String                                                                                                    |
|                                      | When the Modification Takes<br>Effect                                        | Immediately                                                                                                    |
|                                      | Applications Affected by<br>Modifications to the<br>Parameter                | Point-of-Service                                                                                                    |
|                                      | Applications Where the<br>Parameter Can be Modified<br>in the User Interface | Point-of-Service, Back Office, Central Office                                                                                           |
|                                      | Resides in XML or Database                                                   | XML                                                                                                    |
|                                      | XML Name                                                                     | AutomaticEmailPartialOrderHeader                                                                                                    |

*Table 3–9 (Cont.) Point-of-Service Email Parameter Group*

| <b>Parameter</b>                                 | <b>Attribute</b>                                                             | <b>Description</b>                                                                                                    |
|--------------------------------------------------|------------------------------------------------------------------------------|----------------------------------------------------------------------------------------------------|
| Automatic Email<br>For Picked Up<br>Order Footer | Function                                                                     | Sets the footer text for automatic e-mails sent regarding picked<br>up orders.                                                          |
|                                                  | <b>Security Sensitive</b>                                                    | N <sub>o</sub>                                                                                                    |
|                                                  | Allowed Values                                                               | Text can be multiple lines                                                                                                    |
|                                                  | Default Value                                                                | Please do not respond to this e-mail. For all inquiries<br>regarding your order, contact Oracle Customer Service at<br>1-800-GO-ORACLE. |
|                                                  | Entry Field Type                                                             | Multiple Line String                                                                                                    |
|                                                  | When the Modification Takes<br>Effect                                        | Immediately                                                                                                    |
|                                                  | Applications Affected by<br>Modifications to the<br>Parameter                | Point-of-Service                                                                                                    |
|                                                  | Applications Where the<br>Parameter Can be Modified<br>in the User Interface | Point-of-Service, Back Office, Central Office                                                                                           |
|                                                  | Resides in XML or Database                                                   | <b>XML</b>                                                                                                    |
|                                                  | XML Name                                                                     | AutomaticEmailPickedUpOrderFooter                                                                                                    |
| Automatic Email<br>For Picked Up                 | Function                                                                     | Sets the header text for automatic e-mails sent regarding<br>completed orders.                                                          |
| Order Header                                     | <b>Security Sensitive</b>                                                    | No                                                                                                    |
|                                                  | <b>Allowed Values</b>                                                        | Text can be multiple lines                                                                                                    |
|                                                  | Default Value                                                                | Thank you for picking up your recent order.                                                                                             |
|                                                  | Entry Field Type                                                             | Multiple Line String                                                                                                    |
|                                                  | When the Modification Takes<br>Effect                                        | Immediately                                                                                                    |
|                                                  | Applications Affected by<br>Modifications to the<br>Parameter                | Point-of-Service                                                                                                    |
|                                                  | Applications Where the<br>Parameter Can be Modified<br>in the User Interface | Point-of-Service, Back Office, Central Office                                                                                           |
|                                                  | Resides in XML or Database                                                   | <b>XML</b>                                                                                                    |
|                                                  | XML Name                                                                     | AutomaticEmailPickedUpOrderHeader                                                                                                    |

*Table 3–9 (Cont.) Point-of-Service Email Parameter Group*

[Table 3–10](#page-53-0) describes the parameter in the Employee parameter group.

<span id="page-53-0"></span>

| <b>Parameter</b>    | <b>Attribute</b>                                                             | <b>Description</b>                                                   |
|---------------------|------------------------------------------------------------------------------|----------------------------------------------------------------------|
| Employee<br>Maximum | <b>Function</b>                                                              | The maximum number of employee matches to display after a<br>search. |
| Matches             | <b>Security Sensitive</b>                                                    | N <sub>0</sub>                                                       |
|                     | <b>Allowed Values</b>                                                        | 1 to 999                                                             |
|                     | Default Value                                                                | 20                                                                   |
|                     | Entry Field Type                                                             | Numeric                                                              |
|                     | When the Modification Takes<br>Effect                                        | Next employee search                                                 |
|                     | Applications Affected by<br>Modifications to the<br>Parameter                | Point-of-Service                                                     |
|                     | Applications Where the<br>Parameter Can be Modified<br>in the User Interface | Point-of-Service, Back Office, Central Office                        |
|                     | Resides in XML or Database                                                   | <b>XML</b>                                                           |
|                     | XML Name                                                                     | EmployeeMaximumMatches                                               |

*Table 3–10 Point-of-Service Employee Parameter Group*

[Table 3–11](#page-53-1) describes the parameters in the House Account parameter group.

<span id="page-53-1"></span>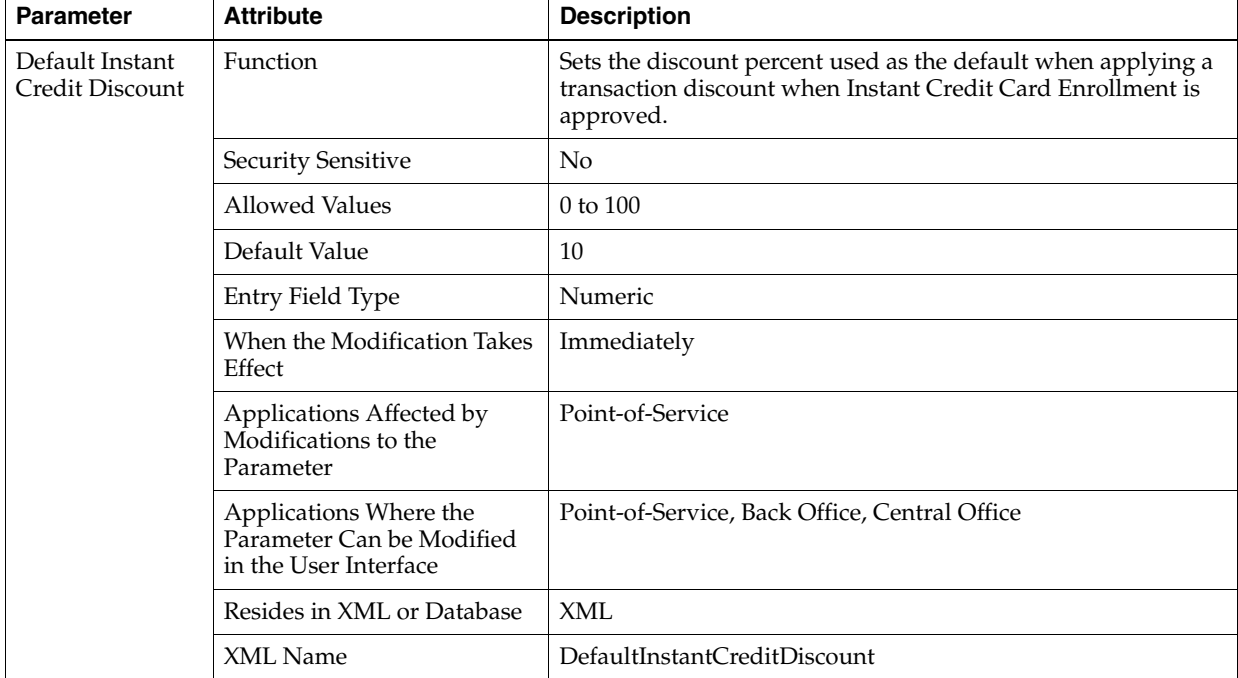

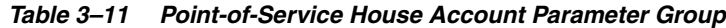

| <b>Parameter</b>        | <b>Attribute</b>                                                             | <b>Description</b>                                                                                                    |
|-------------------------|------------------------------------------------------------------------------|----------------------------------------------------------------------------------------------------|
| Frank Instant<br>Credit | Function                                                                     | If there is a paper credit application, this parameter enables<br>franking information on the form.                                                                                |
| Application             | <b>Security Sensitive</b>                                                    | No                                                                                                    |
|                         | <b>Allowed Values</b>                                                        | Yes, No                                                                                                    |
|                         |                                                                              | If set to Yes, the system prompts for franking of the paper<br>application. If set to No, the system does not prompt.                                                              |
|                         | Default Value                                                                | Yes                                                                                                    |
|                         | Entry Field Type                                                             | <b>Discrete</b>                                                                                                    |
|                         | When the Modification Takes<br>Effect                                        | Immediately                                                                                                    |
|                         | Applications Affected by<br>Modifications to the<br>Parameter                | Point-of-Service                                                                                                    |
|                         | Applications Where the<br>Parameter Can be Modified<br>in the User Interface | Point-of-Service, Back Office, Central Office                                                                                                    |
|                         | Resides in XML or Database                                                   | XML                                                                                                    |
|                         | XML Name                                                                     | FrankInstantCreditApplication                                                                                                    |
| House Account           | Function                                                                     | Determines which inquiry screen displays.                                                                                                    |
| Inquiry With<br>Swipe   | <b>Security Sensitive</b>                                                    | No                                                                                                    |
|                         | <b>Allowed Values</b>                                                        | Yes, No                                                                                                    |
|                         |                                                                              | If set to Yes, the Card Inquiry screen will be displayed. If set to<br>No, the Enter SSN screen will be displayed directly and the<br>Card Inquiry screen will never be displayed. |
|                         | Default Value                                                                | Yes                                                                                                    |
|                         | Entry Field Type                                                             | Discrete                                                                                                    |
|                         | When the Modification Takes<br>Effect                                        | Immediately                                                                                                    |
|                         | Applications Affected by<br>Modifications to the<br>Parameter                | Point-of-Service                                                                                                    |
|                         | Applications Where the<br>Parameter Can be Modified<br>in the User Interface | Back Office, Central Office                                                                                                    |
|                         | Resides in XML or Database                                                   | <b>XML</b>                                                                                                    |
|                         | XML Name                                                                     | HouseAccountInquiryWithSwipe                                                                                                    |

*Table 3–11 (Cont.) Point-of-Service House Account Parameter Group*

| <b>Parameter</b>         | <b>Attribute</b>                                                             | <b>Description</b>                                                                                                    |
|--------------------------|------------------------------------------------------------------------------|----------------------------------------------------------------------------------------------------|
| House Account<br>Payment | Function                                                                     | Enables and disables the House Account Payment feature.                                                                     |
|                          | <b>Security Sensitive</b>                                                    | No                                                                                                    |
|                          | <b>Allowed Values</b>                                                        | Yes, No                                                                                                    |
|                          |                                                                              | If set to Yes, the Payment button is enabled on the House<br>Account Options Menu. If set to No, the button is disabled.    |
|                          | Default Value                                                                | Yes                                                                                                    |
|                          | Entry Field Type                                                             | <b>Discrete</b>                                                                                                    |
|                          | When the Modification Takes<br>Effect                                        | Immediately                                                                                                    |
|                          | Applications Affected by<br>Modifications to the<br>Parameter                | Point-of-Service                                                                                                    |
|                          | Applications Where the<br>Parameter Can be Modified<br>in the User Interface | Point-of-Service, Back Office, Central Office                                                                               |
|                          | Resides in XML or Database                                                   | <b>XML</b>                                                                                                    |
|                          | XML Name                                                                     | HouseAccountPayment                                                                                                    |
| <b>Instant Credit</b>    | Function                                                                     | Enables and disables the enrollment feature on the system.                                                                  |
| Enrollment               | <b>Security Sensitive</b>                                                    | No                                                                                                    |
|                          | <b>Allowed Values</b>                                                        | Yes, No                                                                                                    |
|                          |                                                                              | If set to Yes, the Enrollment button is enabled on the House<br>Account Options Menu. If set to No, the button is disabled. |
|                          | Default Value                                                                | Yes                                                                                                    |
|                          | Entry Field Type                                                             | <b>Discrete</b>                                                                                                    |
|                          | When the Modification Takes<br>Effect                                        | Immediately                                                                                                    |
|                          | Applications Affected by<br>Modifications to the<br>Parameter                | Point-of-Service                                                                                                    |
|                          | Applications Where the<br>Parameter Can be Modified<br>in the User Interface | Point-of-Service, Back Office, Central Office                                                                               |
|                          | Resides in XML or Database                                                   | <b>XML</b>                                                                                                    |
|                          | XML Name                                                                     | InstantCreditEnrollment                                                                                                    |

*Table 3–11 (Cont.) Point-of-Service House Account Parameter Group*

| <b>Parameter</b>                 | <b>Attribute</b>                                                             | <b>Description</b>                                                                                                    |
|----------------------------------|------------------------------------------------------------------------------|----------------------------------------------------------------------------------------------------|
| <b>Instant Credit</b><br>Inquiry | Function                                                                     | Enables and disables the inquiry feature on the system.                                                                      |
|                                  | <b>Security Sensitive</b>                                                    | No                                                                                                    |
|                                  | <b>Allowed Values</b>                                                        | Yes, No                                                                                                    |
|                                  |                                                                              | If set to Yes, the Inquiry button is enabled on the House<br>Account Options Menu. If set to No, the button is disabled.     |
|                                  | Default Value                                                                | Yes                                                                                                    |
|                                  | Entry Field Type                                                             | <b>Discrete</b>                                                                                                    |
|                                  | When the Modification Takes<br>Effect                                        | Immediately                                                                                                    |
|                                  | Applications Affected by<br>Modifications to the<br>Parameter                | Point-of-Service                                                                                                    |
|                                  | Applications Where the<br>Parameter Can be Modified<br>in the User Interface | Point-of-Service, Back Office, Central Office                                                                                |
|                                  | Resides in XML or Database                                                   | XML                                                                                                    |
|                                  | XML Name                                                                     | InstantCreditInquiry                                                                                                    |
| Print Temporary<br>Shopping Pass | Function                                                                     | Enables and disables the feature to print a temporary<br>shopping pass.                                                      |
|                                  | <b>Security Sensitive</b>                                                    | No                                                                                                    |
|                                  | <b>Allowed Values</b>                                                        | Yes, No                                                                                                    |
|                                  |                                                                              | If set to Yes, the Temp. Pass. button is enabled on the House<br>Account Options Menu. If set to No, the button is disabled. |
|                                  | Default Value                                                                | Yes                                                                                                    |
|                                  | Entry Field Type                                                             | Discrete                                                                                                    |
|                                  | When the Modification Takes<br>Effect                                        | Immediately                                                                                                    |
|                                  | Applications Affected by<br>Modifications to the<br>Parameter                | Point-of-Service                                                                                                    |
|                                  | Applications Where the<br>Parameter Can be Modified<br>in the User Interface | Point-of-Service, Back Office, Central Office                                                                                |
|                                  | Resides in XML or Database                                                   | XML                                                                                                    |
|                                  | XML Name                                                                     | PrintTemporaryShoppingPass                                                                                                   |

*Table 3–11 (Cont.) Point-of-Service House Account Parameter Group*

| <b>Parameter</b>            | <b>Attribute</b>                                                             | <b>Description</b>                                                                                                    |
|-----------------------------|------------------------------------------------------------------------------|----------------------------------------------------------------------------------------------------|
| Productivity                | Function                                                                     | Determines if a sales associate ID should be captured for the<br>Instant Credit Card Enroll feature.                                                                                     |
|                             |                                                                              | The functionality is used to measure how many enrollments<br>an employee performs, that is, the employee's productivity.                                                                 |
|                             | <b>Security Sensitive</b>                                                    | No                                                                                                    |
|                             | Allowed Values                                                               | Yes, No                                                                                                    |
|                             |                                                                              | If set to Yes, the sales associate ID is captured. If set it No, it is<br>not captured.                                                                                                  |
|                             | Default Value                                                                | Yes                                                                                                    |
|                             | Entry Field Type                                                             | Discrete                                                                                                    |
|                             | When the Modification Takes<br>Effect                                        | Immediately                                                                                                    |
|                             | Applications Affected by<br>Modifications to the<br>Parameter                | Point-of-Service                                                                                                    |
|                             | Applications Where the<br>Parameter Can be Modified<br>in the User Interface | Point-of-Service, Back Office, Central Office                                                                                                    |
|                             | Resides in XML or Database                                                   | <b>XML</b>                                                                                                    |
|                             | <b>XML</b> Name                                                              | Productivity                                                                                                    |
| Reference<br>Number Inquiry | Function                                                                     | Enables and disables the Reference Number Inquiry option to<br>enter a reference number in order to complete a previously<br>entered, but not completed, Instant Credit Card enrollment. |
|                             | <b>Security Sensitive</b>                                                    | No                                                                                                    |
|                             | <b>Allowed Values</b>                                                        | Yes, No                                                                                                    |
|                             |                                                                              | If set to Yes, the Ref. Num. Inq. button is enabled on the House<br>Account Options Menu. If set to No, the button is disabled.                                                          |
|                             | Default Value                                                                | Yes                                                                                                    |
|                             | Entry Field Type                                                             | Discrete                                                                                                    |
|                             | When the Modification Takes<br>Effect                                        | Immediately                                                                                                    |
|                             | Applications Affected by<br>Modifications to the<br>Parameter                | Point-of-Service                                                                                                    |
|                             | Applications Where the<br>Parameter Can be Modified<br>in the User Interface | Point-of-Service, Back Office, Central Office                                                                                                    |
|                             | Resides in XML or Database                                                   | <b>XML</b>                                                                                                    |
|                             | XML Name                                                                     | ReferenceNumberInquiry                                                                                                    |

*Table 3–11 (Cont.) Point-of-Service House Account Parameter Group*

| <b>Parameter</b>              | <b>Attribute</b>                                                             | <b>Description</b>                                                                                                    |
|-------------------------------|------------------------------------------------------------------------------|----------------------------------------------------------------------------------------------------|
| Sales Associate<br>Validation | Function                                                                     | Determines if the retailer validates sales associate IDs.                                                                                                    |
|                               | <b>Security Sensitive</b>                                                    | No                                                                                                    |
|                               | <b>Allowed Values</b>                                                        | Yes, No                                                                                                    |
|                               |                                                                              | If the user enters an invalid ID and this parameter is set to Yes,<br>the system displays the Invalid Associate dialog message and<br>prompts the user to enter the Sales Associate ID. If this<br>parameter is set to No, the system does not display the Invalid<br>Associate dialog message and accepts user's entry. |
|                               | Default Value                                                                | Yes                                                                                                    |
|                               | Entry Field Type                                                             | <b>Discrete</b>                                                                                                    |
|                               | When the Modification Takes<br>Effect                                        | Immediately                                                                                                    |
|                               | Applications Affected by<br>Modifications to the<br>Parameter                | Point-of-Service                                                                                                    |
|                               | Applications Where the<br>Parameter Can be Modified<br>in the User Interface | Point-of-Service, Back Office, Central Office                                                                                                    |
|                               | Resides in XML or Database                                                   | <b>XML</b>                                                                                                    |
|                               | XML Name                                                                     | SalesAssociateValidation                                                                                                    |
| Temporary<br>Shopping Pass    | Function                                                                     | Sets the number of days a shopping pass is valid when the<br>customer is approved through enrollment.                                                                                                    |
| Enrollment<br>Expiry          | Security Sensitive                                                           | No                                                                                                    |
|                               | <b>Allowed Values</b>                                                        | 1 to 365                                                                                                    |
|                               | Default Value                                                                | 14                                                                                                    |
|                               | Entry Field Type                                                             | Numeric                                                                                                    |
|                               | When the Modification Takes<br>Effect                                        | Immediately                                                                                                    |
|                               | Applications Affected by<br>Modifications to the<br>Parameter                | Point-of-Service                                                                                                    |
|                               | Applications Where the<br>Parameter Can be Modified<br>in the User Interface | Point-of-Service, Back Office, Central Office                                                                                                    |
|                               | Resides in XML or Database                                                   | XML                                                                                                    |
|                               | XML Name                                                                     | TempShoppingPassEnrollmentExp                                                                                                    |

*Table 3–11 (Cont.) Point-of-Service House Account Parameter Group*

| <b>Parameter</b>                                  | <b>Attribute</b>                                                             | <b>Description</b>                                                                                                    |
|---------------------------------------------------|------------------------------------------------------------------------------|----------------------------------------------------------------------------------------------------|
| Temporary<br>Shopping Pass<br><b>Issue Expiry</b> | <b>Function</b>                                                              | Sets the number of days a shopping pass is valid when the<br>operator prints a temporary shopping pass for a customer. |
|                                                   | <b>Security Sensitive</b>                                                    | N <sub>0</sub>                                                                                                    |
|                                                   | <b>Allowed Values</b>                                                        | 1 to 365                                                                                                    |
|                                                   | Default Value                                                                | 1                                                                                                    |
|                                                   | Entry Field Type                                                             | Numeric                                                                                                    |
|                                                   | When the Modification Takes<br>Effect                                        | Immediately                                                                                                    |
|                                                   | Applications Affected by<br>Modifications to the<br>Parameter                | Point-of-Service                                                                                                    |
|                                                   | Applications Where the<br>Parameter Can be Modified<br>in the User Interface | Point-of-Service, Back Office, Central Office                                                                          |
|                                                   | Resides in XML or Database                                                   | <b>XML</b>                                                                                                    |
|                                                   | XML Name                                                                     | TempShoppingPassIssueExp                                                                                               |

*Table 3–11 (Cont.) Point-of-Service House Account Parameter Group*

[Table 3–12](#page-59-0) describes the parameters in the Item parameter group.

<span id="page-59-0"></span>

| <b>Parameter</b>                             | <b>Attribute</b>                                                             | <b>Description</b>                                                                                                    |
|----------------------------------------------|------------------------------------------------------------------------------|----------------------------------------------------------------------------------------------------|
| Allow Date of<br><b>Birth Prompt</b><br>Skip | Function                                                                     | Allows the age prompt verification to be bypassed on the Date<br>of Birth screen when an item added to a transaction has a<br>Minimum Age for Purchase associated with it. |
|                                              | <b>Security Sensitive</b>                                                    | No                                                                                                    |
|                                              | Allowed Values                                                               | Yes, No                                                                                                    |
|                                              |                                                                              | If set to Yes, the verification can be bypassed and the F2 Skip<br>button is enabled. If set to No, the verification cannot be<br>bypassed and the button is disabled.     |
|                                              | Default Value                                                                | N <sub>o</sub>                                                                                                    |
|                                              | Entry Field Type                                                             | <b>Discrete</b>                                                                                                    |
|                                              | When the Modification Takes<br>Effect                                        | Immediately                                                                                                    |
|                                              | Applications Affected by<br>Modifications to the<br>Parameter                | Point-of-Service                                                                                                    |
|                                              | Applications Where the<br>Parameter Can be Modified<br>in the User Interface | Point-of-Service, Back Office, Central Office                                                                                                    |
|                                              | Resides in XML or Database                                                   | XML                                                                                                    |
|                                              | <b>XML</b> Name                                                              | AllowDateOfBirthPromptSkip                                                                                                    |

*Table 3–12 Point-of-Service Item Parameter Group*

| <b>Parameter</b>        | <b>Attribute</b>                                                             | <b>Description</b>                                                                                                    |
|-------------------------|------------------------------------------------------------------------------|----------------------------------------------------------------------------------------------------|
| Item Maximum<br>Matches | Function                                                                     | Defines the maximum number of matches to display after<br>searching for an item.                                                                                                    |
|                         | <b>Security Sensitive</b>                                                    | No                                                                                                    |
|                         | Allowed Values                                                               | 1 to 999                                                                                                    |
|                         | Default Value                                                                | 100                                                                                                    |
|                         | Entry Field Type                                                             | Numeric                                                                                                    |
|                         | When the Modification Takes<br>Effect                                        | Next item search                                                                                                    |
|                         | Applications Affected by<br>Modifications to the<br>Parameter                | Point-of-Service                                                                                                    |
|                         | Applications Where the<br>Parameter Can be Modified<br>in the User Interface | Point-of-Service, Back Office, Central Office                                                                                                    |
|                         | Resides in XML or Database                                                   | <b>XML</b>                                                                                                    |
|                         | <b>XML</b> Name                                                              | ItemMaximumMatches                                                                                                    |
| Item Search<br>Fields   | Function                                                                     | Determines the search fields which are enabled when<br>searching for an item in Point-of-Service. This parameter also<br>determines whether the related fields are displayed on the<br>Item Information and Advanced Inquiry screens in<br>Point-of-Service. |
|                         | <b>Security Sensitive</b>                                                    | No                                                                                                    |
|                         | <b>Allowed Values</b>                                                        | None, Department, ItemType, UnitOfMeasure, Style, Color,<br>Size                                                                                                    |
|                         | Default Value                                                                | None                                                                                                    |
|                         | Entry Field Type                                                             | Create list                                                                                                    |
|                         | When the Modification Takes<br>Effect                                        | When the next item search occurs                                                                                                    |
|                         | Applications Affected by<br>Modifications to the<br>Parameter                | Point-of-Service                                                                                                    |
|                         | Applications Where the<br>Parameter Can be Modified<br>in the User Interface | Point-of-Service, Back Office, Central Office                                                                                                    |
|                         | Resides in XML or Database                                                   | <b>XML</b>                                                                                                    |
|                         | XML Name                                                                     | <b>ItemSearchFields</b>                                                                                                    |

*Table 3–12 (Cont.) Point-of-Service Item Parameter Group*

| <b>Parameter</b>                   | <b>Attribute</b>                                                             | <b>Description</b>                                                                                                    |
|------------------------------------|------------------------------------------------------------------------------|----------------------------------------------------------------------------------------------------|
| Planogram<br>Display               | Function                                                                     | Determines whether the Planogram ID field is displayed on<br>the Item Inquiry screens for item lookup and display.                                                                                                    |
|                                    | <b>Security Sensitive</b>                                                    | No                                                                                                    |
|                                    | <b>Allowed Values</b>                                                        | Yes, No                                                                                                    |
|                                    | Default Value                                                                | Yes                                                                                                    |
|                                    | Entry Field Type                                                             | <b>Discrete</b>                                                                                                    |
|                                    | When the Modification Takes<br>Effect                                        | Immediately                                                                                                    |
|                                    | Applications Affected by<br>Modifications to the<br>Parameter                | Point-of-Service                                                                                                    |
|                                    | Applications Where the<br>Parameter Can be Modified<br>in the User Interface | Point-of-Service, Back Office, Central Office                                                                                                    |
|                                    | Resides in XML, Database, or<br>Properties File                              | XML                                                                                                    |
|                                    | XML Name                                                                     | PlanogramDisplay                                                                                                    |
| Search for Item<br>by Manufacturer | Function                                                                     | Determines whether the operator can search for an item by<br>manufacturer in Point-of-Service and Back Office. This<br>parameter also determines whether or not the Manufacturer<br>field is displayed on the Item Information and Advanced<br>Inquiry screens in Point-of-Service, and the Item Maintenance<br>and Item Inquiry screens in Back Office. |
|                                    | <b>Security Sensitive</b>                                                    | No                                                                                                    |
|                                    | <b>Allowed Values</b>                                                        | Yes, No                                                                                                    |
|                                    | Default Value                                                                | No                                                                                                    |
|                                    | Entry Field Type                                                             | Discrete                                                                                                    |
|                                    | When the Modification Takes<br>Effect                                        | Immediately                                                                                                    |
|                                    | Applications Affected by<br>Modifications to the<br>Parameter                | Point-of-Service, Back Office                                                                                                    |
|                                    | Applications Where the<br>Parameter Can be Modified<br>in the User Interface | Point-of-Service, Back Office, Central Office                                                                                                    |
|                                    | Resides in XML or Database                                                   | <b>XML</b>                                                                                                    |
|                                    | XML Name                                                                     | SearchforItembyManufacturer                                                                                                    |

*Table 3–12 (Cont.) Point-of-Service Item Parameter Group*

| <b>Parameter</b>         | <b>Attribute</b>                                                             | <b>Description</b>                                                                                                    |
|--------------------------|------------------------------------------------------------------------------|----------------------------------------------------------------------------------------------------|
| Size Input Field         | Function                                                                     | Determines whether the operator is prompted for the size of<br>an item during an item inquiry.                        |
|                          | <b>Security Sensitive</b>                                                    | No                                                                                                    |
|                          | <b>Allowed Values</b>                                                        | Yes, No                                                                                                    |
|                          |                                                                              | If set to Yes, the operator is prompted to enter the size of the<br>item. If set to No, the operator is not prompted. |
|                          | Default Value                                                                | Yes                                                                                                    |
|                          | Entry Field Type                                                             | <b>Discrete</b>                                                                                                    |
|                          | When the Modification Takes<br>Effect                                        | Immediately                                                                                                    |
|                          | Applications Affected by<br>Modifications to the<br>Parameter                | Point-of-Service                                                                                                    |
|                          | Applications Where the<br>Parameter Can be Modified<br>in the User Interface | Point-of-Service, Back Office, Central Office                                                                         |
|                          | Resides in XML or Database                                                   | <b>XML</b>                                                                                                    |
|                          | XML Name                                                                     | SizeInputField                                                                                                    |
| Store Maximum<br>Matches | Function                                                                     | Defines the maximum number of stores to return when<br>searching for an item.                                         |
|                          | <b>Security Sensitive</b>                                                    | No                                                                                                    |
|                          | <b>Allowed Values</b>                                                        | 1 to 999                                                                                                    |
|                          | Default Value                                                                | 100                                                                                                    |
|                          | Entry Field Type                                                             | Next item inventory search                                                                                            |
|                          | When the Modification Takes<br>Effect                                        | Immediately                                                                                                    |
|                          | Applications Affected by<br>Modifications to the<br>Parameter                | Point-of-Service                                                                                                    |
|                          | Applications Where the<br>Parameter Can be Modified<br>in the User Interface | Point-of-Service, Back Office, Central Office                                                                         |
|                          | Resides in XML or Database                                                   | <b>XML</b>                                                                                                    |
|                          | XML Name                                                                     | StoreMaximumMatches                                                                                                   |

*Table 3–12 (Cont.) Point-of-Service Item Parameter Group*

[Table 3–13](#page-63-0) describes the parameters in the Layaway parameter group.

<span id="page-63-0"></span>

| <b>Parameter</b>                  | <b>Attribute</b>                                                             | <b>Description</b>                                                                                   |
|-----------------------------------|------------------------------------------------------------------------------|----------------------------------------------------------------------------------------------------|
| Deletion Fee                      | Function                                                                     | Sets the fee that is withheld from the amount paid if the<br>customer fails to complete the layaway. |
|                                   | <b>Security Sensitive</b>                                                    | N <sub>o</sub>                                                                                       |
|                                   | <b>Allowed Values</b>                                                        | 0.00 (USD) to 999.99 (USD)                                                                           |
|                                   | Default Value                                                                | 5.00 (USD)                                                                                           |
|                                   | Entry Field Type                                                             | Currency                                                                                             |
|                                   | When the Modification Takes<br>Effect                                        | When a layaway is created                                                                            |
|                                   | Applications Affected by<br>Modifications to the<br>Parameter                | Point-of-Service                                                                                     |
|                                   | Applications Where the<br>Parameter Can be Modified<br>in the User Interface | Point-of-Service, Back Office, Central Office                                                        |
|                                   | Resides in XML or Database                                                   | XML                                                                                                  |
|                                   | XML Name                                                                     | DeletionFee                                                                                          |
| <b>Expiration Grace</b><br>Period | Function                                                                     | Sets the number of days that the customer has to complete a<br>layaway after the expiration date.    |
|                                   | <b>Security Sensitive</b>                                                    | N <sub>o</sub>                                                                                       |
|                                   | <b>Allowed Values</b>                                                        | 1 to 365                                                                                             |
|                                   | Default Value                                                                | 5                                                                                                    |
|                                   | Entry Field Type                                                             | Numeric                                                                                              |
|                                   | When the Modification Takes<br>Effect                                        | When a layaway is created                                                                            |
|                                   | Applications Affected by<br>Modifications to the<br>Parameter                | Point-of-Service                                                                                     |
|                                   | Applications Where the<br>Parameter Can be Modified<br>in the User Interface | Point-of-Service, Back Office, Central Office                                                        |
|                                   | Resides in XML or Database                                                   | <b>XML</b>                                                                                           |
|                                   | XML Name                                                                     | ExpirationGracePeriod                                                                                |

*Table 3–13 Point-of-Service Layaway Parameter Group*

| <b>Parameter</b>    | <b>Attribute</b>                                                             | <b>Description</b>                                                                                                    |
|---------------------|------------------------------------------------------------------------------|----------------------------------------------------------------------------------------------------|
| Layaway<br>Duration | Function                                                                     | Sets the number of days the layaway is held until it is<br>cancelled.                                                                                                |
|                     | <b>Security Sensitive</b>                                                    | No                                                                                                    |
|                     | <b>Allowed Values</b>                                                        | 1 to 365                                                                                                    |
|                     | Default Value                                                                | 30                                                                                                    |
|                     | Entry Field Type                                                             | Numeric                                                                                                    |
|                     | When the Modification Takes<br>Effect                                        | When a layaway is created.                                                                                                    |
|                     | Applications Affected by<br>Modifications to the<br>Parameter                | Point-of-Service                                                                                                    |
|                     | Applications Where the<br>Parameter Can be Modified<br>in the User Interface | Point-of-Service, Back Office, Central Office                                                                                                    |
|                     | Resides in XML or Database                                                   | <b>XML</b>                                                                                                    |
|                     | XML Name                                                                     | LayawayDuration                                                                                                    |
| Layaway Fee         | Function                                                                     | Sets the amount paid when a layaway is created. The fee is<br>used in the calculation with the down payment amount and is<br>not refunded if the layaway is deleted. |
|                     | <b>Security Sensitive</b>                                                    | No                                                                                                    |
|                     | <b>Allowed Values</b>                                                        | 0.00 (USD) to 9999.00 (USD)                                                                                                    |
|                     | Default Value                                                                | 5.00 (USD)                                                                                                    |
|                     | Entry Field Type                                                             | Currency                                                                                                    |
|                     | When the Modification Takes<br>Effect                                        | When a layaway is created                                                                                                    |
|                     | Applications Affected by<br>Modifications to the<br>Parameter                | Point-of-Service                                                                                                    |
|                     | Applications Where the<br>Parameter Can be Modified<br>in the User Interface | Point-of-Service, Back Office, Central Office                                                                                                    |
|                     | Resides in XML or Database                                                   | <b>XML</b>                                                                                                    |
|                     | XML Name                                                                     | LayawayFee                                                                                                    |

*Table 3–13 (Cont.) Point-of-Service Layaway Parameter Group*

| <b>Parameter</b>                | <b>Attribute</b>                                                             | <b>Description</b>                                                                                                    |
|---------------------------------|------------------------------------------------------------------------------|----------------------------------------------------------------------------------------------------|
| Minimum Down<br>Payment Percent | Function                                                                     | The percent of the subtotal (the extended price of all items<br>including item and transaction modifications, not including<br>tax or fees) used in the down payment calculation. |
|                                 |                                                                              | In a VAT environment, the extended price includes VAT.                                                                                                    |
|                                 | Security Sensitive                                                           | No                                                                                                    |
|                                 | Allowed Values                                                               | 0 to 100                                                                                                    |
|                                 | Default Value                                                                | 33                                                                                                    |
|                                 | Entry Field Type                                                             | Numeric                                                                                                    |
|                                 | When the Modification Takes<br>Effect                                        | When a layaway is created                                                                                                    |
|                                 | Applications Affected by<br>Modifications to the<br>Parameter                | Point-of-Service                                                                                                    |
|                                 | Applications Where the<br>Parameter Can be Modified<br>in the User Interface | Point-of-Service, Back Office, Central Office                                                                                                    |
|                                 | Resides in XML or Database                                                   | <b>XML</b>                                                                                                    |
|                                 | XML Name                                                                     | MinimumDownPaymentPercent                                                                                                    |

*Table 3–13 (Cont.) Point-of-Service Layaway Parameter Group*

[Table 3–14](#page-65-0) describes the parameters in the Localization parameter group.

<span id="page-65-0"></span>

| <b>Parameter</b> | <b>Attribute</b>                                                             | <b>Description</b>                                                          |
|------------------|------------------------------------------------------------------------------|-----------------------------------------------------------------------------|
| Agencies         | Function                                                                     | List of agencies that a retailer deals with.                                |
|                  | <b>Security Sensitive</b>                                                    | N <sub>o</sub>                                                              |
|                  | <b>Allowed Values</b>                                                        | American Red Cross, Department of Welfare, Salvation Army,<br>School, Other |
|                  | Default Value                                                                | American Red Cross, Department of Welfare, Salvation Army,<br>School, Other |
|                  | Entry Field Type                                                             | List                                                                        |
|                  | When the Modification Takes<br>Effect                                        | Immediately                                                                 |
|                  | Applications Affected by<br>Modifications to the<br>Parameter                | Point-of-Service                                                            |
|                  | Applications Where the<br>Parameter Can be Modified<br>in the User Interface | Point-of-Service, Back Office, Central Office                               |
|                  | Resides in XML or Database                                                   | XML                                                                         |
|                  | XML Name                                                                     | Agencies                                                                    |

*Table 3–14 Point-of-Service Localization Parameter Group*

<span id="page-66-0"></span>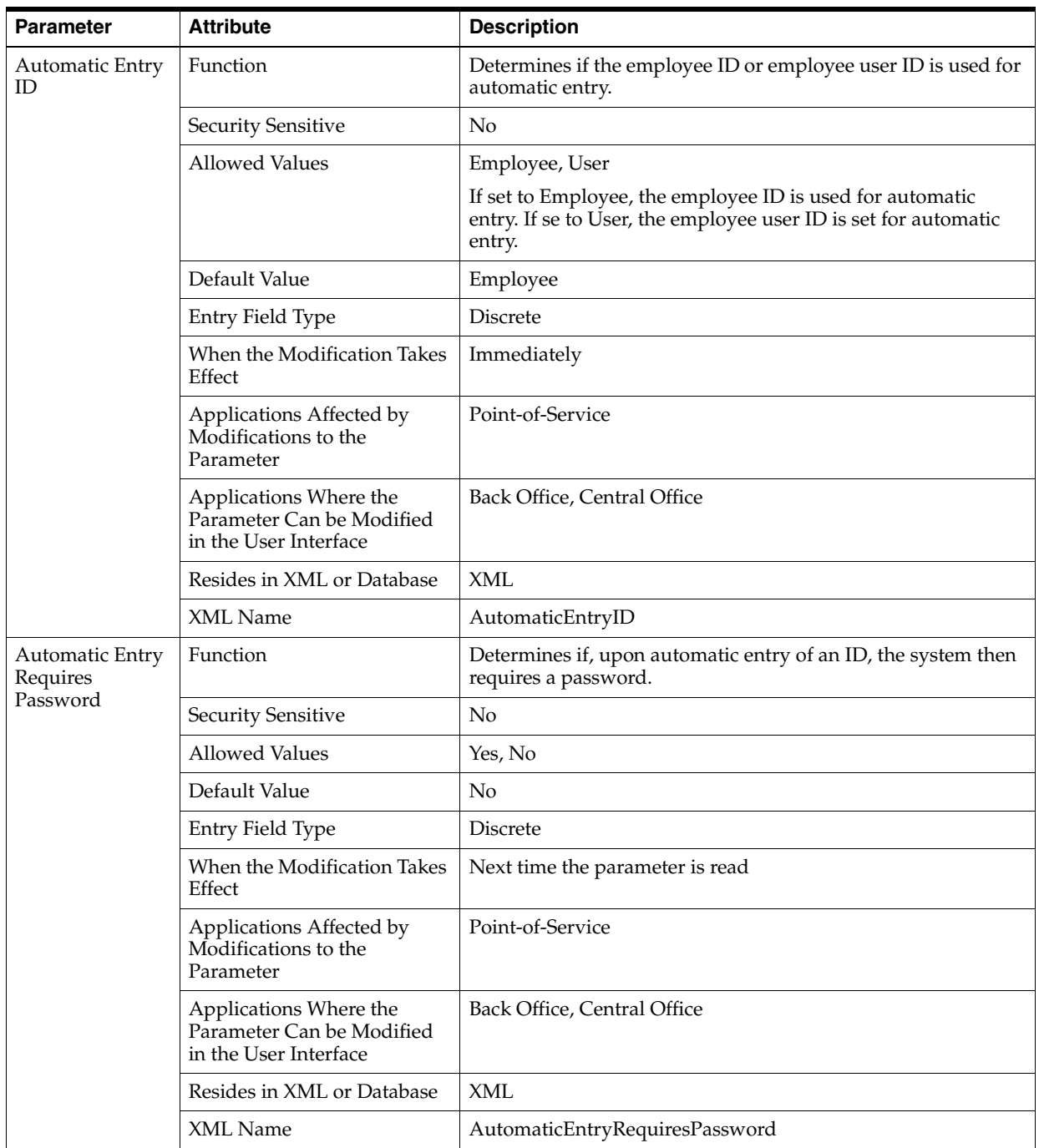

[Table 3–15](#page-66-0) describes the parameters in the Operator ID parameter group.

*Table 3–15 Point-of-Service Operator ID Parameter Group*

| <b>Parameter</b>         | <b>Attribute</b>                                                             | <b>Description</b>                                                                                                    |
|--------------------------|------------------------------------------------------------------------------|----------------------------------------------------------------------------------------------------|
| Manual Entry ID          | Function                                                                     | Determines if the employee ID or employee user ID is used for<br>manual entry.                                                |
|                          | Security Sensitive                                                           | No                                                                                                    |
|                          | Allowed Values                                                               | Employee, User                                                                                                    |
|                          |                                                                              | If set to Employee, the employee ID is used for manual entry.<br>If se to User, the employee user ID is set for manual entry. |
|                          | Default Value                                                                | User                                                                                                    |
|                          | Entry Field Type                                                             | <b>Discrete</b>                                                                                                    |
|                          | When the Modification Takes<br>Effect                                        | Next time the parameter is read                                                                                               |
|                          | Applications Affected by<br>Modifications to the<br>Parameter                | Point-of-Service                                                                                                    |
|                          | Applications Where the<br>Parameter Can be Modified<br>in the User Interface | Back Office, Central Office                                                                                                   |
|                          | Resides in XML or Database                                                   | <b>XML</b>                                                                                                    |
|                          | XML Name                                                                     | ManualEntryID                                                                                                    |
| Manual Entry<br>Requires | Function                                                                     | Determines if, upon manual entry of an ID, the system then<br>requires a password.                                            |
| Password                 | <b>Security Sensitive</b>                                                    | No                                                                                                    |
|                          | <b>Allowed Values</b>                                                        | Yes, No                                                                                                    |
|                          | Default Value                                                                | Yes                                                                                                    |
|                          | Entry Field Type                                                             | <b>Discrete</b>                                                                                                    |
|                          | When the Modification Takes<br>Effect                                        | Immediately                                                                                                    |
|                          | Applications Affected by<br>Modifications to the<br>Parameter                | Point-of-Service                                                                                                    |
|                          | Applications Where the<br>Parameter Can be Modified<br>in the User Interface | Back Office, Central Office                                                                                                   |
|                          | Resides in XML or Database                                                   | <b>XML</b>                                                                                                    |
|                          | XML Name                                                                     | ManualEntryRequiresPassword                                                                                                   |

*Table 3–15 (Cont.) Point-of-Service Operator ID Parameter Group*

<span id="page-68-0"></span>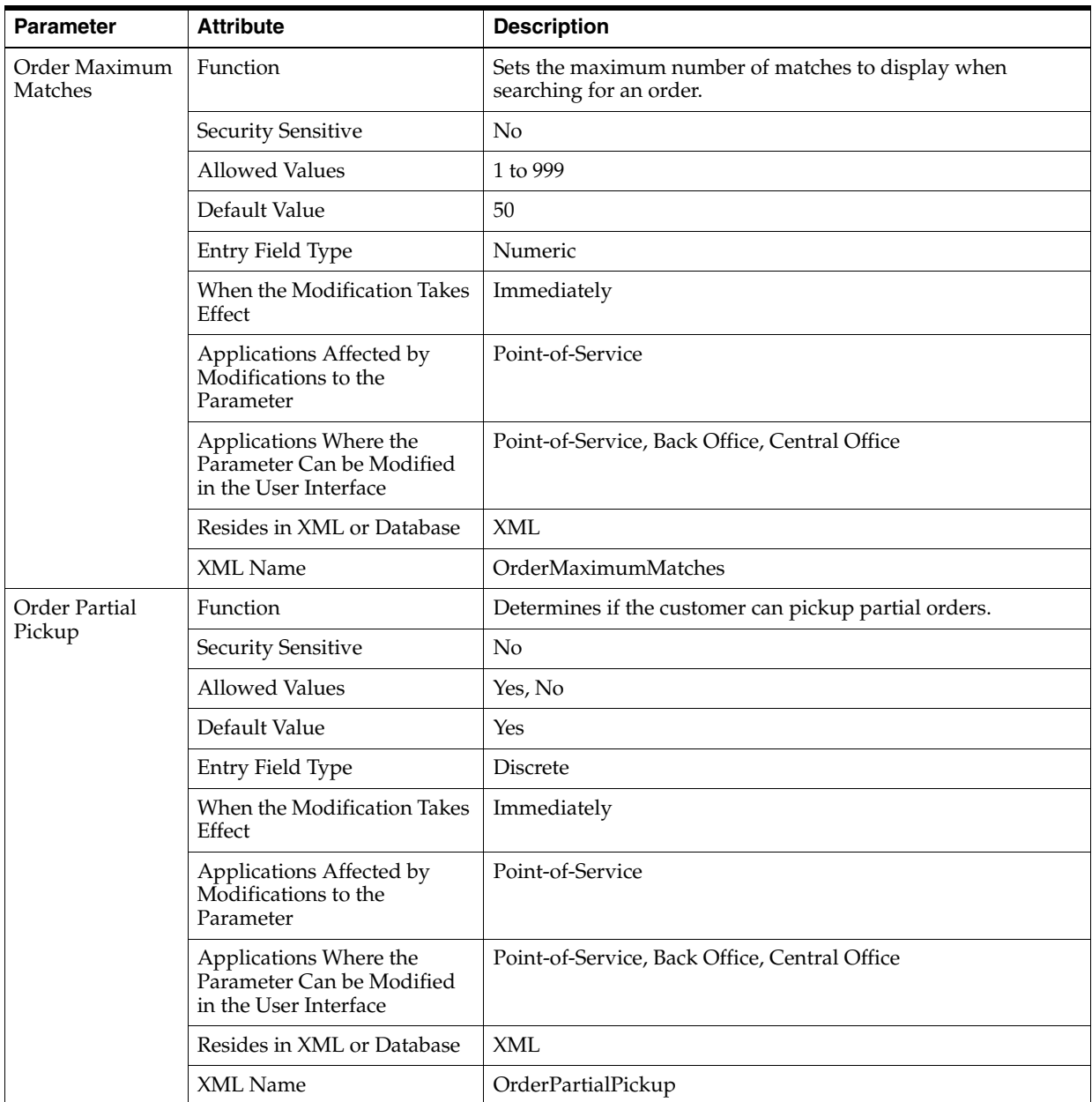

[Table 3–16](#page-68-0) describes the parameters in the Order parameter group.

*Table 3–16 Point-of-Service Order Parameter Group*

[Table 3–17](#page-69-1) describes the parameter in the Password Policy group. This parameter group is hidden.

<span id="page-69-1"></span>

| <b>Parameter</b>             | <b>Attribute</b>                                                             | <b>Description</b>                                                           |
|------------------------------|------------------------------------------------------------------------------|------------------------------------------------------------------------------|
| Temporary<br>Password Length | Function                                                                     | Sets the length of the random temporary password generated<br>by the system. |
|                              | Security Sensitive                                                           | Yes                                                                          |
|                              | Allowed Values                                                               | 7 to 12                                                                      |
|                              | Default Value                                                                | 12                                                                           |
|                              | Entry Field Type                                                             | Numeric                                                                      |
|                              | When the Modification Takes<br>Effect                                        | Immediately                                                                  |
|                              | Applications Affected by<br>Modifications to the<br>Parameter                | Point-of-Service, Back Office, Central Office                                |
|                              | Applications Where the<br>Parameter Can be Modified<br>in the User Interface | Back Office, Central Office                                                  |
|                              | Resides in XML or Database                                                   | <b>XML</b>                                                                   |
|                              | XML Name                                                                     | TemporaryPasswordLength                                                      |

*Table 3–17 Point-of-Service Password Policy Parameter Group*

[Table 3–18](#page-69-0) describes the parameters in the Price Adjustment parameter group.

<span id="page-69-0"></span>

| <b>Parameter</b>             | <b>Attribute</b>                                                             | <b>Description</b>                                                             |
|------------------------------|------------------------------------------------------------------------------|--------------------------------------------------------------------------------|
| Carry AMOUNT<br>Discount     | Function                                                                     | Determines how an amount discount is carried forward in a<br>price adjustment. |
| Forward From<br>Original     | <b>Security Sensitive</b>                                                    | N <sub>o</sub>                                                                 |
| Transaction<br><b>METHOD</b> | Allowed Values                                                               | <b>AMOUNT, PERCENT</b>                                                         |
|                              | Default Value                                                                | <b>AMOUNT</b>                                                                  |
|                              | Entry Field Type                                                             | <b>Discrete</b>                                                                |
|                              | When the Modification Takes<br>Effect                                        | Immediately                                                                    |
|                              | Applications Affected by<br>Modifications to the<br>Parameter                | Point-of-Service                                                               |
|                              | Applications Where the<br>Parameter Can be Modified<br>in the User Interface | Point-of-Service, Back Office, Central Office                                  |
|                              | Resides in XML or Database                                                   | <b>XML</b>                                                                     |
|                              | XML Name                                                                     | PriceAdjustmentCarryDiscountForwardMethod                                      |

*Table 3–18 Point-of-Service Price Adjustment Parameter Group*

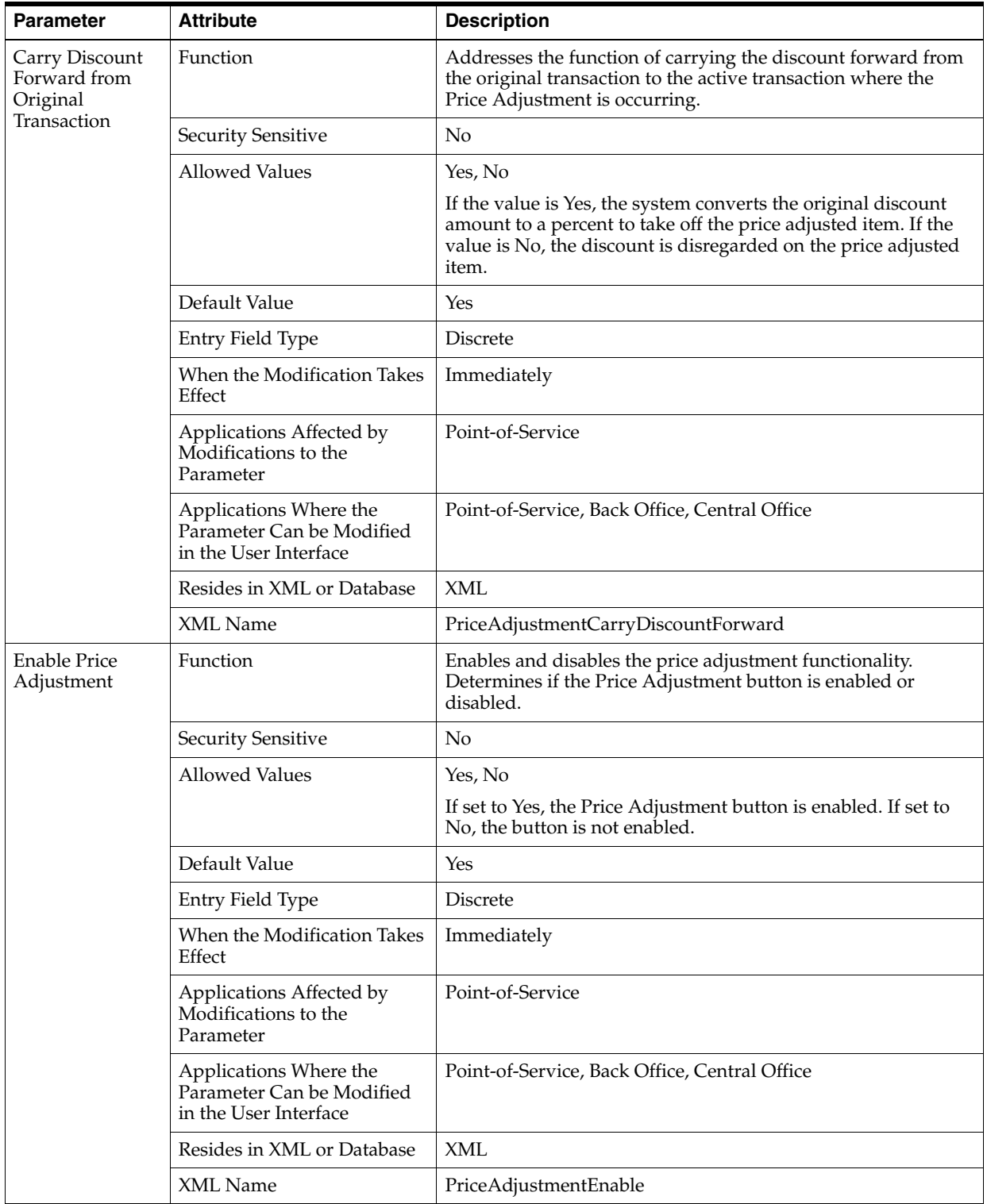

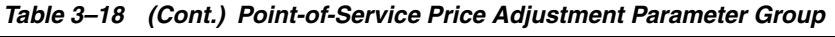

| <b>Parameter</b>                      | <b>Attribute</b>                                                             | <b>Description</b>                                                                  |
|---------------------------------------|------------------------------------------------------------------------------|-------------------------------------------------------------------------------------|
| Price Adjustment<br><b>Time Limit</b> | Function                                                                     | Sets the time frame within which a transaction is eligible for<br>price adjustment. |
|                                       | <b>Security Sensitive</b>                                                    | N <sub>0</sub>                                                                      |
|                                       | <b>Allowed Values</b>                                                        | 1 to 365                                                                            |
|                                       | Default Value                                                                | 10                                                                                  |
|                                       | Entry Field Type                                                             | Numeric                                                                             |
|                                       | When the Modification Takes<br>Effect                                        | Immediately                                                                         |
|                                       | Applications Affected by<br>Modifications to the<br>Parameter                | Point-of-Service                                                                    |
|                                       | Applications Where the<br>Parameter Can be Modified<br>in the User Interface | Point-of-Service, Back Office, Central Office                                       |
|                                       | Resides in XML or Database                                                   | XML                                                                                 |
|                                       | XML Name                                                                     | PriceAdjustmentTimeLimit                                                            |

*Table 3–18 (Cont.) Point-of-Service Price Adjustment Parameter Group*

[Table 3–19](#page-71-0) describes the parameters in the Printing parameter group.

<span id="page-71-0"></span>

| <b>Parameter</b>                   | <b>Attribute</b>                                                             | <b>Description</b>                                                                                                    |
|------------------------------------|------------------------------------------------------------------------------|----------------------------------------------------------------------------------------------------|
| Auto Print<br><b>Customer Copy</b> | <b>Function</b>                                                              | Prints a customer copy receipt if the post void included a<br>credit, debit, or e-check tender. If a customer copy prints, the<br>number of receipts printed is controlled by the Void Receipt<br>Print Control receipt component. |
|                                    | <b>Security Sensitive</b>                                                    | No                                                                                                    |
|                                    | <b>Allowed Values</b>                                                        | Debit, Credit, E-Check                                                                                                    |
|                                    | Default Value                                                                | Debit, Credit, E-Check                                                                                                    |
|                                    | Entry Field Type                                                             | List                                                                                                    |
|                                    | When the Modification Takes<br>Effect                                        | Immediately                                                                                                    |
|                                    | Applications Affected by<br>Modifications to the<br>Parameter                | Point-of-Service                                                                                                    |
|                                    | Applications Where the<br>Parameter Can be Modified<br>in the User Interface | Point-of-Service, Back Office, Central Office                                                                                                    |
|                                    | Resides in XML or Database                                                   | <b>XML</b>                                                                                                    |
|                                    | XML Name                                                                     | AutoPrintCustomerCopy                                                                                                    |

*Table 3–19 Point-of-Service Printing Parameter Group*
| <b>Parameter</b>                    | <b>Attribute</b>                                                             | <b>Description</b>                                                                                                    |
|-------------------------------------|------------------------------------------------------------------------------|----------------------------------------------------------------------------------------------------|
| Auto Print Gift<br>Receipt For Gift | Function                                                                     | Enables and disables automatic printing of gift receipts when<br>the transaction contains gift card issue items.        |
| Card Issue                          | <b>Security Sensitive</b>                                                    | No                                                                                                    |
|                                     | Allowed Values                                                               | Yes, No                                                                                                    |
|                                     | Default Value                                                                | Yes                                                                                                    |
|                                     | Entry Field Type                                                             | <b>Discrete</b>                                                                                                    |
|                                     | When the Modification Takes<br>Effect                                        | Immediately                                                                                                    |
|                                     | Applications Affected by<br>Modifications to the<br>Parameter                | Point-of-Service                                                                                                    |
|                                     | Applications Where the<br>Parameter Can be Modified<br>in the User Interface | Point-of-Service, Back Office, Central Office                                                                           |
|                                     | Resides in XML or Database                                                   | <b>XML</b>                                                                                                    |
|                                     | XML Name                                                                     | AutoPrintGiftReceiptForGiftCardIssue                                                                                    |
| Auto Print Gift<br>Receipt For Gift | Function                                                                     | Determines if a gift receipt is automatically printed for any gift<br>registry item that is part of a sale transaction. |
| Registry                            | <b>Security Sensitive</b>                                                    | No                                                                                                    |
|                                     | <b>Allowed Values</b>                                                        | Yes, No                                                                                                    |
|                                     | Default Value                                                                | Yes                                                                                                    |
|                                     | Entry Field Type                                                             | <b>Discrete</b>                                                                                                    |
|                                     | When the Modification Takes<br>Effect                                        | Next time this parameter is read                                                                                        |
|                                     | Applications Affected by<br>Modifications to the<br>Parameter                | Point-of-Service                                                                                                    |
|                                     | Applications Where the<br>Parameter Can be Modified<br>in the User Interface | Point-of-Service, Back Office, Central Office                                                                           |
|                                     | Resides in XML or Database                                                   | XML                                                                                                    |
|                                     | XML Name                                                                     | AutoPrintGiftReceiptForGiftRegistry                                                                                     |

*Table 3–19 (Cont.) Point-of-Service Printing Parameter Group*

| <b>Parameter</b>                    | <b>Attribute</b>                                                             | <b>Description</b>                                                                                                    |
|-------------------------------------|------------------------------------------------------------------------------|----------------------------------------------------------------------------------------------------|
| Auto Print Gift<br>Receipt for Send | <b>Function</b>                                                              | Enables and disables automatic printing of gift receipt when<br>the transaction is a send transaction or contains send items. |
|                                     | <b>Security Sensitive</b>                                                    | No                                                                                                    |
|                                     | <b>Allowed Values</b>                                                        | Yes, No                                                                                                    |
|                                     | Default Value                                                                | Yes                                                                                                    |
|                                     | Entry Field Type                                                             | <b>Discrete</b>                                                                                                    |
|                                     | When the Modification Takes<br>Effect                                        | Immediately                                                                                                    |
|                                     | Applications Affected by<br>Modifications to the<br>Parameter                | Point-of-Service                                                                                                    |
|                                     | Applications Where the<br>Parameter Can be Modified<br>in the User Interface | Point-of-Service, Back Office, Central Office                                                                                 |
|                                     | Resides in XML or Database                                                   | <b>XML</b>                                                                                                    |
|                                     | XML Name                                                                     | AutoPrintGiftReceiptForSend                                                                                                   |

*Table 3–19 (Cont.) Point-of-Service Printing Parameter Group*

| <b>Parameter</b> | <b>Attribute</b>                                                             | <b>Description</b>                                                                                                    |
|------------------|------------------------------------------------------------------------------|----------------------------------------------------------------------------------------------------|
| e-Check Decline  | Function                                                                     | Sets the message for the e-check decline that is franked on the<br>e-check that is declined.                                                                                                    |
|                  | <b>Security Sensitive</b>                                                    | No                                                                                                    |
|                  | Allowed Values                                                               | 0 to 1000 alphanumeric characters                                                                                                    |
|                  |                                                                              | 1 to 950 multibyte characters                                                                                                    |
|                  |                                                                              | Text can be multiple lines                                                                                                    |
|                  | Default Value                                                                | Your check cannot be accepted for<br>the e-Check Service at this time.<br>The decision to deny your check<br>is based on the information<br>provided to us by:<br><b>ABC Check House</b><br>1701 Clinton<br>Los Angeles, CA<br>1-888-461-2827<br>You have the right to obtain a<br>free copy of this information<br>from the company listed above, if<br>you request it from the company<br>within 60 days. You also have the<br>right to dispute directly with<br>the company listed above about<br>the accuracy or completeness of<br>any information they provide to<br>you. The company listed above did<br>not make the decision to deny you<br>the check and is not able to<br>explain why the decision was |
|                  | Entry Field Type                                                             | made.<br>Multiple Line String                                                                                                    |
|                  | When the Modification Takes<br>Effect                                        | Immediately                                                                                                    |
|                  | Applications Affected by<br>Modifications to the<br>Parameter                | Point-of-Service                                                                                                    |
|                  | Applications Where the<br>Parameter Can be Modified<br>in the User Interface | Point-of-Service, Back Office, Central Office                                                                                                    |
|                  | Resides in XML or Database                                                   | XML                                                                                                    |
|                  | XML Name                                                                     | ECheckDeclineEcho                                                                                                    |

*Table 3–19 (Cont.) Point-of-Service Printing Parameter Group*

| <b>Parameter</b>            | <b>Attribute</b>                                                             | <b>Description</b>                                                                                                    |
|-----------------------------|------------------------------------------------------------------------------|----------------------------------------------------------------------------------------------------|
| e-Check Decline<br>Referral | Function                                                                     | Sets the message for the e-check that is franked when the<br>e-check is declined and the customer if referred to contact their<br>bank. |
|                             | <b>Security Sensitive</b>                                                    | N <sub>o</sub>                                                                                                    |
|                             | <b>Allowed Values</b>                                                        | 0 to 1000 alphanumeric characters                                                                                                    |
|                             |                                                                              | 1 to 950 multibyte characters                                                                                                    |
|                             |                                                                              | Text can be multiple lines                                                                                                    |
|                             | Default Value                                                                | Declined<br>Your check cannot be accepted for<br>the e-Check Service at this time.<br>Please contact your bank for more<br>information. |
|                             | Entry Field Type                                                             | Multiple Line String                                                                                                    |
|                             | When the Modification Takes<br>Effect                                        | Immediately                                                                                                    |
|                             | Applications Affected by<br>Modifications to the<br>Parameter                | Point-of-Service                                                                                                    |
|                             | Applications Where the<br>Parameter Can be Modified<br>in the User Interface | Point-of-Service, Back Office, Central Office                                                                                           |
|                             | Resides in XML or Database                                                   | XML                                                                                                    |
|                             | <b>XML</b> Name                                                              | EDepositedDecline                                                                                                    |

*Table 3–19 (Cont.) Point-of-Service Printing Parameter Group*

| <b>Parameter</b>          | <b>Attribute</b>                                                             | <b>Description</b>                                                                                                    |
|---------------------------|------------------------------------------------------------------------------|----------------------------------------------------------------------------------------------------|
| e-Check Frank<br>Approval | Function                                                                     | Sets the message for the e-check that is franked when the<br>e-check is approved.                                                                                                    |
|                           | <b>Security Sensitive</b>                                                    | No                                                                                                    |
|                           | Allowed Values                                                               | 0 to 1000 alphanumeric characters                                                                                                    |
|                           |                                                                              | 1 to 950 multibyte characters                                                                                                    |
|                           |                                                                              | Text can be multiple lines                                                                                                    |
|                           | Default Value                                                                | VOID: This check has been<br>processed as an electronic funds<br>transfer.<br>Authorization Agreement: I<br>authorize the merchant to use the<br>information from my check to<br>initiate an Electronic Fund<br>Transfer (EFT) or the paper draft<br>to debit my bank account for the<br>amount of the transaction. I<br>acknowledge and agree that the<br>merchant-initiated EFT is not a<br>check transaction and is governed<br>by applicable EFT law. In the<br>event that the EFT or draft is<br>returned unpaid, I understand and<br>agree that the merchant may<br>charge a return fee or other<br>administrative fee to my bank<br>account via EFT or draft as<br>permitted by state or federal<br>law. |
|                           | Entry Field Type                                                             | Multiple Line String                                                                                                    |
|                           | When the Modification Takes<br>Effect                                        | Immediately                                                                                                    |
|                           | Applications Affected by<br>Modifications to the<br>Parameter                | Point-of-Service                                                                                                    |
|                           | Applications Where the<br>Parameter Can be Modified<br>in the User Interface | Point-of-Service, Back Office, Central Office                                                                                                    |
|                           | Resides in XML or Database                                                   | XML                                                                                                    |
|                           | XML Name                                                                     | ECheckFrankApproval                                                                                                    |

*Table 3–19 (Cont.) Point-of-Service Printing Parameter Group*

| <b>Parameter</b>                   | <b>Attribute</b>                                                             | <b>Description</b>                                                                                              |
|------------------------------------|------------------------------------------------------------------------------|----------------------------------------------------------------------------------------------------|
| Enable Reprint<br>Original Receipt | Function                                                                     | Enables the reprinting of an original receipt.                                                                  |
|                                    | <b>Security Sensitive</b>                                                    | No                                                                                                    |
|                                    | <b>Allowed Values</b>                                                        | Yes, No                                                                                                    |
|                                    | Default Value                                                                | Yes                                                                                                    |
|                                    | Entry Field Type                                                             | <b>Discrete</b>                                                                                                 |
|                                    | When the Modification Takes<br>Effect                                        | Immediately                                                                                                    |
|                                    | Applications Affected by<br>Modifications to the<br>Parameter                | Point-of-Service                                                                                                |
|                                    | Applications Where the<br>Parameter Can be Modified<br>in the User Interface | Point-of-Service, Back Office, Central Office                                                                   |
|                                    | Resides in XML or Database                                                   | <b>XML</b>                                                                                                    |
|                                    | XML Name                                                                     | EnableReprintOriginalReceipt                                                                                    |
| eReceipt<br>Functionality          | Function                                                                     | Determines whether the system prompts the user with the<br>option to send a receipt via e-mail to the customer. |
|                                    | <b>Security Sensitive</b>                                                    | N <sub>o</sub>                                                                                                  |
|                                    | <b>Allowed Values</b>                                                        | Yes, No                                                                                                    |
|                                    | Default Value                                                                | No                                                                                                    |
|                                    | Entry Field Type                                                             | <b>Discrete</b>                                                                                                 |
|                                    | When the Modification Takes<br>Effect                                        | Immediately                                                                                                    |
|                                    | Applications Affected by<br>Modifications to the<br>Parameter                | Point-of-Service                                                                                                |
|                                    | Applications Where the<br>Parameter Can be Modified<br>in the User Interface | Point-of-Service, Back Office, Central Office                                                                   |
|                                    | Resides in XML or Database                                                   | <b>XML</b>                                                                                                    |
|                                    | XML Name                                                                     | eReceiptFunctionality                                                                                           |

*Table 3–19 (Cont.) Point-of-Service Printing Parameter Group*

| <b>Parameter</b> | <b>Attribute</b>                                                             | <b>Description</b>                                                                             |
|------------------|------------------------------------------------------------------------------|------------------------------------------------------------------------------------------------|
| eReceipt Subject | Function                                                                     | Defines the text for the subject line of an e-mail that contains<br>an attached sales receipt. |
|                  | Security Sensitive                                                           | No                                                                                             |
|                  | Allowed Values                                                               | Defined by the retailer                                                                        |
|                  | Default Value                                                                | Your receipt from Oracle                                                                       |
|                  | Entry Field Type                                                             | Multiple Line String                                                                           |
|                  | When the Modification Takes<br>Effect                                        | Immediately                                                                                    |
|                  | Applications Affected by<br>Modifications to the<br>Parameter                | Point-of-Service                                                                               |
|                  | Applications Where the<br>Parameter Can be Modified<br>in the User Interface | Point-of-Service, Back Office, Central Office                                                  |
|                  | Resides in XML or Database                                                   | <b>XML</b>                                                                                     |
|                  | XML Name                                                                     | eReceiptSubject                                                                                |
| eReceipt Text    | Function                                                                     | Defines the text for the content of an e-mail that contains an<br>attached sales receipt.      |
|                  | <b>Security Sensitive</b>                                                    | No                                                                                             |
|                  | <b>Allowed Values</b>                                                        | Defined by the retailer                                                                        |
|                  | Default Value                                                                | Thank you for shopping at Oracle.                                                              |
|                  | Entry Field Type                                                             | Multiple Line String                                                                           |
|                  | When the Modification Takes<br>Effect                                        | Immediately                                                                                    |
|                  | Applications Affected by<br>Modifications to the<br>Parameter                | Point-of-Service                                                                               |
|                  | Applications Where the<br>Parameter Can be Modified<br>in the User Interface | Point-of-Service, Back Office, Central Office                                                  |
|                  | Resides in XML or Database                                                   | <b>XML</b>                                                                                     |
|                  | XML Name                                                                     | eReceiptText                                                                                   |

*Table 3–19 (Cont.) Point-of-Service Printing Parameter Group*

| <b>Parameter</b>                     | <b>Attribute</b>                                                             | <b>Description</b>                                                                                                    |
|--------------------------------------|------------------------------------------------------------------------------|----------------------------------------------------------------------------------------------------|
| Frank Gift<br>Certificates<br>Issued | Function                                                                     | Determines whether an issued store gift certificate is franked.                                                                                  |
|                                      | <b>Security Sensitive</b>                                                    | No                                                                                                    |
|                                      | <b>Allowed Values</b>                                                        | Yes, No                                                                                                    |
|                                      | Default Value                                                                | Yes                                                                                                    |
|                                      | Entry Field Type                                                             | <b>Discrete</b>                                                                                                    |
|                                      | When the Modification Takes<br>Effect                                        | Next time this parameter is read                                                                                                    |
|                                      | Applications Affected by<br>Modifications to the<br>Parameter                | Point-of-Service                                                                                                    |
|                                      | Applications Where the<br>Parameter Can be Modified<br>in the User Interface | Point-of-Service, Back Office, Central Office                                                                                                    |
|                                      | Resides in XML or Database                                                   | <b>XML</b>                                                                                                    |
|                                      | XML Name                                                                     | FrankGiftCertificateIssued                                                                                                    |
| Franking Tender                      | Function                                                                     | Enables and disables franking for non-cash tenders.                                                                                              |
| List                                 | <b>Security Sensitive</b>                                                    | No                                                                                                    |
|                                      | <b>Allowed Values</b>                                                        | None, Deposited Check, e-Check, Trav. Check(s), Mall Gift<br>Cert, Gift Cert., Store Credit, Store Coupon, Money Order,<br>P.O., Mail Bank Check |
|                                      | Default Value                                                                | Deposited Check, Trav. Check(s), MallCert, Gift Cert, Store<br>Credit, Store Coupon, Money Order, P.O., E-check, Mail Bank<br>Check              |
|                                      | Entry Field Type                                                             | List                                                                                                    |
|                                      | When the Modification Takes<br>Effect                                        | Next time this parameter is read                                                                                                    |
|                                      | Applications Affected by<br>Modifications to the<br>Parameter                | Point-of-Service                                                                                                    |
|                                      | Applications Where the<br>Parameter Can be Modified<br>in the User Interface | Point-of-Service, Back Office, Central Office                                                                                                    |
|                                      | Resides in XML or Database                                                   | <b>XML</b>                                                                                                    |
|                                      | XML Name                                                                     | FrankingTenderList                                                                                                    |

*Table 3–19 (Cont.) Point-of-Service Printing Parameter Group*

| <b>Parameter</b>                      | <b>Attribute</b>                                                             | <b>Description</b>                                                                                      |
|---------------------------------------|------------------------------------------------------------------------------|----------------------------------------------------------------------------------------------------|
| Group Like Items<br>Together          | Function                                                                     | Determines if items with the same item ID and price are<br>grouped together on a receipt.               |
|                                       |                                                                              | Note: This excludes serialized items, gift cards, and items<br>affected by price changes or promotions. |
|                                       |                                                                              | If set to Yes, items are grouped on a receipt. If set to No, items<br>print individually.               |
|                                       | <b>Security Sensitive</b>                                                    | No                                                                                                    |
|                                       | <b>Allowed Values</b>                                                        | Yes, No                                                                                                 |
|                                       | Default Value                                                                | No                                                                                                    |
|                                       | Entry Field Type                                                             | Discrete                                                                                                |
|                                       | When the Modification Takes<br>Effect                                        | Next time this parameter is read                                                                        |
|                                       | Applications Affected by<br>Modifications to the<br>Parameter                | Point-of-Service                                                                                        |
|                                       | Applications Where the<br>Parameter Can be Modified<br>in the User Interface | Point-of-Service, Back Office, Central Office                                                           |
|                                       | Resides in XML or Database                                                   | XML                                                                                                    |
|                                       | XML Name                                                                     | GroupLikeItemsOnReceipt                                                                                 |
| <b>Print Cancelled</b><br>Transaction | Function                                                                     | Determines whether the system prints a receipt for cancelled<br>transactions.                           |
| Receipt                               | <b>Security Sensitive</b>                                                    | No                                                                                                    |
|                                       | <b>Allowed Values</b>                                                        | Yes, No                                                                                                 |
|                                       | Default Value                                                                | Yes                                                                                                    |
|                                       | Entry Field Type                                                             | <b>Discrete</b>                                                                                         |
|                                       | When the Modification Takes<br>Effect                                        | Next time this parameter is read                                                                        |
|                                       | Applications Affected by<br>Modifications to the<br>Parameter                | Point-of-Service                                                                                        |
|                                       | Applications Where the<br>Parameter Can be Modified<br>in the User Interface | Point-of-Service, Back Office, Central Office                                                           |
|                                       | Resides in XML or Database                                                   | <b>XML</b>                                                                                              |
|                                       | XML Name                                                                     | PrintCanceledTransactionReceipt                                                                         |

*Table 3–19 (Cont.) Point-of-Service Printing Parameter Group*

| <b>Parameter</b>                | <b>Attribute</b>                                                             | <b>Description</b>                                                               |
|---------------------------------|------------------------------------------------------------------------------|----------------------------------------------------------------------------------|
| Print Credit<br>Signature Slips | Function                                                                     | Enables and disables credit signature slip printing for a credit<br>card tender. |
|                                 | <b>Security Sensitive</b>                                                    | No                                                                               |
|                                 | <b>Allowed Values</b>                                                        | Yes, No                                                                          |
|                                 | Default Value                                                                | Yes                                                                              |
|                                 | Entry Field Type                                                             | Discrete                                                                         |
|                                 | When the Modification Takes<br>Effect                                        | Next time this parameter is read                                                 |
|                                 | Applications Affected by<br>Modifications to the<br>Parameter                | Point-of-Service                                                                 |
|                                 | Applications Where the<br>Parameter Can be Modified<br>in the User Interface | Point-of-Service, Back Office, Central Office                                    |
|                                 | Resides in XML or Database                                                   | XML                                                                              |
|                                 | XML Name                                                                     | PrintCreditSignatureSlips                                                        |
| Print Debit Slip                | Function                                                                     | Enables and disables debit slip printing for a debit tender.                     |
|                                 | <b>Security Sensitive</b>                                                    | No                                                                               |
|                                 | <b>Allowed Values</b>                                                        | Yes, No                                                                          |
|                                 | Default Value                                                                | Yes                                                                              |
|                                 | Entry Field Type                                                             | <b>Discrete</b>                                                                  |
|                                 | When the Modification Takes<br>Effect                                        | Next time this parameter is read                                                 |
|                                 | Applications Affected by<br>Modifications to the<br>Parameter                | Point-of-Service                                                                 |
|                                 | Applications Where the<br>Parameter Can be Modified<br>in the User Interface | Point-of-Service, Back Office, Central Office                                    |
|                                 | Resides in XML or Database                                                   | <b>XML</b>                                                                       |
|                                 | XML Name                                                                     | PrintDebitSlip                                                                   |

*Table 3–19 (Cont.) Point-of-Service Printing Parameter Group*

| <b>Parameter</b>                | <b>Attribute</b>                                                             | <b>Description</b>                                                    |
|---------------------------------|------------------------------------------------------------------------------|-----------------------------------------------------------------------|
| Print e-check<br>Signature Slip | Function                                                                     | Enables and disables e-check signature slip for an e-check<br>tender. |
|                                 | <b>Security Sensitive</b>                                                    | N <sub>o</sub>                                                        |
|                                 | <b>Allowed Values</b>                                                        | Yes, No                                                               |
|                                 | Default Value                                                                | Yes                                                                   |
|                                 | Entry Field Type                                                             | <b>Discrete</b>                                                       |
|                                 | When the Modification Takes<br>Effect                                        | Immediately                                                           |
|                                 | Applications Affected by<br>Modifications to the<br>Parameter                | Point-of-Service                                                      |
|                                 | Applications Where the<br>Parameter Can be Modified<br>in the User Interface | Point-of-Service, Back Office, Central Office                         |
|                                 | Resides in XML or Database<br>or Database                                    | <b>XML</b>                                                            |
|                                 | XML Name                                                                     | PrintECheckSignatureSlips                                             |
| Print Receipts                  | Function                                                                     | Enables and disables receipt printing.                                |
|                                 | Security Sensitive                                                           | N <sub>o</sub>                                                        |
|                                 | <b>Allowed Values</b>                                                        | Yes, No                                                               |
|                                 | Default Value                                                                | Yes                                                                   |
|                                 | Entry Field Type                                                             | Discrete                                                              |
|                                 | When the Modification Takes<br>Effect                                        | Next time this parameter is read                                      |
|                                 | Applications Affected by<br>Modifications to the<br>Parameter                | Point-of-Service                                                      |
|                                 | Applications Where the<br>Parameter Can be Modified<br>in the User Interface | Point-of-Service, Back Office, Central Office                         |
|                                 | Resides in XML or Database                                                   | <b>XML</b>                                                            |
|                                 | XML Name                                                                     | PrintReceipts                                                         |

*Table 3–19 (Cont.) Point-of-Service Printing Parameter Group*

| <b>Parameter</b> | <b>Attribute</b>                                                             | <b>Description</b>                                           |
|------------------|------------------------------------------------------------------------------|--------------------------------------------------------------|
| Signature Bitmap | Function                                                                     | Pixel height of the signature printed on the credit receipt. |
| Height           | <b>Security Sensitive</b>                                                    | N <sub>o</sub>                                               |
|                  | <b>Allowed Values</b>                                                        | 0 to 1000                                                    |
|                  | Default Value                                                                | 200                                                          |
|                  | Entry Field Type                                                             | Numeric                                                      |
|                  | When the Modification Takes<br>Effect                                        | Immediately                                                  |
|                  | Applications Affected by<br>Modifications to the<br>Parameter                | Point-of-Service                                             |
|                  | Applications Where the<br>Parameter Can be Modified<br>in the User Interface | Point-of-Service, Back Office, Central Office                |
|                  | Resides in XML or Database                                                   | <b>XML</b>                                                   |
|                  | XML Name                                                                     | SignatureBitmapHeight                                        |
| Signature Bitmap | Function                                                                     | Pixel width of the signature printed on the credit receipt.  |
| Width            | <b>Security Sensitive</b>                                                    | N <sub>o</sub>                                               |
|                  | <b>Allowed Values</b>                                                        | 0 to 1000                                                    |
|                  | Default Value                                                                | 500                                                          |
|                  | Entry Field Type                                                             | Numeric                                                      |
|                  | When the Modification Takes<br>Effect                                        | Immediately                                                  |
|                  | Applications Affected by<br>Modifications to the<br>Parameter                | Point-of-Service                                             |
|                  | Applications Where the<br>Parameter Can be Modified<br>in the User Interface | Point-of-Service, Back Office, Central Office                |
|                  | Resides in XML or Database<br>or Database                                    | <b>XML</b>                                                   |
|                  | XML Name                                                                     | SignatureBitmapWidth                                         |

*Table 3–19 (Cont.) Point-of-Service Printing Parameter Group*

| <b>Parameter</b>                           | <b>Attribute</b>                                                             | <b>Description</b>                                                                                                    |
|--------------------------------------------|------------------------------------------------------------------------------|----------------------------------------------------------------------------------------------------|
| Tender Store<br>Bank Account               | Function                                                                     | The bank name for the store that is franked on the deposited<br>check, money order, mall gift certificate, or traveler's check. |
| Name                                       | Security Sensitive                                                           | N <sub>o</sub>                                                                                                    |
|                                            | <b>Allowed Values</b>                                                        | Defined by the retailer                                                                                                    |
|                                            | Default Value                                                                | Made Up Bank                                                                                                    |
|                                            | Entry Field Type                                                             | String                                                                                                    |
|                                            | When the Modification Takes<br>Effect                                        | Immediately                                                                                                    |
|                                            | Applications Affected by<br>Modifications to the<br>Parameter                | Point-of-Service                                                                                                    |
|                                            | Applications Where the<br>Parameter Can be Modified<br>in the User Interface | Point-of-Service, Back Office, Central Office                                                                                   |
|                                            | Resides in XML or Database                                                   | XML                                                                                                    |
|                                            | XML Name                                                                     | TenderStoreBankName                                                                                                    |
| <b>Tender Store</b><br><b>Bank Account</b> | Function                                                                     | The bank account number for the store that is franked on the<br>check or traveler's check.                                      |
| Number                                     | <b>Security Sensitive</b>                                                    | N <sub>0</sub>                                                                                                    |
|                                            | <b>Allowed Values</b>                                                        | 0000000000 to 9999999999                                                                                                    |
|                                            | Default Value                                                                | 1234567890                                                                                                    |
|                                            | Entry Field Type                                                             | Numeric                                                                                                    |
|                                            | When the Modification Takes<br>Effect                                        | Next time parameter is read                                                                                                    |
|                                            | Applications Affected by<br>Modifications to the<br>Parameter                | Point-of-Service                                                                                                    |
|                                            | Applications Where the<br>Parameter Can be Modified<br>in the User Interface | Point-of-Service, Back Office, Central Office                                                                                   |
|                                            | Resides in XML or Database                                                   | <b>XML</b>                                                                                                    |
|                                            | XML Name                                                                     | TenderStoreBankAccountNumber                                                                                                    |

*Table 3–19 (Cont.) Point-of-Service Printing Parameter Group*

| <b>Parameter</b>                        | <b>Attribute</b>                                                             | <b>Description</b>                                                                                                    |
|-----------------------------------------|------------------------------------------------------------------------------|----------------------------------------------------------------------------------------------------|
| <b>Tenders to Frank</b><br>on Post Void | Function                                                                     | A list of tenders to frank if post voided.                                                                                |
|                                         | <b>Security Sensitive</b>                                                    | No                                                                                                    |
|                                         | <b>Allowed Values</b>                                                        | None, Deposited Check, e-check, Trav. Check, Mall Gift Cert,<br>Gift Cert., Store Credit, Store Coupon, Money Order, P.O. |
|                                         | Default Value                                                                | Deposited Check, Trav. Check, Mall Gift Cert, Gift Cert, Store<br>Credit, Money Order                                     |
|                                         | Entry Field Type                                                             | List                                                                                                    |
|                                         | When the Modification Takes<br>Effect                                        | Immediately                                                                                                    |
|                                         | Applications Affected by<br>Modifications to the<br>Parameter                | Point-of-Service                                                                                                    |
|                                         | Applications Where the<br>Parameter Can be Modified<br>in the User Interface | Point-of-Service, Back Office, Central Office                                                                             |
|                                         | Resides in XML, Database, or<br>Properties File                              | <b>XML</b>                                                                                                    |
|                                         | XML Name                                                                     | TendersToFrankOnPostVoid                                                                                                  |
| VAT Code<br><b>Receipt Printing</b>     | Function                                                                     | Determines if VAT codes are printed at the item level on a<br>receipt when VAT is enabled.                                |
|                                         | <b>Security Sensitive</b>                                                    | No                                                                                                    |
|                                         | <b>Allowed Values</b>                                                        | Yes, No                                                                                                    |
|                                         |                                                                              | If set to Yes, the VAT codes are printed on the receipt.<br>If set to No, the VAT are not printed on the receipt.         |
|                                         | Default Value                                                                | Yes                                                                                                    |
|                                         | Entry Field Type                                                             | <b>Discrete</b>                                                                                                    |
|                                         | When the Modification Takes<br>Effect                                        | Immediately                                                                                                    |
|                                         | Applications Affected by<br>Modifications to the<br>Parameter                | Point-of-Service                                                                                                    |
|                                         | Applications Where the<br>Parameter Can be Modified<br>in the User Interface | Point-of-Service, Back Office, Central Office                                                                             |
|                                         | Resides in XML or Database                                                   | <b>XML</b>                                                                                                    |
|                                         | XML Name                                                                     | VATCodeReceiptPrinting                                                                                                    |

*Table 3–19 (Cont.) Point-of-Service Printing Parameter Group*

| <b>Parameter</b>         | <b>Attribute</b>                                                             | <b>Description</b>                                                                                                    |
|--------------------------|------------------------------------------------------------------------------|----------------------------------------------------------------------------------------------------|
| VAT Receipt<br>Type      | Function                                                                     | Determines if VAT summary information is printed on a<br>receipt when VAT is enabled.                                                                                                    |
|                          | <b>Security Sensitive</b>                                                    | No                                                                                                    |
|                          | <b>Allowed Values</b>                                                        | Type 1, Type 2                                                                                                    |
|                          |                                                                              | If set to Type 1, the receipt does not include VAT summary<br>information.<br>If set to Type 2, VAT summary information is included at the<br>bottom of the receipt.                                             |
|                          | Default Value                                                                | Type 1                                                                                                    |
|                          | Entry Field Type                                                             | Discrete                                                                                                    |
|                          | When the Modification Takes<br>Effect                                        | Immediately                                                                                                    |
|                          | Applications Affected by<br>Modifications to the<br>Parameter                | Point-of-Service                                                                                                    |
|                          | Applications Where the<br>Parameter Can be Modified<br>in the User Interface | Point-of-Service, Back Office, Central Office                                                                                                    |
|                          | Resides in XML or Database                                                   | <b>XML</b>                                                                                                    |
|                          | XML Name                                                                     | VATReceiptType                                                                                                    |
| Verify Register          | Function                                                                     | Determines whether a receipt can be reprinted on any register.                                                                                                    |
| ID on Reprint<br>Receipt | <b>Security Sensitive</b>                                                    | No                                                                                                    |
|                          | <b>Allowed Values</b>                                                        | Yes, No                                                                                                    |
|                          |                                                                              | If set to Yes, then a user is only allowed to reprint a receipt at<br>the register upon which the transaction is completed. If set to<br>No, the transaction can be printed on any register within the<br>store. |
|                          | Default Value                                                                | Yes                                                                                                    |
|                          | Entry Field Type                                                             | <b>Discrete</b>                                                                                                    |
|                          | When the Modification Takes<br>Effect                                        | Next time this parameter is read                                                                                                    |
|                          | Applications Affected by<br>Modifications to the<br>Parameter                | Point-of-Service                                                                                                    |
|                          | Applications Where the<br>Parameter Can be Modified<br>in the User Interface | Point-of-Service, Back Office, Central Office                                                                                                    |
|                          | Resides in XML or Database                                                   | <b>XML</b>                                                                                                    |
|                          | XML Name                                                                     | ReprintReceiptVerifyRegisterID                                                                                                    |

*Table 3–19 (Cont.) Point-of-Service Printing Parameter Group*

[Table 3–20](#page-87-0) describes the parameter in the Queue parameter group.

<span id="page-87-0"></span>

| <b>Parameter</b> | <b>Attribute</b>                                                             | <b>Description</b>                                                                                             |
|------------------|------------------------------------------------------------------------------|----------------------------------------------------------------------------------------------------|
| Clear Queue      | <b>Function</b>                                                              | Enables and disables the Clear Queue feature.                                                                  |
|                  | <b>Security Sensitive</b>                                                    | N <sub>o</sub>                                                                                                 |
|                  | Allowed Values                                                               | Yes, No                                                                                                    |
|                  |                                                                              | If set to Yes, the Queue button is visible on the Queue Options<br>screen. If set to No, the button is hidden. |
|                  | Default Value                                                                | No                                                                                                    |
|                  | Entry Field Type                                                             | <b>Discrete</b>                                                                                                |
|                  | When the Modification Takes<br>Effect                                        | Immediately                                                                                                    |
|                  | Applications Affected by<br>Modifications to the<br>Parameter                | Point-of-Service                                                                                               |
|                  | Applications Where the<br>Parameter Can be Modified<br>in the User Interface | Point-of-Service, Back Office, Central Office                                                                  |
|                  | Resides in XML or Database                                                   | <b>XML</b>                                                                                                    |
|                  | XML Name                                                                     | <b>ClearQueue</b>                                                                                              |

*Table 3–20 Point-of-Service Queue Parameter Group*

<span id="page-88-0"></span>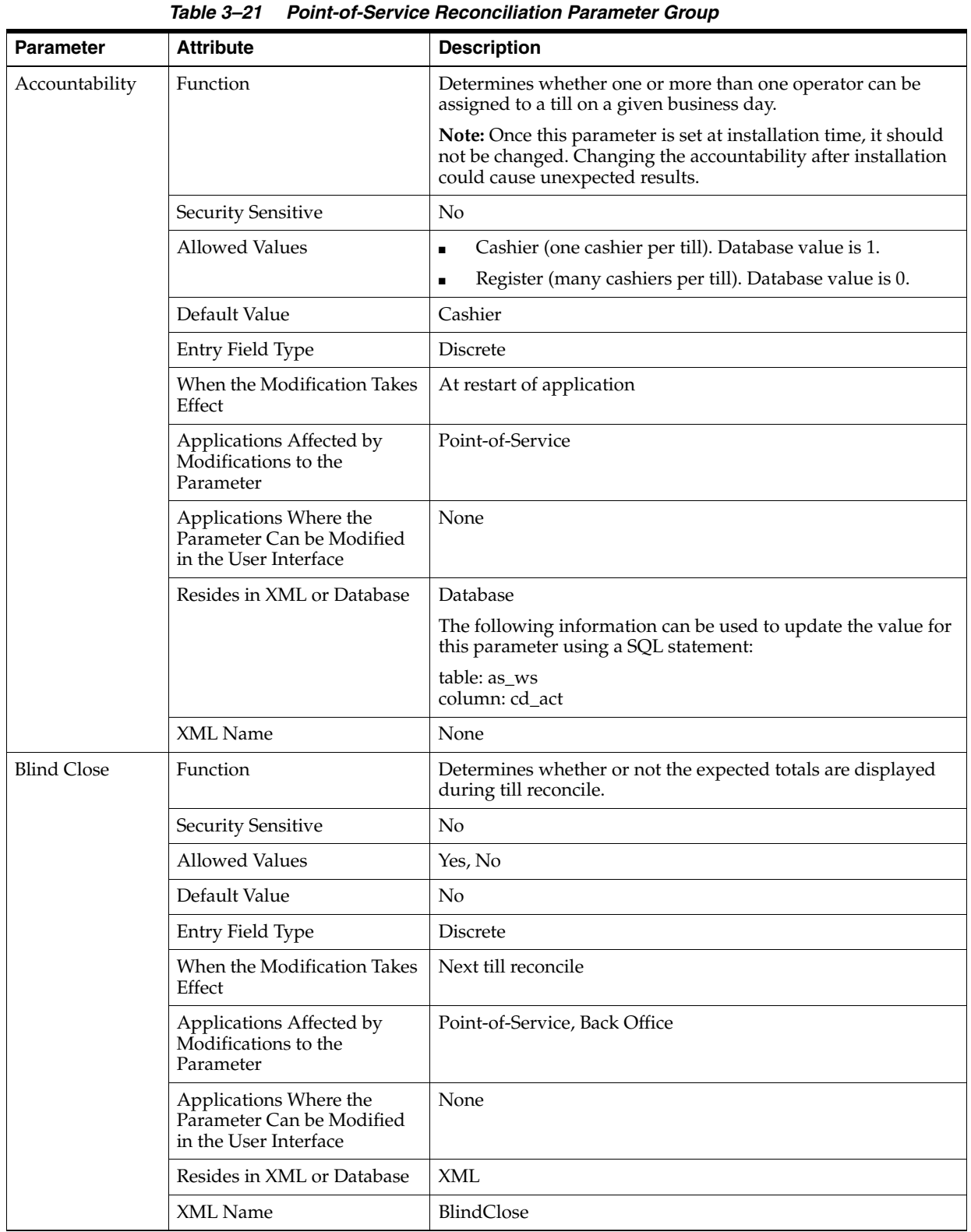

[Table 3–21](#page-88-0) describes the parameters in the Reconciliation parameter group.

| <b>Parameter</b> | <b>Attribute</b>                                                             | <b>Description</b>                                                                                                    |
|------------------|------------------------------------------------------------------------------|----------------------------------------------------------------------------------------------------|
| Count Cash Loan  | Function                                                                     | Determines the type of count to do when cash is loaned.                                                                                                    |
|                  | <b>Security Sensitive</b>                                                    | $\overline{N}$                                                                                                    |
|                  | <b>Allowed Values</b>                                                        | No, Summary, Detail                                                                                                    |
|                  |                                                                              | If set to No, the system does not prompt for a count. Database<br>value is 0.<br>If set to Summary, the system prompts for a total amount.<br>Database value is 1.<br>If set to Detail, the system prompts for a count of each<br>currency denomination. Database value is 2. |
|                  | Default Value                                                                | Summary                                                                                                    |
|                  | Entry Field Type                                                             | <b>Discrete</b>                                                                                                    |
|                  | When the Modification Takes<br>Effect                                        | At restart of application                                                                                                    |
|                  | Applications Affected by<br>Modifications to the<br>Parameter                | Point-of-Service                                                                                                    |
|                  | Applications Where the<br>Parameter Can be Modified<br>in the User Interface | None                                                                                                    |
|                  | Resides in XML or Database                                                   | Database                                                                                                    |
|                  |                                                                              | The following information can be used to update the value for<br>this parameter using a SQL statement:                                                                                                    |
|                  |                                                                              | table: as_ws<br>column: cd_lon_csh_cnt                                                                                                    |
|                  | <b>XML</b> Name                                                              | None                                                                                                    |

*Table 3–21 (Cont.) Point-of-Service Reconciliation Parameter Group*

| <b>Parameter</b> | <b>Attribute</b>                                                             | <b>Description</b>                                                                                                    |
|------------------|------------------------------------------------------------------------------|----------------------------------------------------------------------------------------------------|
| Count Cash       | Function                                                                     | Determines the type of count to do when cash is picked up.                                                                                                    |
| Pickup           | <b>Security Sensitive</b>                                                    | No                                                                                                    |
|                  | <b>Allowed Values</b>                                                        | No, Summary, Detail                                                                                                    |
|                  |                                                                              | If set to No, the system does not prompt for a count. Database<br>value is 0.<br>If set to Summary, the system prompts for a total amount.<br>Database value is 1.<br>If set to Detail, the system prompts for a count of each<br>currency denomination. Database value is 2. |
|                  | Default Value                                                                | Summary                                                                                                    |
|                  | Entry Field Type                                                             | <b>Discrete</b>                                                                                                    |
|                  | When the Modification Takes<br>Effect                                        | At restart of application                                                                                                    |
|                  | Applications Affected by<br>Modifications to the<br>Parameter                | Point-of-Service                                                                                                    |
|                  | Applications Where the<br>Parameter Can be Modified<br>in the User Interface | None                                                                                                    |
|                  | Resides in XML or Database                                                   | Database                                                                                                    |
|                  |                                                                              | The following information can be used to update the value for<br>this parameter using a SQL statement:                                                                                                    |
|                  |                                                                              | table: as_ws<br>column: cd_pkp_csh_cnt                                                                                                    |
|                  | XML Name                                                                     | None                                                                                                    |

*Table 3–21 (Cont.) Point-of-Service Reconciliation Parameter Group*

| <b>Parameter</b>      | <b>Attribute</b>                                                             | <b>Description</b>                                                                                                    |
|-----------------------|------------------------------------------------------------------------------|----------------------------------------------------------------------------------------------------|
| Count Check<br>Pickup | Function                                                                     | Determines the type of count to do when checks are picked<br>up.                                                                                                    |
|                       | <b>Security Sensitive</b>                                                    | N <sub>o</sub>                                                                                                    |
|                       | <b>Allowed Values</b>                                                        | No, Detail                                                                                                    |
|                       |                                                                              | If set to No, the system does not prompt for a count. Database<br>value is 0.<br>If set to Detail, the system prompts for a count of each<br>currency denomination. Database value is 2. |
|                       | Default Value                                                                | N <sub>o</sub>                                                                                                    |
|                       | Entry Field Type                                                             | <b>Discrete</b>                                                                                                    |
|                       | When the Modification Takes<br>Effect                                        | At restart of application                                                                                                    |
|                       | Applications Affected by<br>Modifications to the<br>Parameter                | Point-of-Service                                                                                                    |
|                       | Applications Where the<br>Parameter Can be Modified<br>in the User Interface | None                                                                                                    |
|                       | Resides in XML or Database                                                   | Database                                                                                                    |
|                       |                                                                              | The following information can be used to update the value for<br>this parameter using a SQL statement:                                                                                   |
|                       |                                                                              | table: as ws<br>column: cd_pkp_chk_cnt                                                                                                    |
|                       | XML Name                                                                     | None                                                                                                    |

*Table 3–21 (Cont.) Point-of-Service Reconciliation Parameter Group*

| <b>Parameter</b>       | <b>Attribute</b>                                                             | <b>Description</b>                                                                                                    |
|------------------------|------------------------------------------------------------------------------|----------------------------------------------------------------------------------------------------|
| Count Float at<br>Open | Function                                                                     | Determines the type of count to do when the till is opened.<br>Count the amount in the till to use as the float for the<br>beginning of the business day.                                                                                                    |
|                        | <b>Security Sensitive</b>                                                    | No                                                                                                    |
|                        | <b>Allowed Values</b>                                                        | No, Summary, Detail                                                                                                    |
|                        |                                                                              | If set to No, the system does not prompt for a count. Database<br>value is 0.<br>If set to Summary, the system prompts for a total amount.<br>Database value is 1.<br>If set to Detail, the system prompts for a count of each<br>currency denomination. Database value is 2. |
|                        | Default Value                                                                | Summary                                                                                                    |
|                        | Entry Field Type                                                             | <b>Discrete</b>                                                                                                    |
|                        | When the Modification Takes<br>Effect                                        | At restart of application                                                                                                    |
|                        | Applications Affected by<br>Modifications to the<br>Parameter                | Point-of-Service                                                                                                    |
|                        | Applications Where the<br>Parameter Can be Modified<br>in the User Interface | None                                                                                                    |
|                        | Resides in XML or Database                                                   | Database                                                                                                    |
|                        |                                                                              | The following information can be used to update the value for<br>this parameter using a SQL statement:                                                                                                    |
|                        |                                                                              | table: as_ws<br>column: cd_opn_flt_cnt                                                                                                    |
|                        | XML Name                                                                     | None                                                                                                    |

*Table 3–21 (Cont.) Point-of-Service Reconciliation Parameter Group*

| <b>Parameter</b>                    | <b>Attribute</b>                                                             | <b>Description</b>                                                                                                    |
|-------------------------------------|------------------------------------------------------------------------------|----------------------------------------------------------------------------------------------------|
| Count Float at<br>Reconcile         | Function                                                                     | Determines the type of count to do when the till is closed.<br>Count the amount in the till to use as the float for the<br>beginning of the next business day.                                                                                                    |
|                                     | <b>Security Sensitive</b>                                                    | No                                                                                                    |
|                                     | <b>Allowed Values</b>                                                        | No, Summary, Detail                                                                                                    |
|                                     |                                                                              | If set to No, the system does not prompt for a count. Database<br>value is 0.<br>If set to Summary, the system prompts for a total amount.<br>Database value is 1.<br>If set to Detail, the system prompts for a count of each<br>currency denomination. Database value is 2. |
|                                     | Default Value                                                                | Summary                                                                                                    |
|                                     | Entry Field Type                                                             | <b>Discrete</b>                                                                                                    |
|                                     | When the Modification Takes<br>Effect                                        | At restart of application                                                                                                    |
|                                     | Applications Affected by<br>Modifications to the<br>Parameter                | Point-of-Service                                                                                                    |
|                                     | Applications Where the<br>Parameter Can be Modified<br>in the User Interface | None                                                                                                    |
|                                     | Resides in XML or Database                                                   | Database                                                                                                    |
|                                     |                                                                              | The following information can be used to update the value for<br>this parameter using a SQL statement:                                                                                                    |
|                                     |                                                                              | table: as_ws<br>column: cd_cl_flt_cnt                                                                                                    |
|                                     | XML Name                                                                     | None                                                                                                    |
| Count Operating<br>Funds at the End | Function                                                                     | Determines the type of count to do when the store is closed.<br>Count the amount in the safe to use as the operating fund.                                                                                                    |
| of Day                              | <b>Security Sensitive</b>                                                    | No                                                                                                    |
|                                     | <b>Allowed Values</b>                                                        | No, Summary, Detail                                                                                                    |
|                                     |                                                                              | If set to No, the system does not prompt for a count.<br>If set to Summary, the system prompts for a total amount.<br>If set to Detail, the system prompts for a count of each<br>currency denomination.                                                                      |
|                                     | Default Value                                                                | Summary                                                                                                    |
|                                     | Entry Field Type                                                             | <b>Discrete</b>                                                                                                    |
|                                     | When the Modification Takes<br>Effect                                        | Next end of day                                                                                                    |
|                                     | Applications Affected by<br>Modifications to the<br>Parameter                | Point-of-Service                                                                                                    |
|                                     | Applications Where the<br>Parameter Can be Modified<br>in the User Interface | Point-of-Service, Back Office, Central Office                                                                                                    |
|                                     | Resides in XML or Database                                                   | $\mbox{XML}$                                                                                                    |
|                                     | XML Name                                                                     | CountOperatingFundsAtEndOfDay                                                                                                    |

*Table 3–21 (Cont.) Point-of-Service Reconciliation Parameter Group*

| <b>Parameter</b>                       | <b>Attribute</b>                                                             | <b>Description</b>                                                                                                    |
|----------------------------------------|------------------------------------------------------------------------------|----------------------------------------------------------------------------------------------------|
| <b>Count Operating</b><br>Funds at the | Function                                                                     | Determines the type of count to do when the store is opened.<br>Count the amount in the safe to use as the operating fund.                                                                                                    |
| Start Of Day                           | <b>Security Sensitive</b>                                                    | No                                                                                                    |
|                                        | <b>Allowed Values</b>                                                        | No, Summary, Detail                                                                                                    |
|                                        |                                                                              | If set to No, the system does not prompt for a count.<br>If set to Summary, the system prompts for a total amount.<br>If set to Detail, the system prompts for a count of each<br>currency denomination.                                                                      |
|                                        | Default Value                                                                | Summary                                                                                                    |
|                                        | Entry Field Type                                                             | <b>Discrete</b>                                                                                                    |
|                                        | When the Modification Takes<br>Effect                                        | Next start of day                                                                                                    |
|                                        | Applications Affected by<br>Modifications to the<br>Parameter                | Point-of-Service                                                                                                    |
|                                        | Applications Where the<br>Parameter Can be Modified<br>in the User Interface | Point-of-Service, Back Office, Central Office                                                                                                    |
|                                        | Resides in XML or Database                                                   | <b>XML</b>                                                                                                    |
|                                        | XML Name                                                                     | CountOperatingFundsAtStartOfDay                                                                                                    |
| Count Till at<br>Reconcile             | Function                                                                     | Determines the type of count to do when the till is closed.<br>Count the amount in the till.                                                                                                    |
|                                        | <b>Security Sensitive</b>                                                    | No                                                                                                    |
|                                        | <b>Allowed Values</b>                                                        | No, Summary, Detail                                                                                                    |
|                                        |                                                                              | If set to No, the system does not prompt for a count. Database<br>value is 0.<br>If set to Summary, the system prompts for a total amount.<br>Database value is 1.<br>If set to Detail, the system prompts for a count of each<br>currency denomination. Database value is 2. |
|                                        | Default Value                                                                | Summary                                                                                                    |
|                                        | Entry Field Type                                                             | <b>Discrete</b>                                                                                                    |
|                                        | When the Modification Takes<br>Effect                                        | Next start of day                                                                                                    |
|                                        | Applications Affected by<br>Modifications to the<br>Parameter                | Point-of-Service                                                                                                    |
|                                        | Applications Where the<br>Parameter Can be Modified<br>in the User Interface | None                                                                                                    |
|                                        | Resides in XML or Database                                                   | Database                                                                                                    |
|                                        |                                                                              | The following information can be used to update the value for<br>this parameter using a SQL statement:                                                                                                    |
|                                        |                                                                              | table: as_ws<br>column: cd_cl_tl_cnt                                                                                                    |
|                                        | XML Name                                                                     | None                                                                                                    |

*Table 3–21 (Cont.) Point-of-Service Reconciliation Parameter Group*

| <b>Parameter</b>     | <b>Attribute</b>                                                             | <b>Description</b>                                                                                                    |
|----------------------|------------------------------------------------------------------------------|----------------------------------------------------------------------------------------------------|
| <b>Float Amount</b>  | Function                                                                     | Sets the amount of float that should be in the till when it is<br>opened and closed.                                                                               |
|                      | <b>Security Sensitive</b>                                                    | No                                                                                                    |
|                      | <b>Allowed Values</b>                                                        | 0 to 999999.99                                                                                                    |
|                      | Default Value                                                                | 100.00                                                                                                    |
|                      | Entry Field Type                                                             | Numeric                                                                                                    |
|                      | When the Modification Takes<br>Effect                                        | At restart of application                                                                                                    |
|                      | Applications Affected by<br>Modifications to the<br>Parameter                | Point-of-Service                                                                                                    |
|                      | Applications Where the<br>Parameter Can be Modified<br>in the User Interface | None                                                                                                    |
|                      | Resides in XML or Database                                                   | Database                                                                                                    |
|                      |                                                                              | The following information can be used to update the value for<br>this parameter using a SQL statement:                                                             |
|                      |                                                                              | table: as_ws<br>column: cp_blnc_dflt_opn                                                                                                    |
|                      | XML Name                                                                     | None                                                                                                    |
| Operate With<br>Safe | Function                                                                     | Determines whether till pickups and loans use the safe or can<br>be done register to register.                                                                     |
|                      | <b>Security Sensitive</b>                                                    | No                                                                                                    |
|                      | <b>Allowed Values</b>                                                        | Yes, No                                                                                                    |
|                      |                                                                              | If set to Yes, pickups are from register to safe and loans are<br>from safe to register. If set to No, pickups and loans can be<br>done from register to register. |
|                      | Default Value                                                                | Yes                                                                                                    |
|                      | Entry Field Type                                                             | Discrete                                                                                                    |
|                      | When the Modification Takes<br>Effect                                        | Next start of day                                                                                                    |
|                      | Applications Affected by<br>Modifications to the<br>Parameter                | Point-of-Service                                                                                                    |
|                      | Applications Where the<br>Parameter Can be Modified<br>in the User Interface | Point-of-Service, Back Office, Central Office                                                                                                    |
|                      | Resides in XML or Database                                                   | <b>XML</b>                                                                                                    |
|                      | XML Name                                                                     | OperateWithSafe                                                                                                    |

*Table 3–21 (Cont.) Point-of-Service Reconciliation Parameter Group*

| <b>Parameter</b>           | <b>Attribute</b>                                                             | <b>Description</b>                                                                                                    |
|----------------------------|------------------------------------------------------------------------------|----------------------------------------------------------------------------------------------------|
| Operating Fund<br>Expected | Function                                                                     | Sets the expected amount for the operating fund during the<br>start of day and end of day processing.                                          |
| Amount                     | <b>Security Sensitive</b>                                                    | No                                                                                                    |
|                            | Allowed Values                                                               | 0.00 to 9999.99                                                                                                    |
|                            | Default Value                                                                | 1000.00                                                                                                    |
|                            | Entry Field Type                                                             | Currency                                                                                                    |
|                            | When the Modification Takes<br>Effect                                        | Next time the parameter is read                                                                                                    |
|                            | Applications Affected by<br>Modifications to the<br>Parameter                | Point-of-Service                                                                                                    |
|                            | Applications Where the<br>Parameter Can be Modified<br>in the User Interface | Point-of-Service, Back Office, Central Office                                                                                                  |
|                            | Resides in XML or Database                                                   | <b>XML</b>                                                                                                    |
|                            | XML Name                                                                     | OperatingFundExpectedAmount                                                                                                    |
| Pickup Tenders             | Function                                                                     | Sets the tenders that are available for pickup. The function key<br>for a tender is displayed only if that tender is included in this<br>list. |
|                            | <b>Security Sensitive</b>                                                    | N <sub>0</sub>                                                                                                    |
|                            | <b>Allowed Values</b>                                                        | Cash, Alternate Cash, Check, Alternate Check                                                                                                   |
|                            | Default Value                                                                | Cash, Alternate Cash, Check, Alternate Check                                                                                                   |
|                            | Entry Field Type                                                             | List                                                                                                    |
|                            | When the Modification Takes<br>Effect                                        | Next time the parameter is read                                                                                                    |
|                            | Applications Affected by<br>Modifications to the<br>Parameter                | Point-of-Service                                                                                                    |
|                            | Applications Where the<br>Parameter Can be Modified<br>in the User Interface | Point-of-Service, Back Office, Central Office                                                                                                  |
|                            | Resides in XML or Database                                                   | <b>XML</b>                                                                                                    |
|                            | XML Name                                                                     | PickupTenders                                                                                                    |

*Table 3–21 (Cont.) Point-of-Service Reconciliation Parameter Group*

| <b>Parameter</b>                         | <b>Attribute</b>                                                             | <b>Description</b>                                                                                                    |
|------------------------------------------|------------------------------------------------------------------------------|----------------------------------------------------------------------------------------------------|
| Tenders To<br>Count At Till<br>Reconcile | Function                                                                     | Enables and disables the tender buttons for all tender types to<br>be counted during a till reconcile. The function key for a<br>tender is displayed only if that tender is included in this list.                                                                                                    |
|                                          |                                                                              | Note: E-Check is not supported as a tender outside the United<br>States.                                                                                                    |
|                                          | <b>Security Sensitive</b>                                                    | N <sub>o</sub>                                                                                                    |
|                                          | <b>Allowed Values</b>                                                        | Cash, Check, e-Check, Credit, Debit, Travel Check, Gift Cert.,<br>Coupon, Gift Card, Store Credit, Mall Gift Cert., Purchase<br>Order, Money Order, Canadian Cash, Canadian Traveler's<br>Check, Canadian Check, Canadian Gift Certificate, Canadian<br>Store Credit, Mexican Gift Certificate, Mexican Store Credit,<br>U.K. Cash, U.K. Traveler's Check, U.K. Check, U.K. Gift<br>Certificate, U.K. Store Credit, European Cash, European<br>Traveler's Check, European Check, European Gift Certificate,<br>European Store Credit, Japanese Gift Certificate, Japanese<br>Store Credit, U.S. Cash, U.S. Traveler's Check, U.S. Check, U.S.<br>Gift Certificate, U.S. Store Credit |
|                                          | Default Value                                                                | Cash, Check, e-Check, Credit, Debit, Travel Check, Gift Cert.,<br>Coupon, Gift Card, Store Credit, Mall Gift Cert., Purchase<br>Order, Money Order, Canadian Cash, Canadian Traveler's<br>Check, Canadian Check, Canadian Gift Certificate, Canadian<br>Store Credit, Mexican Gift Certificate, Mexican Store Credit,<br>U.K. Cash, U.K. Traveler's Check, U.K. Check, U.K. Gift<br>Certificate, U.K. Store Credit, European Cash, European<br>Traveler's Check, European Check, European Gift Certificate,<br>European Store Credit, Japanese Gift Certificate, Japanese<br>Store Credit, U.S. Cash, U.S. Traveler's Check, U.S. Check, U.S.<br>Gift Certificate, U.S. Store Credit |
|                                          | Entry Field Type                                                             | List                                                                                                    |
|                                          | When the Modification Takes<br>Effect                                        | Next till reconcile                                                                                                    |
|                                          | Applications Affected by<br>Modifications to the<br>Parameter                | Point-of-Service                                                                                                    |
|                                          | Applications Where the<br>Parameter Can be Modified<br>in the User Interface | Point-of-Service, Back Office, Central Office                                                                                                    |
|                                          | Resides in XML or Database                                                   | <b>XML</b>                                                                                                    |
|                                          | XML Name                                                                     | TendersToCountAtTillReconcile                                                                                                    |

*Table 3–21 (Cont.) Point-of-Service Reconciliation Parameter Group*

| <b>Parameter</b> | <b>Attribute</b>                                                             | <b>Description</b>                                                                                     |
|------------------|------------------------------------------------------------------------------|----------------------------------------------------------------------------------------------------|
| Till Reconcile   | Function                                                                     | Determines if the till can be reconciled at the Point-of-Service<br>register.                          |
|                  | <b>Security Sensitive</b>                                                    | N <sub>o</sub>                                                                                         |
|                  | <b>Allowed Values</b>                                                        | Yes, No                                                                                                |
|                  | Default Value                                                                | N <sub>o</sub>                                                                                         |
|                  | Entry Field Type                                                             | <b>Discrete</b>                                                                                        |
|                  | When the Modification Takes<br>Effect                                        | At restart of application                                                                              |
|                  | Applications Affected by<br>Modifications to the<br>Parameter                | Point-of-Service                                                                                       |
|                  | Applications Where the<br>Parameter Can be Modified<br>in the User Interface | None                                                                                                   |
|                  | Resides in XML or Database                                                   | Database                                                                                               |
|                  |                                                                              | The following information can be used to update the value for<br>this parameter using a SQL statement: |
|                  |                                                                              | table: as_ws<br>column: fl_rcnl_tl                                                                     |
|                  | XML Name                                                                     | None                                                                                                   |

*Table 3–21 (Cont.) Point-of-Service Reconciliation Parameter Group*

[Table 3–22](#page-98-0) describes the parameters in the Return parameter group.

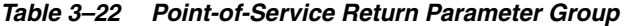

<span id="page-98-0"></span>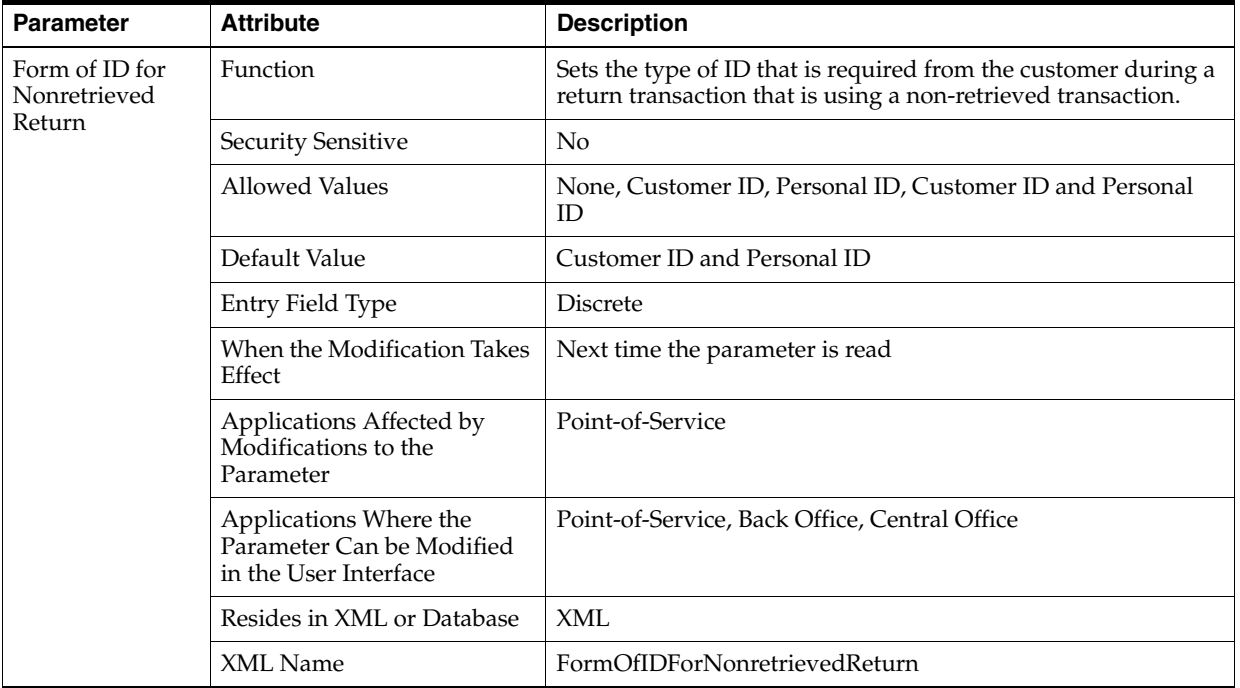

| <b>Parameter</b>                   | <b>Attribute</b>                                                             | <b>Description</b>                                                                                                    |
|------------------------------------|------------------------------------------------------------------------------|----------------------------------------------------------------------------------------------------|
| Form of ID for<br>Retrieved Return | Function                                                                     | Sets the type of ID that is required from the customer during a<br>return transaction that is using a retrieved transaction.                                                                             |
|                                    | Security Sensitive                                                           | No                                                                                                    |
|                                    | <b>Allowed Values</b>                                                        | None, Customer ID, Personal ID, Customer ID and Personal<br>ID                                                                                                    |
|                                    | Default Value                                                                | None                                                                                                    |
|                                    | Entry Field Type                                                             | <b>Discrete</b>                                                                                                    |
|                                    | When the Modification Takes<br>Effect                                        | Next time the parameter is read                                                                                                    |
|                                    | Applications Affected by<br>Modifications to the<br>Parameter                | Point-of-Service                                                                                                    |
|                                    | Applications Where the<br>Parameter Can be Modified<br>in the User Interface | Point-of-Service, Back Office, Central Office                                                                                                    |
|                                    | Resides in XML or Database                                                   | XML                                                                                                    |
|                                    | XML Name                                                                     | FormOfIDForRetrievedReturn                                                                                                    |
| Maximum Search<br>Date Range       | Function                                                                     | Sets the date range options used to search for a non-receipted<br>return when searching by tender account number. Specifies<br>the number of days the search includes for the All selection in<br>menus. |
|                                    | <b>Security Sensitive</b>                                                    | $\overline{N}$                                                                                                    |
|                                    | <b>Allowed Values</b>                                                        | -1 to 999 where -1 means to search everything                                                                                                    |
|                                    | Default Value                                                                | $-1$                                                                                                    |
|                                    | Entry Field Type                                                             | Numeric                                                                                                    |
|                                    | When the Modification Takes<br>Effect                                        | Immediately                                                                                                    |
|                                    | Applications Affected by<br>Modifications to the<br>Parameter                | Point-of-Service                                                                                                    |
|                                    | Applications Where the<br>Parameter Can be Modified<br>in the User Interface | Point-of-Service, Back Office, Central Office                                                                                                    |
|                                    | Resides in XML or Database                                                   | <b>XML</b>                                                                                                    |
|                                    | XML Name                                                                     | MaximumSearchDateRange                                                                                                    |

*Table 3–22 (Cont.) Point-of-Service Return Parameter Group*

| <b>Parameter</b>  | <b>Attribute</b>                                                             | <b>Description</b>                                                                                                    |
|-------------------|------------------------------------------------------------------------------|----------------------------------------------------------------------------------------------------|
| Restocking Fee    | Function                                                                     | Sets the restocking fee amount for an item being returned. The<br>fee is based on the original selling price of the item. |
|                   | <b>Security Sensitive</b>                                                    | N <sub>o</sub>                                                                                                    |
|                   | <b>Allowed Values</b>                                                        | 0.00 to 100.00                                                                                                    |
|                   | Default Value                                                                | 10.00                                                                                                    |
|                   | Entry Field Type                                                             | Currency                                                                                                    |
|                   | When the Modification Takes<br>Effect                                        | Next time the parameter is read                                                                                           |
|                   | Applications Affected by<br>Modifications to the<br>Parameter                | Point-of-Service                                                                                                    |
|                   | Applications Where the<br>Parameter Can be Modified<br>in the User Interface | Point-of-Service, Back Office, Central Office                                                                             |
|                   | Resides in XML or Database                                                   | <b>XML</b>                                                                                                    |
|                   | XML Name                                                                     | RestockingFee                                                                                                    |
| Return<br>Maximum | Function                                                                     | Defines the maximum number of matches to display after<br>searching for a transaction.                                    |
| Matches           | <b>Security Sensitive</b>                                                    | N <sub>o</sub>                                                                                                    |
|                   | <b>Allowed Values</b>                                                        | 1 to 999                                                                                                    |
|                   | Default Value                                                                | 20                                                                                                    |
|                   | Entry Field Type                                                             | Numeric                                                                                                    |
|                   | When the Modification Takes<br>Effect                                        | Next time the parameter is read                                                                                           |
|                   | Applications Affected by<br>Modifications to the<br>Parameter                | Point-of-Service                                                                                                    |
|                   | Applications Where the<br>Parameter Can be Modified<br>in the User Interface | Point-of-Service, Back Office, Central Office                                                                             |
|                   | Resides in XML or Database                                                   | XML                                                                                                    |
|                   | XML Name                                                                     | ReturnMaximumMatches                                                                                                    |

*Table 3–22 (Cont.) Point-of-Service Return Parameter Group*

| <b>Parameter</b>                           | <b>Attribute</b>                                                             | <b>Description</b>                                                                                                    |
|--------------------------------------------|------------------------------------------------------------------------------|----------------------------------------------------------------------------------------------------|
| Use Oracle Retail<br>Returns<br>Management | Function                                                                     | Determines whether Oracle Retail Returns Management is<br>used to authorize returns. This parameter can be edited only if<br>integration with Returns Management was enabled at<br>installation time. |
|                                            |                                                                              | If set to Yes, Returns Management is used. If set to No,<br>Point-of-Service is used to authorize returns.                                                                                            |
|                                            | <b>Security Sensitive</b>                                                    | No                                                                                                    |
|                                            | <b>Allowed Values</b>                                                        | Yes, No                                                                                                    |
|                                            | Default Value                                                                | Value set at installation time                                                                                                    |
|                                            | Entry Field Type                                                             | <b>Discrete</b>                                                                                                    |
|                                            | When the Modification Takes<br>Effect                                        | Next time the parameter is read                                                                                                    |
|                                            | Applications Affected by<br>Modifications to the<br>Parameter                | Point-of-Service                                                                                                    |
|                                            | Applications Where the<br>Parameter Can be Modified<br>in the User Interface | Point-of-Service, Back Office, Central Office                                                                                                    |
|                                            | Resides in XML or Database                                                   | <b>XML</b>                                                                                                    |
|                                            | XML Name                                                                     | UseOracleRetailReturnManagement                                                                                                    |
| Use RM Tenders                             | Function                                                                     | Enables and disables the use of the refund tenders determined<br>by the Returns Management application.                                                                                               |
|                                            |                                                                              | This parameter can be edited only if integration with Returns<br>Management was enabled at installation time.                                                                                         |
|                                            |                                                                              | Note: Manager Override is always presented with the Returns<br>Management tenders, which if used, will then present the<br>Point-of-Service refund tenders.                                           |
|                                            | <b>Security Sensitive</b>                                                    | No                                                                                                    |
|                                            | <b>Allowed Values</b>                                                        | Yes, No                                                                                                    |
|                                            |                                                                              | If set to Yes, the applicable Returns Management refund<br>tenders are presented to the operator.                                                                                                    |
|                                            |                                                                              | If set to No, the Returns Management refund tender options<br>are ignored, and the Point-of-Service refund tenders are<br>presented to the operator.                                                  |
|                                            | Default Value                                                                | Yes                                                                                                    |
|                                            | Entry Field Type                                                             | <b>Discrete</b>                                                                                                    |
|                                            | When the Modification Takes<br>Effect                                        | Next time system configuration is read                                                                                                    |
|                                            | Applications Affected by<br>Modifications to the<br>Parameter                | Point-of-Service                                                                                                    |
|                                            | Applications Where the<br>Parameter Can be Modified<br>in the User Interface | Point-of-Service                                                                                                    |
|                                            | Resides in XML or Database                                                   | <b>XML</b>                                                                                                    |
|                                            | XML Name                                                                     | UseRMTenders                                                                                                    |

*Table 3–22 (Cont.) Point-of-Service Return Parameter Group*

<span id="page-102-0"></span>

| <b>Parameter</b>     | <b>Attribute</b>                                                                | <b>Description</b>                                                      |
|----------------------|---------------------------------------------------------------------------------|-------------------------------------------------------------------------|
| Edit Reason<br>Codes | Function                                                                        | Determines if reason codes can be edited through the user<br>interface. |
|                      | <b>Security Sensitive</b>                                                       | No                                                                      |
|                      | <b>Allowed Values</b>                                                           | Yes, No                                                                 |
|                      | Default Value                                                                   | N <sub>o</sub>                                                          |
|                      | Entry Field Type                                                                | <b>Discrete</b>                                                         |
|                      | When the Modification<br><b>Takes Effect</b>                                    | Immediately                                                             |
|                      | Applications Affected by<br>Modifications to the<br>Parameter                   | Point-of-Service                                                        |
|                      | Applications Where the<br>Parameter Can be<br>Modified in the User<br>Interface | Point-of-Service, Back Office, Central Office                           |
|                      | Resides in XML or<br>Database                                                   | <b>XML</b>                                                              |
|                      | XML Name                                                                        | <b>EditReasonCodes</b>                                                  |

*Table 3–23 Point-of-Service Security Access Parameter Group*

[Table 3–23](#page-102-0) describes the parameters in the Security Access parameter group.

| <b>Parameter</b>                                  | <b>Attribute</b>          | <b>Description</b>                                                                                                    |
|---------------------------------------------------|---------------------------|----------------------------------------------------------------------------------------------------|
| Manager<br>Override For<br><b>Security Access</b> | Function                  | Enables manager overrides to not be done on some functions that<br>are common occurrences or situations where it is never allowed,<br>regardless of manager override.                                                                                                    |
|                                                   | <b>Security Sensitive</b> | No                                                                                                    |
|                                                   | <b>Allowed Values</b>     | Accept Invalid DL format, Add Temp Employee, Administration,<br>Back Office, Bank Deposit, Cancel Order, Cancel Transaction, Clock<br>in out, Close Register, Close Till, Customer Add/Find, Customer<br>Delete, Customer Discount, Daily Operations, Discount Rule –<br>Add/Modify, Discount Rule - End, Electronic Journal, E-Mail,<br>Employee Add/Find, Employee Time Maintenance, End of Day,<br>Item Maintenance, Item/Transaction Discounts, Item/Transaction<br>Gift Registry, Item/Transaction Sales Associate, Item/Transaction<br>Tax Modification, Job Queue, Kit Maintenance, Layaway Delete,<br>Modify Layaway Fees, Modify Markdowns, Money Order, No Sale,<br>Open Register, Open Till, Orders, Override Call Referrals, Override<br>Call Referral for accept check, Override Call Referral for accept<br>credit, Override Call Referral for accept gift card, Override<br>Declined Check, Override Decline Credit, Override Denied Return<br>Item, Override Refund Tenders, Override Restocking Fee, Override<br>of Soft Declined check, Override Tender Limits, Parameter Group –<br>Base, Parameter Group – Browser, Parameter Group – Customer,<br>Parameter Group – Daily Operations, Parameter Group – Device<br>Status, Parameter Group – Discount, Parameter Group – E-mail,<br>Parameter Group – Employee, Parameter Group – House Account,<br>Parameter Group – Item, Parameter Group – Job Scheduler,<br>Parameter Group – Inventory, Parameter Group – Layaway,<br>Parameter Group - OperatorParameter Group - OrderParameter<br>Group – PrintingParameter Group – QueueParameter Group –<br>ReconciliationParameter Group – ReturnParameter Group –<br>SendParameter Group - LocalizationParameter Group -<br>TaxParameter Group – Tender, Parameter Group – Tender<br>Authorization, Parameter Group – Time Maintenance, Parameter<br>Group - Transaction, Parameter Group - System Settings,<br>Parameter Modify, Point-of-Sale, Price Adjust, Price Change –<br>Add/Modify, Price Override, Price Promotion – Add/Modify,<br>Print VAT Receipt, Queue Management, Reason Codes, Reconcile<br>Till, Reentry on/off, Refund Tender Override, Report: Associate<br>Productivity, Report: Department Sales, Report: Hourly Sales,<br>Report: Order Status, Report: Order Summary, Report: Queue<br>Transaction, Report: Summary, Report: Suspend Transaction,<br>Reprint Gift Receipt, Reprint Receipt, Reset Hard Totals, Return,<br>Return Manager Override, Role - Add/Find, Schedule Jobs,<br>Service Alert, Start of Day, Store Operations, Till Pay In, Till Pay<br>Out, Till pickup load, Training Mode – Enter/Exit, Transaction<br>Details, Transfer, Web Store<br>Note: The Override Denied Return Item and Override Refund<br>Tenders values are not used when the Use Oracle Retail Returns<br>Management parameter is set to Yes and the Use RM Tenders<br>system setting is set to Yes.<br><b>Note:</b> The following values are no longer used by Point-of-Service:<br>Inventory, Inventory Count, Inventory Receiving,<br>Inventory Return, Discount Rule - Add/Modify,<br>Discount Rule - End, Price Change - Add/Modify,<br>Price Promotion - Add / Modify, Schedule, Jobs, Store Operations,<br>Transfer, Bank Deposit, Employee Time Maintenance, |
|                                                   |                           | Item Maintenance, Job Queue, Kit Maintenance,<br>Price Promotion - Add/Modify                                                                                                    |

*Table 3–23 (Cont.) Point-of-Service Security Access Parameter Group*

| <b>Parameter</b>                                         | <b>Attribute</b>                                                                | <b>Description</b>               |
|----------------------------------------------------------|---------------------------------------------------------------------------------|----------------------------------|
| Manager<br>Override For<br>Security Access,<br>continued | Default Value                                                                   | Same as Allowed Values above     |
|                                                          | Entry Field Type                                                                | List                             |
|                                                          | When the Modification<br><b>Takes Effect</b>                                    | Immediately                      |
|                                                          | Applications Affected by<br>Modifications to the<br>Parameter                   | Point-of-Service                 |
|                                                          | Applications Where the<br>Parameter Can be<br>Modified in the User<br>Interface | Point-of-Service, Central Office |
|                                                          | Resides in XML or<br>Database                                                   | XML                              |
|                                                          | XML Name                                                                        | ManagerOverrideForSecurityAccess |

*Table 3–23 (Cont.) Point-of-Service Security Access Parameter Group*

[Table 3–24](#page-104-0) describes the parameters in the Send parameter group.

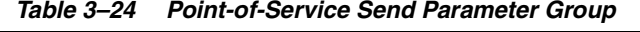

<span id="page-104-0"></span>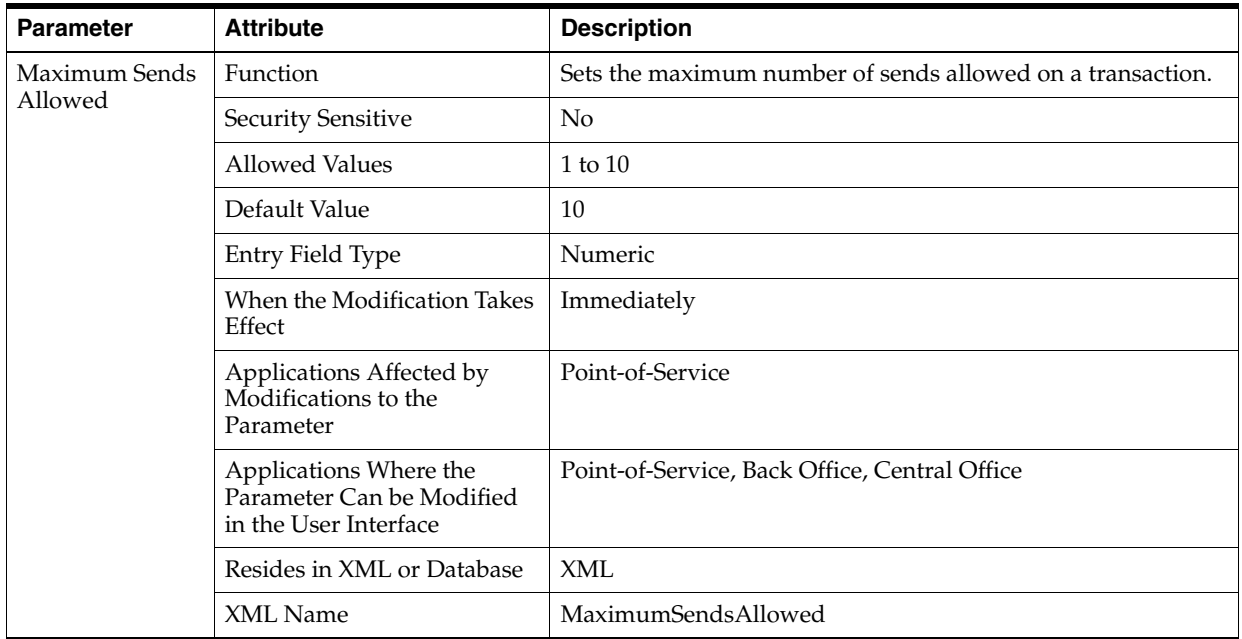

| <b>Parameter</b>        | <b>Attribute</b>                                                             | <b>Description</b>                                                                 |
|-------------------------|------------------------------------------------------------------------------|------------------------------------------------------------------------------------|
| Shipping<br>Calculation | <b>Function</b>                                                              | Determines how the system calculates the shipping charge on<br>a send transaction. |
|                         | <b>Security Sensitive</b>                                                    | N <sub>o</sub>                                                                     |
|                         | <b>Allowed Values</b>                                                        | Weight, Dollar Amount, Flat Rate, None                                             |
|                         | Default Value                                                                | Weight                                                                             |
|                         | Entry Field Type                                                             | <b>Discrete</b>                                                                    |
|                         | When the Modification Takes<br>Effect                                        | Immediately                                                                        |
|                         | Applications Affected by<br>Modifications to the<br>Parameter                | Point-of-Service                                                                   |
|                         | Applications Where the<br>Parameter Can be Modified<br>in the User Interface | Point-of-Service, Back Office, Central Office                                      |
|                         | Resides in XML or Database                                                   | <b>XML</b>                                                                         |
|                         | XML Name                                                                     | ShippingCalculation                                                                |

*Table 3–24 (Cont.) Point-of-Service Send Parameter Group*

[Table 3–25](#page-105-0) describes the parameters in the Tax parameter group.

<span id="page-105-0"></span>

| <b>Parameter</b>            | <b>Attribute</b>                                                             | <b>Description</b>                                                                                                    |
|-----------------------------|------------------------------------------------------------------------------|----------------------------------------------------------------------------------------------------|
| Default Tax<br>Authority ID | <b>Function</b>                                                              | Sets the value of the Tax Authority ID used when the system<br>fails to find a tax rule through Item or Department<br>associations. In this case, the Tax Rate parameter value is used<br>to calculate the tax amount. |
|                             | <b>Security Sensitive</b>                                                    | N <sub>0</sub>                                                                                                    |
|                             | <b>Allowed Values</b>                                                        | 1 to 2147483647                                                                                                    |
|                             | Default Value                                                                | 1111111111                                                                                                    |
|                             | Entry Field Type                                                             | Numeric                                                                                                    |
|                             | When the Modification Takes<br>Effect                                        | Immediately                                                                                                    |
|                             | Applications Affected by<br>Modifications to the<br>Parameter                | Point-of-Service                                                                                                    |
|                             | Applications Where the<br>Parameter Can be Modified<br>in the User Interface | None                                                                                                    |
|                             | Resides in XML or Database                                                   | <b>XML</b>                                                                                                    |
|                             | XML Name                                                                     | DefaultTaxAuthorityID                                                                                                    |

*Table 3–25 Point-of-Service Tax Parameter Group*

| <b>Parameter</b>        | <b>Attribute</b>                                                             | <b>Description</b>                                                                             |
|-------------------------|------------------------------------------------------------------------------|------------------------------------------------------------------------------------------------|
| Default Tax<br>Group ID | Function                                                                     | Sets the default tax group if an item does not have a tax group<br>defined.                    |
|                         | <b>Security Sensitive</b>                                                    | No                                                                                             |
|                         | <b>Allowed Values</b>                                                        | -1 to 999999999                                                                                |
|                         | Default Value                                                                | $-1$                                                                                           |
|                         | Entry Field Type                                                             | Numeric                                                                                        |
|                         | When the Modification Takes<br>Effect                                        | Immediately                                                                                    |
|                         | Applications Affected by<br>Modifications to the<br>Parameter                | Point-of-Service                                                                               |
|                         | Applications Where the<br>Parameter Can be Modified<br>in the User Interface | None                                                                                           |
|                         | Resides in XML or Database                                                   | <b>XML</b>                                                                                     |
|                         | XML Name                                                                     | DefaultTaxGroupID                                                                              |
| Print Item Tax          | Function                                                                     | Determines if the item tax information is printed for each line<br>item on the receipt or not. |
|                         |                                                                              | When VAT is enabled, this parameter is ignored.                                                |
|                         | <b>Security Sensitive</b>                                                    | No                                                                                             |
|                         | Allowed Values                                                               | Yes, No                                                                                        |
|                         | Default Value                                                                | No                                                                                             |
|                         | Entry Field Type                                                             | <b>Discrete</b>                                                                                |
|                         | When the Modification Takes<br>Effect                                        | Immediately                                                                                    |
|                         | Applications Affected by<br>Modifications to the<br>Parameter                | Point-of-Service                                                                               |
|                         | Applications Where the<br>Parameter Can be Modified<br>in the User Interface | None                                                                                           |
|                         | Resides in XML or Database                                                   | <b>XML</b>                                                                                     |
|                         | XML Name                                                                     | PrintItemTax                                                                                   |

*Table 3–25 (Cont.) Point-of-Service Tax Parameter Group*

| <b>Parameter</b>            | <b>Attribute</b>                                                             | <b>Description</b>                                                               |
|-----------------------------|------------------------------------------------------------------------------|----------------------------------------------------------------------------------|
| Require<br>Certificate Info | Function                                                                     | Determines if the tax exempt certificate number and reason<br>code are required. |
|                             | <b>Security Sensitive</b>                                                    | N <sub>o</sub>                                                                   |
|                             | <b>Allowed Values</b>                                                        | Yes, No                                                                          |
|                             | Default Value                                                                | N <sub>o</sub>                                                                   |
|                             | Entry Field Type                                                             | Discrete                                                                         |
|                             | When the Modification Takes<br>Effect                                        | Immediately                                                                      |
|                             | Applications Affected by<br>Modifications to the<br>Parameter                | Point-of-Service                                                                 |
|                             | Applications Where the<br>Parameter Can be Modified<br>in the User Interface | Point-of-Service, Back Office, Central Office                                    |
|                             | Resides in XML or Database                                                   | <b>XML</b>                                                                       |
|                             | XML Name                                                                     | RequireCertificateInfo                                                           |
| Require<br>Customer Link    | Function                                                                     | Determines if a customer must be linked to a tax exempt<br>transaction.          |
|                             | <b>Security Sensitive</b>                                                    | No                                                                               |
|                             | <b>Allowed Values</b>                                                        | Yes, No                                                                          |
|                             | Default Value                                                                | Yes                                                                              |
|                             | Entry Field Type                                                             | Discrete                                                                         |
|                             | When the Modification Takes<br>Effect                                        | Next time the parameter is read                                                  |
|                             | Applications Affected by<br>Modifications to the<br>Parameter                | Point-of-Service                                                                 |
|                             | Applications Where the<br>Parameter Can be Modified<br>in the User Interface | Point-of-Service, Back Office, Central Office                                    |
|                             | Resides in XML or Database                                                   | <b>XML</b>                                                                       |
|                             | XML Name                                                                     | RequireCustomerLink                                                              |

*Table 3–25 (Cont.) Point-of-Service Tax Parameter Group*
| <b>Parameter</b> | <b>Attribute</b>                                                             | <b>Description</b>                            |
|------------------|------------------------------------------------------------------------------|-----------------------------------------------|
| Tax Rate         | <b>Function</b>                                                              | Sets the tax rate.                            |
|                  | <b>Security Sensitive</b>                                                    | No.                                           |
|                  | <b>Allowed Values</b>                                                        | $0.00 \text{ to } 100.00$                     |
|                  | Default Value                                                                | 8.25                                          |
|                  | Entry Field Type                                                             | Numeric (Decimal number)                      |
|                  | When the Modification Takes<br>Effect                                        | Next time the parameter is read               |
|                  | Applications Affected by<br>Modifications to the<br>Parameter                | Point-of-Service                              |
|                  | Applications Where the<br>Parameter Can be Modified<br>in the User Interface | Point-of-Service, Back Office, Central Office |
|                  | Resides in XML or Database                                                   | <b>XML</b>                                    |
|                  | XML Name                                                                     | TaxRate                                       |

*Table 3–25 (Cont.) Point-of-Service Tax Parameter Group*

[Table 3–26](#page-108-0) describes the parameters in the Tender parameter group.

<span id="page-108-0"></span>

| <b>Parameter</b>                           | <b>Attribute</b>                                                             | <b>Description</b>                                                         |
|--------------------------------------------|------------------------------------------------------------------------------|----------------------------------------------------------------------------|
| Allow Post Void<br>on Debit<br>Transaction | <b>Function</b>                                                              | Allows a transaction that had a debit tender applied to be post<br>voided. |
|                                            | <b>Security Sensitive</b>                                                    | No                                                                         |
|                                            | <b>Allowed Values</b>                                                        | Yes, No                                                                    |
|                                            | Default Value                                                                | Yes                                                                        |
|                                            | Entry Field Type                                                             | <b>Discrete</b>                                                            |
|                                            | When the Modification Takes<br>Effect                                        | Immediately                                                                |
|                                            | Applications Affected by<br>Modifications to the<br>Parameter                | Point-of-Service                                                           |
|                                            | Applications Where the<br>Parameter Can be Modified<br>in the User Interface | Point-of-Service, Back Office, Central Office                              |
|                                            | Resides in XML or Database                                                   | <b>XML</b>                                                                 |
|                                            | XML Name                                                                     | AllowPostVoidOnDebitTransaction                                            |

*Table 3–26 Point-of-Service Tender Parameter Group*

| <b>Parameter</b> | <b>Attribute</b>                                                             | <b>Description</b>                                                                                                    |
|------------------|------------------------------------------------------------------------------|----------------------------------------------------------------------------------------------------|
| Bin File Lookup  | Function                                                                     | Determines if BIN validation on credit and debit cards is<br>performed using a BIN file provided by the retailer.                                                                                   |
|                  |                                                                              | Note: While results will vary by retailer, this parameter<br>enables the retailer to reduce their interchange fees, that is, the<br>amount a retailer is charged for authorization of credit cards. |
|                  |                                                                              | To use the BIN file provided by the retailer, set this parameter<br>to Yes.                                                                                                    |
|                  | <b>Security Sensitive</b>                                                    | No                                                                                                    |
|                  | <b>Allowed Values</b>                                                        | Yes, No                                                                                                    |
|                  | Default Value                                                                | Yes                                                                                                    |
|                  | Entry Field Type                                                             | Discrete                                                                                                    |
|                  | When the Modification Takes<br>Effect                                        | Immediately                                                                                                    |
|                  | Applications Affected by<br>Modifications to the<br>Parameter                | Point-of-Service                                                                                                    |
|                  | Applications Where the<br>Parameter Can be Modified<br>in the User Interface | Point-of-Service, Back Office, Central Office                                                                                                    |
|                  | Resides in XML or Database                                                   | <b>XML</b>                                                                                                    |
|                  | XML Name                                                                     | DebitBinFileLookup                                                                                                    |
| Cash Accepted    | Function                                                                     | Enables and disables the Cash Tender buttons for all available<br>currency types.                                                                                                    |
|                  | <b>Security Sensitive</b>                                                    | No                                                                                                    |
|                  | <b>Allowed Values</b>                                                        | None, USD (U.S. Dollars), CAD (Canadian Dollars),<br>GBP (U.K. Pounds), EUR (Euro)                                                                                                    |
|                  | Default Value                                                                | USD, CAD                                                                                                    |
|                  | Entry Field Type                                                             | List                                                                                                    |
|                  | When the Modification Takes<br>Effect                                        | Start of next transaction                                                                                                    |
|                  | Applications Affected by<br>Modifications to the<br>Parameter                | Point-of-Service                                                                                                    |
|                  | Applications Where the<br>Parameter Can be Modified<br>in the User Interface | Point-of-Service, Back Office, Central Office                                                                                                    |
|                  | Resides in XML or Database                                                   | <b>XML</b>                                                                                                    |
|                  | XML Name                                                                     | CashAccepted                                                                                                    |

*Table 3–26 (Cont.) Point-of-Service Tender Parameter Group*

| <b>Parameter</b>                | <b>Attribute</b>                                                             | <b>Description</b>                                                                                                    |
|---------------------------------|------------------------------------------------------------------------------|----------------------------------------------------------------------------------------------------|
| Cash Amount for<br>Notification | Function                                                                     | If the total cash amount in the cash drawer is greater than or<br>equal to the value of this parameter, a warning is displayed. |
| when Over                       | Security Sensitive                                                           | N <sub>0</sub>                                                                                                    |
|                                 | <b>Allowed Values</b>                                                        | 0 to 999999.99                                                                                                    |
|                                 | Default Value                                                                | 1000.00                                                                                                    |
|                                 | Entry Field Type                                                             | Currency                                                                                                    |
|                                 | When the Modification Takes<br>Effect                                        | Immediately                                                                                                    |
|                                 | Applications Affected by<br>Modifications to the<br>Parameter                | Point-of-Service                                                                                                    |
|                                 | Applications Where the<br>Parameter Can be Modified<br>in the User Interface | None                                                                                                    |
|                                 | Resides in XML or Database                                                   | <b>XML</b>                                                                                                    |
|                                 | XML Name                                                                     | CashAmountOverWarningFloat                                                                                                    |
| Cash Amount for<br>Notification | Function                                                                     | If the total cash amount in the cash drawer is less than or equal<br>to the value of this parameter, a warning is displayed.    |
| when Under                      | <b>Security Sensitive</b>                                                    | No                                                                                                    |
|                                 | <b>Allowed Values</b>                                                        | 0 to 999999.99                                                                                                    |
|                                 | Default Value                                                                | 10.00                                                                                                    |
|                                 | Entry Field Type                                                             | Currency                                                                                                    |
|                                 | When the Modification Takes<br>Effect                                        | Immediately                                                                                                    |
|                                 | Applications Affected by<br>Modifications to the<br>Parameter                | Point-of-Service                                                                                                    |
|                                 | Applications Where the<br>Parameter Can be Modified<br>in the User Interface | None                                                                                                    |
|                                 | Resides in XML or Database                                                   | <b>XML</b>                                                                                                    |
|                                 | XML Name                                                                     | CashAmountUnderWarningFloat                                                                                                    |

*Table 3–26 (Cont.) Point-of-Service Tender Parameter Group*

| <b>Parameter</b>      | <b>Attribute</b>                                                             | <b>Description</b>                                                      |
|-----------------------|------------------------------------------------------------------------------|-------------------------------------------------------------------------|
| Cash Back on<br>Debit | Function                                                                     | Allows the return of cash for a transaction that had a debit<br>tender. |
|                       |                                                                              | Note: This parameter does not apply to post-void transactions.          |
|                       | <b>Security Sensitive</b>                                                    | No                                                                      |
|                       | <b>Allowed Values</b>                                                        | Yes, No                                                                 |
|                       | Default Value                                                                | No                                                                      |
|                       | Entry Field Type                                                             | <b>Discrete</b>                                                         |
|                       | When the Modification Takes<br>Effect                                        | Immediately                                                             |
|                       | Applications Affected by<br>Modifications to the<br>Parameter                | Point-of-Service                                                        |
|                       | Applications Where the<br>Parameter Can be Modified<br>in the User Interface | Point-of-Service, Back Office, Central Office                           |
|                       | Resides in XML or Database                                                   | <b>XML</b>                                                              |
|                       | XML Name                                                                     | CashBackOnDebit                                                         |
| Checks Accepted       | Function                                                                     | Enables and disables the Check Tender button for all currency<br>types. |
|                       | <b>Security Sensitive</b>                                                    | N <sub>o</sub>                                                          |
|                       | <b>Allowed Values</b>                                                        | None, USD (U.S. Dollars), CAD (Canadian Dollars)                        |
|                       | Default Value                                                                | USD, CAD                                                                |
|                       | Entry Field Type                                                             | List                                                                    |
|                       | When the Modification Takes<br>Effect                                        | Start of next transaction                                               |
|                       | Applications Affected by<br>Modifications to the<br>Parameter                | Point-of-Service                                                        |
|                       | Applications Where the<br>Parameter Can be Modified<br>in the User Interface | Point-of-Service, Back Office, Central Office                           |
|                       | Resides in XML or Database                                                   | <b>XML</b>                                                              |
|                       | XML Name                                                                     | ChecksAccepted                                                          |

*Table 3–26 (Cont.) Point-of-Service Tender Parameter Group*

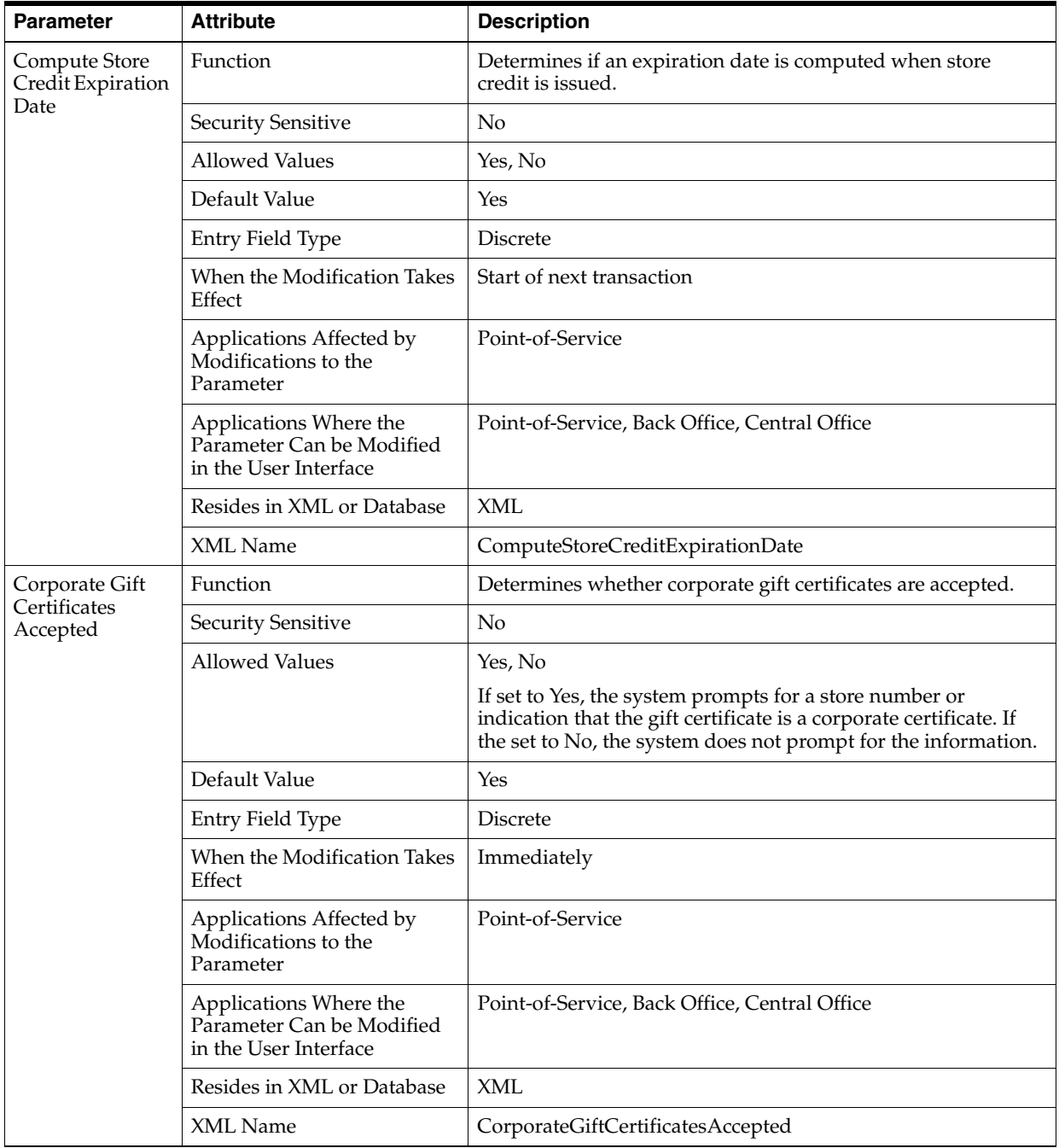

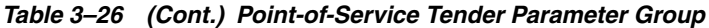

| <b>Parameter</b>            | <b>Attribute</b>                                                             | <b>Description</b>                                                                                                    |
|-----------------------------|------------------------------------------------------------------------------|----------------------------------------------------------------------------------------------------|
| Credit Card<br><b>Types</b> | Function                                                                     | Sets the Credit Card Types accepted.                                                                                                    |
|                             | <b>Security Sensitive</b>                                                    | Yes                                                                                                    |
|                             | <b>Allowed Values</b>                                                        | Visa, MasterCard, AmEx, Discover, Diners Club, House<br>Account, JCB                                                                                            |
|                             | Default Value                                                                | Visa, MasterCard, AmEx, Discover, Diners Club, House<br>Account, JCB                                                                                            |
|                             | Entry Field Type                                                             | List                                                                                                    |
|                             | When the Modification Takes<br>Effect                                        | Start of next transaction                                                                                                    |
|                             | Applications Affected by<br>Modifications to the<br>Parameter                | Point-of-Service                                                                                                    |
|                             | Applications Where the<br>Parameter Can be Modified<br>in the User Interface | Point-of-Service, Back Office, Central Office                                                                                                    |
|                             | Resides in XML or Database                                                   | <b>XML</b>                                                                                                    |
|                             | XML Name                                                                     | CreditCardTypes                                                                                                    |
| Credit Cards                | Function                                                                     | Determines of credit cards are accepted.                                                                                                    |
| Accepted                    | <b>Security Sensitive</b>                                                    | Yes                                                                                                    |
|                             | Allowed Values                                                               | Yes, No                                                                                                    |
|                             |                                                                              | If set to Yes, credit cards are accepted and the Credit tender<br>button is enabled. If set to No, credit cards are not accepted<br>and the button is disabled. |
|                             | Default Value                                                                | Yes                                                                                                    |
|                             | Entry Field Type                                                             | <b>Discrete</b>                                                                                                    |
|                             | When the Modification Takes<br>Effect                                        | Start of next transaction                                                                                                    |
|                             | Applications Affected by<br>Modifications to the<br>Parameter                | Point-of-Service                                                                                                    |
|                             | Applications Where the<br>Parameter Can be Modified<br>in the User Interface | Point-of-Service, Back Office, Central Office                                                                                                    |
|                             | Resides in XML or Database                                                   | XML                                                                                                    |
|                             | XML Name                                                                     | CreditCardsAccepted                                                                                                    |

*Table 3–26 (Cont.) Point-of-Service Tender Parameter Group*

| <b>Parameter</b>             | <b>Attribute</b>                                                             | <b>Description</b>                                                                                                    |
|------------------------------|------------------------------------------------------------------------------|----------------------------------------------------------------------------------------------------|
| Debit Cards<br>Accepted      | Function                                                                     | Determines whether the retailer is using debit cards and has a<br>PIN Pad attached.                                                                          |
|                              | <b>Security Sensitive</b>                                                    | Yes                                                                                                    |
|                              | <b>Allowed Values</b>                                                        | Yes, No                                                                                                    |
|                              |                                                                              | If set to Yes, debit cards are accepted and the Debit tender<br>button is enabled. If set to No, debit cards are not accepted and<br>the button is disabled. |
|                              | Default Value                                                                | Yes                                                                                                    |
|                              | Entry Field Type                                                             | <b>Discrete</b>                                                                                                    |
|                              | When the Modification Takes<br>Effect                                        | Start of next transaction                                                                                                    |
|                              | Applications Affected by<br>Modifications to the<br>Parameter                | Point-of-Service                                                                                                    |
|                              | Applications Where the<br>Parameter Can be Modified<br>in the User Interface | Point-of-Service, Back Office, Central Office                                                                                                    |
|                              | Resides in XML or Database                                                   | <b>XML</b>                                                                                                    |
|                              | XML Name                                                                     | DebitCardsAccepted                                                                                                    |
| Default Gift Card<br>Item ID | Function                                                                     | Sets the item number to be used on an issue or reload of a gift<br>card.                                                                                     |
|                              | Security Sensitive                                                           | $\rm No$                                                                                                    |
|                              | <b>Allowed Values</b>                                                        | Defined by the retailer                                                                                                    |
|                              | Default Value                                                                | 70071000                                                                                                    |
|                              | Entry Field Type                                                             | String                                                                                                    |
|                              | When the Modification Takes<br>Effect                                        | Immediately                                                                                                    |
|                              | Applications Affected by<br>Modifications to the<br>Parameter                | Point-of-Service                                                                                                    |
|                              | Applications Where the<br>Parameter Can be Modified<br>in the User Interface | Back Office, Central Office                                                                                                    |
|                              | Resides in XML or Database                                                   | <b>XML</b>                                                                                                    |
|                              | XML Name                                                                     | DefaultGiftCardItemID                                                                                                    |

*Table 3–26 (Cont.) Point-of-Service Tender Parameter Group*

| <b>Parameter</b>                     | <b>Attribute</b>                                                             | <b>Description</b>                                                                                             |
|--------------------------------------|------------------------------------------------------------------------------|----------------------------------------------------------------------------------------------------|
| Driver's License<br>/ State ID Swipe | Function                                                                     | Determines if the system allows the operator to swipe a<br>driver's license or state ID to capture the number. |
| Enabled                              | <b>Security Sensitive</b>                                                    | No                                                                                                    |
|                                      | Allowed Values                                                               | Yes, No                                                                                                    |
|                                      | Default Value                                                                | Yes                                                                                                    |
|                                      | Entry Field Type                                                             | <b>Discrete</b>                                                                                                |
|                                      | When the Modification Takes<br>Effect                                        | Immediately                                                                                                    |
|                                      | Applications Affected by<br>Modifications to the<br>Parameter                | Point-of-Service                                                                                               |
|                                      | Applications Where the<br>Parameter Can be Modified<br>in the User Interface | Point-of-Service, Back Office, Central Office                                                                  |
|                                      | Resides in XML or Database                                                   | <b>XML</b>                                                                                                    |
|                                      | XML Name                                                                     | DriversLicenseSwipe                                                                                            |
| E-Check                              | Function                                                                     | Determines if e-checks are accepted.                                                                           |
| Functionality                        |                                                                              | Note: E-Check is not supported as a tender outside the United<br>States.                                       |
|                                      | <b>Security Sensitive</b>                                                    | No                                                                                                    |
|                                      | <b>Allowed Values</b>                                                        | Yes, No                                                                                                    |
|                                      | Default Value                                                                | Yes                                                                                                    |
|                                      | Entry Field Type                                                             | <b>Discrete</b>                                                                                                |
|                                      | When the Modification Takes<br>Effect                                        | Immediately                                                                                                    |
|                                      | Applications Affected by<br>Modifications to the<br>Parameter                | Point-of-Service                                                                                               |
|                                      | Applications Where the<br>Parameter Can be Modified<br>in the User Interface | Point-of-Service, Back Office, Central Office                                                                  |
|                                      | Resides in XML or Database                                                   | <b>XML</b>                                                                                                    |
|                                      | XML Name                                                                     | E-CheckFunctionality                                                                                           |

*Table 3–26 (Cont.) Point-of-Service Tender Parameter Group*

| <b>Parameter</b>                 | <b>Attribute</b>                                                             | <b>Description</b>                                                            |
|----------------------------------|------------------------------------------------------------------------------|-------------------------------------------------------------------------------|
| Fifth Gift Card<br>Reload Amount | Function                                                                     | Defines the fifth local navigation button for a gift card issue or<br>reload. |
|                                  | <b>Security Sensitive</b>                                                    | No                                                                            |
|                                  | <b>Allowed Values</b>                                                        | Defined by the retailer                                                       |
|                                  | Default Value                                                                | 50.00                                                                         |
|                                  | Entry Field Type                                                             | Currency                                                                      |
|                                  | When the Modification Takes<br>Effect                                        | Application restart required                                                  |
|                                  | Applications Affected by<br>Modifications to the<br>Parameter                | Point-of-Service                                                              |
|                                  | Applications Where the<br>Parameter Can be Modified<br>in the User Interface | Back Office, Central Office                                                   |
|                                  | Resides in XML or Database                                                   | <b>XML</b>                                                                    |
|                                  | XML Name                                                                     | FifthGiftCardReloadAmount                                                     |
| First Gift Card<br>Reload Amount | Function                                                                     | Defines the first local navigation button for a gift card issue or<br>reload. |
|                                  | <b>Security Sensitive</b>                                                    | No                                                                            |
|                                  | <b>Allowed Values</b>                                                        | Defined by the retailer                                                       |
|                                  | Default Value                                                                | 10.00                                                                         |
|                                  | Entry Field Type                                                             | Currency                                                                      |
|                                  | When the Modification Takes<br>Effect                                        | Application restart required                                                  |
|                                  | Applications Affected by<br>Modifications to the<br>Parameter                | Point-of-Service                                                              |
|                                  | Applications Where the<br>Parameter Can be Modified<br>in the User Interface | Back Office, Central Office                                                   |
|                                  | Resides in XML or Database                                                   | <b>XML</b>                                                                    |
|                                  | XML Name                                                                     | FirstGiftCardReloadAmount                                                     |

*Table 3–26 (Cont.) Point-of-Service Tender Parameter Group*

| <b>Parameter</b>                  | <b>Attribute</b>                                                             | <b>Description</b>                                                                                                    |
|-----------------------------------|------------------------------------------------------------------------------|----------------------------------------------------------------------------------------------------|
| Foreign Currency                  | Function                                                                     | Determines if foreign currency is accepted.                                                                                |
|                                   | <b>Allowed Values</b>                                                        | Yes, No                                                                                                    |
|                                   |                                                                              | If set to Yes, the Foreign tender button on the Tender Options<br>screen is enabled. If set to No, the button is disabled. |
|                                   | Default Value                                                                | Yes                                                                                                    |
|                                   | Entry Field Type                                                             | <b>Discrete</b>                                                                                                    |
|                                   | When the Modification Takes<br>Effect                                        | Immediately                                                                                                    |
|                                   | Applications Affected by<br>Modifications to the<br>Parameter                | Point-of-Service                                                                                                    |
|                                   | Applications Where the<br>Parameter Can be Modified<br>in the User Interface | Point-of-Service, Back Office, Central Office                                                                              |
|                                   | Resides in XML or Database                                                   | <b>XML</b>                                                                                                    |
|                                   | XML Name                                                                     | ForeignCurrency                                                                                                    |
| Fourth Gift Card<br>Reload Amount | Function                                                                     | Defines the fourth local navigation button for a gift card issue<br>or reload.                                             |
|                                   | <b>Security Sensitive</b>                                                    | N <sub>o</sub>                                                                                                    |
|                                   | <b>Allowed Values</b>                                                        | Defined by the retailer                                                                                                    |
|                                   | Default Value                                                                | 25.00                                                                                                    |
|                                   | Entry Field Type                                                             | Currency                                                                                                    |
|                                   | When the Modification Takes<br>Effect                                        | Application restart required                                                                                               |
|                                   | Applications Affected by<br>Modifications to the<br>Parameter                | Point-of-Service                                                                                                    |
|                                   | Applications Where the<br>Parameter Can be Modified<br>in the User Interface | Back Office, Central Office                                                                                                |
|                                   | Resides in XML or Database                                                   | XML                                                                                                    |
|                                   | XML Name                                                                     | FourthGiftCardReloadAmount                                                                                                 |

*Table 3–26 (Cont.) Point-of-Service Tender Parameter Group*

| <b>Parameter</b>                               | <b>Attribute</b>                                                             | <b>Description</b>                                                                                                    |
|------------------------------------------------|------------------------------------------------------------------------------|----------------------------------------------------------------------------------------------------|
| Gift Card Bin File<br>Lookup                   | Function                                                                     | Determines if bin range validation is required on a gift card<br>issued.                                                            |
|                                                | <b>Security Sensitive</b>                                                    | No                                                                                                    |
|                                                | <b>Allowed Values</b>                                                        | Yes, No                                                                                                    |
|                                                |                                                                              | If set to Yes, the retailer, third party processor, or both<br>maintain the bin file. If set to No, the bin file is not maintained. |
|                                                | Default Value                                                                | Yes                                                                                                    |
|                                                | Entry Field Type                                                             | Discrete                                                                                                    |
|                                                | When the Modification Takes<br>Effect                                        | Immediately                                                                                                    |
|                                                | Applications Affected by<br>Modifications to the<br>Parameter                | Point-of-Service                                                                                                    |
|                                                | Applications Where the<br>Parameter Can be Modified<br>in the User Interface | Point-of-Service, Back Office, Central Office                                                                                       |
|                                                | Resides in XML or Database                                                   | <b>XML</b>                                                                                                    |
|                                                | XML Name                                                                     | GiftCardBinFileLookup                                                                                                    |
| Gift Card<br>Compute<br><b>Expiration Date</b> | Function                                                                     | Determines if the expiration date for a gift card is computed.                                                                      |
|                                                | <b>Security Sensitive</b>                                                    | No                                                                                                    |
|                                                | <b>Allowed Values</b>                                                        | Yes, No                                                                                                    |
|                                                | Default Value                                                                | Yes                                                                                                    |
|                                                | Entry Field Type                                                             | Discrete                                                                                                    |
|                                                | When the Modification Takes<br>Effect                                        | Immediately                                                                                                    |
|                                                | Applications Affected by<br>Modifications to the<br>Parameter                | Point-of-Service                                                                                                    |
|                                                | Applications Where the<br>Parameter Can be Modified<br>in the User Interface | Back Office, Central Office                                                                                                    |
|                                                | Resides in XML or Database                                                   | <b>XML</b>                                                                                                    |
|                                                | XML Name                                                                     | GiftCardComputeExpirationDate                                                                                                    |

*Table 3–26 (Cont.) Point-of-Service Tender Parameter Group*

| <b>Parameter</b>                | <b>Attribute</b>                                                             | <b>Description</b>                                                                                                    |
|---------------------------------|------------------------------------------------------------------------------|----------------------------------------------------------------------------------------------------|
| Gift Card Days to<br>Expiration | Function                                                                     | Sets the number of days until a gift card expires.                                                                                                    |
|                                 | Security Sensitive                                                           | N <sub>o</sub>                                                                                                    |
|                                 | <b>Allowed Values</b>                                                        | 1 to 9999                                                                                                    |
|                                 | Default Value                                                                | 365                                                                                                    |
|                                 | Entry Field Type                                                             | Numeric                                                                                                    |
|                                 | When the Modification Takes<br>Effect                                        | Immediately                                                                                                    |
|                                 | Applications Affected by<br>Modifications to the<br>Parameter                | Point-of-Service                                                                                                    |
|                                 | Applications Where the<br>Parameter Can be Modified<br>in the User Interface | Back Office, Central Office                                                                                                    |
|                                 | Resides in XML or Database                                                   | <b>XML</b>                                                                                                    |
|                                 | XML Name                                                                     | GiftCardDaysToExpiration                                                                                                    |
| Gift Cards                      | Function                                                                     | Determines if gift cards are accepted.                                                                                                    |
| Accepted                        | <b>Security Sensitive</b>                                                    | No                                                                                                    |
|                                 | <b>Allowed Values</b>                                                        | Yes, No                                                                                                    |
|                                 |                                                                              | If set to Yes, gift cards are accepted and the Gift Card tender<br>button is enabled. If set to No, gift cards are not accepted and<br>the button is disabled. |
|                                 | Default Value                                                                | Yes                                                                                                    |
|                                 | Entry Field Type                                                             | Discrete                                                                                                    |
|                                 | When the Modification Takes<br>Effect                                        | Start of next transaction                                                                                                    |
|                                 | Applications Affected by<br>Modifications to the<br>Parameter                | Point-of-Service                                                                                                    |
|                                 | Applications Where the<br>Parameter Can be Modified<br>in the User Interface | Point-of-Service, Back Office, Central Office                                                                                                    |
|                                 | Resides in XML or Database                                                   | <b>XML</b>                                                                                                    |
|                                 | XML Name                                                                     | GiftCardsAccepted                                                                                                    |

*Table 3–26 (Cont.) Point-of-Service Tender Parameter Group*

| <b>Parameter</b>                     | <b>Attribute</b>                                                             | <b>Description</b>                                                                                                    |
|--------------------------------------|------------------------------------------------------------------------------|----------------------------------------------------------------------------------------------------|
| Gift Certificates<br>Accepted        | Function                                                                     | Sets the currency types for which gift certificates are accepted.<br>The Gift Certificate tender button is only available for<br>currencies included in this list. |
|                                      | <b>Security Sensitive</b>                                                    | $\overline{N}$                                                                                                    |
|                                      | Allowed Values                                                               | None, U.S. Dollars, Canadian Dollars, Mexican Pesos, Euro,<br>Japanese Yen, U.K. Pounds                                                                            |
|                                      | Default Value                                                                | U.S. Dollars, Canadian Dollars, Mexican Pesos, Euro, Japanese<br>Yen, U.K. Pounds                                                                                  |
|                                      | Entry Field Type                                                             | List                                                                                                    |
|                                      | When the Modification Takes<br>Effect                                        | Start of next transaction                                                                                                    |
|                                      | Applications Affected by<br>Modifications to the<br>Parameter                | Point-of-Service                                                                                                    |
|                                      | Applications Where the<br>Parameter Can be Modified<br>in the User Interface | Point-of-Service, Back Office, Central Office                                                                                                    |
|                                      | Resides in XML or Database                                                   | XML                                                                                                    |
|                                      | XML Name                                                                     | GiftCertificatesAccepted                                                                                                    |
| House Card<br><b>Expiration Date</b> | Function                                                                     | Determines if an expiration date is required for a house<br>account card.                                                                                          |
| Required                             | <b>Security Sensitive</b>                                                    | No                                                                                                    |
|                                      | <b>Allowed Values</b>                                                        | Yes, No                                                                                                    |
|                                      | Default Value                                                                | N <sub>o</sub>                                                                                                    |
|                                      | Entry Field Type                                                             | Discrete                                                                                                    |
|                                      | When the Modification Takes<br>Effect                                        | Immediately                                                                                                    |
|                                      | Applications Affected by<br>Modifications to the<br>Parameter                | Point-of-Service                                                                                                    |
|                                      | Applications Where the<br>Parameter Can be Modified<br>in the User Interface | Point-of-Service, Back Office, Central Office                                                                                                    |
|                                      | Resides in XML or Database                                                   | XML                                                                                                    |
|                                      | XML Name                                                                     | HouseCardExpDateRequired                                                                                                    |

*Table 3–26 (Cont.) Point-of-Service Tender Parameter Group*

| <b>Parameter</b>              | <b>Attribute</b>                                                             | <b>Description</b>                                                                                                    |
|-------------------------------|------------------------------------------------------------------------------|----------------------------------------------------------------------------------------------------|
| Mall Certificate<br>Accepted  | Function                                                                     | Determines if mall certificates are accepted.                                                                                                    |
|                               | <b>Security Sensitive</b>                                                    | No                                                                                                    |
|                               | <b>Allowed Values</b>                                                        | Yes, No                                                                                                    |
|                               |                                                                              | If set to Yes, mall certificates are accepted and the Mall<br>Certificate tender button is enabled. If set to No, mall<br>certificates are not accepted and the button is disabled. |
|                               | Default Value                                                                | Yes                                                                                                    |
|                               | Entry Field Type                                                             | <b>Discrete</b>                                                                                                    |
|                               | When the Modification Takes<br>Effect                                        | Start of next transaction                                                                                                    |
|                               | Applications Affected by<br>Modifications to the<br>Parameter                | Point-of-Service                                                                                                    |
|                               | Applications Where the<br>Parameter Can be Modified<br>in the User Interface | Point-of-Service, Back Office, Central Office                                                                                                    |
|                               | Resides in XML or Database                                                   | <b>XML</b>                                                                                                    |
|                               | XML Name                                                                     | MallCertificateAccepted                                                                                                    |
| Mall Certificate<br>Subtender | Function                                                                     | If the Mall Certificate Subtender Required parameter is set to<br>Yes, this parameter defines what sub-tender options to display.                                                   |
| Accepted                      | Security Sensitive                                                           | No                                                                                                    |
|                               | <b>Allowed Values</b>                                                        | Check, Purchase Order                                                                                                    |
|                               | Default Value                                                                | Check, Purchase Order                                                                                                    |
|                               | Entry Field Type                                                             | List                                                                                                    |
|                               | When the Modification Takes<br>Effect                                        | Immediately                                                                                                    |
|                               | Applications Affected by<br>Modifications to the<br>Parameter                | Point-of-Service                                                                                                    |
|                               | Applications Where the<br>Parameter Can be Modified<br>in the User Interface | Point-of-Service, Back Office, Central Office                                                                                                    |
|                               | Resides in XML or Database                                                   | XML                                                                                                    |
|                               | XML Name                                                                     | MallCertificateSubTenderAcceptedList                                                                                                    |

*Table 3–26 (Cont.) Point-of-Service Tender Parameter Group*

| <b>Parameter</b>                          | <b>Attribute</b>                                                             | <b>Description</b>                                                                                                    |
|-------------------------------------------|------------------------------------------------------------------------------|----------------------------------------------------------------------------------------------------|
| Mall Certificate<br>Subtender<br>Required | Function                                                                     | Determines if sub-tender selection is required and if<br>sub-tender screens are displayed. The Cert. Entry screen is<br>skipped when the MGC number is entered. |
|                                           | <b>Security Sensitive</b>                                                    | No                                                                                                    |
|                                           | Allowed Values                                                               | Yes, No                                                                                                    |
|                                           | Default Value                                                                | Yes                                                                                                    |
|                                           | Entry Field Type                                                             | <b>Discrete</b>                                                                                                    |
|                                           | When the Modification Takes<br>Effect                                        | Immediately                                                                                                    |
|                                           | Applications Affected by<br>Modifications to the<br>Parameter                | Point-of-Service                                                                                                    |
|                                           | Applications Where the<br>Parameter Can be Modified<br>in the User Interface | Point-of-Service, Back Office, Central Office                                                                                                    |
|                                           | Resides in XML or Database                                                   | <b>XML</b>                                                                                                    |
|                                           | XML Name                                                                     | MallCertificateSubTenderRequired                                                                                                    |
| Maximum<br>Amount Cash                    | Function                                                                     | Sets the maximum amount of change that can be issued for<br>Gift Certificate tender.                                                                            |
| Change for Gift<br>Cert.                  | <b>Security Sensitive</b>                                                    | No                                                                                                    |
|                                           | <b>Allowed Values</b>                                                        | 0.00 to 9999.99                                                                                                    |
|                                           | Default Value                                                                | 1000.00                                                                                                    |
|                                           | Entry Field Type                                                             | Currency                                                                                                    |
|                                           | When the Modification Takes<br>Effect                                        | Next time a Gift Certificate tender is used                                                                                                    |
|                                           | Applications Affected by<br>Modifications to the<br>Parameter                | Point-of-Service                                                                                                    |
|                                           | Applications Where the<br>Parameter Can be Modified<br>in the User Interface | Point-of-Service, Back Office, Central Office                                                                                                    |
|                                           | Resides in XML or Database                                                   | <b>XML</b>                                                                                                    |
|                                           | XML Name                                                                     | MaximumAmountCashChangeForGiftCertificate                                                                                                    |

*Table 3–26 (Cont.) Point-of-Service Tender Parameter Group*

| <b>Parameter</b>                       | <b>Attribute</b>                                                             | <b>Description</b>                                                                    |
|----------------------------------------|------------------------------------------------------------------------------|---------------------------------------------------------------------------------------|
| Maximum Cash<br>Accepted               | Function                                                                     | Sets the maximum amount of cash that can be received as<br>tender for a sale.         |
|                                        | <b>Security Sensitive</b>                                                    | No                                                                                    |
|                                        | <b>Allowed Values</b>                                                        | 0.00 to 9999.99                                                                       |
|                                        | Default Value                                                                | 1000.00                                                                               |
|                                        | Entry Field Type                                                             | Currency                                                                              |
|                                        | When the Modification Takes<br>Effect                                        | Start of next transaction                                                             |
|                                        | Applications Affected by<br>Modifications to the<br>Parameter                | Point-of-Service                                                                      |
|                                        | Applications Where the<br>Parameter Can be Modified<br>in the User Interface | Point-of-Service, Back Office, Central Office                                         |
|                                        | Resides in XML or Database                                                   | <b>XML</b>                                                                            |
|                                        | XML Name                                                                     | MaximumCashAccepted                                                                   |
| Maximum Cash<br><b>Back for Redeem</b> | Function                                                                     | Sets the maximum amount of cash change that can be given<br>for a redeem transaction. |
|                                        | <b>Security Sensitive</b>                                                    | No                                                                                    |
|                                        | <b>Allowed Values</b>                                                        | 0.00 to 9999.99                                                                       |
|                                        | Default Value                                                                | 500.00                                                                                |
|                                        | Entry Field Type                                                             | Currency                                                                              |
|                                        | When the Modification Takes<br>Effect                                        | Immediately                                                                           |
|                                        | Applications Affected by<br>Modifications to the<br>Parameter                | Point-of-Service                                                                      |
|                                        | Applications Where the<br>Parameter Can be Modified<br>in the User Interface | Point-of-Service, Back Office, Central Office                                         |
|                                        | Resides in XML or Database                                                   | <b>XML</b>                                                                            |
|                                        | XML Name                                                                     | MaximumCashBackforRedeem                                                              |

*Table 3–26 (Cont.) Point-of-Service Tender Parameter Group*

| <b>Parameter</b>                | <b>Attribute</b>                                                             | <b>Description</b>                                                                 |
|---------------------------------|------------------------------------------------------------------------------|------------------------------------------------------------------------------------|
| Maximum Cash<br>Change          | Function                                                                     | Sets the maximum amount of cash change that can be issued<br>for a cash sale.      |
|                                 | <b>Security Sensitive</b>                                                    | No                                                                                 |
|                                 | <b>Allowed Values</b>                                                        | 0.00 to 9999.99                                                                    |
|                                 | Default Value                                                                | 50.00                                                                              |
|                                 | Entry Field Type                                                             | Currency                                                                           |
|                                 | When the Modification Takes<br>Effect                                        | Start of next transaction                                                          |
|                                 | Applications Affected by<br>Modifications to the<br>Parameter                | Point-of-Service                                                                   |
|                                 | Applications Where the<br>Parameter Can be Modified<br>in the User Interface | Point-of-Service, Back Office, Central Office                                      |
|                                 | Resides in XML or Database                                                   | XML                                                                                |
|                                 | XML Name                                                                     | MaximumCashChange                                                                  |
| Maximum Cash<br>Change for Gift | Function                                                                     | Sets the maximum amount of cash change that can be issued<br>for Gift Card tender. |
| Card                            | <b>Security Sensitive</b>                                                    | N <sub>o</sub>                                                                     |
|                                 | <b>Allowed Values</b>                                                        | 0.00 to 9999.99                                                                    |
|                                 | Default Value                                                                | 5.00                                                                               |
|                                 | Entry Field Type                                                             | Currency                                                                           |
|                                 | When the Modification Takes<br>Effect                                        | Next time a Gift Card tender is used                                               |
|                                 | Applications Affected by<br>Modifications to the<br>Parameter                | Point-of-Service                                                                   |
|                                 | Applications Where the<br>Parameter Can be Modified<br>in the User Interface | Point-of-Service, Back Office, Central Office                                      |
|                                 | Resides in XML or Database                                                   | <b>XML</b>                                                                         |
|                                 | XML Name                                                                     | MaximumCashChangeForGiftCard                                                       |

*Table 3–26 (Cont.) Point-of-Service Tender Parameter Group*

| <b>Parameter</b>                 | <b>Attribute</b>                                                             | <b>Description</b>                                                                    |
|----------------------------------|------------------------------------------------------------------------------|---------------------------------------------------------------------------------------|
| Maximum Cash<br>Change for Store | Function                                                                     | Sets the maximum amount of cash change that can be issued<br>for Store Credit tender. |
| Credit                           | <b>Security Sensitive</b>                                                    | No                                                                                    |
|                                  | <b>Allowed Values</b>                                                        | 0.00 to 9999.99                                                                       |
|                                  | Default Value                                                                | 5.00                                                                                  |
|                                  | Entry Field Type                                                             | Currency                                                                              |
|                                  | When the Modification Takes<br>Effect                                        | Next time a Store Credit tender is used                                               |
|                                  | Applications Affected by<br>Modifications to the<br>Parameter                | Point-of-Service                                                                      |
|                                  | Applications Where the<br>Parameter Can be Modified<br>in the User Interface | Point-of-Service, Back Office, Central Office                                         |
|                                  | Resides in XML or Database                                                   | <b>XML</b>                                                                            |
|                                  | XML Name                                                                     | MaximumCashChangeForStoreCredit                                                       |
| Maximum Cash<br>Refund           | Function                                                                     | Sets the maximum amount of cash that can be refunded in a<br>return.                  |
|                                  | <b>Security Sensitive</b>                                                    | No                                                                                    |
|                                  | <b>Allowed Values</b>                                                        | 0.00 to 9999.99                                                                       |
|                                  | Default Value                                                                | 100.00                                                                                |
|                                  | Entry Field Type                                                             | Currency                                                                              |
|                                  | When the Modification Takes<br>Effect                                        | Start of next transaction                                                             |
|                                  | Applications Affected by<br>Modifications to the<br>Parameter                | Point-of-Service                                                                      |
|                                  | Applications Where the<br>Parameter Can be Modified<br>in the User Interface | Point-of-Service, Back Office, Central Office                                         |
|                                  | Resides in XML or Database                                                   | <b>XML</b>                                                                            |
|                                  | XML Name                                                                     | MaximumCashRefund                                                                     |

*Table 3–26 (Cont.) Point-of-Service Tender Parameter Group*

| <b>Parameter</b>               | <b>Attribute</b>                                                             | <b>Description</b>                                                                                                    |
|--------------------------------|------------------------------------------------------------------------------|----------------------------------------------------------------------------------------------------|
| Maximum Cash<br>Refund Without | Function                                                                     | Sets the maximum amount of cash that can be refunded on a<br>manual return (applies to the whole transaction).                                                                                                    |
| Receipt                        |                                                                              | Note: This parameter is not used when the Use Oracle Retail<br>Returns Management parameter is set to Yes, the Use RM<br>Tenders system setting is set to Yes, and and communication to<br>Oracle Retail Returns Management is online. |
|                                | <b>Security Sensitive</b>                                                    | No                                                                                                    |
|                                | <b>Allowed Values</b>                                                        | 0.00 to 9999.99                                                                                                    |
|                                | Default Value                                                                | 20.00                                                                                                    |
|                                | Entry Field Type                                                             | Currency                                                                                                    |
|                                | When the Modification Takes<br>Effect                                        | Start of next transaction                                                                                                    |
|                                | Applications Affected by<br>Modifications to the<br>Parameter                | Point-of-Service                                                                                                    |
|                                | Applications Where the<br>Parameter Can be Modified<br>in the User Interface | Point-of-Service, Back Office, Central Office                                                                                                    |
|                                | Resides in XML or Database                                                   | XML                                                                                                    |
|                                | XML Name                                                                     | MaximumCashRefundWithoutReceipt                                                                                                    |
| Maximum Check                  | Function                                                                     | Sets the maximum sale amount that can be tendered by check.                                                                                                    |
| Amount                         | <b>Security Sensitive</b>                                                    | $\rm No$                                                                                                    |
|                                | <b>Allowed Values</b>                                                        | 0.00 to 99999.99                                                                                                    |
|                                | Default Value                                                                | 3000.00                                                                                                    |
|                                | Entry Field Type                                                             | Currency                                                                                                    |
|                                | When the Modification Takes<br>Effect                                        | Next time a Check tender is used                                                                                                    |
|                                | Applications Affected by<br>Modifications to the<br>Parameter                | Point-of-Service                                                                                                    |
|                                | Applications Where the<br>Parameter Can be Modified<br>in the User Interface | Point-of-Service, Back Office, Central Office                                                                                                    |
|                                | Resides in XML or Database                                                   | <b>XML</b>                                                                                                    |
|                                | XML Name                                                                     | MaximumCheckAmount                                                                                                    |

*Table 3–26 (Cont.) Point-of-Service Tender Parameter Group*

| <b>Parameter</b>             | <b>Attribute</b>                                                             | <b>Description</b>                                                                                                   |
|------------------------------|------------------------------------------------------------------------------|----------------------------------------------------------------------------------------------------|
| Maximum Credit<br>Amount     | Function                                                                     | Sets the maximum sale amount that can be tendered using<br>credit cards (the sum of all credit card tender amounts). |
|                              | <b>Security Sensitive</b>                                                    | N <sub>o</sub>                                                                                                    |
|                              | <b>Allowed Values</b>                                                        | 0.00 to 99999.99                                                                                                    |
|                              | Default Value                                                                | 3000.00                                                                                                    |
|                              | Entry Field Type                                                             | Currency                                                                                                    |
|                              | When the Modification Takes<br>Effect                                        | Next time a Credit tender is used                                                                                    |
|                              | Applications Affected by<br>Modifications to the<br>Parameter                | Point-of-Service                                                                                                    |
|                              | Applications Where the<br>Parameter Can be Modified<br>in the User Interface | Point-of-Service, Back Office, Central Office                                                                        |
|                              | Resides in XML or Database                                                   | <b>XML</b>                                                                                                    |
|                              | XML Name                                                                     | MaximumCreditAmount                                                                                                  |
| Maximum Debit<br>Card Amount | Function                                                                     | Sets the maximum amount that can be accepted as tender<br>using a debit card.                                        |
|                              | <b>Security Sensitive</b>                                                    | N <sub>o</sub>                                                                                                    |
|                              | <b>Allowed Values</b>                                                        | 0.00 to 99999.99                                                                                                    |
|                              | Default Value                                                                | 9999.99                                                                                                    |
|                              | Entry Field Type                                                             | Currency                                                                                                    |
|                              | When the Modification Takes<br>Effect                                        | Next time a debit tender is used                                                                                     |
|                              | Applications Affected by<br>Modifications to the<br>Parameter                | Point-of-Service                                                                                                    |
|                              | Applications Where the<br>Parameter Can be Modified<br>in the User Interface | Point-of-Service, Back Office, Central Office                                                                        |
|                              | Resides in XML or Database                                                   | XML                                                                                                    |
|                              | XML Name                                                                     | MaximumDebitCardAmount                                                                                               |

*Table 3–26 (Cont.) Point-of-Service Tender Parameter Group*

| <b>Parameter</b>                      | <b>Attribute</b>                                                             | <b>Description</b>                                                                                                    |
|---------------------------------------|------------------------------------------------------------------------------|----------------------------------------------------------------------------------------------------|
| Maximum Gift                          | Function                                                                     | Sets the maximum amount for which a gift card can be sold.                                                                        |
| Card Issue<br>Amount                  | <b>Security Sensitive</b>                                                    | No                                                                                                    |
|                                       | <b>Allowed Values</b>                                                        | 0.00 to 9999.99                                                                                                    |
|                                       | Default Value                                                                | 500.00                                                                                                    |
|                                       | Entry Field Type                                                             | Currency                                                                                                    |
|                                       | When the Modification Takes<br>Effect                                        | Immediately                                                                                                    |
|                                       | Applications Affected by<br>Modifications to the<br>Parameter                | Point-of-Service                                                                                                    |
|                                       | Applications Where the<br>Parameter Can be Modified<br>in the User Interface | Point-of-Service, Back Office, Central Office                                                                                     |
|                                       | Resides in XML or Database                                                   | <b>XML</b>                                                                                                    |
|                                       | XML Name                                                                     | MaximumGiftCardIssueAmount                                                                                                    |
| Maximum Gift<br>Card Tender<br>Amount | Function                                                                     | Sets the maximum amount that can be accepted as tender<br>using multiple gift cards (the sum of all gift card tender<br>amounts). |
|                                       | <b>Security Sensitive</b>                                                    | No                                                                                                    |
|                                       | <b>Allowed Values</b>                                                        | 0.00 to 9999.99                                                                                                    |
|                                       | Default Value                                                                | 9999.99                                                                                                    |
|                                       | Entry Field Type                                                             | Currency                                                                                                    |
|                                       | When the Modification Takes<br>Effect                                        | Start of Day                                                                                                    |
|                                       | Applications Affected by<br>Modifications to the<br>Parameter                | Point-of-Service                                                                                                    |
|                                       | Applications Where the<br>Parameter Can be Modified<br>in the User Interface | Point-of-Service, Back Office, Central Office                                                                                     |
|                                       | Resides in XML or Database                                                   | <b>XML</b>                                                                                                    |
|                                       | XML Name                                                                     | MaximumGiftCardTenderAmount                                                                                                    |

*Table 3–26 (Cont.) Point-of-Service Tender Parameter Group*

| <b>Parameter</b>                       | <b>Attribute</b>                                                             | <b>Description</b>                                                                                                    |
|----------------------------------------|------------------------------------------------------------------------------|----------------------------------------------------------------------------------------------------|
| Maximum Gift<br>Cert. Tender<br>Amount | Function                                                                     | Sets the maximum amount that can be accepted as tender<br>using multiple gift certificates (the sum of the all gift certificate<br>tender amounts). |
|                                        | <b>Security Sensitive</b>                                                    | N <sub>o</sub>                                                                                                    |
|                                        | <b>Allowed Values</b>                                                        | 0.00 to 9999.99                                                                                                    |
|                                        | Default Value                                                                | 3000.00                                                                                                    |
|                                        | Entry Field Type                                                             | Currency                                                                                                    |
|                                        | When the Modification Takes<br>Effect                                        | Start of Day                                                                                                    |
|                                        | Applications Affected by<br>Modifications to the<br>Parameter                | Point-of-Service                                                                                                    |
|                                        | Applications Where the<br>Parameter Can be Modified<br>in the User Interface | Point-of-Service, Back Office, Central Office                                                                                                    |
|                                        | Resides in XML or Database                                                   | <b>XML</b>                                                                                                    |
|                                        | XML Name                                                                     | MaximumGiftCertificateTenderAmount                                                                                                    |
| Maximum Gift<br>Certificate Issue      | Function                                                                     | Sets the maximum amount for which a gift certificate can be<br>issued.                                                                              |
| Amount                                 | <b>Security Sensitive</b>                                                    | No                                                                                                    |
|                                        | <b>Allowed Values</b>                                                        | 0.00 to 9999.99                                                                                                    |
|                                        | Default Value                                                                | 500.00                                                                                                    |
|                                        | Entry Field Type                                                             | Currency                                                                                                    |
|                                        | When the Modification Takes<br>Effect                                        | Immediately                                                                                                    |
|                                        | Applications Affected by<br>Modifications to the<br>Parameter                | Point-of-Service                                                                                                    |
|                                        | Applications Where the<br>Parameter Can be Modified<br>in the User Interface | Point-of-Service, Back Office, Central Office                                                                                                    |
|                                        | Resides in XML or Database                                                   | <b>XML</b>                                                                                                    |
|                                        | XML Name                                                                     | MaximumGiftCertificateIssueAmount                                                                                                    |

*Table 3–26 (Cont.) Point-of-Service Tender Parameter Group*

| <b>Parameter</b>                       | <b>Attribute</b>                                                             | <b>Description</b>                                                                                                    |
|----------------------------------------|------------------------------------------------------------------------------|----------------------------------------------------------------------------------------------------|
| Maximum Mall<br>Cert. Tender<br>Amount | Function                                                                     | Sets the maximum amount that can be accepted as tender<br>using multiple mall certificates (the sum of the all mall<br>certificate tender amounts). |
|                                        | <b>Security Sensitive</b>                                                    | No                                                                                                    |
|                                        | Allowed Values                                                               | 0.00 to 99999.99                                                                                                    |
|                                        | Default Value                                                                | 3000.00                                                                                                    |
|                                        | Entry Field Type                                                             | Currency                                                                                                    |
|                                        | When the Modification Takes<br>Effect                                        | Next time a Mall Certificate is tendered                                                                                                    |
|                                        | Applications Affected by<br>Modifications to the<br>Parameter                | Point-of-Service                                                                                                    |
|                                        | Applications Where the<br>Parameter Can be Modified<br>in the User Interface | Point-of-Service, Back Office, Central Office                                                                                                    |
|                                        | Resides in XML or Database                                                   | <b>XML</b>                                                                                                    |
|                                        | XML Name                                                                     | MaximumMallCertificateTenderAmount                                                                                                    |
| Maximum<br>Money Order                 | Function                                                                     | Sets the maximum sale amount that can be tendered using a<br>money order.                                                                           |
| Amount                                 | <b>Security Sensitive</b>                                                    | No                                                                                                    |
|                                        | <b>Allowed Values</b>                                                        | 0.00 to 99999.99                                                                                                    |
|                                        | Default Value                                                                | 9999.99                                                                                                    |
|                                        | Entry Field Type                                                             | Currency                                                                                                    |
|                                        | When the Modification Takes<br>Effect                                        | Immediately                                                                                                    |
|                                        | Applications Affected by<br>Modifications to the<br>Parameter                | Point-of-Service                                                                                                    |
|                                        | Applications Where the<br>Parameter Can be Modified<br>in the User Interface | Point-of-Service, Back Office, Central Office                                                                                                    |
|                                        | Resides in XML or Database                                                   | <b>XML</b>                                                                                                    |
|                                        | XML Name                                                                     | MaximumMoneyOrderAmount                                                                                                    |

*Table 3–26 (Cont.) Point-of-Service Tender Parameter Group*

| <b>Parameter</b>            | <b>Attribute</b>                                                             | <b>Description</b>                                                                          |
|-----------------------------|------------------------------------------------------------------------------|---------------------------------------------------------------------------------------------|
| Maximum<br>Overtender       | Function                                                                     | Sets the maximum amount of cash change that can be issued<br>on a sale tendered by a check. |
| Check Amount                | <b>Security Sensitive</b>                                                    | No                                                                                          |
|                             | <b>Allowed Values</b>                                                        | 0.00 to 99.99                                                                               |
|                             | Default Value                                                                | 40.00                                                                                       |
|                             | Entry Field Type                                                             | Currency                                                                                    |
|                             | When the Modification Takes<br>Effect                                        | Next time a check tender is used                                                            |
|                             | Applications Affected by<br>Modifications to the<br>Parameter                | Point-of-Service                                                                            |
|                             | Applications Where the<br>Parameter Can be Modified<br>in the User Interface | Point-of-Service, Back Office, Central Office                                               |
|                             | Resides in XML or Database                                                   | <b>XML</b>                                                                                  |
|                             | XML Name                                                                     | MaximumOvertenderCheckAmount                                                                |
| Maximum<br>Traveler's Check | Function                                                                     | Sets the maximum sale amount that can be tendered using<br>Traveler's Checks.               |
| Amount                      | <b>Security Sensitive</b>                                                    | No                                                                                          |
|                             | <b>Allowed Values</b>                                                        | 0.00 to 99999.99                                                                            |
|                             | Default Value                                                                | 1000.00                                                                                     |
|                             | Entry Field Type                                                             | Currency                                                                                    |
|                             | When the Modification Takes<br>Effect                                        | Next time a Traveler's Check tender is used                                                 |
|                             | Applications Affected by<br>Modifications to the<br>Parameter                | Point-of-Service                                                                            |
|                             | Applications Where the<br>Parameter Can be Modified<br>in the User Interface | Point-of-Service, Back Office, Central Office                                               |
|                             | Resides in XML or Database                                                   | <b>XML</b>                                                                                  |
|                             | XML Name                                                                     | MaximumTravelersCheckAmount                                                                 |

*Table 3–26 (Cont.) Point-of-Service Tender Parameter Group*

| <b>Parameter</b>         | <b>Attribute</b>                                                             | <b>Description</b>                                                          |
|--------------------------|------------------------------------------------------------------------------|-----------------------------------------------------------------------------|
| Minimum Check<br>Amount  | Function                                                                     | Sets the minimum sale amount for which a check tender will<br>be accepted.  |
|                          | <b>Security Sensitive</b>                                                    | No                                                                          |
|                          | <b>Allowed Values</b>                                                        | 0.00 to 9999.99                                                             |
|                          | Default Value                                                                | 5.00                                                                        |
|                          | Entry Field Type                                                             | Currency                                                                    |
|                          | When the Modification Takes<br>Effect                                        | Next time a check tender is used                                            |
|                          | Applications Affected by<br>Modifications to the<br>Parameter                | Point-of-Service                                                            |
|                          | Applications Where the<br>Parameter Can be Modified<br>in the User Interface | Point-of-Service, Back Office, Central Office                               |
|                          | Resides in XML or Database                                                   | <b>XML</b>                                                                  |
|                          | XML Name                                                                     | MinimumCheckAmount                                                          |
| Minimum Credit<br>Amount | Function                                                                     | Sets the minimum sale amount for which a credit tender will<br>be accepted. |
|                          | Security Sensitive                                                           | N <sub>o</sub>                                                              |
|                          | <b>Allowed Values</b>                                                        | 0.00 to 9999.99                                                             |
|                          | Default Value                                                                | 5.00                                                                        |
|                          | Entry Field Type                                                             | Currency                                                                    |
|                          | When the Modification Takes<br>Effect                                        | Next time a credit tender is used                                           |
|                          | Applications Affected by<br>Modifications to the<br>Parameter                | Point-of-Service                                                            |
|                          | Applications Where the<br>Parameter Can be Modified<br>in the User Interface | Point-of-Service, Back Office, Central Office                               |
|                          | Resides in XML or Database                                                   | <b>XML</b>                                                                  |
|                          | XML Name                                                                     | MinimumCreditAmount                                                         |

*Table 3–26 (Cont.) Point-of-Service Tender Parameter Group*

| <b>Parameter</b>             | <b>Attribute</b>                                                             | <b>Description</b>                                                         |
|------------------------------|------------------------------------------------------------------------------|----------------------------------------------------------------------------|
| Minimum Debit<br>Card Amount | Function                                                                     | Sets the minimum sale amount for which a debit tender will<br>be accepted. |
|                              | <b>Security Sensitive</b>                                                    | No                                                                         |
|                              | <b>Allowed Values</b>                                                        | 0.00 to 999.99                                                             |
|                              | Default Value                                                                | 0.00                                                                       |
|                              | Entry Field Type                                                             | Currency                                                                   |
|                              | When the Modification Takes<br>Effect                                        | Next time a debit tender is used                                           |
|                              | Applications Affected by<br>Modifications to the<br>Parameter                | Point-of-Service                                                           |
|                              | Applications Where the<br>Parameter Can be Modified<br>in the User Interface | Point-of-Service, Back Office, Central Office                              |
|                              | Resides in XML or Database                                                   | <b>XML</b>                                                                 |
|                              | XML Name                                                                     | MinimumDebitCardAmount                                                     |
| Minimum Gift                 | Function                                                                     | The minimum amount for which a gift card can be sold.                      |
| Card Issue<br>Amount         | <b>Security Sensitive</b>                                                    | N <sub>o</sub>                                                             |
|                              | <b>Allowed Values</b>                                                        | 0.00 to 9999.99                                                            |
|                              | Default Value                                                                | 5.00                                                                       |
|                              | Entry Field Type                                                             | Currency                                                                   |
|                              | When the Modification Takes<br>Effect                                        | Immediately                                                                |
|                              | Applications Affected by<br>Modifications to the<br>Parameter                | Point-of-Service                                                           |
|                              | Applications Where the<br>Parameter Can be Modified<br>in the User Interface | Point-of-Service, Back Office, Central Office                              |
|                              | Resides in XML or Database                                                   | <b>XML</b>                                                                 |
|                              | XML Name                                                                     | MinimumGiftCardIssueAmount                                                 |

*Table 3–26 (Cont.) Point-of-Service Tender Parameter Group*

| <b>Parameter</b>                  | <b>Attribute</b>                                                             | <b>Description</b>                                                                    |
|-----------------------------------|------------------------------------------------------------------------------|---------------------------------------------------------------------------------------|
| Minimum Gift<br>Certificate Issue | Function                                                                     | The minimum amount for which a gift certificate can be<br>issued.                     |
| Amount                            | <b>Security Sensitive</b>                                                    | No                                                                                    |
|                                   | <b>Allowed Values</b>                                                        | 0.00 to 9999.99                                                                       |
|                                   | Default Value                                                                | 5.00                                                                                  |
|                                   | Entry Field Type                                                             | Currency                                                                              |
|                                   | When the Modification Takes<br>Effect                                        | Immediately                                                                           |
|                                   | Applications Affected by<br>Modifications to the<br>Parameter                | Point-of-Service                                                                      |
|                                   | Applications Where the<br>Parameter Can be Modified<br>in the User Interface | Point-of-Service, Back Office, Central Office                                         |
|                                   | Resides in XML or Database                                                   | <b>XML</b>                                                                            |
|                                   | XML Name                                                                     | MinimumGiftCertificateIssueAmount                                                     |
| Minimum Gift<br>Certificate       | Function                                                                     | Sets the minimum sale amount for which a gift certificate<br>tender will be accepted. |
| Tender Amount                     | <b>Security Sensitive</b>                                                    | N <sub>o</sub>                                                                        |
|                                   | <b>Allowed Values</b>                                                        | 0.00 to 9999.99                                                                       |
|                                   | Default Value                                                                | 0.01                                                                                  |
|                                   | Entry Field Type                                                             | Currency                                                                              |
|                                   | When the Modification Takes<br>Effect                                        | Immediately                                                                           |
|                                   | Applications Affected by<br>Modifications to the<br>Parameter                | Point-of-Service                                                                      |
|                                   | Applications Where the<br>Parameter Can be Modified<br>in the User Interface | Point-of-Service, Back Office, Central Office                                         |
|                                   | Resides in XML or Database                                                   | <b>XML</b>                                                                            |
|                                   | XML Name                                                                     | MinimumGiftCertificateTenderAmount                                                    |

*Table 3–26 (Cont.) Point-of-Service Tender Parameter Group*

| <b>Parameter</b>                 | <b>Attribute</b>                                                             | <b>Description</b>                                                                |
|----------------------------------|------------------------------------------------------------------------------|-----------------------------------------------------------------------------------|
| Minimum<br>Money Order           | Function                                                                     | Sets the minimum sale amount that can be tendered using a<br>money order.         |
| Amount                           | <b>Security Sensitive</b>                                                    | No                                                                                |
|                                  | <b>Allowed Values</b>                                                        | 0.00 to 99999.99                                                                  |
|                                  | Default Value                                                                | 1.00                                                                              |
|                                  | Entry Field Type                                                             | Currency                                                                          |
|                                  | When the Modification Takes<br>Effect                                        | Immediately                                                                       |
|                                  | Applications Affected by<br>Modifications to the<br>Parameter                | Point-of-Service                                                                  |
|                                  | Applications Where the<br>Parameter Can be Modified<br>in the User Interface | Point-of-Service, Back Office, Central Office                                     |
|                                  | Resides in XML or Database                                                   | <b>XML</b>                                                                        |
|                                  | XML Name                                                                     | MinimumMoneyOrderAmount                                                           |
| Minimum Store<br>Credit Issuance | Function                                                                     | Sets the minimum sale amount for which a store credit tender<br>will be accepted. |
| Amount                           | <b>Security Sensitive</b>                                                    | No                                                                                |
|                                  | <b>Allowed Values</b>                                                        | 0.00 to 99999.99                                                                  |
|                                  | Default Value                                                                | 5.00                                                                              |
|                                  | Entry Field Type                                                             | Currency                                                                          |
|                                  | When the Modification Takes<br>Effect                                        | Application restart required                                                      |
|                                  | Applications Affected by<br>Modifications to the<br>Parameter                | Point-of-Service                                                                  |
|                                  | Applications Where the<br>Parameter Can be Modified<br>in the User Interface | Point-of-Service, Back Office, Central Office                                     |
|                                  | Resides in XML or Database                                                   | <b>XML</b>                                                                        |
|                                  | XML Name                                                                     | MinimumStoreCreditIssuanceAmount                                                  |

*Table 3–26 (Cont.) Point-of-Service Tender Parameter Group*

| <b>Parameter</b>            | <b>Attribute</b>                                                             | <b>Description</b>                                                                                                    |
|-----------------------------|------------------------------------------------------------------------------|----------------------------------------------------------------------------------------------------|
| Minimum<br>Traveler's Check | Function                                                                     | Sets the minimum sale amount for which a traveler's check<br>tender will be accepted.                                                                         |
| Amount                      | <b>Security Sensitive</b>                                                    | No                                                                                                    |
|                             | Allowed Values                                                               | 0.00 to 999.99                                                                                                    |
|                             | Default Value                                                                | 1.00                                                                                                    |
|                             | Entry Field Type                                                             | Currency                                                                                                    |
|                             | When the Modification Takes<br>Effect                                        | Next time a Traveler's Check tender is used                                                                                                    |
|                             | Applications Affected by<br>Modifications to the<br>Parameter                | Point-of-Service                                                                                                    |
|                             | Applications Where the<br>Parameter Can be Modified<br>in the User Interface | Point-of-Service, Back Office, Central Office                                                                                                    |
|                             | Resides in XML or Database                                                   | <b>XML</b>                                                                                                    |
|                             | <b>XML</b> Name                                                              | MinimumTravelersCheckAmount                                                                                                    |
| Money Order<br>Accepted     | Function                                                                     | Determines if money orders are accepted. Enables and disables<br>the Money Order button.                                                                      |
|                             | <b>Security Sensitive</b>                                                    | No                                                                                                    |
|                             | <b>Allowed Values</b>                                                        | Yes, No                                                                                                    |
|                             |                                                                              | If set to Yes, money orders are accepted and the Money Order<br>button is enabled. If set to No, money orders are not accepted<br>and the button is disabled. |
|                             | Default Value                                                                | Yes                                                                                                    |
|                             | Entry Field Type                                                             | Discrete                                                                                                    |
|                             | When the Modification Takes<br>Effect                                        | Immediately                                                                                                    |
|                             | Applications Affected by<br>Modifications to the<br>Parameter                | Point-of-Service                                                                                                    |
|                             | Applications Where the<br>Parameter Can be Modified<br>in the User Interface | Point-of-Service, Back Office, Central Office                                                                                                    |
|                             | Resides in XML or Database                                                   | <b>XML</b>                                                                                                    |
|                             | XML Name                                                                     | MoneyOrderAccepted                                                                                                    |

*Table 3–26 (Cont.) Point-of-Service Tender Parameter Group*

| <b>Parameter</b>                 | <b>Attribute</b>                                                             | <b>Description</b>                                                                                                    |
|----------------------------------|------------------------------------------------------------------------------|----------------------------------------------------------------------------------------------------|
| Non-Store                        | Function                                                                     | Determines if non-store coupons are accepted.                                                                                                    |
| Coupon<br>Accepted               | <b>Security Sensitive</b>                                                    | No                                                                                                    |
|                                  | <b>Allowed Values</b>                                                        | Yes, No                                                                                                    |
|                                  |                                                                              | If set to Yes, non-store coupons are accepted and the Coupon<br>tender button is enabled. If set to No, non-store coupons are<br>not accepted and the button is disabled. |
|                                  | Default Value                                                                | Yes                                                                                                    |
|                                  | Entry Field Type                                                             | <b>Discrete</b>                                                                                                    |
|                                  | When the Modification Takes<br>Effect                                        | Immediately                                                                                                    |
|                                  | Applications Affected by<br>Modifications to the<br>Parameter                | Point-of-Service                                                                                                    |
|                                  | Applications Where the<br>Parameter Can be Modified<br>in the User Interface | Point-of-Service, Back Office, Central Office                                                                                                    |
|                                  | Resides in XML or Database                                                   | <b>XML</b>                                                                                                    |
|                                  | XML Name                                                                     | CouponsAccepted                                                                                                    |
| Non-Store<br>Coupon              | Function                                                                     | Sets the number used as the coupon number when the<br>Non-Store Coupon number is not known.                                                                               |
| Unknown<br><b>Trigger Number</b> | <b>Security Sensitive</b>                                                    | No                                                                                                    |
|                                  | <b>Allowed Values</b>                                                        | 3 to 12 alphanumeric characters                                                                                                    |
|                                  | Default Value                                                                | 999                                                                                                    |
|                                  | Entry Field Type                                                             | String                                                                                                    |
|                                  | When the Modification Takes<br>Effect                                        | Application restart required                                                                                                    |
|                                  | Applications Affected by<br>Modifications to the<br>Parameter                | Point-of-Service                                                                                                    |
|                                  | Applications Where the<br>Parameter Can be Modified<br>in the User Interface | Point-of-Service, Back Office, Central Office                                                                                                    |
|                                  | Resides in XML or Database                                                   | <b>XML</b>                                                                                                    |
|                                  | XML Name                                                                     | NonstoreCouponUnknownTriggerNumber                                                                                                    |

*Table 3–26 (Cont.) Point-of-Service Tender Parameter Group*

| <b>Parameter</b>             | <b>Attribute</b>                                                             | <b>Description</b>                                                                                                    |
|------------------------------|------------------------------------------------------------------------------|----------------------------------------------------------------------------------------------------|
| Open Drawer for<br>Post Void | Function                                                                     | Sets the tenders for which the drawer is opened on a post<br>void.                                                                            |
|                              | <b>Security Sensitive</b>                                                    | No                                                                                                    |
|                              | <b>Allowed Values</b>                                                        | Cash, Credit, Check, Gift Cert., Debit, Coupon, Gift Card,<br>Store Credit, Purchase Order                                                    |
|                              | Default Value                                                                | Cash, Credit, Check, Gift Cert., Debit, Coupon, Gift Card,<br>Store Credit, Purchase Order                                                    |
|                              | Entry Field Type                                                             | List                                                                                                    |
|                              | When the Modification Takes<br>Effect                                        | Immediately                                                                                                    |
|                              | Applications Affected by<br>Modifications to the<br>Parameter                | Point-of-Service                                                                                                    |
|                              | Applications Where the<br>Parameter Can be Modified<br>in the User Interface | Point-of-Service, Back Office, Central Office                                                                                                 |
|                              | Resides in XML or Database                                                   | <b>XML</b>                                                                                                    |
|                              | XML Name                                                                     | OpenDrawerForPostVoid                                                                                                    |
| Open Drawer for<br>Tender    | Function                                                                     | Sets the tenders for which the drawer is opened when<br>accepting the tender.                                                                 |
|                              | <b>Security Sensitive</b>                                                    | No                                                                                                    |
|                              | <b>Allowed Values</b>                                                        | None, Credit, Check, Trav. Check, Gift Cert, Debit, Coupon,<br>Gift Card, Store Credit, Mall Gift Cert., Purchase Order, Money<br>Order, Cash |
|                              | Default Value                                                                | None, Credit, Check, Trav. Check, Gift Cert, Debit, Coupon,<br>Gift Card, Store Credit, Mall Gift Cert., Purchase Order, Money<br>Order, Cash |
|                              | Entry Field Type                                                             | List                                                                                                    |
|                              | When the Modification Takes<br>Effect                                        | Immediately                                                                                                    |
|                              | Applications Affected by<br>Modifications to the<br>Parameter                | Point-of-Service                                                                                                    |
|                              | Applications Where the<br>Parameter Can be Modified<br>in the User Interface | Point-of-Service, Back Office, Central Office                                                                                                 |
|                              | Resides in XML or Database                                                   | <b>XML</b>                                                                                                    |
|                              | XML Name                                                                     | OpenDrawerForTender                                                                                                    |

*Table 3–26 (Cont.) Point-of-Service Tender Parameter Group*

| <b>Parameter</b>           | <b>Attribute</b>                                                             | <b>Description</b>                                                                                                    |
|----------------------------|------------------------------------------------------------------------------|----------------------------------------------------------------------------------------------------|
| Preprinted Store<br>Credit | Function                                                                     | Determines if a store credit is printed on a receipt (store credit<br>number generated by the system), or is slip printed on a<br>pre-printed form that is supplied by the retailer. |
|                            | Security Sensitive                                                           | No                                                                                                    |
|                            | <b>Allowed Values</b>                                                        | Yes, No                                                                                                    |
|                            |                                                                              | If Yes, Store Credit is slip printed on a pre-printed form. If No,<br>the customer Copy of the Store Credit is printed on a register<br>receipt.                                     |
|                            | Default Value                                                                | No                                                                                                    |
|                            | Entry Field Type                                                             | <b>Discrete</b>                                                                                                    |
|                            | When the Modification Takes<br>Effect                                        | Immediately                                                                                                    |
|                            | Applications Affected by<br>Modifications to the<br>Parameter                | Point-of-Service                                                                                                    |
|                            | Applications Where the<br>Parameter Can be Modified<br>in the User Interface | Point-of-Service, Back Office, Central Office                                                                                                    |
|                            | Resides in XML or Database                                                   | <b>XML</b>                                                                                                    |
|                            | XML Name                                                                     | PrePrintedStoreCredit                                                                                                    |
| Purchase Orders            | Function                                                                     | Determines if purchase orders are accepted.                                                                                                    |
| Accepted                   | <b>Security Sensitive</b>                                                    | No                                                                                                    |
|                            | <b>Allowed Values</b>                                                        | Yes, No                                                                                                    |
|                            |                                                                              | If set to Yes, purchase orders are accepted and the Purchase<br>Order tender button is enabled. If set to No, purchase orders<br>are not accepted and the button is disabled.        |
|                            | Default Value                                                                | Yes                                                                                                    |
|                            | Entry Field Type                                                             | <b>Discrete</b>                                                                                                    |
|                            | When the Modification Takes<br>Effect                                        | Start of next transaction                                                                                                    |
|                            | Applications Affected by<br>Modifications to the<br>Parameter                | Point-of-Service                                                                                                    |
|                            | Applications Where the<br>Parameter Can be Modified<br>in the User Interface | Point-of-Service, Back Office, Central Office                                                                                                    |
|                            | Resides in XML or Database                                                   | <b>XML</b>                                                                                                    |
|                            | XML Name                                                                     | PurchaseOrdersAccepted                                                                                                    |

*Table 3–26 (Cont.) Point-of-Service Tender Parameter Group*

| <b>Parameter</b>                  | <b>Attribute</b>                                                             | <b>Description</b>                                                             |
|-----------------------------------|------------------------------------------------------------------------------|--------------------------------------------------------------------------------|
| Redeem                            | Function                                                                     | Sets the tender types available for a redeem transaction.                      |
| Transaction<br>Tenders            | <b>Security Sensitive</b>                                                    | No                                                                             |
|                                   | <b>Allowed Values</b>                                                        | Cash, Mail Bank Check, Credit                                                  |
|                                   | Default Value                                                                | Cash, Mail Bank Check, Credit                                                  |
|                                   | Entry Field Type                                                             | List                                                                           |
|                                   | When the Modification Takes<br>Effect                                        | Immediately                                                                    |
|                                   | Applications Affected by<br>Modifications to the<br>Parameter                | Point-of-Service                                                               |
|                                   | Applications Where the<br>Parameter Can be Modified<br>in the User Interface | Point-of-Service, Back Office, Central Office                                  |
|                                   | Resides in XML or Database                                                   | XML                                                                            |
|                                   | XML Name                                                                     | RedeemTransactionTenders                                                       |
| Second Gift Card<br>Reload Amount | Function                                                                     | Defines the second local navigation button for a gift card issue<br>or reload. |
|                                   | <b>Security Sensitive</b>                                                    | No                                                                             |
|                                   | <b>Allowed Values</b>                                                        | Defined by the retailer                                                        |
|                                   | Default Value                                                                | 15.00                                                                          |
|                                   | Entry Field Type                                                             | Currency                                                                       |
|                                   | When the Modification Takes<br>Effect                                        | Application restart required                                                   |
|                                   | Applications Affected by<br>Modifications to the<br>Parameter                | Point-of-Service                                                               |
|                                   | Applications Where the<br>Parameter Can be Modified<br>in the User Interface | Back Office, Central Office                                                    |
|                                   | Resides in XML or Database                                                   | <b>XML</b>                                                                     |
|                                   | XML Name                                                                     | SecondGiftCardReloadAmount                                                     |

*Table 3–26 (Cont.) Point-of-Service Tender Parameter Group*

| <b>Parameter</b>                 | <b>Attribute</b>                                                             | <b>Description</b>                                                              |
|----------------------------------|------------------------------------------------------------------------------|---------------------------------------------------------------------------------|
| Seventh Gift<br>Card Reload      | Function                                                                     | Defines the seventh local navigation button for a gift card<br>issue or reload. |
| Amount                           | <b>Security Sensitive</b>                                                    | No                                                                              |
|                                  | <b>Allowed Values</b>                                                        | Defined by the retailer                                                         |
|                                  | Default Value                                                                | 100.00                                                                          |
|                                  | Entry Field Type                                                             | Currency                                                                        |
|                                  | When the Modification Takes<br>Effect                                        | Application restart required                                                    |
|                                  | Applications Affected by<br>Modifications to the<br>Parameter                | Point-of-Service                                                                |
|                                  | Applications Where the<br>Parameter Can be Modified<br>in the User Interface | Back Office, Central Office                                                     |
|                                  | Resides in XML or Database                                                   | XML                                                                             |
|                                  | XML Name                                                                     | SeventhGiftCardReloadAmount                                                     |
| Sixth Gift Card<br>Reload Amount | Function                                                                     | Defines the sixth local navigation button for a gift card issue or<br>reload.   |
|                                  | Security Sensitive                                                           | N <sub>o</sub>                                                                  |
|                                  | <b>Allowed Values</b>                                                        | Defined by the retailer                                                         |
|                                  | Default Value                                                                | 75.00                                                                           |
|                                  | Entry Field Type                                                             | Currency                                                                        |
|                                  | When the Modification Takes<br>Effect                                        | Application restart required                                                    |
|                                  | Applications Affected by<br>Modifications to the<br>Parameter                | Point-of-Service                                                                |
|                                  | Applications Where the<br>Parameter Can be Modified<br>in the User Interface | Back Office, Central Office                                                     |
|                                  | Resides in XML or Database                                                   | <b>XML</b>                                                                      |
|                                  | XML Name                                                                     | SixthGiftCardReloadAmount                                                       |

*Table 3–26 (Cont.) Point-of-Service Tender Parameter Group*

| <b>Parameter</b>                 | <b>Attribute</b>                                                             | <b>Description</b>                                                                                                    |
|----------------------------------|------------------------------------------------------------------------------|----------------------------------------------------------------------------------------------------|
| Special Order<br>Deposit Percent | Function                                                                     | Sets the percentage of the transaction balance due, including<br>taxes, which must be paid as a deposit when an order is<br>created. |
|                                  | <b>Security Sensitive</b>                                                    | No                                                                                                    |
|                                  | Allowed Values                                                               | $0$ to $100$ percent                                                                                                    |
|                                  | Default Value                                                                | 25                                                                                                    |
|                                  | Entry Field Type                                                             | Numeric                                                                                                    |
|                                  | When the Modification Takes<br>Effect                                        | Next time the Order function is performed                                                                                            |
|                                  | Applications Affected by<br>Modifications to the<br>Parameter                | Point-of-Service                                                                                                    |
|                                  | Applications Where the<br>Parameter Can be Modified<br>in the User Interface | Point-of-Service, Back Office, Central Office                                                                                        |
|                                  | Resides in XML or Database                                                   | <b>XML</b>                                                                                                    |
|                                  | XML Name                                                                     | SpecialOrderDepositPercent                                                                                                    |
| <b>Store Credit</b><br>Days to   | Function                                                                     | Sets the number of days from the date of issue to the store<br>credit expiration date.                                               |
| Expiration                       | <b>Security Sensitive</b>                                                    | No                                                                                                    |
|                                  | <b>Allowed Values</b>                                                        | 1 to 9999                                                                                                    |
|                                  | Default Value                                                                | 365                                                                                                    |
|                                  | Entry Field Type                                                             | Numeric                                                                                                    |
|                                  | When the Modification Takes<br>Effect                                        | Application restart required                                                                                                    |
|                                  | Applications Affected by<br>Modifications to the<br>Parameter                | Point-of-Service                                                                                                    |
|                                  | Applications Where the<br>Parameter Can be Modified<br>in the User Interface | Point-of-Service, Back Office, Central Office                                                                                        |
|                                  | Resides in XML or Database                                                   | XML                                                                                                    |
|                                  | XML Name                                                                     | StoreCreditDaysToExpiration                                                                                                    |

*Table 3–26 (Cont.) Point-of-Service Tender Parameter Group*

| <b>Parameter</b>                   | <b>Attribute</b>                                                             | <b>Description</b>                                                                                                    |
|------------------------------------|------------------------------------------------------------------------------|----------------------------------------------------------------------------------------------------|
| <b>Store Credit</b><br>Refund Only | Function                                                                     | Determines whether store credit is the only refund tender<br>option available.                                                                                              |
|                                    |                                                                              | Note: This parameter is not used when the Use Oracle Retail<br>Returns Management parameter is set to Yes and the Use RM<br>Tenders system setting is set to Yes.           |
|                                    | <b>Security Sensitive</b>                                                    | No                                                                                                    |
|                                    | <b>Allowed Values</b>                                                        | Yes, No                                                                                                    |
|                                    | Default Value                                                                | No                                                                                                    |
|                                    | Entry Field Type                                                             | Discrete                                                                                                    |
|                                    | When the Modification Takes<br>Effect                                        | Start of next transaction                                                                                                    |
|                                    | Applications Affected by<br>Modifications to the<br>Parameter                | Point-of-Service                                                                                                    |
|                                    | Applications Where the<br>Parameter Can be Modified<br>in the User Interface | Point-of-Service, Back Office, Central Office                                                                                                    |
|                                    | Resides in XML or Database                                                   | <b>XML</b>                                                                                                    |
|                                    | XML Name                                                                     | StoreCreditRefundOnly                                                                                                    |
| <b>Store Credits</b><br>Accepted   | Function                                                                     | Sets the list of currencies accepted for store credit. The Store<br>Credit tender button for the currency type is enabled only if<br>the currency is included in this list. |
|                                    | <b>Security Sensitive</b>                                                    | No                                                                                                    |
|                                    | <b>Allowed Values</b>                                                        | None, U.S.Dollars, Canadian Dollars, Mexican Pesos, Euro,<br>Japanese Yen, U.K. Pounds                                                                                      |
|                                    | Default Value                                                                | U.S.Dollars, Canadian Dollars, Mexican Pesos, Euro, Japanese<br>Yen, U.K. Pounds                                                                                            |
|                                    | Entry Field Type                                                             | List                                                                                                    |
|                                    | When the Modification Takes<br>Effect                                        | Start of next transaction                                                                                                    |
|                                    | Applications Affected by<br>Modifications to the<br>Parameter                | Point-of-Service                                                                                                    |
|                                    | Applications Where the<br>Parameter Can be Modified<br>in the User Interface | Point-of-Service, Back Office, Central Office                                                                                                    |
|                                    | Resides in XML or Database                                                   | <b>XML</b>                                                                                                    |
|                                    | XML Name                                                                     | StoreCreditsAccepted                                                                                                    |

*Table 3–26 (Cont.) Point-of-Service Tender Parameter Group*
| <b>Parameter</b>           | <b>Attribute</b>                                                             | <b>Description</b>                                                                                                    |
|----------------------------|------------------------------------------------------------------------------|----------------------------------------------------------------------------------------------------|
| Swipe MICR                 | Function                                                                     | Determines if the operator is prompted to scan a check.                                                                                           |
| First                      | <b>Security Sensitive</b>                                                    | No                                                                                                    |
|                            | Allowed Values                                                               | Yes, No                                                                                                    |
|                            |                                                                              | If set to Yes, the operator scans through the MICR. If set to No,<br>the operator is presented with the 'Scan or Manually Enter'<br>screen first. |
|                            | Default Value                                                                | No                                                                                                    |
|                            | Entry Field Type                                                             | <b>Discrete</b>                                                                                                    |
|                            | When the Modification Takes<br>Effect                                        | Immediately                                                                                                    |
|                            | Applications Affected by<br>Modifications to the<br>Parameter                | Point-of-Service                                                                                                    |
|                            | Applications Where the<br>Parameter Can be Modified<br>in the User Interface | Point-of-Service, Back Office, Central Office                                                                                                    |
|                            | Resides in XML or Database                                                   | <b>XML</b>                                                                                                    |
|                            | XML Name                                                                     | SwipeMICRFirst                                                                                                    |
| Tenders Not<br>Allowed for | Function                                                                     | Sets the types of tender that the operator is not allowed to<br>overtender.                                                                       |
| Overtender                 | <b>Security Sensitive</b>                                                    | No                                                                                                    |
|                            | <b>Allowed Values</b>                                                        | Cash, Check, Credit, Debit, Gift Card, Gift Cert., Coupon,<br><b>Store Credit</b>                                                                 |
|                            | Default Value                                                                | Credit, Debit, Coupon, Gift Card                                                                                                    |
|                            | Entry Field Type                                                             | List                                                                                                    |
|                            | When the Modification Takes<br>Effect                                        | Immediately                                                                                                    |
|                            | Applications Affected by<br>Modifications to the<br>Parameter                | Point-of-Service                                                                                                    |
|                            | Applications Where the<br>Parameter Can be Modified<br>in the User Interface | Point-of-Service, Back Office, Central Office                                                                                                    |
|                            | Resides in XML or Database                                                   | XML                                                                                                    |
|                            | XML Name                                                                     | TendersNotAllowedForOvertender                                                                                                    |

*Table 3–26 (Cont.) Point-of-Service Tender Parameter Group*

| <b>Parameter</b>                 | <b>Attribute</b>                                                             | <b>Description</b>                                                                                                    |
|----------------------------------|------------------------------------------------------------------------------|----------------------------------------------------------------------------------------------------|
| Third Gift Card<br>Reload Amount | Function                                                                     | Defines the third local navigation button for a gift card issue or<br>reload.                                                                                      |
|                                  | <b>Security Sensitive</b>                                                    | No                                                                                                    |
|                                  | <b>Allowed Values</b>                                                        | Defined by the retailer                                                                                                    |
|                                  | Default Value                                                                | 20.00                                                                                                    |
|                                  | Entry Field Type                                                             | Currency                                                                                                    |
|                                  | When the Modification Takes<br>Effect                                        | Application restart required                                                                                                    |
|                                  | Applications Affected by<br>Modifications to the<br>Parameter                | Point-of-Service                                                                                                    |
|                                  | Applications Where the<br>Parameter Can be Modified<br>in the User Interface | Back Office, Central Office                                                                                                    |
|                                  | Resides in XML or Database                                                   | <b>XML</b>                                                                                                    |
|                                  | XML Name                                                                     | ThirdGiftCardReloadAmount                                                                                                    |
| Traveler's<br>Checks Accepted    | Function                                                                     | Sets the currency types for which traveler's checks are<br>accepted. The Traveler's Check tender button is only available<br>for currencies included in this list. |
|                                  | <b>Security Sensitive</b>                                                    | N <sub>o</sub>                                                                                                    |
|                                  | <b>Allowed Values</b>                                                        | None, U.S. Dollars, Canadian Dollars, U.K. Pounds, Euro                                                                                                    |
|                                  | Default Value                                                                | U.S. Dollars, Canadian Dollars                                                                                                    |
|                                  | Entry Field Type                                                             | List                                                                                                    |
|                                  | When the Modification Takes<br>Effect                                        | Start of next transaction                                                                                                    |
|                                  | Applications Affected by<br>Modifications to the<br>Parameter                | Point-of-Service                                                                                                    |
|                                  | Applications Where the<br>Parameter Can be Modified<br>in the User Interface | Point-of-Service, Back Office, Central Office                                                                                                    |
|                                  | Resides in XML or Database                                                   | <b>XML</b>                                                                                                    |
|                                  | XML Name                                                                     | TravelersChecksAccepted                                                                                                    |

*Table 3–26 (Cont.) Point-of-Service Tender Parameter Group*

| <b>Parameter</b>                    | <b>Attribute</b>                                                             | <b>Description</b>                                                                                                    |
|-------------------------------------|------------------------------------------------------------------------------|----------------------------------------------------------------------------------------------------|
| Validate Driver's<br>License Format | Function                                                                     | Determines whether the system validates the driver's license<br>format for the state or province.                                      |
|                                     | Security Sensitive                                                           | No                                                                                                    |
|                                     | Allowed Values                                                               | Yes, No                                                                                                    |
|                                     | Default Value                                                                | Yes                                                                                                    |
|                                     | Entry Field Type                                                             | <b>Discrete</b>                                                                                                    |
|                                     | When the Modification Takes<br>Effect                                        | Immediately                                                                                                    |
|                                     | Applications Affected by<br>Modifications to the<br>Parameter                | Point-of-Service                                                                                                    |
|                                     | Applications Where the<br>Parameter Can be Modified<br>in the User Interface | Point-of-Service, Back Office, Central Office                                                                                          |
|                                     | Resides in XML or Database                                                   | XML                                                                                                    |
|                                     | XML Name                                                                     | ValidateDriverLicenseFormat                                                                                                    |
| Validate Store                      | Function                                                                     | Determines the validation used for store credit.                                                                                       |
| Credit                              | <b>Security Sensitive</b>                                                    | N <sub>o</sub>                                                                                                    |
|                                     | <b>Allowed Values</b>                                                        | Yes, No                                                                                                    |
|                                     |                                                                              | If set to Yes, the system validates the store credit. If set to No,<br>the system accepts all store credit tenders without validating. |
|                                     | Default Value                                                                | No                                                                                                    |
|                                     | Entry Field Type                                                             | Discrete                                                                                                    |
|                                     | When the Modification Takes<br>Effect                                        | Immediately                                                                                                    |
|                                     | Applications Affected by<br>Modifications to the<br>Parameter                | Point-of-Service                                                                                                    |
|                                     | Applications Where the<br>Parameter Can be Modified<br>in the User Interface | Point-of-Service, Back Office, Central Office                                                                                          |
|                                     | Resides in XML or Database                                                   | XML                                                                                                    |
|                                     | XML Name                                                                     | ValidateStoreCredit                                                                                                    |

*Table 3–26 (Cont.) Point-of-Service Tender Parameter Group*

[Table 3–27](#page-147-0) describes the parameters in the Tender Authorization parameter group.

<span id="page-147-0"></span>

| <b>Parameter</b>            | <b>Attribute</b>                                                             | <b>Description</b>                                                                                                    |
|-----------------------------|------------------------------------------------------------------------------|----------------------------------------------------------------------------------------------------|
| Amex Ref. Phone<br>Number   | Function                                                                     | The phone number and other information to be displayed<br>when credit authorization is referred for an American Express<br>card. |
|                             | <b>Security Sensitive</b>                                                    | No                                                                                                    |
|                             | <b>Allowed Values</b>                                                        | Information defined by the retailer                                                                                              |
|                             | Default Value                                                                | 666-666-6666                                                                                                    |
|                             | Entry Field Type                                                             | String                                                                                                    |
|                             | When the Modification Takes<br>Effect                                        | Next time a credit tender is used                                                                                                |
|                             | Applications Affected by<br>Modifications to the<br>Parameter                | Point-of-Service                                                                                                    |
|                             | Applications Where the<br>Parameter Can be Modified<br>in the User Interface | Point-of-Service, Back Office, Central Office                                                                                    |
|                             | Resides in XML or Database                                                   | XML                                                                                                    |
|                             | XML Name                                                                     | AmexRefPhoneNumber                                                                                                    |
| Authorization<br>Conversion | Function                                                                     | Determines the type of authorization setup available at a store.                                                                 |
|                             | <b>Security Sensitive</b>                                                    | No                                                                                                    |
|                             | <b>Allowed Values</b>                                                        | Conversion Only, Verification with Conversion, Guarantee<br>with Conversion                                                      |
|                             | Default Value                                                                | Conversion Only                                                                                                    |
|                             | Entry Field Type                                                             | <b>Discrete</b>                                                                                                    |
|                             | When the Modification Takes<br>Effect                                        | Immediately                                                                                                    |
|                             | Applications Affected by<br>Modifications to the<br>Parameter                | Point-of-Service                                                                                                    |
|                             | Applications Where the<br>Parameter Can be Modified<br>in the User Interface | Point-of-Service, Back Office, Central Office                                                                                    |
|                             | Resides in XML or Database                                                   | <b>XML</b>                                                                                                    |
|                             | XML Name                                                                     | AuthorizationConversion                                                                                                    |

*Table 3–27 Point-of-Service Tender Authorization Parameter Group*

| <b>Parameter</b>           | <b>Attribute</b>                                                             | <b>Description</b>                                                                                                    |
|----------------------------|------------------------------------------------------------------------------|----------------------------------------------------------------------------------------------------|
| Authorization<br>Threshold | Function                                                                     | Sets the threshold amount for a House Account Card so that if<br>the customer is not present and the charge amount is over this<br>threshold amount, the operator must call to authorize the<br>amount. |
|                            | <b>Security Sensitive</b>                                                    | No                                                                                                    |
|                            | <b>Allowed Values</b>                                                        | 0.00 to 9999.99                                                                                                    |
|                            | Default Value                                                                | 100.00                                                                                                    |
|                            | Entry Field Type                                                             | Currency                                                                                                    |
|                            | When the Modification Takes<br>Effect                                        | Immediately                                                                                                    |
|                            | Applications Affected by<br>Modifications to the<br>Parameter                | Point-of-Service                                                                                                    |
|                            | Applications Where the<br>Parameter Can be Modified<br>in the User Interface | Point-of-Service, Back Office, Central Office                                                                                                    |
|                            | Resides in XML or Database                                                   | <b>XML</b>                                                                                                    |
|                            | XML Name                                                                     | AuthorizationThreshold                                                                                                    |
| Check Auth.                | Function                                                                     | Determines if check authorization is enabled.                                                                                                    |
| Active                     | <b>Security Sensitive</b>                                                    | N <sub>0</sub>                                                                                                    |
|                            | <b>Allowed Values</b>                                                        | Yes, No                                                                                                    |
|                            | Default Value                                                                | Yes                                                                                                    |
|                            | Entry Field Type                                                             | <b>Discrete</b>                                                                                                    |
|                            | When the Modification Takes<br>Effect                                        | Next time a check tender is used                                                                                                    |
|                            | Applications Affected by<br>Modifications to the<br>Parameter                | Point-of-Service                                                                                                    |
|                            | Applications Where the<br>Parameter Can be Modified<br>in the User Interface | Point-of-Service, Back Office, Central Office                                                                                                    |
|                            | Resides in XML or Database                                                   | <b>XML</b>                                                                                                    |
|                            | XML Name                                                                     | CheckAuthActive                                                                                                    |

*Table 3–27 (Cont.) Point-of-Service Tender Authorization Parameter Group*

| <b>Parameter</b>                      | <b>Attribute</b>                                                             | <b>Description</b>                                                                                             |
|---------------------------------------|------------------------------------------------------------------------------|----------------------------------------------------------------------------------------------------|
| Check Auth.<br><b>Timeout Seconds</b> | Function                                                                     | The length of time (in seconds) the system will wait before<br>giving up on the check authorization processor. |
|                                       | <b>Security Sensitive</b>                                                    | No                                                                                                    |
|                                       | <b>Allowed Values</b>                                                        | 0 to 99                                                                                                    |
|                                       | Default Value                                                                | 30                                                                                                    |
|                                       | Entry Field Type                                                             | Numeric                                                                                                    |
|                                       | When the Modification Takes<br>Effect                                        | Next time a check tender is used                                                                               |
|                                       | Applications Affected by<br>Modifications to the<br>Parameter                | Point-of-Service                                                                                               |
|                                       | Applications Where the<br>Parameter Can be Modified<br>in the User Interface | Point-of-Service, Back Office, Central Office                                                                  |
|                                       | Resides in XML or Database                                                   | <b>XML</b>                                                                                                    |
|                                       | XML Name                                                                     | CheckAuthTimeoutSecs                                                                                           |
| Check Ref.<br><b>Phone Number</b>     | Function                                                                     | The phone number and other information to be displayed<br>when check authorization is referred.                |
|                                       | Security Sensitive                                                           | No                                                                                                    |
|                                       | <b>Allowed Values</b>                                                        | Information defined by the retailer                                                                            |
|                                       | Default Value                                                                | 444-444-4444                                                                                                   |
|                                       | Entry Field Type                                                             | String                                                                                                    |
|                                       | When the Modification Takes<br>Effect                                        | Next time a check tender is used                                                                               |
|                                       | Applications Affected by<br>Modifications to the<br>Parameter                | Point-of-Service                                                                                               |
|                                       | Applications Where the<br>Parameter Can be Modified<br>in the User Interface | Point-of-Service, Back Office, Central Office                                                                  |
|                                       | Resides in XML or Database                                                   | XML                                                                                                    |
|                                       | XML Name                                                                     | CheckRefPhoneNumber                                                                                            |

*Table 3–27 (Cont.) Point-of-Service Tender Authorization Parameter Group*

| <b>Parameter</b>        | <b>Attribute</b>                                                             | <b>Description</b>                                                                                  |
|-------------------------|------------------------------------------------------------------------------|----------------------------------------------------------------------------------------------------|
| Credit<br>Authorization | Function                                                                     | The length of time (in seconds) the system waits before timing<br>out on credit card authorization. |
| <b>Timeout Seconds</b>  | Security Sensitive                                                           | No                                                                                                  |
|                         | <b>Allowed Values</b>                                                        | $0$ to $300$                                                                                        |
|                         | Default Value                                                                | 30                                                                                                  |
|                         | Entry Field Type                                                             | Numeric                                                                                             |
|                         | When the Modification Takes<br>Effect                                        | Next time a credit tender is used                                                                   |
|                         | Applications Affected by<br>Modifications to the<br>Parameter                | Point-of-Service                                                                                    |
|                         | Applications Where the<br>Parameter Can be Modified<br>in the User Interface | Point-of-Service, Back Office, Central Office                                                       |
|                         | Resides in XML or Database                                                   | <b>XML</b>                                                                                          |
|                         | XML Name                                                                     | CreditAuthTimeoutSecs                                                                               |
| Debit<br>Authorization  | Function                                                                     | The length of time (in seconds) the system waits before timing<br>out on debit card authorization.  |
| Timeout Seconds         | <b>Security Sensitive</b>                                                    | No                                                                                                  |
|                         | <b>Allowed Values</b>                                                        | 0 to 99                                                                                             |
|                         | Default Value                                                                | 30                                                                                                  |
|                         | Entry Field Type                                                             | Numeric                                                                                             |
|                         | When the Modification Takes<br>Effect                                        | Next time a debit tender is used                                                                    |
|                         | Applications Affected by<br>Modifications to the<br>Parameter                | Point-of-Service                                                                                    |
|                         | Applications Where the<br>Parameter Can be Modified<br>in the User Interface | Point-of-Service, Back Office, Central Office                                                       |
|                         | Resides in XML or Database                                                   | <b>XML</b>                                                                                          |
|                         | XML Name                                                                     | DebitCardAuthorizationTimeoutSeconds                                                                |

*Table 3–27 (Cont.) Point-of-Service Tender Authorization Parameter Group*

| <b>Parameter</b>                        | <b>Attribute</b>                                                             | <b>Description</b>                                                                                                    |
|-----------------------------------------|------------------------------------------------------------------------------|----------------------------------------------------------------------------------------------------|
| Diners Club Ref.<br><b>Phone Number</b> | Function                                                                     | The phone number and other information to be displayed<br>when credit authorization is referred for a Diners Club card. |
|                                         | <b>Security Sensitive</b>                                                    | No                                                                                                    |
|                                         | Allowed Values                                                               | Information defined by the retailer                                                                                     |
|                                         | Default Value                                                                | 777-777-7777                                                                                                    |
|                                         | Entry Field Type                                                             | String                                                                                                    |
|                                         | When the Modification Takes<br>Effect                                        | Next time a credit tender is used                                                                                       |
|                                         | Applications Affected by<br>Modifications to the<br>Parameter                | Point-of-Service                                                                                                    |
|                                         | Applications Where the<br>Parameter Can be Modified<br>in the User Interface | Point-of-Service, Back Office, Central Office                                                                           |
|                                         | Resides in XML or Database                                                   | <b>XML</b>                                                                                                    |
|                                         | XML Name                                                                     | DinersRefPhoneNumber                                                                                                    |
| Discover Ref.<br><b>Phone Number</b>    | Function                                                                     | The phone number and other information to be displayed<br>when credit authorization is referred for a Discover card.    |
|                                         | <b>Security Sensitive</b>                                                    | No                                                                                                    |
|                                         | <b>Allowed Values</b>                                                        | Information defined by the retailer                                                                                     |
|                                         | Default Value                                                                | 555-555-5555                                                                                                    |
|                                         | Entry Field Type                                                             | String                                                                                                    |
|                                         | When the Modification Takes<br>Effect                                        | Next time a credit tender is used                                                                                       |
|                                         | Applications Affected by<br>Modifications to the<br>Parameter                | Point-of-Service                                                                                                    |
|                                         | Applications Where the<br>Parameter Can be Modified<br>in the User Interface | Point-of-Service, Back Office, Central Office                                                                           |
|                                         | Resides in XML or Database                                                   | <b>XML</b>                                                                                                    |
|                                         | XML Name                                                                     | DiscoverRefPhoneNumber                                                                                                  |

*Table 3–27 (Cont.) Point-of-Service Tender Authorization Parameter Group*

| <b>Parameter</b>           | <b>Attribute</b>                                                             | <b>Description</b>                                                                                |
|----------------------------|------------------------------------------------------------------------------|---------------------------------------------------------------------------------------------------|
| Gift Card<br>Authorization | Function                                                                     | The phone number to be displayed when gift card<br>authorization is referred.                     |
| Referral Number            | Security Sensitive                                                           | No                                                                                                |
|                            | <b>Allowed Values</b>                                                        | Information defined by the retailer                                                               |
|                            | Default Value                                                                | 888-888-8888                                                                                      |
|                            | Entry Field Type                                                             | String                                                                                            |
|                            | When the Modification Takes<br>Effect                                        | Immediately                                                                                       |
|                            | Applications Affected by<br>Modifications to the<br>Parameter                | Point-of-Service                                                                                  |
|                            | Applications Where the<br>Parameter Can be Modified<br>in the User Interface | Point-of-Service, Back Office, Central Office                                                     |
|                            | Resides in XML or Database                                                   | XML                                                                                               |
|                            | XML Name                                                                     | GiftCardAuthorizationReferralNumber                                                               |
| Gift Card<br>Authorization | Function                                                                     | The length of time (in seconds) the system waits before timing<br>out on gift card authorization. |
| Timeout Seconds            | <b>Security Sensitive</b>                                                    | No                                                                                                |
|                            | <b>Allowed Values</b>                                                        | 0 to 99                                                                                           |
|                            | Default Value                                                                | 30                                                                                                |
|                            | Entry Field Type                                                             | Numeric                                                                                           |
|                            | When the Modification Takes<br>Effect                                        | Next time a gift card tender is used                                                              |
|                            | Applications Affected by<br>Modifications to the<br>Parameter                | Point-of-Service                                                                                  |
|                            | Applications Where the<br>Parameter Can be Modified<br>in the User Interface | Point-of-Service, Back Office, Central Office                                                     |
|                            | Resides in XML or Database                                                   | <b>XML</b>                                                                                        |
|                            | XML Name                                                                     | GiftCardAuthTimeoutSecs                                                                           |

*Table 3–27 (Cont.) Point-of-Service Tender Authorization Parameter Group*

| <b>Parameter</b>                       | <b>Attribute</b>                                                             | <b>Description</b>                                                                                                    |
|----------------------------------------|------------------------------------------------------------------------------|----------------------------------------------------------------------------------------------------|
| House Card Ref.<br><b>Phone Number</b> | Function                                                                     | The phone number and other information to be displayed<br>when credit authorization is referred for a House Account<br>during tender. |
|                                        | <b>Security Sensitive</b>                                                    | No                                                                                                    |
|                                        | Allowed Values                                                               | Information defined by the retailer                                                                                                   |
|                                        | Default Value                                                                | 999-999-9999                                                                                                    |
|                                        | Entry Field Type                                                             | String                                                                                                    |
|                                        | When the Modification Takes<br>Effect                                        | Next time a credit tender is used                                                                                                    |
|                                        | Applications Affected by<br>Modifications to the<br>Parameter                | Point-of-Service                                                                                                    |
|                                        | Applications Where the<br>Parameter Can be Modified<br>in the User Interface | Point-of-Service, Back Office, Central Office                                                                                         |
|                                        | Resides in XML or Database                                                   | XML                                                                                                    |
|                                        | XML Name                                                                     | HouseCardRefPhoneNumber                                                                                                    |
| <b>Instant Credit</b><br>Auth. Timeout | Function                                                                     | The length of time (in seconds) the system waits before giving<br>up on instant credit card enrollment authorization.                 |
| Seconds                                | <b>Security Sensitive</b>                                                    | No                                                                                                    |
|                                        | Allowed Values                                                               | 0 to 99                                                                                                    |
|                                        | Default Value                                                                | 30                                                                                                    |
|                                        | Entry Field Type                                                             | Numeric                                                                                                    |
|                                        | When the Modification Takes<br>Effect                                        | Immediately                                                                                                    |
|                                        | Applications Affected by<br>Modifications to the<br>Parameter                | Point-of-Service                                                                                                    |
|                                        | Applications Where the<br>Parameter Can be Modified<br>in the User Interface | Point-of-Service, Back Office, Central Office                                                                                         |
|                                        | Resides in XML or Database                                                   | <b>XML</b>                                                                                                    |
|                                        | XML Name                                                                     | <b>InstantCreditAuthTimeoutSecs</b>                                                                                                   |

*Table 3–27 (Cont.) Point-of-Service Tender Authorization Parameter Group*

| <b>Parameter</b>                                         | <b>Attribute</b>                                                             | <b>Description</b>                                                                                                    |
|----------------------------------------------------------|------------------------------------------------------------------------------|----------------------------------------------------------------------------------------------------|
| Japanese Credit<br><b>Bank Reference</b><br>Phone Number | Function                                                                     | The phone number and other information to be displayed<br>when credit authorization is referred for a Japanese Credit<br>Bank card.                                                                                                    |
|                                                          | <b>Security Sensitive</b>                                                    | N <sub>o</sub>                                                                                                    |
|                                                          | <b>Allowed Values</b>                                                        | Information defined by the retailer                                                                                                    |
|                                                          | Default Value                                                                | 123-123-1234                                                                                                    |
|                                                          | Entry Field Type                                                             | String                                                                                                    |
|                                                          | When the Modification Takes<br>Effect                                        | Next time credit tender is used                                                                                                    |
|                                                          | Applications Affected by<br>Modifications to the<br>Parameter                | Point-of-Service                                                                                                    |
|                                                          | Applications Where the<br>Parameter Can be Modified<br>in the User Interface | Point-of-Service, Back Office, Central Office                                                                                                    |
|                                                          | Resides in XML or Database                                                   | <b>XML</b>                                                                                                    |
|                                                          | XML Name                                                                     | JCBRefPhoneNumber                                                                                                    |
| Manager                                                  | Function                                                                     | Sets the features that require a manager override.                                                                                                    |
| Override<br>Parameters                                   | <b>Security Sensitive</b>                                                    | No                                                                                                    |
|                                                          | <b>Allowed Values</b>                                                        | None, Override Hard Check Decline, Override Credit Decline,<br>Soft Check Decline Approval Requires Manager Override,<br>Check Call Referral Approval Requires Manager Override,<br>Credit Call Referral Requires Manager Override, Gift Card<br>Call Referral Approval Requires Manager Override |
|                                                          | Default Value                                                                | Override Credit Decline, Credit Call Referral Requires<br>Manager Override                                                                                                    |
|                                                          | Entry Field Type                                                             | List                                                                                                    |
|                                                          | When the Modification Takes<br>Effect                                        | Immediately                                                                                                    |
|                                                          | Applications Affected by<br>Modifications to the<br>Parameter                | Point-of-Service                                                                                                    |
|                                                          | Applications Where the<br>Parameter Can be Modified<br>in the User Interface | Point-of-Service, Back Office, Central Office                                                                                                    |
|                                                          | Resides in XML or Database                                                   | <b>XML</b>                                                                                                    |
|                                                          | XML Name                                                                     | ManagerOverrideParameters                                                                                                    |

*Table 3–27 (Cont.) Point-of-Service Tender Authorization Parameter Group*

| <b>Parameter</b>                | <b>Attribute</b>                                                             | <b>Description</b>                                                                                                 |
|---------------------------------|------------------------------------------------------------------------------|----------------------------------------------------------------------------------------------------|
| MasterCard Ref.<br>Phone Number | Function                                                                     | The phone number and other information to be displayed<br>when credit authorization is referred for a Master Card. |
|                                 | <b>Security Sensitive</b>                                                    | No                                                                                                    |
|                                 | <b>Allowed Values</b>                                                        | Information by the retailer                                                                                        |
|                                 | Default Value                                                                | 333-333-3333                                                                                                    |
|                                 | Entry Field Type                                                             | String                                                                                                    |
|                                 | When the Modification Takes<br>Effect                                        | Next time a credit tender is used                                                                                  |
|                                 | Applications Affected by<br>Modifications to the<br>Parameter                | Point-of-Service                                                                                                   |
|                                 | Applications Where the<br>Parameter Can be Modified<br>in the User Interface | Point-of-Service, Back Office, Central Office                                                                      |
|                                 | Resides in XML or Database                                                   | <b>XML</b>                                                                                                    |
|                                 | XML Name                                                                     | MasterCardRefPhoneNumber                                                                                           |
| Minimum Check<br>Auth. Amount   | Function                                                                     | Sets the minimum amount for which the authorization process<br>is executed on a check tender.                      |
|                                 | <b>Security Sensitive</b>                                                    | No                                                                                                    |
|                                 | <b>Allowed Values</b>                                                        | 0.00 to 9999.99                                                                                                    |
|                                 | Default Value                                                                | 10.00                                                                                                    |
|                                 | Entry Field Type                                                             | Currency                                                                                                    |
|                                 | When the Modification Takes<br>Effect                                        | Next time a check tender is used                                                                                   |
|                                 | Applications Affected by<br>Modifications to the<br>Parameter                | Point-of-Service                                                                                                   |
|                                 | Applications Where the<br>Parameter Can be Modified<br>in the User Interface | Point-of-Service, Back Office, Central Office                                                                      |
|                                 | Resides in XML or Database                                                   | <b>XML</b>                                                                                                    |
|                                 | XML Name                                                                     | MinimumCheckAuthorizationAmount                                                                                    |

*Table 3–27 (Cont.) Point-of-Service Tender Authorization Parameter Group*

| <b>Parameter</b>               | <b>Attribute</b>                                                             | <b>Description</b>                                                                                                    |
|--------------------------------|------------------------------------------------------------------------------|----------------------------------------------------------------------------------------------------|
| Minimum Credit<br>Auth. Amount | Function                                                                     | Sets the minimum amount for which the authorization process<br>is executed on a credit tender.                            |
|                                | <b>Security Sensitive</b>                                                    | No                                                                                                    |
|                                | <b>Allowed Values</b>                                                        | 0.00 to 9999.99                                                                                                    |
|                                | Default Value                                                                | 10.00                                                                                                    |
|                                | Entry Field Type                                                             | Currency                                                                                                    |
|                                | When the Modification Takes<br>Effect                                        | Next time a credit tender is used                                                                                         |
|                                | Applications Affected by<br>Modifications to the<br>Parameter                | Point-of-Service                                                                                                    |
|                                | Applications Where the<br>Parameter Can be Modified<br>in the User Interface | Point-of-Service, Back Office, Central Office                                                                             |
|                                | Resides in XML or Database                                                   | XML                                                                                                    |
|                                | <b>XML</b> Name                                                              | MinimumCreditAuthorizationAmount                                                                                          |
| <b>OCCRefPhoneN</b><br>umber   | Function                                                                     | The phone number to display when the authorization<br>threshold for send items is met and the customer is not<br>present. |
|                                | <b>Security Sensitive</b>                                                    | No                                                                                                    |
|                                | <b>Allowed Values</b>                                                        | Information defined by the retailer                                                                                       |
|                                | Default Value                                                                | 321-321-4321                                                                                                    |
|                                | Entry Field Type                                                             | String                                                                                                    |
|                                | When the Modification Takes<br>Effect                                        | Next time credit tender over threshold is reached in a send<br>transaction when customer is not present                   |
|                                | Applications Affected by<br>Modifications to the<br>Parameter                | Point-of-Service                                                                                                    |
|                                | Applications Where the<br>Parameter Can be Modified<br>in the User Interface | Point-of-Service, Back Office, Central Office                                                                             |
|                                | Resides in XML or Database                                                   | <b>XML</b>                                                                                                    |
|                                | XML Name                                                                     | <b>OCCRefPhoneNumber</b>                                                                                                  |

*Table 3–27 (Cont.) Point-of-Service Tender Authorization Parameter Group*

| <b>Parameter</b>              | <b>Attribute</b>                                                             | <b>Description</b>                                                                                                    |
|-------------------------------|------------------------------------------------------------------------------|----------------------------------------------------------------------------------------------------|
| Offline Check<br>Floor Limit  | Function                                                                     | Sets the maximum sale amount that can be tendered by<br>deposited check when the check authorization service is<br>offline or inactive.   |
|                               | <b>Security Sensitive</b>                                                    | $\rm No$                                                                                                    |
|                               | <b>Allowed Values</b>                                                        | 0.00 to 9999.99                                                                                                    |
|                               | Default Value                                                                | 50.00                                                                                                    |
|                               | Entry Field Type                                                             | Currency                                                                                                    |
|                               | When the Modification Takes<br>Effect                                        | Next time a check tender is used                                                                                                    |
|                               | Applications Affected by<br>Modifications to the<br>Parameter                | Point-of-Service                                                                                                    |
|                               | Applications Where the<br>Parameter Can be Modified<br>in the User Interface | Point-of-Service, Back Office, Central Office                                                                                             |
|                               | Resides in XML or Database                                                   | <b>XML</b>                                                                                                    |
|                               | <b>XML</b> Name                                                              | <b>OfflineCheckFloorLimit</b>                                                                                                    |
| Offline Credit<br>Floor Limit | Function                                                                     | Sets the maximum sale amount that can be tendered by credit<br>card without referral when credit authorization is offline or<br>inactive. |
|                               | <b>Security Sensitive</b>                                                    | N <sub>o</sub>                                                                                                    |
|                               | <b>Allowed Values</b>                                                        | 0.00 to 9999.99                                                                                                    |
|                               | Default Value                                                                | 50.00                                                                                                    |
|                               | Entry Field Type                                                             | Currency                                                                                                    |
|                               | When the Modification Takes<br>Effect                                        | Next time a credit tender is used                                                                                                    |
|                               | Applications Affected by<br>Modifications to the<br>Parameter                | Point-of-Service                                                                                                    |
|                               | Applications Where the<br>Parameter Can be Modified<br>in the User Interface | Point-of-Service, Back Office, Central Office                                                                                             |
|                               | Resides in XML or Database                                                   | <b>XML</b>                                                                                                    |
|                               | XML Name                                                                     | OfflineCreditFloorLimit                                                                                                    |

*Table 3–27 (Cont.) Point-of-Service Tender Authorization Parameter Group*

| <b>Parameter</b>                     | <b>Attribute</b>                                                             | <b>Description</b>                                                                                                    |
|--------------------------------------|------------------------------------------------------------------------------|----------------------------------------------------------------------------------------------------|
| Systematic<br>Approval Auth.<br>Code | Function                                                                     | Sets the authorization code to use when the credit tender<br>amount is less than the Minimum Credit Authorization<br>Amount or the Offline Credit Floor Limit. The same code is<br>used for both situations. |
|                                      | <b>Security Sensitive</b>                                                    | No                                                                                                    |
|                                      | <b>Allowed Values</b>                                                        | Defined by the retailer                                                                                                    |
|                                      | Default Value                                                                | SysAuthCode                                                                                                    |
|                                      | Entry Field Type                                                             | String                                                                                                    |
|                                      | When the Modification Takes<br>Effect                                        | Start of business day                                                                                                    |
|                                      | Applications Affected by<br>Modifications to the<br>Parameter                | Point-of-Service                                                                                                    |
|                                      | Applications Where the<br>Parameter Can be Modified<br>in the User Interface | Point-of-Service, Back Office, Central Office                                                                                                    |
|                                      | Resides in XML or Database                                                   | <b>XML</b>                                                                                                    |
|                                      | XML Name                                                                     | SystematicApprovalAuthCode                                                                                                    |
| VISA Ref. Phone<br>Number            | Function                                                                     | The phone number and other information to be displayed<br>when credit authorization is referred for a VISA card.                                                                                             |
|                                      | <b>Security Sensitive</b>                                                    | No                                                                                                    |
|                                      | <b>Allowed Values</b>                                                        | Information defined by the retailer                                                                                                    |
|                                      | Default Value                                                                | 222-222-2222                                                                                                    |
|                                      | Entry Field Type                                                             | String                                                                                                    |
|                                      | When the Modification Takes<br>Effect                                        | Next time a credit tender is used                                                                                                    |
|                                      | Applications Affected by<br>Modifications to the<br>Parameter                | Point-of-Service                                                                                                    |
|                                      | Applications Where the<br>Parameter Can be Modified<br>in the User Interface | Point-of-Service, Back Office, Central Office                                                                                                    |
|                                      | Resides in XML or Database                                                   | XML                                                                                                    |
|                                      | XML Name                                                                     | <b>VISARefPhoneNumber</b>                                                                                                    |

*Table 3–27 (Cont.) Point-of-Service Tender Authorization Parameter Group*

[Table 3–28](#page-159-0) describes the parameters in the Time Maintenance parameter group.

<span id="page-159-0"></span>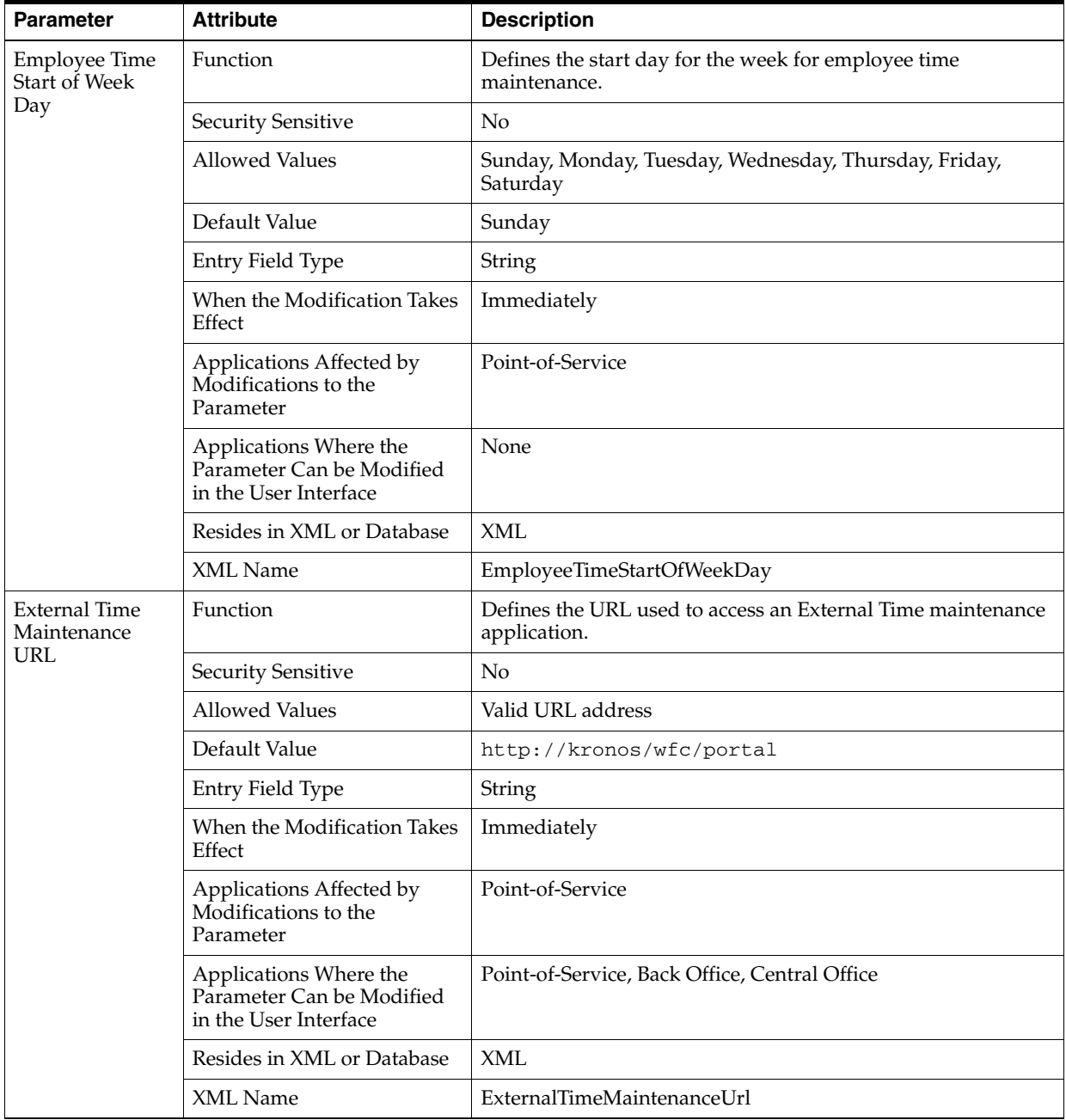

*Table 3–28 Point-of-Service Time Maintenance Parameter Group*

| <b>Parameter</b>     | <b>Attribute</b>                                                             | <b>Description</b>                                                           |
|----------------------|------------------------------------------------------------------------------|------------------------------------------------------------------------------|
| Use External<br>Time | <b>Function</b>                                                              | Determines if the retailer uses an external time maintenance<br>application. |
| Maintenance          | <b>Security Sensitive</b>                                                    | No                                                                           |
|                      | <b>Allowed Values</b>                                                        | Yes, No                                                                      |
|                      | Default Value                                                                | N <sub>o</sub>                                                               |
|                      | Entry Field Type                                                             | <b>Discrete</b>                                                              |
|                      | When the Modification Takes<br>Effect                                        | Immediately                                                                  |
|                      | Applications Affected by<br>Modifications to the<br>Parameter                | Point-of-Service                                                             |
|                      | Applications Where the<br>Parameter Can be Modified<br>in the User Interface | Point-of-Service, Back Office, Central Office                                |
|                      | Resides in XML or Database                                                   | XML                                                                          |
|                      | XML Name                                                                     | UseExternalTimeMaintenance                                                   |

*Table 3–28 (Cont.) Point-of-Service Time Maintenance Parameter Group*

[Table 3–29](#page-160-0) describes the parameters in the Transaction parameter group.

<span id="page-160-0"></span>

| <b>Parameter</b>                   | <b>Attribute</b>                                                             | <b>Description</b>                                                                        |
|------------------------------------|------------------------------------------------------------------------------|-------------------------------------------------------------------------------------------|
| Capture Reason<br>Code For No Sale | Function                                                                     | Determines if the reason code is captured for a no sale<br>transaction.                   |
|                                    | Security Sensitive                                                           | No                                                                                        |
|                                    | <b>Allowed Values</b>                                                        | Yes, No                                                                                   |
|                                    |                                                                              | If Yes, the reason code field displays. If No, the reason code<br>field does not display. |
|                                    | Default Value                                                                | Yes                                                                                       |
|                                    | Entry Field Type                                                             | <b>Discrete</b>                                                                           |
|                                    | When the Modification Takes<br>Effect                                        | Immediately                                                                               |
|                                    | Applications Affected by<br>Modifications to the<br>Parameter                | Point-of-Service                                                                          |
|                                    | Applications Where the<br>Parameter Can be Modified<br>in the User Interface | Point-of-Service, Back Office, Central Office                                             |
|                                    | Resides in XML or Database                                                   | XML                                                                                       |
|                                    | XML Name                                                                     | CaptureReasonCodeForNoSale                                                                |

*Table 3–29 Point-of-Service Transaction Parameter Group*

| <b>Parameter</b>                                   | <b>Attribute</b>                                                             | <b>Description</b>                                                                                                    |
|----------------------------------------------------|------------------------------------------------------------------------------|----------------------------------------------------------------------------------------------------|
| Send Training<br>Mode<br>Transaction To<br>Journal | Function                                                                     | Determines whether transactions created during Training<br>Mode will be added to the EJournal.                                                                                                  |
|                                                    | Security Sensitive                                                           | No                                                                                                    |
|                                                    | <b>Allowed Values</b>                                                        | Yes, No                                                                                                    |
|                                                    |                                                                              | If set to Yes, Training Mode transactions will be added to the<br>EJournal and are annotated with Training Mode. If set to No,<br>Training Mode transactions will not be added to the EJournal. |
|                                                    | Default Value                                                                | Yes                                                                                                    |
|                                                    | Entry Field Type                                                             | <b>Discrete</b>                                                                                                    |
|                                                    | When the Modification Takes<br>Effect                                        | Immediately                                                                                                    |
|                                                    | Applications Affected by<br>Modifications to the<br>Parameter                | Point-of-Service                                                                                                    |
|                                                    | Applications Where the<br>Parameter Can be Modified<br>in the User Interface | Point-of-Service, Back Office, Central Office                                                                                                    |
|                                                    | Resides in XML or Database                                                   | <b>XML</b>                                                                                                    |
|                                                    | XML Name                                                                     | SendTrainingModeTransactionsToJournal                                                                                                    |
| Suspend Reason<br>Required                         | Function                                                                     | Determines whether a suspend reason code is required when<br>suspending a transaction                                                                                                    |
|                                                    | <b>Security Sensitive</b>                                                    | No                                                                                                    |
|                                                    | <b>Allowed Values</b>                                                        | Yes, No                                                                                                    |
|                                                    | Default Value                                                                | Yes                                                                                                    |
|                                                    | Entry Field Type                                                             | <b>Discrete</b>                                                                                                    |
|                                                    | When the Modification Takes<br>Effect                                        | Next time a transaction is suspended                                                                                                    |
|                                                    | Applications Affected by<br>Modifications to the<br>Parameter                | Point-of-Service                                                                                                    |
|                                                    | Applications Where the<br>Parameter Can be Modified<br>in the User Interface | Point-of-Service, Back Office, Central Office                                                                                                    |
|                                                    | Resides in XML or Database                                                   | <b>XML</b>                                                                                                    |
|                                                    | XML Name                                                                     | SuspendReasonRequired                                                                                                    |

*Table 3–29 (Cont.) Point-of-Service Transaction Parameter Group*

## **Point-of-Service System Configurations**

This section describes the system configurations for the Point-of-Service application. For a description of the information in this table, see [Table 3–2.](#page-28-0)

For information on the Audit Log system configurations, see [Table 7–1.](#page-228-0) For information on the Password Policy system configurations, see [Table 7–2.](#page-264-0)

[Table 3–30](#page-162-0) describes the Point-of-Service system configurations.

<span id="page-162-0"></span>**System Configuration Attribute Access** Attribute Boscription Hard Total File Size Function Determines the default hard total file size. Security Sensitive No Allowed Values The required minimum file size is 1000000. Default Value 1000000 Entry Field Type Numeric When the Modification Takes Effect At restart of application Applications Affected by Modifications to the Parameter Point-of-Service Applications Where the Parameter Can be Modified in the User Interface None Resides in XML, Database, or Properties File Properties File This system configuration is defined in the following file: posdevices.xml The session name is SimulatedHardTotalsSession. The property name is fileSize. XML Name None

*Table 3–30 Point-of-Service System Configurations*

| <b>System</b><br>Configuration | <b>Attribute</b>                                                             | <b>Description</b>                                                                                  |
|--------------------------------|------------------------------------------------------------------------------|----------------------------------------------------------------------------------------------------|
| Default<br>Hierarchy ID        | Function                                                                     | Sets the merchandise hierarchy level for the Item Search screen<br>when performing an item inquiry. |
|                                | <b>Security Sensitive</b>                                                    | No                                                                                                  |
|                                | <b>Allowed Values</b>                                                        | 1 to 9                                                                                              |
|                                | Default Value                                                                | 3                                                                                                   |
|                                | Entry Field Type                                                             | Numeric                                                                                             |
|                                | When the Modification Takes<br>Effect                                        | At restart of application                                                                           |
|                                | Applications Affected by<br>Modifications to the<br>Parameter                | Point-of-Service                                                                                    |
|                                | Applications Where the<br>Parameter Can be Modified<br>in the User Interface | None                                                                                                |
|                                | Resides in XML, Database, or                                                 | Properties File                                                                                     |
|                                | Properties File                                                              | This system configuration is defined in the following file:<br>domain.properties                    |
|                                |                                                                              | The property name is DefaultHierarchyId.                                                            |
|                                | XML Name                                                                     | None                                                                                                |
| <b>IMEI</b> Scanning           | Function                                                                     | Determines if IMEI scanning is enabled for the Item number<br>field on screens.                     |
|                                | <b>Security Sensitive</b>                                                    | No                                                                                                  |
|                                | <b>Allowed Values</b>                                                        | True, False                                                                                         |
|                                |                                                                              | If set to True, IMEI scanning is enabled. If set to False, it is<br>disabled.                       |
|                                | Default Value                                                                | False                                                                                               |
|                                | Entry Field Type                                                             | Discrete                                                                                            |
|                                | When the Modification Takes<br>Effect                                        | At restart of application                                                                           |
|                                | Applications Affected by<br>Modifications to the<br>Parameter                | Point-of-Service                                                                                    |
|                                | Applications Where the<br>Parameter Can be Modified<br>in the User Interface | None                                                                                                |
|                                | Resides in XML, Database, or                                                 | Properties File                                                                                     |
|                                | Properties File                                                              | This system configuration is defined in the following file:<br>application.properties               |
|                                |                                                                              | The property name is IMEIEnabled.                                                                   |
|                                | XML Name                                                                     | None                                                                                                |

*Table 3–30 (Cont.) Point-of-Service System Configurations*

| <b>System</b><br>Configuration       | <b>Attribute</b>                                                             | <b>Description</b>                                                                                                    |
|--------------------------------------|------------------------------------------------------------------------------|----------------------------------------------------------------------------------------------------|
| Maximum<br>Number of Child<br>Levels | Function                                                                     | Determines the maximum number of the last child levels of<br>the merchandise hierarchy that are displayed on the Item<br>Inquiry screen.                                 |
|                                      | <b>Security Sensitive</b>                                                    | No                                                                                                    |
|                                      | <b>Allowed Values</b>                                                        | $1$ to $4$                                                                                                    |
|                                      | Default Value                                                                | $\mathfrak{Z}$                                                                                                    |
|                                      | Entry Field Type                                                             | Numeric                                                                                                    |
|                                      | When the Modification Takes<br>Effect                                        | At restart of application                                                                                                    |
|                                      | Applications Affected by<br>Modifications to the<br>Parameter                | Point-of-Service                                                                                                    |
|                                      | Applications Where the<br>Parameter Can be Modified<br>in the User Interface | None                                                                                                    |
|                                      | Resides in XML, Database, or                                                 | Properties File                                                                                                    |
|                                      | Properties File                                                              | This system configuration is defined in the following file:<br>domain.properties                                                                                         |
|                                      |                                                                              | The name of the category is:<br>MaxNumberOfChildLevels                                                                                                    |
|                                      | XML Name                                                                     | None                                                                                                    |
| <b>ORSIM Request</b><br>Timeout      | Function                                                                     | Defines the maximum number of seconds to wait for the item<br>inventory request to Oracle Retail Store Inventory<br>Management to complete before the request times out. |
|                                      | <b>Security Sensitive</b>                                                    | No                                                                                                    |
|                                      | <b>Allowed Values</b>                                                        | 1 to 120                                                                                                    |
|                                      | Default Value                                                                | 60                                                                                                    |
|                                      | Entry Field Type                                                             | Numeric                                                                                                    |
|                                      | When the Modification Takes<br>Effect                                        | At restart of application                                                                                                    |
|                                      | Applications Affected by<br>Modifications to the<br>Parameter                | Point-of-Service                                                                                                    |
|                                      | Applications Where the<br>Parameter Can be Modified<br>in the User Interface | None                                                                                                    |
|                                      | Resides in XML, Database, or                                                 | Properties File                                                                                                    |
|                                      | Properties File                                                              | This system configuration is defined in the following file:<br>domain.properties                                                                                         |
|                                      |                                                                              | The name of the category is:<br>ORSIMWebServiceRequestTimeout                                                                                                    |
|                                      | XML Name                                                                     | None                                                                                                    |

*Table 3–30 (Cont.) Point-of-Service System Configurations*

| <b>System</b><br>Configuration     | <b>Attribute</b>                                                             | <b>Description</b>                                                                                                    |
|------------------------------------|------------------------------------------------------------------------------|----------------------------------------------------------------------------------------------------|
| ORSIM Web<br>Service URL           | Function                                                                     | Sets the URL used to access the Oracle Retail Store Inventory<br>Management application.                                                                |
|                                    | <b>Security Sensitive</b>                                                    | No                                                                                                    |
|                                    | <b>Allowed Values</b>                                                        | Valid URL address                                                                                                    |
|                                    | Default Value                                                                | http://server                                                                                                    |
|                                    | Entry Field Type                                                             | String                                                                                                    |
|                                    | When the Modification Takes<br>Effect                                        | At restart of application                                                                                                    |
|                                    | Applications Affected by<br>Modifications to the<br>Parameter                | Point-of-Service                                                                                                    |
|                                    | Applications Where the<br>Parameter Can be Modified<br>in the User Interface | None                                                                                                    |
|                                    | Resides in XML, Database, or                                                 | Properties File                                                                                                    |
|                                    | Properties File                                                              | This system configuration is defined in the following file:<br>application.properties                                                                   |
|                                    |                                                                              | The name of the category is:<br>ORSIMWebServiceURL                                                                                                    |
|                                    | XML Name                                                                     | None                                                                                                    |
| POS to SIM<br>Inventory<br>Inquiry | Function                                                                     | Enables and disables inventory inquiry to Oracle Retail Store<br>Inventory Management when integrated with Oracle Retail<br>Store Inventory Management. |
|                                    |                                                                              | Note: Once this system configuration is set at installation time,<br>it should not be changed except by reinstalling.                                   |
|                                    | <b>Security Sensitive</b>                                                    | No                                                                                                    |
|                                    | <b>Allowed Values</b>                                                        | True, False                                                                                                    |
|                                    | Default Value                                                                | Depends on the selection made during installation                                                                                                    |
|                                    | Entry Field Type                                                             | <b>Discrete</b>                                                                                                    |
|                                    | When the Modification Takes<br>Effect                                        | At restart of application                                                                                                    |
|                                    | Applications Affected by<br>Modifications to the<br>Parameter                | Point-of-Service                                                                                                    |
|                                    | Applications Where the<br>Parameter Can be Modified<br>in the User Interface | None                                                                                                    |
|                                    | Resides in XML, Database, or<br>Properties File                              | Properties File<br>This system configuration is defined in the following file:<br>application.properties<br>The name of the property is PSIEnabled.     |

*Table 3–30 (Cont.) Point-of-Service System Configurations*

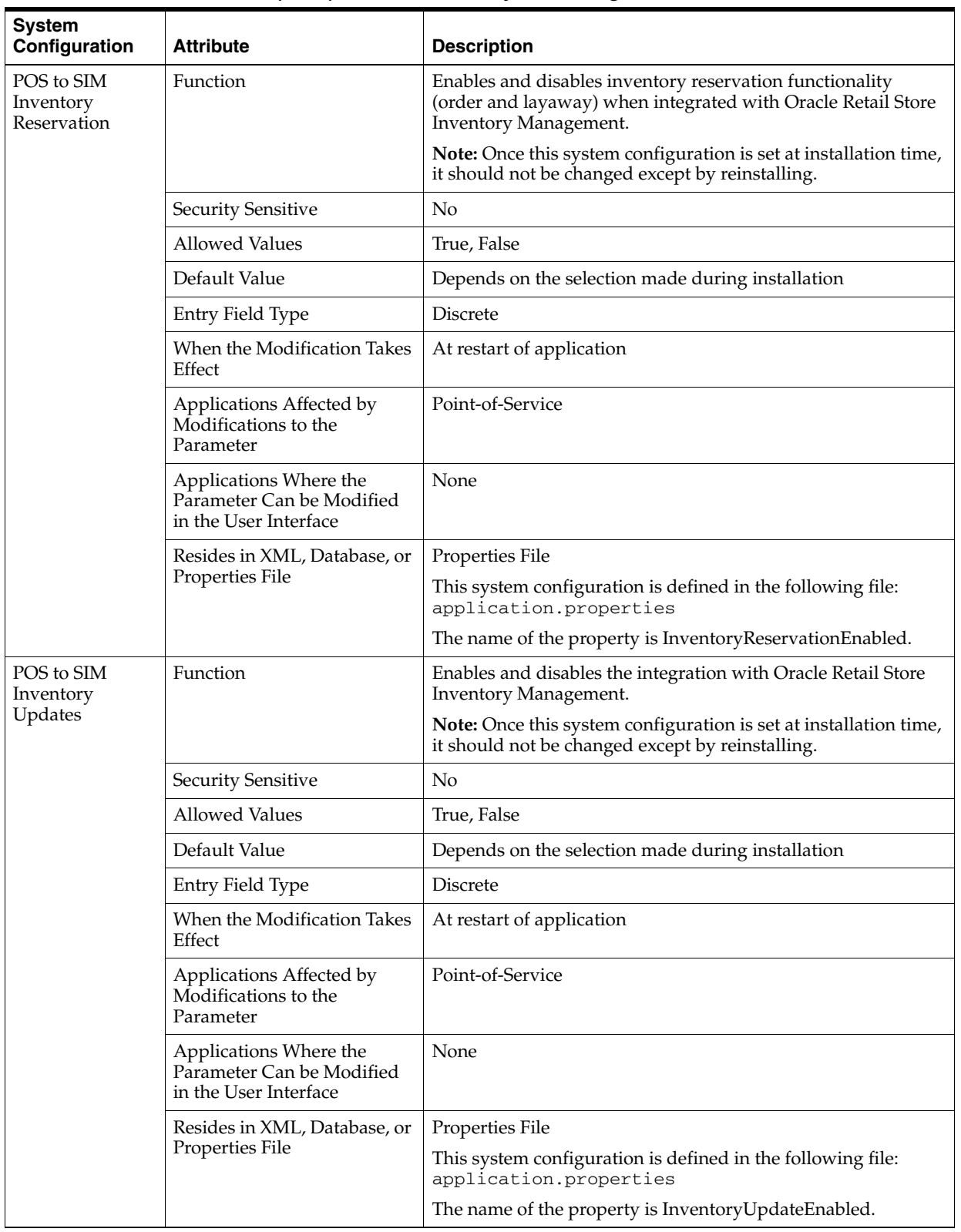

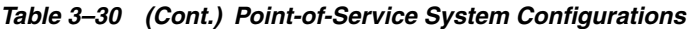

| <b>System</b><br>Configuration | <b>Attribute</b>                                                             | <b>Description</b>                                                                                                    |
|--------------------------------|------------------------------------------------------------------------------|----------------------------------------------------------------------------------------------------|
| POS to SIM Item<br>Basket      | Function                                                                     | Enables and disables item basket functionality when<br>integrated with with Oracle Retail Store Inventory<br>Management.                         |
|                                |                                                                              | Note: Once this system configuration is set at installation time,<br>it should not be changed except by reinstalling.                            |
|                                | <b>Security Sensitive</b>                                                    | No                                                                                                    |
|                                | Allowed Values                                                               | True, False                                                                                                    |
|                                | Default Value                                                                | Depends on the selection made during installation                                                                                                |
|                                | Entry Field Type                                                             | Discrete                                                                                                    |
|                                | When the Modification Takes<br>Effect                                        | At restart of application                                                                                                    |
|                                | Applications Affected by<br>Modifications to the<br>Parameter                | Point-of-Service                                                                                                    |
|                                | Applications Where the<br>Parameter Can be Modified<br>in the User Interface | None                                                                                                    |
|                                | Resides in XML, Database, or<br>Properties File                              | Properties File                                                                                                    |
|                                |                                                                              | This system configuration is defined in the following file:<br>application.properties                                                            |
|                                |                                                                              | The name of the property is ItemBasketEnabled.                                                                                                   |
| Return Price<br>Days           | Function                                                                     | Determines the number of days the system will search for the<br>lowest price on an item being returned in a non-retrieved<br>return transaction. |
|                                | <b>Security Sensitive</b>                                                    | No                                                                                                    |
|                                | <b>Allowed Values</b>                                                        | 0 to 30                                                                                                    |
|                                | Default Value                                                                | $\boldsymbol{0}$                                                                                                    |
|                                | Entry Field Type                                                             | Numeric                                                                                                    |
|                                | When the Modification Takes<br>Effect                                        | At restart of application                                                                                                    |
|                                | Applications Affected by<br>Modifications to the<br>Parameter                | Point-of-Service                                                                                                    |
|                                | Applications Where the<br>Parameter Can be Modified<br>in the User Interface | None                                                                                                    |
|                                | Resides in XML, Database, or                                                 | Properties File                                                                                                    |
|                                | Properties File                                                              | This system configuration is defined in the following file:<br>application.properties                                                            |
|                                |                                                                              | The name of the property is ReturnPriceDays.                                                                                                    |

*Table 3–30 (Cont.) Point-of-Service System Configurations*

| <b>System</b><br>Configuration        | <b>Attribute</b>                                                             | <b>Description</b>                                                                                                    |
|---------------------------------------|------------------------------------------------------------------------------|----------------------------------------------------------------------------------------------------|
| Serialization                         | Function                                                                     | Enables and disables serialization functionality (validate and<br>update) when integrated with Oracle Retail Store Inventory<br>Management.   |
|                                       |                                                                              | Note: Once this system configuration is set at installation time,<br>it should not be changed except by reinstalling.                         |
|                                       | <b>Security Sensitive</b>                                                    | No                                                                                                    |
|                                       | <b>Allowed Values</b>                                                        | True, False                                                                                                    |
|                                       | Default Value                                                                | Depends on the selection made during installation                                                                                             |
|                                       | Entry Field Type                                                             | <b>Discrete</b>                                                                                                    |
|                                       | When the Modification Takes<br>Effect                                        | At restart of application                                                                                                    |
|                                       | Applications Affected by<br>Modifications to the<br>Parameter                | Point-of-Service                                                                                                    |
|                                       | Applications Where the<br>Parameter Can be Modified<br>in the User Interface | None                                                                                                    |
|                                       | Resides in XML, Database, or<br>Properties File                              | Properties File                                                                                                    |
|                                       |                                                                              | This system configuration is defined in the following file:<br>application.properties                                                         |
|                                       |                                                                              | The name of the property is SerializationEnabled.                                                                                             |
| Timeout for<br>Central<br>Transaction | Function                                                                     | Sets the number of seconds for the system to wait to receive a<br>response from Central Office for both transaction and<br>customer searches. |
| Retrieval                             | <b>Security Sensitive</b>                                                    | Yes                                                                                                    |
|                                       | <b>Allowed Values</b>                                                        | 1 to 600                                                                                                    |
|                                       | Default Value                                                                | 19                                                                                                    |
|                                       | Entry Field Type                                                             | Numeric                                                                                                    |
|                                       | When the Modification Takes<br>Effect                                        | At restart of application                                                                                                    |
|                                       | Applications Affected by<br>Modifications to the<br>Parameter                | Point-of-Service                                                                                                    |
|                                       | Applications Where the<br>Parameter Can be Modified<br>in the User Interface | None                                                                                                    |
|                                       | Resides in XML, Database, or                                                 | Properties File                                                                                                    |
|                                       | Properties File                                                              | This system configuration is defined in the following file:<br>comm.properties                                                                |
|                                       |                                                                              | The name of the properties are:<br>comm.socket.readTimeout<br>comm.socket.connectTimeout                                                      |
|                                       | XML Name                                                                     | None                                                                                                    |

*Table 3–30 (Cont.) Point-of-Service System Configurations*

| <b>System</b><br>Configuration           | <b>Attribute</b>                                                             | <b>Description</b>                                                                                                    |
|------------------------------------------|------------------------------------------------------------------------------|----------------------------------------------------------------------------------------------------|
| Transaction<br>Exception<br>Notification | Function                                                                     | Determines if the system automatically sends a notification<br>when a transaction exception has occurred in the queue. |
|                                          | <b>Security Sensitive</b>                                                    | N <sub>o</sub>                                                                                                    |
|                                          | <b>Allowed Values</b>                                                        | Yes, No                                                                                                    |
|                                          | Default Value                                                                | N <sub>o</sub>                                                                                                    |
|                                          | Entry Field Type                                                             | <b>Discrete</b>                                                                                                    |
|                                          | When the Modification Takes<br>Effect                                        | At restart of application                                                                                              |
|                                          | Applications Affected by<br>Modifications to the<br>Parameter                | Point-of-Service                                                                                                    |
|                                          | Applications Where the<br>Parameter Can be Modified<br>in the User Interface | None                                                                                                    |
|                                          | Resides in XML, Database, or<br>Properties File                              | Properties File                                                                                                    |
|                                          |                                                                              | This system configuration is defined in the following file:<br>domain.properties                                       |
|                                          |                                                                              | The name of the property is:<br>SendAdminEmail                                                                         |
|                                          | XML Name                                                                     | None                                                                                                    |

*Table 3–30 (Cont.) Point-of-Service System Configurations*

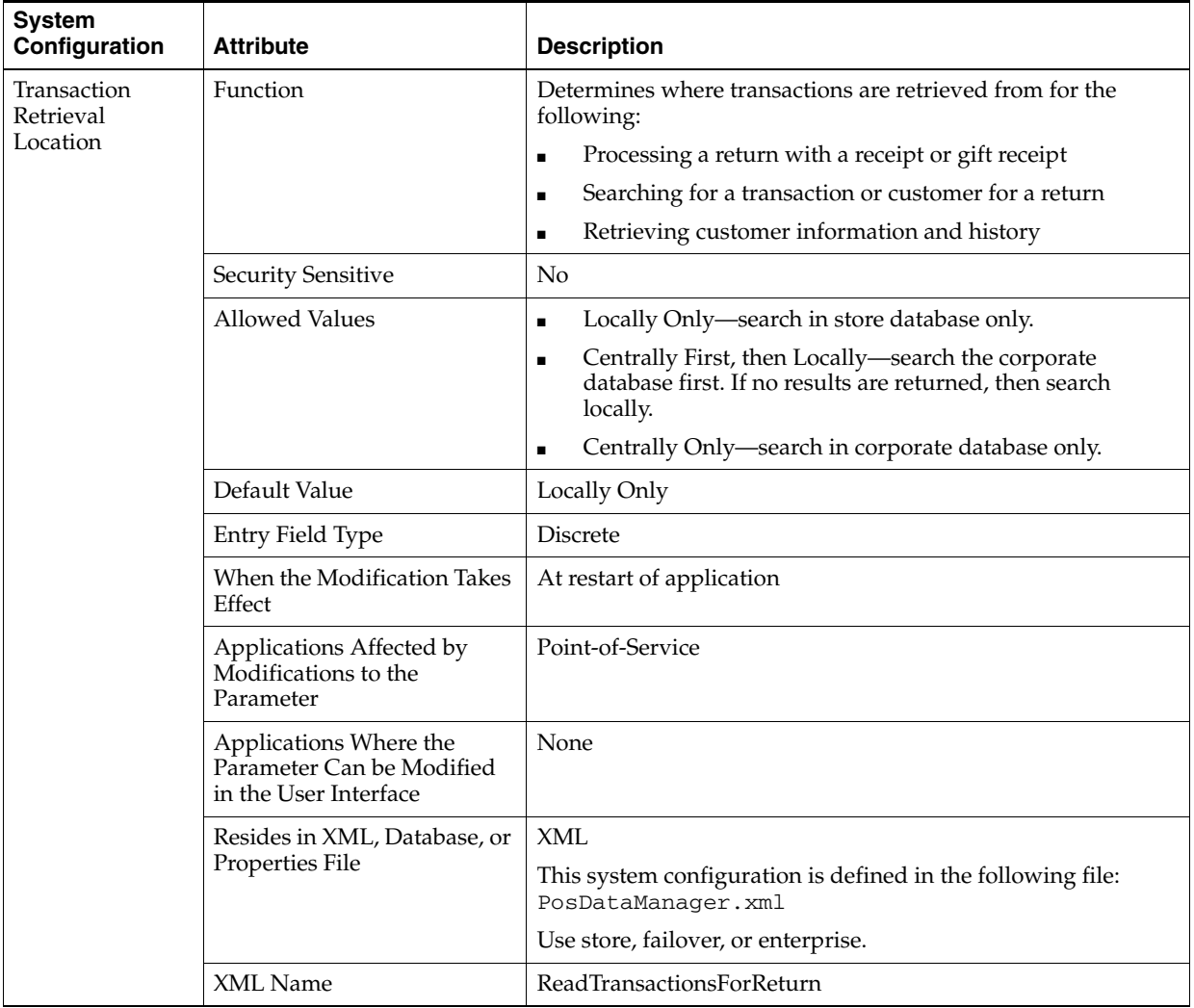

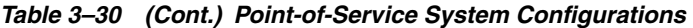

## **Point-of-Service Receipt Components**

This section describes the receipt components for the Point-of-Service application. For more information on receipt components, see ["Editing Receipt Components in a](#page-25-0)  [Blueprint File"](#page-25-0) in [Chapter 2](#page-16-0). For a description of the information in this table, see [Table 3–3.](#page-29-0)

[Table 3–31](#page-171-0) describes the receipt components.

*Table 3–31 Point-of-Service Receipt Components*

<span id="page-171-0"></span>

| <b>Receipt Component</b>            | <b>Attribute</b>                             | <b>Description</b>                                                                                                    |
|-------------------------------------|----------------------------------------------|----------------------------------------------------------------------------------------------------|
| Alteration Receipt<br>Print Control | Function                                     | Sets the number of receipts that print for an alteration<br>transaction.                                                                                                    |
|                                     |                                              | If multiple copies print for an alteration transaction (such as<br>one store copy, one customer copy, and one merchandise<br>copy), the number of receipts that print based on this print<br>control setting are shown in the following examples: |
|                                     |                                              | If this print control is set to three, one store copy, one<br>customer copy, and one merchandise copy are printed.                                                                                                    |
|                                     |                                              | If this print control is set to four, two store copies, one<br>$\blacksquare$<br>customer copy, and one merchandise copy are printed.                                                                                                    |
|                                     |                                              | If this print control is set to five, two store copies, two<br>$\blacksquare$<br>customer copies, and one merchandise copy are printed.                                                                                                    |
|                                     |                                              | If this print control is set to six, two store copies, two<br>٠<br>customer copies, and two merchandise copies are printed.                                                                                                    |
|                                     | <b>Security Sensitive</b>                    | No                                                                                                    |
|                                     | Allowed Values                               | Any whole number                                                                                                    |
|                                     | Default Value                                | 3                                                                                                    |
|                                     |                                              | One store copy, one customer copy, and one merchandise copy                                                                                                    |
|                                     | Entry Field Type                             | Numeric                                                                                                    |
|                                     | When the Modification<br><b>Takes Effect</b> | When the blueprint file is distributed, if it is distributed, and<br>read                                                                                                    |
|                                     | <b>Blueprint File Name</b>                   | AlterationReceipt.bpt                                                                                                    |
|                                     |                                              | Set the number of copies (n) in the following statement:<br><blueprint copies="n" id="AlterationReceipt.bpt"></blueprint>                                                                                                    |
| Call Center Number                  | Function                                     | The phone number and other information to be displayed<br>when authorization is referred for a House Account<br>enrollment. The number prints on the Temporary Shopping<br>Pass.                                                                  |
|                                     | <b>Security Sensitive</b>                    | No                                                                                                    |
|                                     | <b>Allowed Values</b>                        | Information defined by the retailer                                                                                                    |
|                                     | Default Value                                | $1-800$ - $xxx$ - $xxxx$                                                                                                    |
|                                     | Entry Field Type                             | Text                                                                                                    |
|                                     | When the Modification<br><b>Takes Effect</b> | When the blueprint file is distributed, if it is distributed, and<br>read                                                                                                    |
|                                     | <b>Blueprint File Name</b>                   | TempShoppingPass.bpt                                                                                                    |
|                                     |                                              |                                                                                                    |

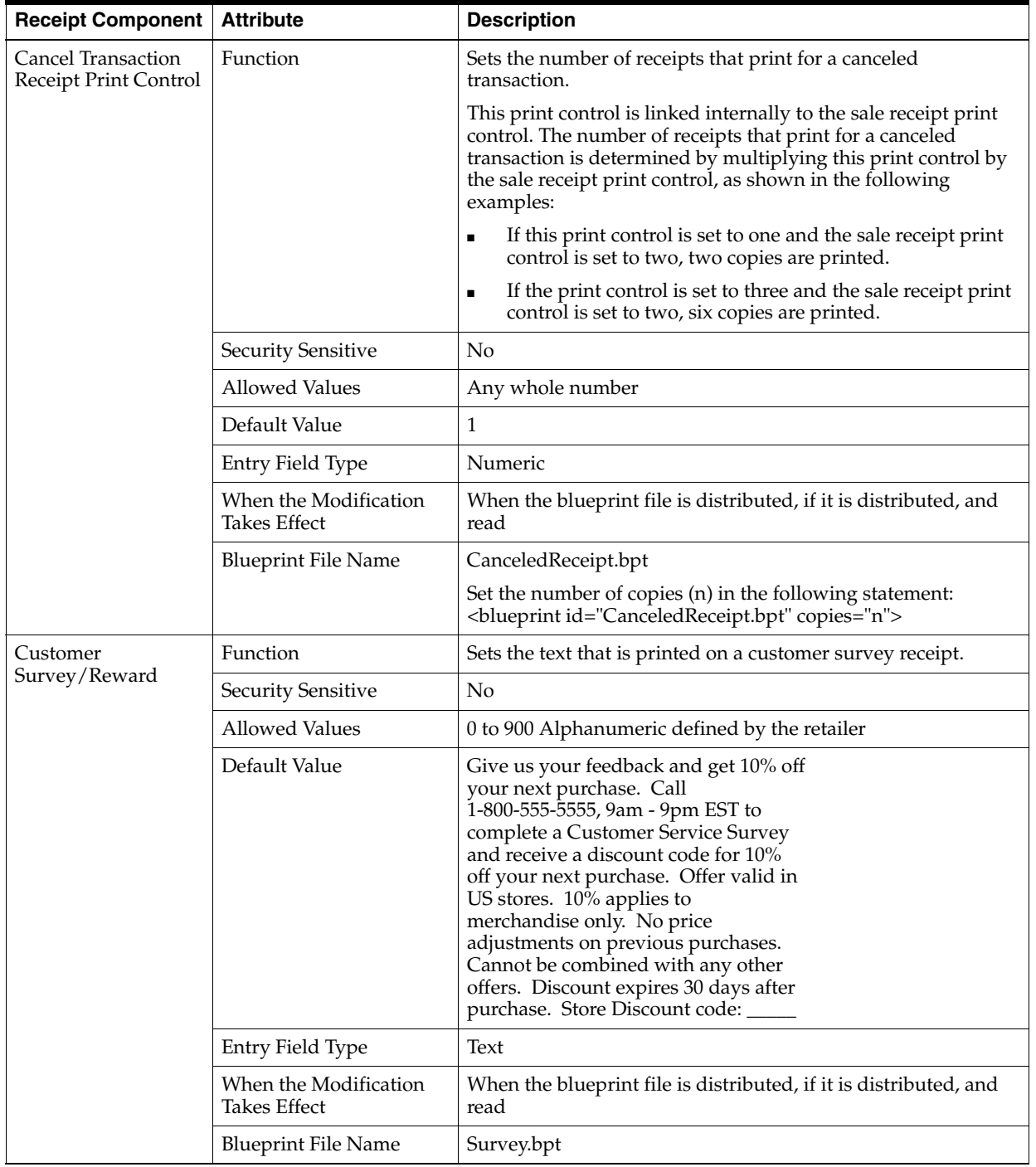

## *Table 3–31 (Cont.) Point-of-Service Receipt Components*

| <b>Receipt Component</b>                 | <b>Attribute</b>                             | <b>Description</b>                                                                                                    |
|------------------------------------------|----------------------------------------------|----------------------------------------------------------------------------------------------------|
| e-Check Signature<br>Slip (Bank Copy)    | Function                                     | Sets the legal statement printed on the signature slip (bank<br>copy) when the e-check is used to tender the transaction.                                                                                                    |
| Legal Statement                          | <b>Security Sensitive</b>                    | No                                                                                                    |
|                                          | Allowed Values                               | Any valid text                                                                                                    |
|                                          | Default Value                                | Authorization Agreement: I authorize<br>the merchant to use the information<br>from my check to initiate an<br>Electronic Fund Transfer (EFT) or the<br>paper draft to debit my bank account<br>for the amount of the transaction. I<br>acknowledge and agree that the<br>merchant-initiated EFT is not a check<br>transaction and is governed by<br>applicable EFT law. In the event that<br>the EFT or draft is returned unpaid,<br>I understand and agree that the<br>merchant may charge a return fee or<br>other administrative fee to my bank<br>account via EFT or draft as permitted<br>by state or federal law. |
|                                          | Entry Field Type                             | Text                                                                                                    |
|                                          | When the Modification<br><b>Takes Effect</b> | When the blueprint file is distributed, if it is distributed, and<br>read                                                                                                    |
|                                          | <b>Blueprint File Name</b>                   | ECheckSignatureSlipReceipt.bpt                                                                                                    |
| <b>Exchange Receipt</b><br>Print Control | Function                                     | Sets the number of receipts that print for an exchange<br>transaction.                                                                                                    |
|                                          |                                              | This print control is linked internally to the sale receipt print<br>control. The number of receipts that print for an exchange<br>transaction is determined by multiplying this print control by<br>the sale receipt print control, as shown in the following<br>examples:                                                                                                    |
|                                          |                                              | If this print control is set to one and the sale receipt print<br>п<br>control is set to two, two copies are printed.                                                                                                    |
|                                          |                                              | If the print control is set to three and the sale receipt print<br>П<br>control is set to two, six copies are printed.                                                                                                    |
|                                          | <b>Security Sensitive</b>                    | No                                                                                                    |
|                                          | <b>Allowed Values</b>                        | Any whole number                                                                                                    |
|                                          | Default Value                                | 1                                                                                                    |
|                                          | Entry Field Type                             | Numeric                                                                                                    |
|                                          | When the Modification<br><b>Takes Effect</b> | When the blueprint file is distributed, if it is distributed, and<br>read                                                                                                    |
|                                          | <b>Blueprint File Name</b>                   | ExchangeReceipt.bpt                                                                                                    |
|                                          |                                              | Set the number of copies (n) in the following statement:<br><blueprint copies="n" id="ExchangeReceipt.bpt"></blueprint>                                                                                                    |

*Table 3–31 (Cont.) Point-of-Service Receipt Components*

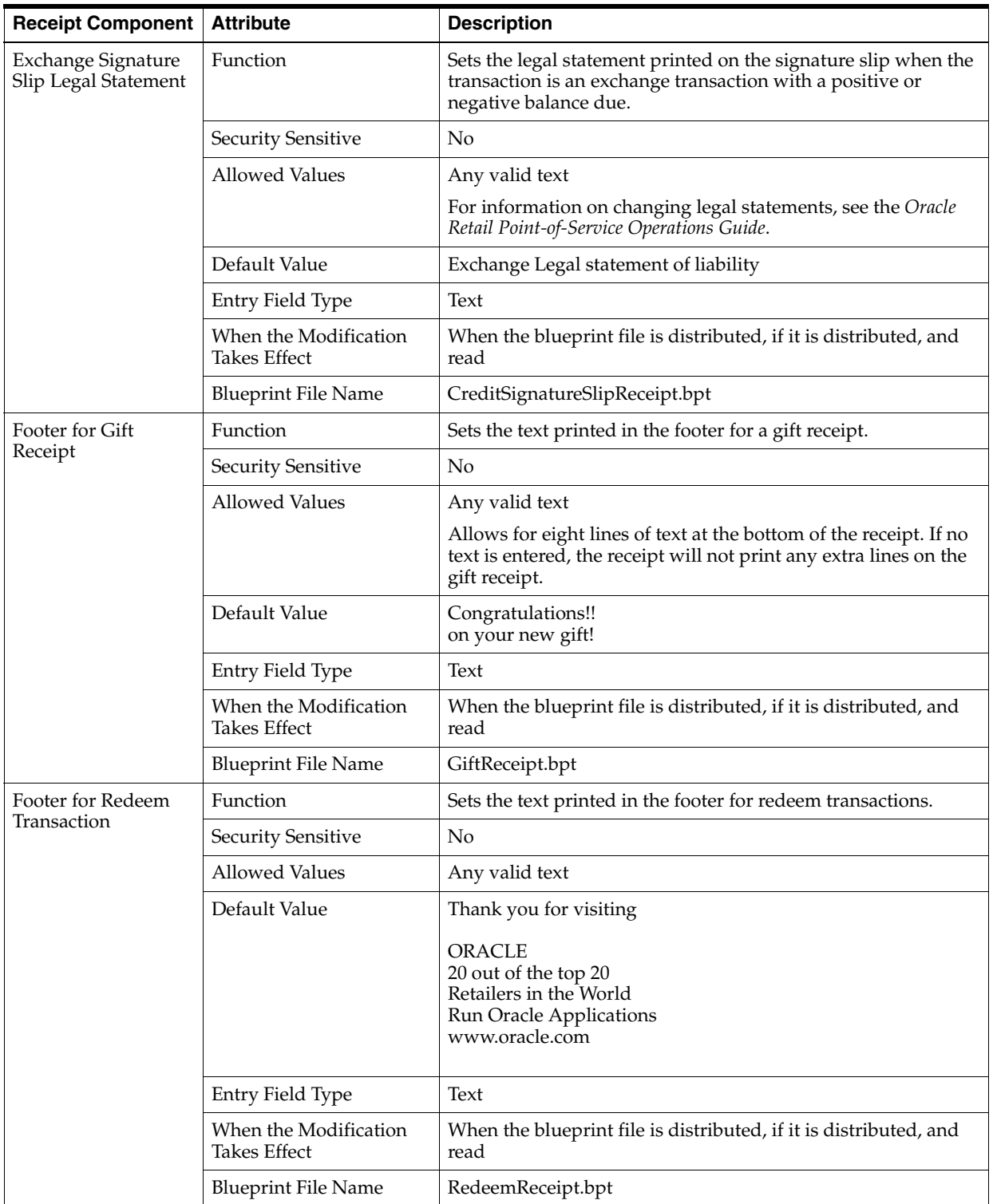

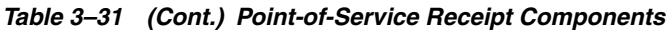

| <b>Receipt Component</b>                          | <b>Attribute</b>                             | <b>Description</b>                                                                                                    |
|---------------------------------------------------|----------------------------------------------|----------------------------------------------------------------------------------------------------|
| Header for Gift                                   | Function                                     | Sets the text that is printed in the header for a gift receipt.                                                                                                    |
| Receipts                                          | <b>Security Sensitive</b>                    | No                                                                                                    |
|                                                   | <b>Allowed Values</b>                        | Any valid text                                                                                                    |
|                                                   |                                              | Allows for eight lines of text at the top of the receipt above the<br>store name and address information. If no text is entered, the<br>receipt will not print any extra lines on the gift receipt.                                  |
|                                                   | Default Value                                | Congratulations<br>on your new gift!                                                                                                    |
|                                                   | Entry Field Type                             | Text                                                                                                    |
|                                                   | When the Modification<br>Takes Effect        | When the blueprint file is distributed, if it is distributed, and<br>read                                                                                                    |
|                                                   | <b>Blueprint File Name</b>                   | GiftReceipt.bpt                                                                                                    |
| House Account<br>Payment Receipt<br>Print Control | Function                                     | Sets the number of receipts that print for a House Account<br>payment transaction.                                                                                                    |
|                                                   |                                              | If multiple copies print for a House Account payment<br>transaction (such as one store copy and one customer copy),<br>the number of receipts that print based on this print control<br>setting are shown in the following examples: |
|                                                   |                                              | If this print control is set to two, one store copy and one<br>$\blacksquare$<br>customer copy are printed.                                                                                                    |
|                                                   |                                              | If this print control is set to four, two store copies and two<br>$\blacksquare$<br>customer copies are printed.                                                                                                    |
|                                                   |                                              | If this print control is set to five, three store copies and<br>$\blacksquare$<br>two customer copies are printed.                                                                                                    |
|                                                   |                                              | If this print control is set to six, three store copies and<br>$\blacksquare$<br>three customer copies are printed.                                                                                                    |
|                                                   | <b>Security Sensitive</b>                    | No                                                                                                    |
|                                                   | <b>Allowed Values</b>                        | Any whole number                                                                                                    |
|                                                   | Default Value                                | 2                                                                                                    |
|                                                   | Entry Field Type                             | Numeric                                                                                                    |
|                                                   | When the Modification<br><b>Takes Effect</b> | When the blueprint file is distributed, if it is distributed, and<br>read                                                                                                    |
|                                                   | <b>Blueprint File Name</b>                   | HousePaymentReceipt.bpt                                                                                                    |
|                                                   |                                              | Set the number of copies (n) in the following statement:<br><blueprint copies="n" id="HousePaymentReceipt"></blueprint>                                                                                                    |

*Table 3–31 (Cont.) Point-of-Service Receipt Components*

| <b>Receipt Component</b>                | <b>Attribute</b>                      | <b>Description</b>                                                                                                    |
|-----------------------------------------|---------------------------------------|----------------------------------------------------------------------------------------------------|
| Layaway Delete<br>Receipt Print Control | Function                              | Sets the number of receipts that print for a layaway delete<br>transaction.                                                                                                    |
|                                         |                                       | If multiple copies print for a layaway delete transaction (such<br>as one store copy, one customer copy, and one merchandise<br>copy), the number of receipts that print based on this print<br>control setting are shown in the following examples: |
|                                         |                                       | If this print control is set to three, one store copy, one<br>$\blacksquare$<br>customer copy, and one merchandise copy are printed.                                                                                                    |
|                                         |                                       | If this print control is set to four, two store copies, one<br>$\blacksquare$<br>customer copy, and one merchandise copy are printed.                                                                                                    |
|                                         |                                       | If this print control is set to five, two store copies, two<br>$\blacksquare$<br>customer copies, and one merchandise copy are printed.                                                                                                    |
|                                         |                                       | If this print control is set to six, two store copies, two<br>$\blacksquare$<br>customer copies, and two merchandise copies are printed.                                                                                                    |
|                                         | <b>Security Sensitive</b>             | No                                                                                                    |
|                                         | <b>Allowed Values</b>                 | Any whole number                                                                                                    |
|                                         | Default Value                         | 2                                                                                                    |
|                                         | Entry Field Type                      | Numeric                                                                                                    |
|                                         | When the Modification<br>Takes Effect | When the blueprint file is distributed, if it is distributed, and<br>read                                                                                                    |
|                                         | <b>Blueprint File Name</b>            | LayawayDeleteReceipt.bpt                                                                                                    |
|                                         |                                       | Set the number of copies (n) in the following statement:<br><blueprint copies="n" id="LayawayDeleteReceipt"></blueprint>                                                                                                    |
| Layaway Legal<br>Statement              | Function                              | Sets the text for the legal statement printed on the receipt<br>when the transaction is a layaway.                                                                                                    |
|                                         | Security Sensitive                    | No                                                                                                    |
|                                         | <b>Allowed Values</b>                 | Any valid text                                                                                                    |
|                                         |                                       | For information on changing legal statements, see the Oracle<br>Retail Point-of-Service Operations Guide.                                                                                                    |
|                                         | Default Value                         | Layaway Legal statement of liability                                                                                                    |
|                                         | Entry Field Type                      | Text                                                                                                    |
|                                         | When the Modification<br>Takes Effect | When the blueprint file is distributed, if it is distributed, and<br>read                                                                                                    |
|                                         | <b>Blueprint File Name</b>            | LayawayDeleteReceipt.bpt<br>LayawayPaymentReceipt.bpt<br>LayawayPickupReceipt.bpt<br>LayawayReceipt.bpt                                                                                                    |

*Table 3–31 (Cont.) Point-of-Service Receipt Components*

| <b>Receipt Component</b>                 | <b>Attribute</b>                             | <b>Description</b>                                                                                                    |
|------------------------------------------|----------------------------------------------|----------------------------------------------------------------------------------------------------|
| Layaway Payment<br>Receipt Print Control | Function                                     | Sets the number of receipts that print for a layaway payment<br>transaction.                                                                                                    |
|                                          |                                              | This print control is linked internally to the layaway receipt<br>print control. The number of receipts that print for a layaway<br>payment transaction is determined by multiplying this print<br>control by the layaway receipt print control, as shown in the<br>following examples: |
|                                          |                                              | If this print control is set to one and the layaway receipt<br>п<br>print control is set to two, two copies are printed.                                                                                                    |
|                                          |                                              | If the print control is set to three and the layaway receipt<br>Ξ<br>print control is set to two, six copies are printed.                                                                                                    |
|                                          | <b>Security Sensitive</b>                    | No                                                                                                    |
|                                          | <b>Allowed Values</b>                        | Any whole number                                                                                                    |
|                                          | Default Value                                | 2                                                                                                    |
|                                          | Entry Field Type                             | Numeric                                                                                                    |
|                                          | When the Modification<br><b>Takes Effect</b> | When the blueprint file is distributed, if it is distributed, and<br>read                                                                                                    |
|                                          | <b>Blueprint File Name</b>                   | LayawayPaymentReceipt.bpt                                                                                                    |
|                                          |                                              | Set the number of copies (n) in the following statement:<br><blueprint copies="n" id="LayawayPaymentReceipt"></blueprint>                                                                                                    |
| Layaway Pickup<br>Receipt Print Control  | Function                                     | Sets the number of receipts that print for a layaway pickup<br>transaction.                                                                                                    |
|                                          |                                              | This print control is linked internally to the layaway receipt<br>print control. The number of receipts that print for a layaway<br>pickup transaction is determined by multiplying this print<br>control by the layaway receipt print control, as shown in the<br>following examples:  |
|                                          |                                              | If this print control is set to one and the layaway receipt<br>п<br>print control is set to two, two copies are printed.                                                                                                    |
|                                          |                                              | If the print control is set to three and the layaway receipt<br>Ξ<br>print control is set to two, six copies are printed.                                                                                                    |
|                                          | <b>Security Sensitive</b>                    | No                                                                                                    |
|                                          | <b>Allowed Values</b>                        | Any whole number                                                                                                    |
|                                          | Default Value                                | 2                                                                                                    |
|                                          | Entry Field Type                             | Numeric                                                                                                    |
|                                          | When the Modification<br><b>Takes Effect</b> | When the blueprint file is distributed, if it is distributed, and<br>read                                                                                                    |
|                                          | <b>Blueprint File Name</b>                   | LayawayPickupReceipt.bpt                                                                                                    |
|                                          |                                              | Set the number of copies (n) in the following statement:<br><blueprint copies="n" id="LayawayPickupReceipt"></blueprint>                                                                                                    |

*Table 3–31 (Cont.) Point-of-Service Receipt Components*

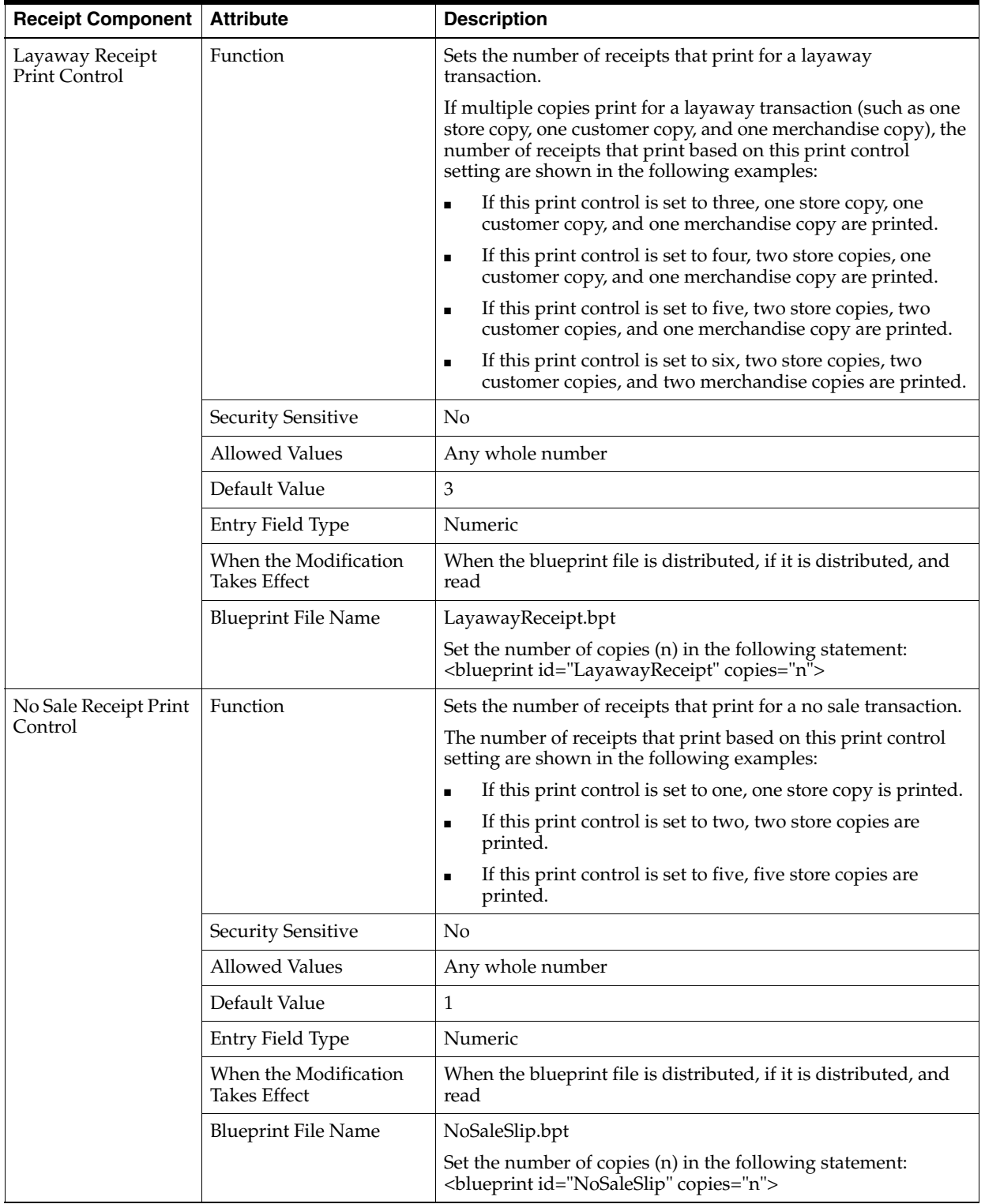

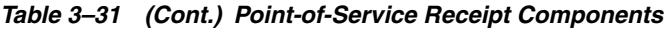

| <b>Receipt Component</b>               | <b>Attribute</b>                             | <b>Description</b>                                                                                                    |
|----------------------------------------|----------------------------------------------|----------------------------------------------------------------------------------------------------|
| PAT Footer                             | Function                                     | Sets the text printed for the footer when customer information<br>is collected for a transaction in order to comply with the<br>United States Patriot Act. The information is printed to inform<br>the customer that the customer information collected for the<br>transaction is being sent to the Internal Revenue Service. |
|                                        | <b>Security Sensitive</b>                    | No                                                                                                    |
|                                        | <b>Allowed Values</b>                        | Any valid text                                                                                                    |
|                                        | Default Value                                | The amount reflected above,<br>along with the customer name,<br>address and identification number,<br>will be reported to<br>the Internal Revenue Service<br>as a matter of federal law.                                                                                                    |
|                                        | Entry Field Type                             | Text                                                                                                    |
|                                        | When the Modification<br><b>Takes Effect</b> | When the blueprint file is distributed, if it is distributed, and<br>read                                                                                                    |
|                                        | <b>Blueprint File Name</b>                   | PAT.bpt                                                                                                    |
| Print Name on<br>Credit Signature Slip | Function                                     | Determines if the customer name is printed on the credit<br>signature slip.                                                                                                    |
|                                        | Security Sensitive                           | No                                                                                                    |
|                                        | <b>Allowed Values</b>                        | Any valid text                                                                                                    |
|                                        | Default Value                                | Customer name, if available, is printed                                                                                                    |
|                                        | Entry Field Type                             | Text                                                                                                    |
|                                        | When the Modification<br><b>Takes Effect</b> | When the blueprint file is distributed, if it is distributed, and<br>read                                                                                                    |
|                                        | <b>Blueprint File Name</b>                   | CreditSignatureSlip.bpt                                                                                                    |
| Receipt Footer                         | Function                                     | Sets the text printed in the footer of a receipt.                                                                                                    |
|                                        | Security Sensitive                           | No                                                                                                    |
|                                        | <b>Allowed Values</b>                        | Any valid text                                                                                                    |
|                                        | Default Value                                | Thank you for visiting<br>ORACLE                                                                                                    |
|                                        |                                              | 20 out of the top 20<br>Retailers in the World<br>Run Oracle Applications<br>www.oracle.com                                                                                                    |
|                                        | Entry Field Type                             | Text                                                                                                    |
|                                        | When the Modification<br><b>Takes Effect</b> | When the blueprint file is distributed, if it is distributed, and<br>read                                                                                                    |
|                                        | <b>Blueprint File Name</b>                   | Footer.bpt                                                                                                    |

*Table 3–31 (Cont.) Point-of-Service Receipt Components*
| <b>Receipt Component</b>                 | <b>Attribute</b>                             | <b>Description</b>                                                                                                    |
|------------------------------------------|----------------------------------------------|----------------------------------------------------------------------------------------------------|
| Receipt Header                           | Function                                     | Sets the text printed in the header of a receipt.                                                                                                    |
|                                          | <b>Security Sensitive</b>                    | No                                                                                                    |
|                                          | Allowed Values                               | Any valid text                                                                                                    |
|                                          | Default Value                                | ORACLE<br>500 Oracle Parkway<br>Redwood Shores, California 94066<br>$(650) 506 - 0024$                                                                                                    |
|                                          | Entry Field Type                             | Text                                                                                                    |
|                                          | When the Modification<br><b>Takes Effect</b> | When the blueprint file is distributed, if it is distributed, and<br>read                                                                                                    |
|                                          | <b>Blueprint File Name</b>                   | Logo.bpt                                                                                                    |
| Return Receipt Print                     | Function                                     | Sets the number of receipts that print for a return transaction.                                                                                                    |
| Control                                  |                                              | This print control is linked internally to the sale receipt print<br>control. The number of receipts that print for a return<br>transaction is determined by multiplying this print control by<br>the sale receipt print control, as shown in the following<br>examples: |
|                                          |                                              | If this print control is set to one and the sale receipt print<br>$\blacksquare$<br>control is set to two, two copies are printed.                                                                                                    |
|                                          |                                              | If the print control is set to three and the sale receipt print<br>control is set to two, six copies are printed.                                                                                                    |
|                                          | <b>Security Sensitive</b>                    | No                                                                                                    |
|                                          | <b>Allowed Values</b>                        | Any whole number                                                                                                    |
|                                          | Default Value                                | 1                                                                                                    |
|                                          | Entry Field Type                             | Numeric                                                                                                    |
|                                          | When the Modification<br><b>Takes Effect</b> | When the blueprint file is distributed, if it is distributed, and<br>read                                                                                                    |
|                                          | <b>Blueprint File Name</b>                   | ReturnReceipt.bpt                                                                                                    |
|                                          |                                              | Set the number of copies (n) in the following statement:<br><blueprint copies="n" id="ReturnReceipt"></blueprint>                                                                                                    |
| Return Signature Slip<br>Legal Statement | Function                                     | Sets the legal statement printed on the signature slip when the<br>transaction is a return.                                                                                                    |
|                                          | <b>Security Sensitive</b>                    | No                                                                                                    |
|                                          | <b>Allowed Values</b>                        | Any valid text                                                                                                    |
|                                          |                                              | For information on changing legal statements, see the Oracle<br>Retail Point-of-Service Operations Guide.                                                                                                    |
|                                          | Default Value                                | Legal statement of liability                                                                                                    |
|                                          | Entry Field Type                             | Text                                                                                                    |
|                                          | When the Modification<br><b>Takes Effect</b> | When the blueprint file is distributed, if it is distributed, and<br>read                                                                                                    |
|                                          | <b>Blueprint File Name</b>                   | CreditSignatureSlipReceipt.bpt                                                                                                    |

*Table 3–31 (Cont.) Point-of-Service Receipt Components*

| <b>Receipt Component</b>               | <b>Attribute</b>                             | <b>Description</b>                                                                                                |
|----------------------------------------|----------------------------------------------|----------------------------------------------------------------------------------------------------|
| Sale Receipt Print                     | Function                                     | Sets the number of receipts that print for a sale transaction.                                                    |
| Control                                |                                              | The number of receipts that print based on this print control<br>setting are shown in the following examples:     |
|                                        |                                              | If this print control is set to one, one customer copy is<br>$\blacksquare$<br>printed.                           |
|                                        |                                              | If this print control is set to two, two customer copies are<br>$\blacksquare$<br>printed.                        |
|                                        |                                              | If this print control is set to five, five customer copies are<br>$\blacksquare$<br>printed.                      |
|                                        | <b>Security Sensitive</b>                    | No                                                                                                    |
|                                        | <b>Allowed Values</b>                        | Any whole number                                                                                                  |
|                                        | Default Value                                | 1                                                                                                    |
|                                        | Entry Field Type                             | Numeric                                                                                                    |
|                                        | When the Modification<br><b>Takes Effect</b> | When the blueprint file is distributed, if it is distributed, and<br>read                                         |
|                                        | Blueprint File Name                          | SaleReceipt.bpt                                                                                                   |
|                                        |                                              | Set the number of copies (n) in the following statement:<br><blueprint copies="n" id="ReturnReceipt"></blueprint> |
| Sale Signature Slip<br>Legal Statement | Function                                     | Sets the legal statement printed on the signature slip when the<br>transaction is a sale.                         |
|                                        | <b>Security Sensitive</b>                    | No                                                                                                    |
|                                        | <b>Allowed Values</b>                        | Any valid text                                                                                                    |
|                                        |                                              | For information on changing legal statements, see the Oracle<br>Retail Point-of-Service Operations Guide.         |
|                                        | Default Value                                | Legal statement of liability                                                                                      |
|                                        | Entry Field Type                             | Text                                                                                                    |
|                                        | When the Modification<br><b>Takes Effect</b> | When the blueprint file is distributed, if it is distributed, and<br>read                                         |
|                                        | <b>Blueprint File Name</b>                   | CreditSignatureSlipReceipt.bpt                                                                                    |

*Table 3–31 (Cont.) Point-of-Service Receipt Components*

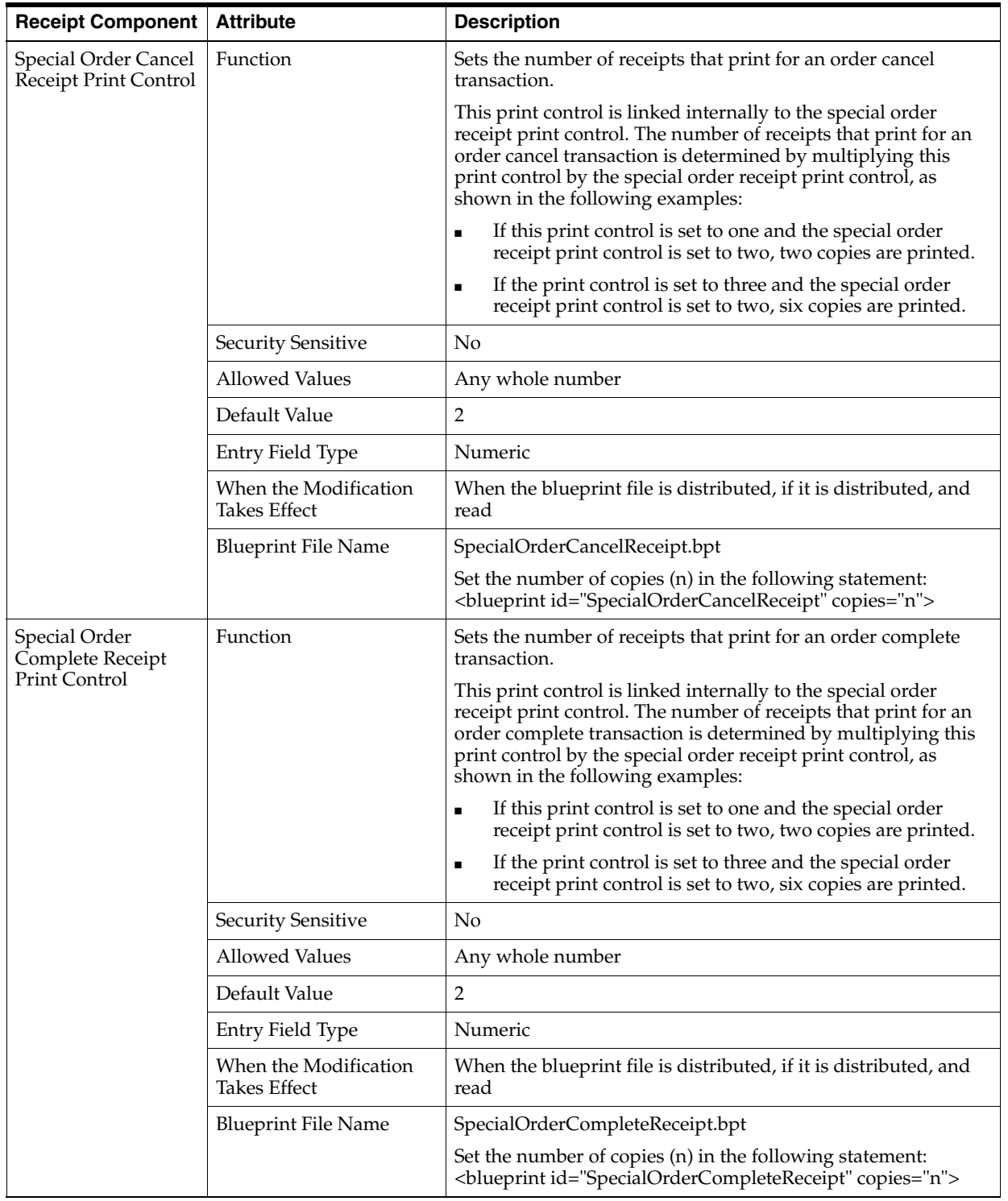

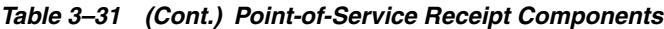

| <b>Receipt Component</b>                     | <b>Attribute</b>                             | <b>Description</b>                                                                                                    |
|----------------------------------------------|----------------------------------------------|----------------------------------------------------------------------------------------------------|
| Special Order<br>Receipt Print Control       | Function                                     | Sets the number of receipts that print for an order transaction.                                                                                                    |
|                                              |                                              | If multiple copies print for an order transaction (such as one<br>store copy and one customer copy), the number of receipts<br>that print based on this print control setting are shown in the<br>following examples:                                                     |
|                                              |                                              | If this print control is set to two, one store copy and one<br>$\blacksquare$<br>customer copy are printed.                                                                                                    |
|                                              |                                              | If this print control is set to four, two store copies and two<br>$\blacksquare$<br>customer copies are printed.                                                                                                    |
|                                              |                                              | If this print control is set to six, three store copies and<br>п<br>three customer copies are printed.                                                                                                    |
|                                              | <b>Security Sensitive</b>                    | No                                                                                                    |
|                                              | <b>Allowed Values</b>                        | Any whole number                                                                                                    |
|                                              | Default Value                                | 2                                                                                                    |
|                                              | Entry Field Type                             | Numeric                                                                                                    |
|                                              | When the Modification<br>Takes Effect        | When the blueprint file is distributed, if it is distributed, and<br>read                                                                                                    |
|                                              | <b>Blueprint File Name</b>                   | SpecialOrderReceipt.bpt                                                                                                    |
|                                              |                                              | Set the number of copies (n) in the following statement:<br><blueprint copies="n" id="SpecialOrderReceipt"></blueprint>                                                                                                    |
| Suspend Transaction<br>Receipt Print Control | Function                                     | Sets the number of receipts that print for a suspend<br>transaction.                                                                                                    |
|                                              |                                              | This print control is linked internally to the sale receipt print<br>control. The number of receipts that print for a suspend<br>transaction is determined by multiplying this print control by<br>the sale receipt print control, as shown in the following<br>examples: |
|                                              |                                              | If this print control is set to one and the sale receipt print<br>$\blacksquare$<br>control is set to two, two copies are printed.                                                                                                    |
|                                              |                                              | If the print control is set to three and the sale receipt print<br>Е<br>control is set to two, six copies are printed.                                                                                                    |
|                                              | <b>Security Sensitive</b>                    | No                                                                                                    |
|                                              | Allowed Values                               | Any whole number                                                                                                    |
|                                              | Default Value                                | 1                                                                                                    |
|                                              | Entry Field Type                             | Numeric                                                                                                    |
|                                              | When the Modification<br><b>Takes Effect</b> | When the blueprint file is distributed, if it is distributed, and<br>read                                                                                                    |
|                                              | <b>Blueprint File Name</b>                   | SuspendReceipt.bpt                                                                                                    |
|                                              |                                              | Set the number of copies (n) in the following statement:<br><blueprint copies="n" id="SuspendReceipt"></blueprint>                                                                                                    |

*Table 3–31 (Cont.) Point-of-Service Receipt Components*

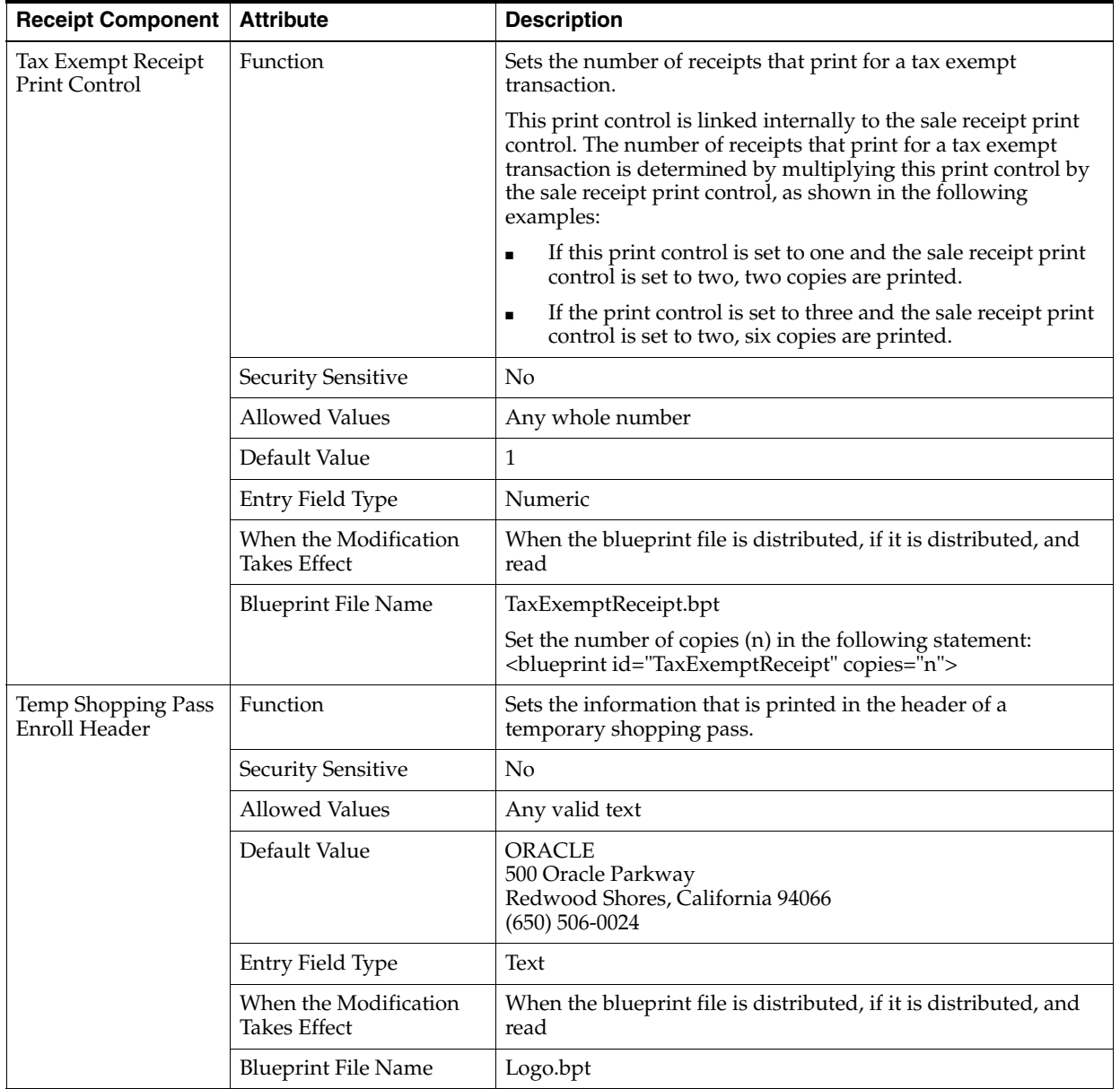

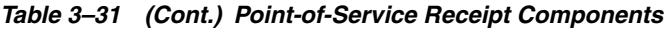

| <b>Receipt Component</b>                   | <b>Attribute</b>                             | <b>Description</b>                                                                                                  |
|--------------------------------------------|----------------------------------------------|----------------------------------------------------------------------------------------------------|
| Temp Shopping Pass<br>Footer               | Function                                     | Sets the information that is printed in the footer of a<br>temporary shopping pass.                                 |
|                                            | <b>Security Sensitive</b>                    | No                                                                                                    |
|                                            | <b>Allowed Values</b>                        | Any valid text                                                                                                    |
|                                            | Default Value                                | Thank you for visiting                                                                                              |
|                                            |                                              | <b>ORACLE</b><br>20 out of the top 20<br>Retailers in the World<br>Run Oracle Applications<br>www.oracle.com        |
|                                            | Entry Field Type                             | Text                                                                                                    |
|                                            | When the Modification<br><b>Takes Effect</b> | When the blueprint file is distributed, if it is distributed, and<br>read                                           |
|                                            | <b>Blueprint File Name</b>                   | Footer.bpt                                                                                                    |
| Temporary Shopping<br>Pass Barcode Display | Function                                     | Determines whether a barcode for the House Account number<br>is printed on a Temporary Shopping Pass.               |
|                                            | <b>Security Sensitive</b>                    | No                                                                                                    |
|                                            | <b>Allowed Values</b>                        | true, false                                                                                                    |
|                                            |                                              | If set to true, the barcode is printed. If set to false, the barcode<br>is not printed.                             |
|                                            | Default Value                                | true                                                                                                    |
|                                            | Entry Field Type                             | Boolean                                                                                                    |
|                                            | When the Modification<br><b>Takes Effect</b> | When the blueprint file is distributed, if it is distributed, and<br>read                                           |
|                                            | Blueprint File Name                          | TempShoppingPass.bpt                                                                                                |
|                                            |                                              | Set printedAsBarcode="true"                                                                                         |
| Till Loan Receipt<br>Print Control         | Function                                     | Sets the number of receipts that print for a till loan transaction.                                                 |
|                                            |                                              | The number of receipts that print based on this print control<br>setting are shown in the following examples:       |
|                                            |                                              | If this print control is set to one, one store copy is printed.<br>٠                                                |
|                                            |                                              | If this print control is set to two, two store copies are<br>$\blacksquare$<br>printed.                             |
|                                            |                                              | If this print control is set to five, five store copies are<br>$\blacksquare$<br>printed.                           |
|                                            | <b>Security Sensitive</b>                    | No                                                                                                    |
|                                            | <b>Allowed Values</b>                        | Any whole number                                                                                                    |
|                                            | Default Value                                | 1                                                                                                    |
|                                            | Entry Field Type                             | Numeric                                                                                                    |
|                                            | When the Modification<br><b>Takes Effect</b> | When the blueprint file is distributed, if it is distributed, and<br>read                                           |
|                                            | <b>Blueprint File Name</b>                   | TillLoanReceipt.bpt                                                                                                 |
|                                            |                                              | Set the number of copies (n) in the following statement:<br><blueprint copies="n" id="TillLoanReceipt"></blueprint> |

*Table 3–31 (Cont.) Point-of-Service Receipt Components*

| <b>Receipt Component</b>                    | <b>Attribute</b>                             | <b>Description</b>                                                                                                    |
|---------------------------------------------|----------------------------------------------|----------------------------------------------------------------------------------------------------|
| Till Payin Receipt<br>Print Control         | Function                                     | Sets the number of receipts that print for a till payin<br>transaction.                                                                                                    |
|                                             |                                              | The number of receipts that print based on this print control<br>setting are shown in the following examples:                                                                                                    |
|                                             |                                              | If this print control is set to one, one store copy is printed.<br>$\blacksquare$                                                                                                    |
|                                             |                                              | If this print control is set to two, two store copies are<br>$\blacksquare$<br>printed.                                                                                                    |
|                                             |                                              | If this print control is set to five, five store copies are<br>٠<br>printed.                                                                                                    |
|                                             | <b>Security Sensitive</b>                    | No                                                                                                    |
|                                             | <b>Allowed Values</b>                        | Any whole number                                                                                                    |
|                                             | Default Value                                | 1                                                                                                    |
|                                             | Entry Field Type                             | Numeric                                                                                                    |
|                                             | When the Modification<br><b>Takes Effect</b> | When the blueprint file is distributed, if it is distributed, and<br>read                                                                                                    |
|                                             | <b>Blueprint File Name</b>                   | TillPayInReceipt.bpt                                                                                                    |
|                                             |                                              | Set the number of copies (n) in the following statement:<br><blueprint copies="n" id="TillPayInReceipt"></blueprint>                                                                                                    |
| Till Payout Receipt<br><b>Print Control</b> | Function                                     | Sets the number of receipts that print for a till payout<br>transaction.                                                                                                    |
|                                             |                                              | If multiple copies print for a till payout transaction (such as<br>one store copy, one customer copy, and one merchandise<br>copy), the number of receipts that print based on this print<br>control setting are shown in the following examples: |
|                                             |                                              | If this print control is set to three, one store copy, one<br>٠<br>customer copy, and one merchandise copy are printed.                                                                                                    |
|                                             |                                              | If this print control is set to six, two store copies, two<br>$\blacksquare$<br>customer copies, and two merchandise copies are printed.                                                                                                    |
|                                             | <b>Security Sensitive</b>                    | No                                                                                                    |
|                                             | <b>Allowed Values</b>                        | Any whole number                                                                                                    |
|                                             | Default Value                                | 1                                                                                                    |
|                                             | <b>Entry Field Type</b>                      | Numeric                                                                                                    |
|                                             | When the Modification<br><b>Takes Effect</b> | When the blueprint file is distributed, if it is distributed, and<br>read                                                                                                    |
|                                             | <b>Blueprint File Name</b>                   | TillPayOutReceipt.bpt                                                                                                    |
|                                             |                                              | Set the number of copies (n) in the following statement:<br><blueprint copies="n" id="TillPayOutReceipt"></blueprint>                                                                                                    |

*Table 3–31 (Cont.) Point-of-Service Receipt Components*

| <b>Receipt Component</b>                     | <b>Attribute</b>                             | <b>Description</b>                                                                                                    |
|----------------------------------------------|----------------------------------------------|----------------------------------------------------------------------------------------------------|
| Till Payroll Payout<br>Receipt Print Control | Function                                     | Sets the number of receipts that print for a till payroll payout<br>transaction.                                             |
|                                              |                                              | The number of receipts that print based on this print control<br>setting are shown in the following examples:                |
|                                              |                                              | If this print control is set to one, one store copy is printed.<br>$\blacksquare$                                            |
|                                              |                                              | If this print control is set to two, two store copies are<br>$\blacksquare$<br>printed.                                      |
|                                              |                                              | If this print control is set to five, five store copies are<br>printed.                                                      |
|                                              | Security Sensitive                           | No                                                                                                    |
|                                              | <b>Allowed Values</b>                        | Any whole number                                                                                                    |
|                                              | Default Value                                | 1                                                                                                    |
|                                              | Entry Field Type                             | Numeric                                                                                                    |
|                                              | When the Modification<br><b>Takes Effect</b> | When the blueprint file is distributed, if it is distributed, and<br>read                                                    |
|                                              | <b>Blueprint File Name</b>                   | TillPayrollPayOutReceipt.bpt                                                                                                 |
|                                              |                                              | Set the number of copies (n) in the following statement:<br><blueprint copies="n" id="TillPayrollPayOutReceipt"></blueprint> |
| Till Pickup Receipt<br>Print Control         | Function                                     | Sets the number of receipts that print for a till pickup<br>transaction.                                                     |
|                                              |                                              | The number of receipts that print based on this print control<br>setting are shown in the following examples:                |
|                                              |                                              | If this print control is set to one, one store copy is printed.<br>$\blacksquare$                                            |
|                                              |                                              | If this print control is set to two, two store copies are<br>п<br>printed.                                                   |
|                                              |                                              | If this print control is set to five, five store copies are<br>п<br>printed.                                                 |
|                                              | <b>Security Sensitive</b>                    | No                                                                                                    |
|                                              | <b>Allowed Values</b>                        | Any whole number                                                                                                    |
|                                              | Default Value                                | 1                                                                                                    |
|                                              | Entry Field Type                             | Numeric                                                                                                    |
|                                              | When the Modification<br><b>Takes Effect</b> | When the blueprint file is distributed, if it is distributed, and<br>read                                                    |
|                                              | <b>Blueprint File Name</b>                   | TillPickupReceipt.bpt                                                                                                    |
|                                              |                                              | Set the number of copies (n) in the following statement:<br><blueprint copies="n" id="TillPickupReceipt"></blueprint>        |

*Table 3–31 (Cont.) Point-of-Service Receipt Components*

| <b>Receipt Component</b> | <b>Attribute</b>                             | <b>Description</b>                                                                                                |
|--------------------------|----------------------------------------------|----------------------------------------------------------------------------------------------------|
| Void Receipt Print       | Function                                     | Sets the number of receipts that print for a void transaction.                                                    |
| Control                  |                                              | The number of receipts that print based on this print control<br>setting are shown in the following examples:     |
|                          |                                              | If this print control is set to one, one store copy is printed.<br>$\blacksquare$                                 |
|                          |                                              | If this print control is set to two, two store copies are<br>п<br>printed.                                        |
|                          |                                              | If this print control is set to five, five store copies are<br>$\blacksquare$<br>printed.                         |
|                          | Security Sensitive                           | No                                                                                                    |
|                          | Allowed Values                               | Any whole number                                                                                                  |
|                          | Default Value                                | 1                                                                                                    |
|                          | Entry Field Type                             | Numeric                                                                                                    |
|                          | When the Modification<br><b>Takes Effect</b> | When the blueprint file is distributed, if it is distributed, and<br>read                                         |
|                          | <b>Blueprint File Name</b>                   | VoidHousePaymentReceipt.bpt                                                                                       |
|                          |                                              | Set the number of copies (n) in the following statement:<br>blueprint id="VoidHousePaymentReceipt" copies="n">    |
|                          |                                              | VoidLayawayReceipt.bpt                                                                                            |
|                          |                                              | Set the number of copies (n) in the following statement:<br>blueprint id="VoidLayawayReceipt" copies="n">         |
|                          |                                              | VoidRedeemReceipt.bpt                                                                                             |
|                          |                                              | Set the number of copies (n) in the following statement:<br>blueprint id="VoidRedeemReceipt" copies="n">          |
|                          |                                              | VoidSaleReceipt.bpt                                                                                               |
|                          |                                              | Set the number of copies (n) in the following statement:<br>blueprint id="VoidSaleReceipt" copies="n">            |
|                          |                                              | VoidSpecialOrderReceipt.bpt                                                                                       |
|                          |                                              | Set the number of copies (n) in the following statement:<br>blueprint id="VoidSpecialOrderReceipt" copies="n">    |
|                          |                                              | VoidTillAdjustmentsReceipt.bpt                                                                                    |
|                          |                                              | Set the number of copies (n) in the following statement:<br>blueprint id="VoidTillAdjustmentsReceipt" copies="n"> |

*Table 3–31 (Cont.) Point-of-Service Receipt Components*

# <sup>4</sup> **Back Office**

This chapter describes the parameters and system configurations available for configuring the Oracle Retail Back Office application.

#### **Back Office Parameters**

This section describes the parameters for the Back Office application. The parameters are itemized in tables by parameter group. For a description of the information in this table, see [Table 3–1.](#page-26-0)

[Table 4–1](#page-190-0) describes the parameters in the Item parameter group.

<span id="page-190-0"></span>

| <b>Parameter</b>     | <b>Attribute</b>                                                             | <b>Description</b>                                                                                  |
|----------------------|------------------------------------------------------------------------------|----------------------------------------------------------------------------------------------------|
| Planogram<br>Display | Function                                                                     | Determines whether the Planogram ID field is displayed on<br>Back Office screens, where applicable. |
|                      | <b>Security Sensitive</b>                                                    | N <sub>o</sub>                                                                                      |
|                      | Allowed Values                                                               | Yes, No                                                                                             |
|                      | Default Value                                                                | Yes                                                                                                 |
|                      | Entry Field Type                                                             | <b>Discrete</b>                                                                                     |
|                      | When the Modification Takes<br>Effect                                        | Immediately                                                                                         |
|                      | Applications Where the<br>Parameter Can be Modified<br>in the User Interface | <b>Back Office</b>                                                                                  |
|                      | Resides in XML, Database, or<br>Properties File                              | XML                                                                                                 |
|                      | XML Name                                                                     | PlanogramDisplay                                                                                    |

*Table 4–1 Back Office Item Parameter Group*

| <b>Parameter</b>                   | <b>Attribute</b>                                                             | <b>Description</b>                                                                                                    |
|------------------------------------|------------------------------------------------------------------------------|----------------------------------------------------------------------------------------------------|
| Search for Item<br>by Manufacturer | Function                                                                     | Determines whether the operator can search for an item by<br>manufacturer in Point-of-Service and Back Office. Also<br>determines whether the Manufacturer field is displayed on the<br>Item Information and Advanced Inquiry screens in<br>Point-of-Service, Item Maintenance and Item Inquiry screens<br>in Back Office. |
|                                    | <b>Security Sensitive</b>                                                    | No                                                                                                    |
|                                    | <b>Allowed Values</b>                                                        | Yes, No                                                                                                    |
|                                    | Default Value                                                                | N <sub>o</sub>                                                                                                    |
|                                    | Entry Field Type                                                             | <b>Discrete</b>                                                                                                    |
|                                    | When the Modification Takes<br>Effect                                        | Immediately                                                                                                    |
|                                    | Applications Where the<br>Parameter Can be Modified<br>in the User Interface | <b>Back Office</b>                                                                                                    |
|                                    | Resides in XML, Database, or<br>Properties File                              | XML                                                                                                    |
|                                    | XML Name                                                                     | SearchforItembyManufacturer                                                                                                    |

*Table 4–1 (Cont.) Back Office Item Parameter Group*

[Table 4–2](#page-191-0) describes the parameters in the Label parameter group.

<span id="page-191-0"></span>

| <b>Parameter</b>           | <b>Attribute</b>                                                             | <b>Description</b>                                                           |
|----------------------------|------------------------------------------------------------------------------|------------------------------------------------------------------------------|
| Add Items by<br>Department | <b>Function</b>                                                              | Determines whether a user batch can be created by selecting a<br>department. |
|                            | <b>Security Sensitive</b>                                                    | No                                                                           |
|                            | <b>Allowed Values</b>                                                        | Yes, No                                                                      |
|                            | Default Value                                                                | Yes                                                                          |
|                            | Entry Field Type                                                             | <b>Discrete</b>                                                              |
|                            | When the Modification Takes<br>Effect                                        | Immediately                                                                  |
|                            | Applications Where the<br>Parameter Can be Modified<br>in the User Interface | <b>Back Office</b>                                                           |
|                            | Resides in XML, Database, or<br>Properties File                              | XML                                                                          |
|                            | XML Name                                                                     | AddItemsbyDepartment                                                         |

*Table 4–2 Back Office Label Parameter Group*

| <b>Parameter</b>               | <b>Attribute</b>                                                             | <b>Description</b>                                                                                            |
|--------------------------------|------------------------------------------------------------------------------|----------------------------------------------------------------------------------------------------|
| Add Items by<br>Planogram ID   | Function                                                                     | Determines whether a user batch can be created by entering a<br>Planogram ID.                                 |
|                                | <b>Security Sensitive</b>                                                    | No                                                                                                    |
|                                | <b>Allowed Values</b>                                                        | Yes, No                                                                                                    |
|                                | Default Value                                                                | Yes                                                                                                    |
|                                | Entry Field Type                                                             | Discrete                                                                                                    |
|                                | When the Modification Takes<br>Effect                                        | Immediately                                                                                                   |
|                                | Applications Affected by<br>Modifications to the<br>Parameter                | <b>Back Office</b>                                                                                            |
|                                | Applications Where the<br>Parameter Can be Modified<br>in the User Interface | <b>Back Office</b>                                                                                            |
|                                | Resides in XML, Database, or<br>Properties File                              | <b>XML</b>                                                                                                    |
|                                | XML Name                                                                     | AddItemsByPlanogramID                                                                                         |
| Allow Edit of<br>Template Type | Function                                                                     | Determines whether the system allows users to modify the<br>default template per item on user batch creation. |
|                                | <b>Security Sensitive</b>                                                    | No                                                                                                    |
|                                | <b>Allowed Values</b>                                                        | Yes, No                                                                                                    |
|                                | Default Value                                                                | Yes                                                                                                    |
|                                | Entry Field Type                                                             | Discrete                                                                                                    |
|                                | When the Modification Takes<br>Effect                                        | Immediately                                                                                                   |
|                                | Applications Where the<br>Parameter Can be Modified<br>in the User Interface | <b>Back Office</b>                                                                                            |
|                                | Resides in XML, Database, or<br>Properties File                              | <b>XML</b>                                                                                                    |
|                                | <b>XML</b> Name                                                              | AllowEditOfTemplateType                                                                                       |

*Table 4–2 (Cont.) Back Office Label Parameter Group*

| <b>Parameter</b>           | <b>Attribute</b>                                                             | <b>Description</b>                                                                                                    |
|----------------------------|------------------------------------------------------------------------------|----------------------------------------------------------------------------------------------------|
| Allow Edit on<br>Quantity  | Function                                                                     | Determines whether the system allows users to change the<br>quantity of signs/labels that print per item on corporate<br>batches.      |
|                            | <b>Security Sensitive</b>                                                    | N <sub>o</sub>                                                                                                    |
|                            | Allowed Values                                                               | Yes, No                                                                                                    |
|                            | Default Value                                                                | Yes                                                                                                    |
|                            | Entry Field Type                                                             | Discrete                                                                                                    |
|                            | When the Modification Takes<br>Effect                                        | Immediately                                                                                                    |
|                            | Applications Where the<br>Parameter Can be Modified<br>in the User Interface | <b>Back Office</b>                                                                                                    |
|                            | Resides in XML, Database, or<br>Properties File                              | <b>XML</b>                                                                                                    |
|                            | XML Name                                                                     | AllowEditOnQuantity                                                                                                    |
| Allow Multiple<br>Printers | Function                                                                     | Determines whether the system allows users to select the<br>printer for printing a batch.                                              |
|                            | <b>Security Sensitive</b>                                                    | N <sub>o</sub>                                                                                                    |
|                            | <b>Allowed Values</b>                                                        | Yes, No                                                                                                    |
|                            |                                                                              | If set to Yes, the Printer menu is displayed on the Add Batch<br>and Batch Detail screens. If set to No, the menu is not<br>displayed. |
|                            | Default Value                                                                | No                                                                                                    |
|                            | Entry Field Type                                                             | Discrete                                                                                                    |
|                            | When the Modification Takes<br>Effect                                        | Immediately                                                                                                    |
|                            | Applications Where the<br>Parameter Can be Modified<br>in the User Interface | <b>Back Office</b>                                                                                                    |
|                            | Resides in XML, Database, or<br>Properties File                              | <b>XML</b>                                                                                                    |
|                            | XML Name                                                                     | AllowMultiplePrinters                                                                                                    |

*Table 4–2 (Cont.) Back Office Label Parameter Group*

| <b>Parameter</b>                 | <b>Attribute</b>                                                             | <b>Description</b>                                                                      |
|----------------------------------|------------------------------------------------------------------------------|-----------------------------------------------------------------------------------------|
| Create Batch for<br>New Item     | Function                                                                     | Determines whether a new batch is created when a new item<br>is created in Back Office. |
|                                  | <b>Security Sensitive</b>                                                    | No                                                                                      |
|                                  | <b>Allowed Values</b>                                                        | Yes, No                                                                                 |
|                                  | Default Value                                                                | Yes                                                                                     |
|                                  | Entry Field Type                                                             | Discrete                                                                                |
|                                  | When the Modification Takes<br>Effect                                        | Immediately                                                                             |
|                                  | Applications Where the<br>Parameter Can be Modified<br>in the User Interface | <b>Back Office</b>                                                                      |
|                                  | Resides in XML, Database, or<br>Properties File                              | <b>XML</b>                                                                              |
|                                  | XML Name                                                                     | CreateBatchForNewItem                                                                   |
| Create Batch for<br>Price Change | Function                                                                     | Determines whether a new batch is created when a price is<br>changed.                   |
|                                  | <b>Security Sensitive</b>                                                    | No                                                                                      |
|                                  | <b>Allowed Values</b>                                                        | Yes, No                                                                                 |
|                                  | Default Value                                                                | Yes                                                                                     |
|                                  | Entry Field Type                                                             | Discrete                                                                                |
|                                  | When the Modification Takes<br>Effect                                        | Immediately                                                                             |
|                                  | Applications Where the<br>Parameter Can be Modified<br>in the User Interface | <b>Back Office</b>                                                                      |
|                                  | Resides in XML, Database, or<br>Properties File                              | <b>XML</b>                                                                              |
|                                  | XML Name                                                                     | CreateBatchForPriceChange                                                               |
| Default Item<br>Template         | Function                                                                     | Determines which template is the default regular price<br>template for items.           |
|                                  | <b>Security Sensitive</b>                                                    | No                                                                                      |
|                                  | <b>Allowed Values</b>                                                        | None, Regular, Sale                                                                     |
|                                  | Default Value                                                                | <b>SALTEMPL</b>                                                                         |
|                                  | Entry Field Type                                                             | String                                                                                  |
|                                  | When the Modification Takes<br>Effect                                        | Immediately                                                                             |
|                                  | Applications Where the<br>Parameter Can be Modified<br>in the User Interface | <b>Back Office</b>                                                                      |
|                                  | Resides in XML, Database, or<br>Properties File                              | <b>XML</b>                                                                              |
|                                  | XML Name                                                                     | DefaultItemTemplate                                                                     |

*Table 4–2 (Cont.) Back Office Label Parameter Group*

| <b>Parameter</b>          | <b>Attribute</b>                                                             | <b>Description</b>                                                                                                    |
|---------------------------|------------------------------------------------------------------------------|----------------------------------------------------------------------------------------------------|
| Enable Labels<br>and Tags | Function                                                                     | Determines if functions for Labels and Tags appear on Back<br>Office and Central Office screens.                                                                                                    |
| Functions                 | <b>Security Sensitive</b>                                                    | No                                                                                                    |
|                           | <b>Allowed Values</b>                                                        | Yes, No                                                                                                    |
|                           |                                                                              | When this parameter is set to Yes, the Available Imports screen<br>in Back Office includes Import Labels and Tags Template,<br>Import Labels and Tags Batch, and Labels and Tags Batch<br>Trigger Processor. The Available Exports screen in Central<br>Office includes the Export Labels and Tags Template and<br>Export Labels and Tags Batch. |
|                           | Default Value                                                                | Yes                                                                                                    |
|                           | Entry Field Type                                                             | Discrete                                                                                                    |
|                           | When the Modification Takes<br>Effect                                        | Immediately                                                                                                    |
|                           | Applications Where the<br>Parameter Can be Modified<br>in the User Interface | <b>Back Office</b>                                                                                                    |
|                           | Resides in XML, Database, or<br>Properties File                              | <b>XML</b>                                                                                                    |
|                           | XML Name                                                                     | EnableLabelsAndTagsFunctions                                                                                                    |
| Labels Printing           | Function                                                                     | Determines the order in which labels are printed.                                                                                                    |
| Order                     | <b>Security Sensitive</b>                                                    | No                                                                                                    |
|                           | <b>Allowed Values</b>                                                        | Department, TemplateType                                                                                                    |
|                           | Default Value                                                                | Department                                                                                                    |
|                           | Entry Field Type                                                             | String                                                                                                    |
|                           | When the Modification Takes<br>Effect                                        | Immediately                                                                                                    |
|                           | Applications Where the<br>Parameter Can be Modified<br>in the User Interface | <b>Back Office</b>                                                                                                    |
|                           | Resides in XML, Database, or<br>Properties File                              | <b>XML</b>                                                                                                    |
|                           | XML Name                                                                     | LabelsPrintingOrder                                                                                                    |

*Table 4–2 (Cont.) Back Office Label Parameter Group*

| <b>Parameter</b>  | <b>Attribute</b>                                                             | <b>Description</b>                                                                             |
|-------------------|------------------------------------------------------------------------------|------------------------------------------------------------------------------------------------|
| Reprint # of Days | Function                                                                     | Determines the number of days after a corporate batch has<br>printed that it can be reprinted. |
|                   | <b>Security Sensitive</b>                                                    | $\rm No$                                                                                       |
|                   | <b>Allowed Values</b>                                                        | $0$ to 365                                                                                     |
|                   | Default Value                                                                | 30                                                                                             |
|                   | Entry Field Type                                                             | Numeric                                                                                        |
|                   | When the Modification Takes<br>Effect                                        | Immediately                                                                                    |
|                   | Applications Where the<br>Parameter Can be Modified<br>in the User Interface | <b>Back Office</b>                                                                             |
|                   | Resides in XML, Database, or<br>Properties File                              | XML                                                                                            |
|                   | XML Name                                                                     | ReprintNoOfDays                                                                                |

*Table 4–2 (Cont.) Back Office Label Parameter Group*

[Table 4–3](#page-197-0) describes the parameter in the Password Policy parameter group. This parameter group is hidden.

<span id="page-197-0"></span>

| <b>Parameter</b>             | <b>Attribute</b>                                                             | <b>Description</b>                                                           |
|------------------------------|------------------------------------------------------------------------------|------------------------------------------------------------------------------|
| Temporary<br>Password Length | <b>Function</b>                                                              | Sets the length of the random temporary password generated<br>by the system. |
|                              | <b>Security Sensitive</b>                                                    | Yes                                                                          |
|                              | Allowed Values                                                               | 7 to 12                                                                      |
|                              | Default Value                                                                | 12                                                                           |
|                              | Entry Field Type                                                             | Numeric                                                                      |
|                              | When the Modification Takes<br>Effect                                        | Immediately                                                                  |
|                              | Applications Where the<br>Parameter Can be Modified<br>in the User Interface | Back Office, Central Office                                                  |
|                              | Resides in XML or Database                                                   | XML                                                                          |
|                              | XML Name                                                                     | TemporaryPasswordLength                                                      |

*Table 4–3 Back Office Password Policy Parameter Group*

<span id="page-198-0"></span>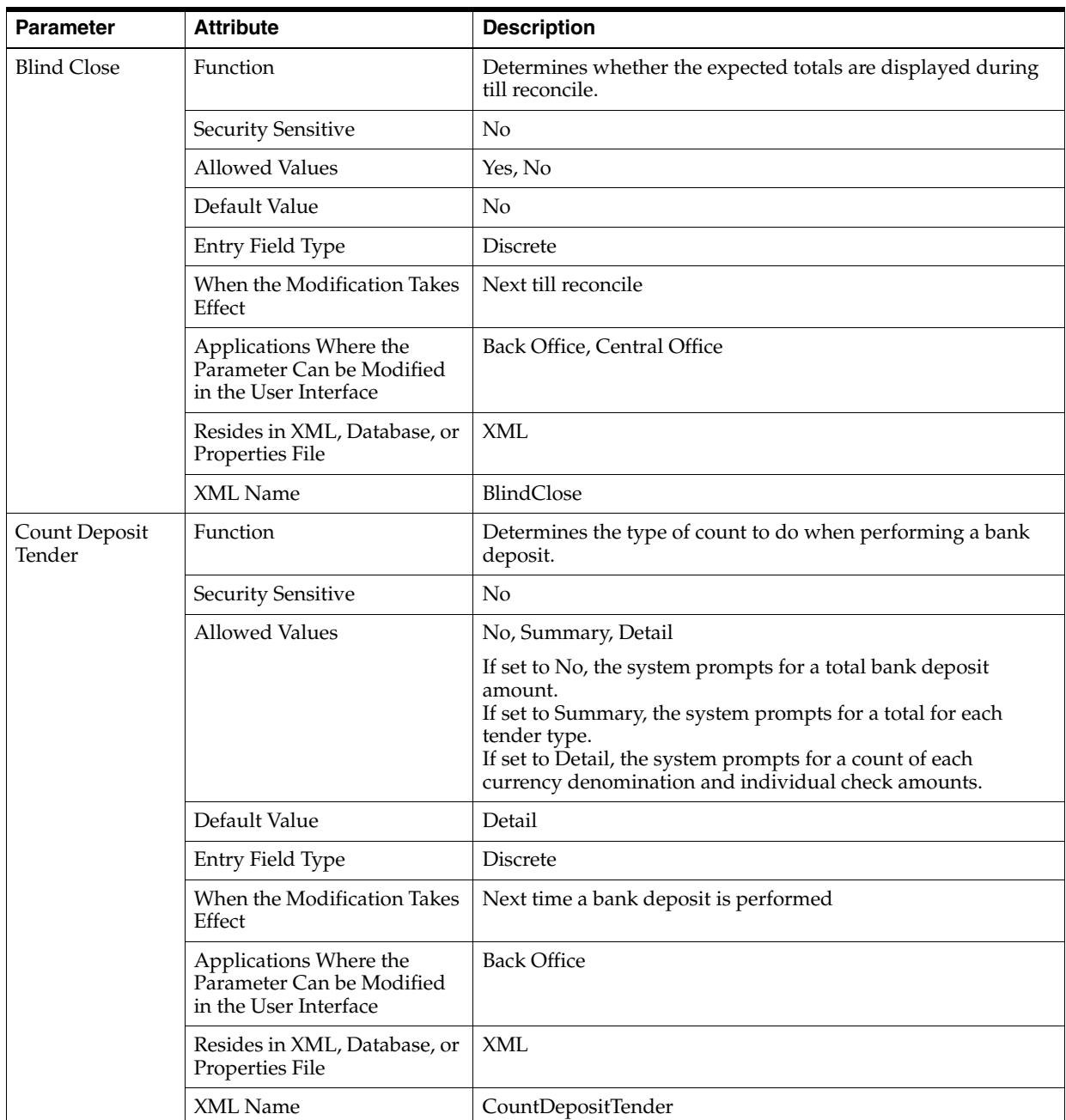

[Table 4–4](#page-198-0) describes the parameters in the Reconciliation parameter group.

*Table 4–4 Back Office Reconciliation Parameter Group*

| <b>Parameter</b>                            | <b>Attribute</b>                                                             | <b>Description</b>                                                                                                    |
|---------------------------------------------|------------------------------------------------------------------------------|----------------------------------------------------------------------------------------------------|
| Count Operating<br>Funds at End of          | Function                                                                     | Determines the type of count to do when the store is closed.<br>Count the amount in the safe to use as the operating fund.                                                                               |
| Day                                         | <b>Security Sensitive</b>                                                    | No                                                                                                    |
|                                             | Allowed Values                                                               | No, Summary, Detail                                                                                                    |
|                                             |                                                                              | If set to No, the system does not prompt for a count.<br>If set to Summary, the system prompts for a total amount.<br>If set to Detail, the system prompts for a count of each<br>currency denomination. |
|                                             | Default Value                                                                | Summary                                                                                                    |
|                                             | Entry Field Type                                                             | <b>Discrete</b>                                                                                                    |
|                                             | When the Modification Takes<br>Effect                                        | Next end of day                                                                                                    |
|                                             | Applications Where the<br>Parameter Can be Modified<br>in the User Interface | Back Office, Central Office                                                                                                    |
|                                             | Resides in XML, Database, or<br>Properties File                              | XML                                                                                                    |
|                                             | XML Name                                                                     | CountOperatingFundsAtEndOfDay                                                                                                    |
| <b>Count Operating</b><br>Funds at Start Of | Function                                                                     | Determines the type of count to do when the store is opened.<br>Count the amount in the safe to use as the operating fund.                                                                               |
| Day                                         | <b>Security Sensitive</b>                                                    | No                                                                                                    |
|                                             | Allowed Values                                                               | No, Summary, Detail                                                                                                    |
|                                             |                                                                              | If set to No, the system does not prompt for a count.<br>If set to Summary, the system prompts for a total amount.<br>If set to Detail, the system prompts for a count of each<br>currency denomination. |
|                                             | Default Value                                                                | Summary                                                                                                    |
|                                             | Entry Field Type                                                             | <b>Discrete</b>                                                                                                    |
|                                             | When the Modification Takes<br>Effect                                        | Next start of day                                                                                                    |
|                                             | Applications Where the<br>Parameter Can be Modified<br>in the User Interface | Back Office, Central Office                                                                                                    |
|                                             | Resides in XML, Database, or<br>Properties File                              | XML                                                                                                    |
|                                             | XML Name                                                                     | CountOperatingFundsAtStartOfDay                                                                                                    |

*Table 4–4 (Cont.) Back Office Reconciliation Parameter Group*

| <b>Parameter</b>           | <b>Attribute</b>                                                             | <b>Description</b>                                                                                                    |
|----------------------------|------------------------------------------------------------------------------|----------------------------------------------------------------------------------------------------|
| Operate With<br>Safe       | Function                                                                     | Determines whether till pickups and loans use the safe or can<br>be done register to register.                                                             |
|                            | <b>Security Sensitive</b>                                                    | No                                                                                                    |
|                            | <b>Allowed Values</b>                                                        | Yes, No                                                                                                    |
|                            |                                                                              | If set to Yes, pickups are from register to safe and loans are<br>from safe to register. If set to No, pickups and loans are from<br>register to register. |
|                            | Default Value                                                                | Yes                                                                                                    |
|                            | Entry Field Type                                                             | <b>Discrete</b>                                                                                                    |
|                            | When the Modification Takes<br>Effect                                        | Next start of day                                                                                                    |
|                            | Applications Where the<br>Parameter Can be Modified<br>in the User Interface | Back Office, Central Office                                                                                                    |
|                            | Resides in XML, Database, or<br>Properties File                              | <b>XML</b>                                                                                                    |
|                            | XML Name                                                                     | OperateWithSafe                                                                                                    |
| Operating Fund<br>Expected | Function                                                                     | Sets the expected operating fund amount for start of day and<br>end of day processing.                                                                     |
| Amount                     | <b>Security Sensitive</b>                                                    | No                                                                                                    |
|                            | <b>Allowed Values</b>                                                        | 0.00 to 9999.99                                                                                                    |
|                            | Default Value                                                                | 1000.00                                                                                                    |
|                            | Entry Field Type                                                             | Currency                                                                                                    |
|                            | When the Modification Takes<br>Effect                                        | Next time the parameter is read                                                                                                    |
|                            | Applications Where the<br>Parameter Can be Modified<br>in the User Interface | Back Office, Central Office                                                                                                    |
|                            | Resides in XML, Database, or<br>Properties File                              | <b>XML</b>                                                                                                    |
|                            | XML Name                                                                     | OperatingFundExpectedAmount                                                                                                    |

*Table 4–4 (Cont.) Back Office Reconciliation Parameter Group*

| <b>Parameter</b>                         | <b>Attribute</b>                                                             | <b>Description</b>                                                                                                    |
|------------------------------------------|------------------------------------------------------------------------------|----------------------------------------------------------------------------------------------------|
| Pickup Tenders                           | Function                                                                     | Sets the tenders that are available for pickup. The function<br>key for a tender is enabled only if that tender is included in<br>this list.                                                                                                    |
|                                          | <b>Security Sensitive</b>                                                    | No                                                                                                    |
|                                          | <b>Allowed Values</b>                                                        | Cash, Alternate Cash, Check, Alternate Check                                                                                                    |
|                                          | Default Value                                                                | Cash, Alternate Cash, Check, Alternate Check                                                                                                    |
|                                          | Entry Field Type                                                             | List                                                                                                    |
|                                          | When the Modification Takes<br>Effect                                        | Next time the parameter is read                                                                                                    |
|                                          | Applications Where the<br>Parameter Can be Modified<br>in the User Interface | Back Office, Central Office                                                                                                    |
|                                          | Resides in XML, Database, or<br>Properties File                              | <b>XML</b>                                                                                                    |
|                                          | XML Name                                                                     | PickupTenders                                                                                                    |
| Tenders To<br>Count At Till<br>Reconcile | Function                                                                     | Sets the tenders that can be counted at till reconcile. The<br>function key for a tender is enabled only if that tender is<br>included in this list.                                                                                                    |
|                                          |                                                                              | Note: E-Check is not supported as a tender outside the United<br>States.                                                                                                    |
|                                          | <b>Security Sensitive</b>                                                    | No                                                                                                    |
|                                          | <b>Allowed Values</b>                                                        | Cash, Check, Echeck, Credit, Debit, TravelCheck, GiftCert,<br>Coupon, GiftCard, StoreCredit, MallCert, PurchaseOrder,<br>Money Order, CADCash, CADTravelCheck, CADCheck,<br>CADGiftCert, CADStoreCredit, MXNGiftCert,<br>MXNStoreCredit, GBPCash, GBPTravelCheck, GBPCheck,<br>GBPGiftCert, GBPStoreCredit, EURGiftCert, EURStoreCredit,<br>JPYGiftCert, JPYStoreCredit, USDCash, USDTravelCheck,<br>USDCheck, USDGiftCert, USDStoreCredit |
|                                          | Default Value                                                                | Cash, Check, Echeck, Credit, Debit, TravelCheck, GiftCert,<br>Coupon, GiftCard, StoreCredit, MallCert, PurchaseOrder,<br>Money Order, CADCash, CADTravelCheck, CADCheck,<br>CADGiftCert, CADStoreCredit, MXNGiftCert,<br>MXNStoreCredit, GBPCash, GBPTravelCheck, GBPCheck,<br>GBPGiftCert, GBPStoreCredit, EURGiftCert, EURStoreCredit,<br>JPYGiftCert, JPYStoreCredit, USDCash, USDTravelCheck,<br>USDCheck, USDGiftCert, USDStoreCredit |
|                                          | Entry Field Type                                                             | List                                                                                                    |
|                                          | When the Modification Takes<br>Effect                                        | Next till reconcile                                                                                                    |
|                                          | Applications Where the<br>Parameter Can be Modified<br>in the User Interface | Back Office, Central Office                                                                                                    |
|                                          | Resides in XML, Database, or<br>Properties File                              | <b>XML</b>                                                                                                    |
|                                          | XML Name                                                                     | TendersToCountAtTillReconcile                                                                                                    |

*Table 4–4 (Cont.) Back Office Reconciliation Parameter Group*

| <b>Parameter</b>           | <b>Attribute</b>                                                             | <b>Description</b>                                                                                       |
|----------------------------|------------------------------------------------------------------------------|----------------------------------------------------------------------------------------------------|
| Transaction ID<br>Sequence | Function                                                                     | Sets the transaction sequence number at which the system will<br>rollover and begin the sequence again.  |
| Number<br>Maximum          |                                                                              | Note: It is recommended that this parameter is set during<br>implementation and then not changed.        |
|                            | <b>Security Sensitive</b>                                                    | No                                                                                                    |
|                            | <b>Allowed Values</b>                                                        | 1 to 9999                                                                                                |
|                            | Default Value                                                                | 9999                                                                                                    |
|                            | Entry Field Type                                                             | Numeric                                                                                                  |
|                            | When the Modification Takes<br>Effect                                        | Immediately                                                                                              |
|                            | Applications Where the<br>Parameter Can be Modified<br>in the User Interface | <b>Back Office</b>                                                                                       |
|                            | Resides in XML, Database, or<br>Properties File                              | XML                                                                                                    |
|                            | XML Name                                                                     | TransactionIDSequenceNumberMaximum                                                                       |
| Transaction ID<br>Sequence | Function                                                                     | Determines if the system will skip the number zero when<br>rolling over the transaction number sequence. |
| Number Skip<br>Zero        |                                                                              | Note: It is recommended that this parameter is set during<br>implementation and then not changed.        |
|                            | <b>Security Sensitive</b>                                                    | N <sub>0</sub>                                                                                           |
|                            | <b>Allowed Values</b>                                                        | Yes, No                                                                                                  |
|                            | Default Value                                                                | Yes                                                                                                    |
|                            | Entry Field Type                                                             | Discrete                                                                                                 |
|                            | When the Modification Takes<br>Effect                                        | Immediately                                                                                              |
|                            | Applications Where the<br>Parameter Can be Modified<br>in the User Interface | <b>Back Office</b>                                                                                       |
|                            | Resides in XML, Database, or<br>Properties File                              | <b>XML</b>                                                                                               |
|                            | XML Name                                                                     | TransactionIDSequenceNumberSkipZero                                                                      |

*Table 4–4 (Cont.) Back Office Reconciliation Parameter Group*

[Table 4–5](#page-203-0) describes the parameters in the Till parameter group.

<span id="page-203-0"></span>

| <b>Parameter</b>            | <b>Attribute</b>                                                             | <b>Description</b>                                                                                                    |
|-----------------------------|------------------------------------------------------------------------------|----------------------------------------------------------------------------------------------------|
| Count Float at<br>Open      | Function                                                                     | Determines the type of count to do when the till is opened.<br>Count the amount in the till to use as the float for the<br>beginning of the business day.                                                |
|                             | <b>Security Sensitive</b>                                                    | No                                                                                                    |
|                             | <b>Allowed Values</b>                                                        | No, Summary, Detail                                                                                                    |
|                             |                                                                              | If set to No, the system does not prompt for a count.<br>If set to Summary, the system prompts for a total amount.<br>If set to Detail, the system prompts for a count of each<br>currency denomination. |
|                             | Default Value                                                                | Detail                                                                                                    |
|                             | Entry Field Type                                                             | Discrete                                                                                                    |
|                             | When the Modification Takes<br>Effect                                        | At restart of application                                                                                                    |
|                             | Applications Where the<br>Parameter Can be Modified<br>in the User Interface | <b>Back Office</b>                                                                                                    |
|                             | Resides in XML, Database, or<br>Properties File                              | XML                                                                                                    |
|                             | XML Name                                                                     | CountFloatAtOpen                                                                                                    |
| Count Float at<br>Reconcile | Function                                                                     | Determines the type of count to do when the till is closed.<br>Count the amount in the till to use as the float for the<br>beginning of the next business day.                                           |
|                             | <b>Security Sensitive</b>                                                    | No                                                                                                    |
|                             | <b>Allowed Values</b>                                                        | No, Summary, Detail                                                                                                    |
|                             |                                                                              | If set to No, the system does not prompt for a count.<br>If set to Summary, the system prompts for a total amount.<br>If set to Detail, the system prompts for a count of each<br>currency denomination. |
|                             | Default Value                                                                | Summary                                                                                                    |
|                             | Entry Field Type                                                             | <b>Discrete</b>                                                                                                    |
|                             | When the Modification Takes<br>Effect                                        | At restart of application                                                                                                    |
|                             | Applications Where the<br>Parameter Can be Modified<br>in the User Interface | <b>Back Office</b>                                                                                                    |
|                             | Resides in XML, Database, or<br>Properties File                              | <b>XML</b>                                                                                                    |
|                             | XML Name                                                                     | CountFloatAtReconcile                                                                                                    |

*Table 4–5 Back Office Till Parameter Group*

| <b>Parameter</b>           | <b>Attribute</b>                                                             | <b>Description</b>                                                                                                    |
|----------------------------|------------------------------------------------------------------------------|----------------------------------------------------------------------------------------------------|
| Count Till at<br>Reconcile | <b>Function</b>                                                              | Determines the type of count to do when the till is closed.<br>Count the amount in the till.                                                                                                    |
|                            | <b>Security Sensitive</b>                                                    | No                                                                                                    |
|                            | <b>Allowed Values</b>                                                        | No, Summary, Detail                                                                                                    |
|                            |                                                                              | If set to No, the system does not prompt for a count.<br>If set to Summary, the system prompts for a total amount.<br>If set to Detail, the system prompts for a count of each<br>currency denomination. |
|                            | Default Value                                                                | Detail                                                                                                    |
|                            | Entry Field Type                                                             | <b>Discrete</b>                                                                                                    |
|                            | When the Modification Takes<br>Effect                                        | At restart of application                                                                                                    |
|                            | Applications Where the<br>Parameter Can be Modified<br>in the User Interface | <b>Back Office</b>                                                                                                    |
|                            | Resides in XML, Database, or<br>Properties File                              | Database                                                                                                    |
|                            | XML Name                                                                     | CountTillAtReconcile                                                                                                    |

*Table 4–5 (Cont.) Back Office Till Parameter Group*

#### **Back Office System Configurations**

This section describes the system configurations for the Back Office application.

For information on the Audit Log system configurations, see [Table 7–1.](#page-228-0) For information on the Password Policy system configurations, see [Table 7–2.](#page-264-0)

# <sup>5</sup> **Central Office**

This chapter describes the parameters and system configurations available for configuring the Oracle Retail Central Office application.

## **Central Office Parameters**

This section describes the parameters for the Central Office application. The parameters are itemized in tables by parameter group. For a description of the information in this table, see [Table 3–1.](#page-26-0)

[Table 5–1](#page-206-0) describes the parameters in the Central Office parameter group.

<span id="page-206-0"></span>

| <b>Parameter</b>                  | <b>Attribute</b>                                                             | <b>Description</b>                                                                                                    |
|-----------------------------------|------------------------------------------------------------------------------|----------------------------------------------------------------------------------------------------|
| Accepted Tender<br><b>Issuers</b> | Function                                                                     | If the operator is assigned to the security role for the tender<br>issuer as specified in the Security Role for Amex, Discover,<br>and so on, parameters for the tender appears in this list. The<br>operator can then select the tender as a search criteria in the<br>Tender Type field of the Search by Signatures Captured screen.<br>There must be at least one Security Role for <tender type=""> for<br/>each <tender type=""> in this list. Multiple roles can map to the<br/>HouseAccount1 Tender Type.</tender></tender> |
|                                   | <b>Security Sensitive</b>                                                    | N <sub>o</sub>                                                                                                    |
|                                   | <b>Allowed Values</b>                                                        | AmEx, American Express, Discover, MasterCard, Visa, House<br>Card, House Card2, House Card 3, Diners Club, JCB                                                                                                    |
|                                   | Default Value                                                                | AmEx, American Express, Discover, MasterCard, Visa, House<br>Card, House Card2, House Card 3, Diners Club, JCB                                                                                                    |
|                                   | Entry Field Type                                                             | List                                                                                                    |
|                                   | When the Modification Takes<br>Effect                                        | Immediately                                                                                                    |
|                                   | Applications Where the<br>Parameter Can be Modified<br>in the User Interface | Central Office                                                                                                    |
|                                   | Resides in XML, Database, or<br>Properties File                              | XML                                                                                                    |
|                                   | XML Name                                                                     | AcceptedTenderIssuers                                                                                                    |

*Table 5–1 Central Office Parameter Group*

| <b>Parameter</b>                         | <b>Attribute</b>                                                             | <b>Description</b>                                                                                                    |
|------------------------------------------|------------------------------------------------------------------------------|----------------------------------------------------------------------------------------------------|
| Accepted Tender                          | Function                                                                     | Sets the tender search options available in Transaction Tracker.                                                                                                    |
| <b>Types</b>                             |                                                                              | Note: E-Check is not supported as a tender outside the United<br>States.                                                                                                    |
|                                          | <b>Security Sensitive</b>                                                    | No                                                                                                    |
|                                          | <b>Allowed Values</b>                                                        | Cash, Check, Coupon, Credit, Debit, E-Check, Gift Card, Gift<br>Cert, Mail Check, Mall Cert, Money Order, Purchase Order,<br>Store Credit, Travel Check                                                |
|                                          | Default Value                                                                | Cash, Check, Coupon, Credit, Debit, E-Check, Gift Card, Gift<br>Cert, Mail Check, Mall Cert, Money Order, Purchase Order,<br>Store Credit, Travel Check                                                |
|                                          | Entry Field Type                                                             | List                                                                                                    |
|                                          | When the Modification Takes<br>Effect                                        | Immediately                                                                                                    |
|                                          | Applications Where the<br>Parameter Can be Modified<br>in the User Interface | <b>Central Office</b>                                                                                                    |
|                                          | Resides in XML, Database, or<br>Properties File                              | <b>XML</b>                                                                                                    |
|                                          | XML Name                                                                     | AcceptedTenderTypes                                                                                                    |
| Bypass Task And<br>Workflow On<br>Import | Function                                                                     | Determines whether a data import job, that arrives on an<br>incoming queue to Central Office, goes through the Data<br>Management approvals on import or goes straight to import<br>into the database. |
|                                          | <b>Security Sensitive</b>                                                    | N <sub>o</sub>                                                                                                    |
|                                          | <b>Allowed Values</b>                                                        | Yes, No                                                                                                    |
|                                          | Default Value                                                                | Yes                                                                                                    |
|                                          | Entry Field Type                                                             | <b>Discrete</b>                                                                                                    |
|                                          | When the Modification Takes<br>Effect                                        | Immediately                                                                                                    |
|                                          | Applications Where the<br>Parameter Can be Modified<br>in the User Interface | Central Office                                                                                                    |
|                                          | Resides in XML, Database, or<br>Properties File                              | XML                                                                                                    |
|                                          | XML Name                                                                     | BypassTaskAndWorkflowOnImport                                                                                                    |

*Table 5–1 (Cont.) Central Office Parameter Group*

| <b>Parameter</b>                     | <b>Attribute</b>                                                             | <b>Description</b>                                                                                                    |
|--------------------------------------|------------------------------------------------------------------------------|----------------------------------------------------------------------------------------------------|
| Default<br>Hierarchy To Top<br>Level | Function                                                                     | Determines whether a user, to whom a hierarchy node has not<br>been assigned, can perform hierarchy-based queries.                 |
|                                      | <b>Security Sensitive</b>                                                    | No                                                                                                    |
|                                      | <b>Allowed Values</b>                                                        | Yes, No                                                                                                    |
|                                      |                                                                              | If set to Yes, defaults access to the highest level of the<br>hierarchy. If set to No, hierarchy-based queries are not<br>allowed. |
|                                      | Default Value                                                                | Yes                                                                                                    |
|                                      | Entry Field Type                                                             | <b>Discrete</b>                                                                                                    |
|                                      | When the Modification Takes<br>Effect                                        | Immediately                                                                                                    |
|                                      | Applications Where the<br>Parameter Can be Modified<br>in the User Interface | Central Office                                                                                                    |
|                                      | Resides in XML, Database, or<br>Properties File                              | <b>XML</b>                                                                                                    |
|                                      | XML Name                                                                     | DefaultHierarchyToTopLevel                                                                                                    |
| Maximum Search<br>Results            | Function                                                                     | Sets the maximum number of matches to display after<br>searching for entries through Transaction Tracker.                          |
|                                      | <b>Security Sensitive</b>                                                    | No                                                                                                    |
|                                      | Allowed Values                                                               | 1 to 999                                                                                                    |
|                                      | Default Value                                                                | 100                                                                                                    |
|                                      | Entry Field Type                                                             | Numeric                                                                                                    |
|                                      | When the Modification Takes<br>Effect                                        | Immediately                                                                                                    |
|                                      | Applications Where the<br>Parameter Can be Modified<br>in the User Interface | Central Office                                                                                                    |
|                                      | Resides in XML, Database, or<br>Properties File                              | <b>XML</b>                                                                                                    |
|                                      | XML Name                                                                     | MaximumSearchResults                                                                                                    |

*Table 5–1 (Cont.) Central Office Parameter Group*

| <b>Parameter</b>                         | <b>Attribute</b>                                                             | <b>Description</b>                                                                                                    |
|------------------------------------------|------------------------------------------------------------------------------|----------------------------------------------------------------------------------------------------|
| Non Editable<br>Groups                   | Function                                                                     | Defines the security groups that are not editable through the<br>Admin - Groups subtab. The Oracle Application Server must<br>have a group with access to every role in order for the<br>application to run. |
|                                          |                                                                              | Note: The retailer is advised to include at least one group with<br>access to all roles in this parameter.                                                                                                   |
|                                          | <b>Security Sensitive</b>                                                    | No                                                                                                    |
|                                          | Allowed Values                                                               | Defined by the retailer                                                                                                    |
|                                          | Default Value                                                                | Administrator                                                                                                    |
|                                          | Entry Field Type                                                             | List                                                                                                    |
|                                          | When the Modification Takes<br>Effect                                        | Immediately                                                                                                    |
|                                          | Applications Where the<br>Parameter Can be Modified<br>in the User Interface | Central Office                                                                                                    |
|                                          | Resides in XML, Database, or<br>Properties File                              | XML                                                                                                    |
|                                          | XML Name                                                                     | NonEditableGroups                                                                                                    |
| Security Role for<br>American<br>Express | Function                                                                     | Works with the Accepted Tender Issuers parameter to secure<br>the tender types by which the operator can search on the<br>Search by Signatures Captured screen.                                              |
|                                          | <b>Security Sensitive</b>                                                    | No                                                                                                    |
|                                          | Allowed Values                                                               | American Express                                                                                                    |
|                                          | Default Value                                                                | American Express                                                                                                    |
|                                          | Entry Field Type                                                             | String                                                                                                    |
|                                          | When the Modification Takes<br>Effect                                        | Immediately                                                                                                    |
|                                          | Applications Where the<br>Parameter Can be Modified<br>in the User Interface | Central Office                                                                                                    |
|                                          | Resides in XML, Database, or<br>Properties File                              | <b>XML</b>                                                                                                    |
|                                          | XML Name                                                                     | SecurityRoleForAmericanExpress                                                                                                    |

*Table 5–1 (Cont.) Central Office Parameter Group*

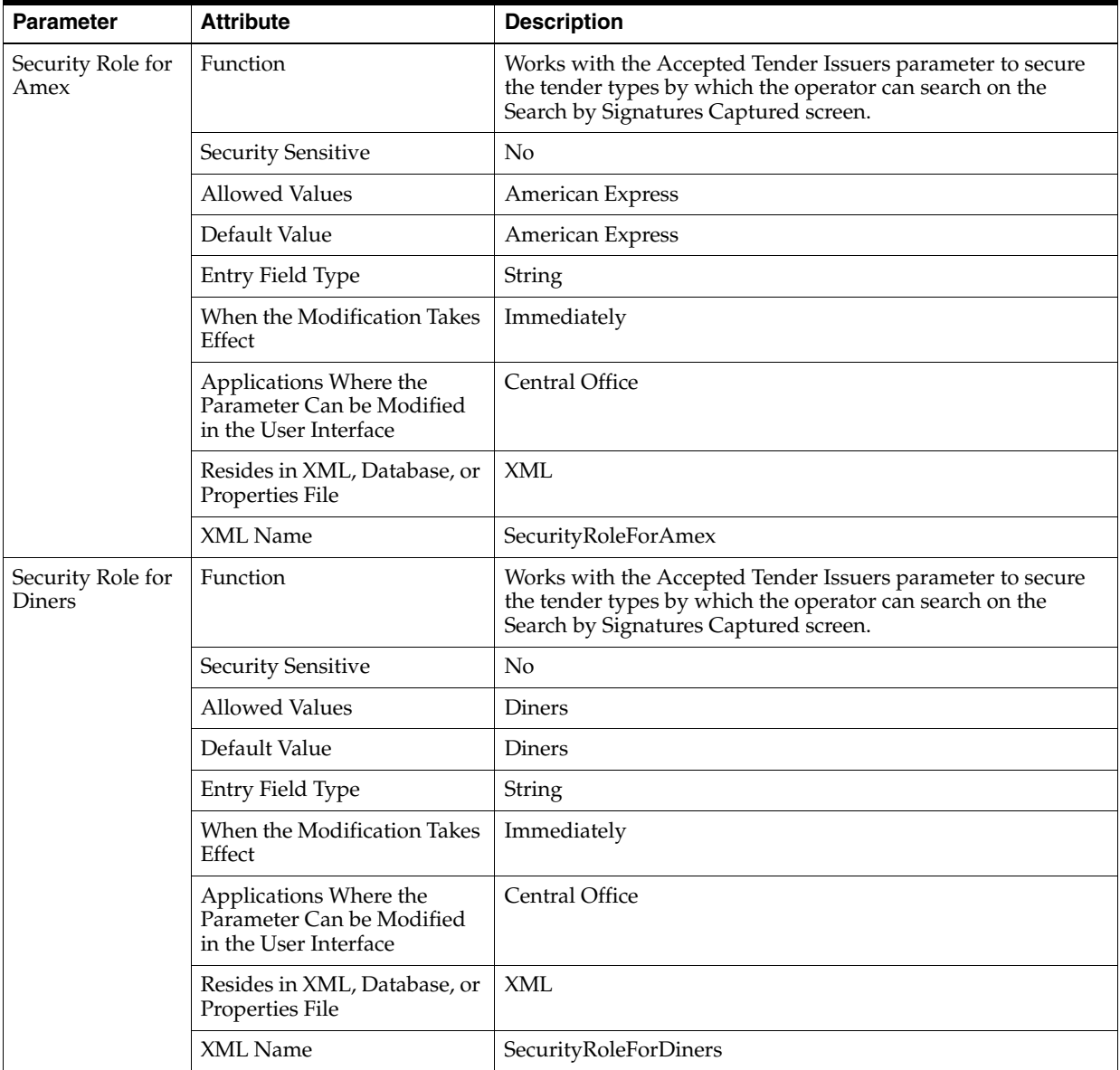

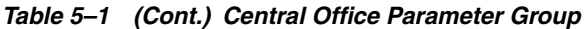

| <b>Parameter</b>                     | <b>Attribute</b>                                                             | <b>Description</b>                                                                                                    |
|--------------------------------------|------------------------------------------------------------------------------|----------------------------------------------------------------------------------------------------|
| Security Role for<br><b>Discover</b> | Function                                                                     | Works with the Accepted Tender Issuers parameter to secure<br>the tender types by which the operator can search on the<br>Search by Signatures Captured screen. |
|                                      | <b>Security Sensitive</b>                                                    | No                                                                                                    |
|                                      | <b>Allowed Values</b>                                                        | Discover                                                                                                    |
|                                      | Default Value                                                                | Discover                                                                                                    |
|                                      | Entry Field Type                                                             | String                                                                                                    |
|                                      | When the Modification Takes<br>Effect                                        | Immediately                                                                                                    |
|                                      | Applications Where the<br>Parameter Can be Modified<br>in the User Interface | Central Office                                                                                                    |
|                                      | Resides in XML, Database, or<br>Properties File                              | XML                                                                                                    |
|                                      | XML Name                                                                     | SecurityRoleForDiscover                                                                                                    |
| Security Role for<br>House Card      | Function                                                                     | Works with the Accepted Tender Issuers parameter to secure<br>the tender types by which the operator can search on the<br>Search by Signatures Captured screen. |
|                                      | <b>Security Sensitive</b>                                                    | No                                                                                                    |
|                                      | <b>Allowed Values</b>                                                        | HouseAccount1                                                                                                    |
|                                      | Default Value                                                                | HouseAccount1                                                                                                    |
|                                      | Entry Field Type                                                             | String                                                                                                    |
|                                      | When the Modification Takes<br>Effect                                        | Immediately                                                                                                    |
|                                      | Applications Where the<br>Parameter Can be Modified<br>in the User Interface | Central Office                                                                                                    |
|                                      | Resides in XML, Database, or<br>Properties File                              | <b>XML</b>                                                                                                    |
|                                      | XML Name                                                                     | SecurityRoleForHouseCard                                                                                                    |

*Table 5–1 (Cont.) Central Office Parameter Group*

| <b>Parameter</b>                             | <b>Attribute</b>                                                             | <b>Description</b>                                                                                                    |
|----------------------------------------------|------------------------------------------------------------------------------|----------------------------------------------------------------------------------------------------|
| Security Role for<br>House Card <sub>2</sub> | Function                                                                     | Works with the Accepted Tender Issuers parameter to secure<br>the tender types by which the operator can search on the<br>Search by Signatures Captured screen. |
|                                              | <b>Security Sensitive</b>                                                    | No                                                                                                    |
|                                              | <b>Allowed Values</b>                                                        | HouseAccount2                                                                                                    |
|                                              | Default Value                                                                | HouseAccount2                                                                                                    |
|                                              | Entry Field Type                                                             | String                                                                                                    |
|                                              | When the Modification Takes<br>Effect                                        | Immediately                                                                                                    |
|                                              | Applications Where the<br>Parameter Can be Modified<br>in the User Interface | Central Office                                                                                                    |
|                                              | Resides in XML, Database, or<br>Properties File                              | <b>XML</b>                                                                                                    |
|                                              | XML Name                                                                     | SecurityRoleForHouseCard2                                                                                                    |
| Security Role for<br>House Card <sub>3</sub> | Function                                                                     | Works with the Accepted Tender Issuers parameter to secure<br>the tender types by which the operator can search on the<br>Search by Signatures Captured screen. |
|                                              | <b>Security Sensitive</b>                                                    | N <sub>o</sub>                                                                                                    |
|                                              | <b>Allowed Values</b>                                                        | HouseAccount3                                                                                                    |
|                                              | Default Value                                                                | HouseAccount3                                                                                                    |
|                                              | Entry Field Type                                                             | String                                                                                                    |
|                                              | When the Modification Takes<br>Effect                                        | Immediately                                                                                                    |
|                                              | Applications Where the<br>Parameter Can be Modified<br>in the User Interface | Central Office                                                                                                    |
|                                              | Resides in XML, Database, or<br>Properties File                              | <b>XML</b>                                                                                                    |
|                                              | XML Name                                                                     | SecurityRoleForHouseCard3                                                                                                    |

*Table 5–1 (Cont.) Central Office Parameter Group*

| <b>Parameter</b>                       | <b>Attribute</b>                                                             | <b>Description</b>                                                                                                    |
|----------------------------------------|------------------------------------------------------------------------------|----------------------------------------------------------------------------------------------------|
| Security Role for<br><b>ICB</b>        | Function                                                                     | Works with the Accepted Tender Issuers parameter to secure<br>the tender types by which the operator can search on the<br>Search by Signatures Captured screen. |
|                                        | <b>Security Sensitive</b>                                                    | No                                                                                                    |
|                                        | <b>Allowed Values</b>                                                        | <b>JCB</b>                                                                                                    |
|                                        | Default Value                                                                | JCB                                                                                                    |
|                                        | Entry Field Type                                                             | String                                                                                                    |
|                                        | When the Modification Takes<br>Effect                                        | Immediately                                                                                                    |
|                                        | Applications Where the<br>Parameter Can be Modified<br>in the User Interface | Central Office                                                                                                    |
|                                        | Resides in XML, Database, or<br>Properties File                              | <b>XML</b>                                                                                                    |
|                                        | XML Name                                                                     | SecurityRoleForJCB                                                                                                    |
| Security Role for<br><b>MasterCard</b> | Function                                                                     | Works with the Accepted Tender Issuers parameter to secure<br>the tender types by which the operator can search on the<br>Search by Signatures Captured screen. |
|                                        | <b>Security Sensitive</b>                                                    | No                                                                                                    |
|                                        | <b>Allowed Values</b>                                                        | <b>MasterCard</b>                                                                                                    |
|                                        | Default Value                                                                | <b>MasterCard</b>                                                                                                    |
|                                        | Entry Field Type                                                             | String                                                                                                    |
|                                        | When the Modification Takes<br>Effect                                        | Immediately                                                                                                    |
|                                        | Applications Where the<br>Parameter Can be Modified<br>in the User Interface | Central Office                                                                                                    |
|                                        | Resides in XML, Database, or<br>Properties File                              | <b>XML</b>                                                                                                    |
|                                        | XML Name                                                                     | SecurityRoleForMasterCard                                                                                                    |

*Table 5–1 (Cont.) Central Office Parameter Group*

| <b>Parameter</b>          | <b>Attribute</b>                                                             | <b>Description</b>                                                                                                    |
|---------------------------|------------------------------------------------------------------------------|----------------------------------------------------------------------------------------------------|
| Security Role for<br>Visa | Function                                                                     | Works with the Accepted Tender Issuers parameter to secure<br>the tender types by which the operator can search on the<br>Search by Signatures Captured screen.                                                              |
|                           | <b>Security Sensitive</b>                                                    | No                                                                                                    |
|                           | Allowed Values                                                               | Visa                                                                                                    |
|                           | Default Value                                                                | Visa                                                                                                    |
|                           | Entry Field Type                                                             | String                                                                                                    |
|                           | When the Modification Takes<br>Effect                                        | Immediately                                                                                                    |
|                           | Applications Where the<br>Parameter Can be Modified<br>in the User Interface | Central Office                                                                                                    |
|                           | Resides in XML, Database, or<br>Properties File                              | XML                                                                                                    |
|                           | XML Name                                                                     | SecurityRoleForVisa                                                                                                    |
| Signature Format          | Function                                                                     | Sets the format in which signatures are stored in the central<br>transaction database. This parameter is checked on display of<br>the Signature Capture View to determine proper conversion<br>for display of the signature. |
|                           | <b>Security Sensitive</b>                                                    | No                                                                                                    |
|                           | Allowed Values                                                               | $image/svg + xml$ , image/png                                                                                                    |
|                           |                                                                              | image/svg + xml means scalable vector graphic XY<br>coordinates.<br>image/png means portable network graphic.                                                                                                    |
|                           | Default Value                                                                | $image/svg + xml$                                                                                                    |
|                           | Entry Field Type                                                             | <b>Discrete</b>                                                                                                    |
|                           | When the Modification Takes<br>Effect                                        | Immediately                                                                                                    |
|                           | Applications Where the<br>Parameter Can be Modified<br>in the User Interface | Central Office                                                                                                    |
|                           | Resides in XML, Database, or<br>Properties File                              | XML                                                                                                    |
|                           | XML Name                                                                     | SignatureFormat                                                                                                    |

*Table 5–1 (Cont.) Central Office Parameter Group*

| <b>Parameter</b> | <b>Attribute</b>                                                             | <b>Description</b>                                                                        |
|------------------|------------------------------------------------------------------------------|-------------------------------------------------------------------------------------------|
| Start of Week    | <b>Function</b>                                                              | Determines, for reporting, the start day when reports are run<br>on a Week to Date basis. |
|                  | Security Sensitive                                                           | No                                                                                        |
|                  | Allowed Values                                                               | Sunday, Monday, Tuesday, Wednesday, Thursday, Friday,<br>Saturday                         |
|                  | Default Value                                                                | Sunday                                                                                    |
|                  | Entry Field Type                                                             | <b>Discrete</b>                                                                           |
|                  | When the Modification Takes<br>Effect                                        | Immediately                                                                               |
|                  | Applications Where the<br>Parameter Can be Modified<br>in the User Interface | Central Office                                                                            |
|                  | Resides in XML, Database, or<br>Properties File                              | $XMI$ .                                                                                   |
|                  | XML Name                                                                     | <b>StartOfWeek</b>                                                                        |

*Table 5–1 (Cont.) Central Office Parameter Group*

[Table 5–2](#page-215-0) describes the parameter in the Password Policy parameter group. This parameter group is hidden.

<span id="page-215-0"></span>

| Parameter                    | <b>Attribute</b>                                                             | <b>Description</b>                                                           |
|------------------------------|------------------------------------------------------------------------------|------------------------------------------------------------------------------|
| Temporary<br>Password Length | Function                                                                     | Sets the length of the random temporary password generated<br>by the system. |
|                              | Security Sensitive                                                           | Yes                                                                          |
|                              | Allowed Values                                                               | 7 to 12                                                                      |
|                              | Default Value                                                                | 12                                                                           |
|                              | Entry Field Type                                                             | Numeric                                                                      |
|                              | When the Modification Takes<br>Effect                                        | Immediately                                                                  |
|                              | Applications Where the<br>Parameter Can be Modified<br>in the User Interface | Back Office, Central Office                                                  |
|                              | Resides in XML or Database                                                   | XML                                                                          |
|                              | XML Name                                                                     | TemporaryPasswordLength                                                      |

*Table 5–2 Central Office Password Policy Parameter Group*

## **Central Office System Configurations**

This section describes the system configurations for the Central Office application.

For information on the Audit Log system configurations, see [Table 7–1.](#page-228-0) For information on the Password Policy system configurations, see [Table 7–2.](#page-264-0)
## <sup>6</sup> **Returns Management**

This chapter describes the parameters and system configurations available for configuring the Oracle Retail Returns Management application.

#### **Returns Management Parameters**

This section describes the parameters for the Returns Management application. The parameters are itemized in tables by parameter group. For a description of the information in this table, see [Table 3–1.](#page-26-0)

[Table 6–1](#page-216-0) describes the parameters in the Password Policy parameter group. This parameter group is hidden.

<span id="page-216-0"></span>

| <b>Parameter</b>             | <b>Attribute</b>                                                             | <b>Description</b>                                                           |
|------------------------------|------------------------------------------------------------------------------|------------------------------------------------------------------------------|
| Temporary<br>Password Length | Function                                                                     | Sets the length of the random temporary password generated<br>by the system. |
|                              | <b>Security Sensitive</b>                                                    | Yes                                                                          |
|                              | <b>Allowed Values</b>                                                        | 7 to 12                                                                      |
|                              | Default Value                                                                | 12                                                                           |
|                              | Entry Field Type                                                             | Numeric                                                                      |
|                              | When the Modification Takes<br>Effect                                        | Immediately                                                                  |
|                              | Applications Where the<br>Parameter Can be Modified<br>in the User Interface | Returns Management                                                           |
|                              | Resides in XML or Database                                                   | XML                                                                          |
|                              | XML Name                                                                     | TemporaryPasswordLength                                                      |

*Table 6–1 Returns Management Password Policy Parameter Group*

[Table 6–2](#page-217-0) describes the parameters in the Returns Management parameter group.

<span id="page-217-0"></span>

| <b>Parameter</b>                         | <b>Attribute</b>                                                             | <b>Description</b>                                                                                                    |
|------------------------------------------|------------------------------------------------------------------------------|----------------------------------------------------------------------------------------------------|
| Accepted Tender<br><b>Types</b>          | Function                                                                     | Sets the tender types in the following rule:<br>What is the Original Tender?                                                                                                    |
|                                          |                                                                              | Note: E-Check is not supported as a tender outside the United<br>States.                                                                                                    |
|                                          | Security Sensitive                                                           | No                                                                                                    |
|                                          | <b>Allowed Values</b>                                                        | Cash, Check, Coupon, Credit, Debit, E-Check, Gift Card, Gift<br>Cert, Mail Check, Mall Cert, Money Order, Purchase Order,<br>Store Credit, Travel Check                                                    |
|                                          | Default Value                                                                | Cash, Check, Coupon, Credit, Debit, E-Check, Gift Card, Gift<br>Cert, Mail Check, Mall Cert, Money Order, Purchase Order,<br>Store Credit, Travel Check                                                    |
|                                          | Entry Field Type                                                             | List                                                                                                    |
|                                          | When the Modification Takes<br>Effect                                        | Immediately                                                                                                    |
|                                          | Applications Where the<br>Parameter Can be Modified<br>in the User Interface | Returns Management                                                                                                    |
|                                          | Resides in XML, Database, or<br>Properties File                              | XML                                                                                                    |
|                                          | XML Name                                                                     | AcceptedTenderTypes                                                                                                    |
| Bypass Task And<br>Workflow On<br>Import | Function                                                                     | Determines whether a data import job, that arrives on an<br>incoming queue to Returns Management, goes through the<br>Data Management approvals on import or goes straight to<br>import into the database. |
|                                          | <b>Security Sensitive</b>                                                    | No                                                                                                    |
|                                          | <b>Allowed Values</b>                                                        | Yes, No                                                                                                    |
|                                          | Default Value                                                                | Yes                                                                                                    |
|                                          | Entry Field Type                                                             | <b>Discrete</b>                                                                                                    |
|                                          | When the Modification Takes<br>Effect                                        | Immediately                                                                                                    |
|                                          | Applications Affected by<br>Modifications to the<br>Parameter                | Returns Management                                                                                                    |
|                                          | Applications Where the<br>Parameter Can be Modified<br>in the User Interface | None                                                                                                    |
|                                          | Resides in XML, Database, or<br>Properties File                              | <b>XML</b>                                                                                                    |
|                                          | XML Name                                                                     | BypassTaskAndWorkflowOnImport                                                                                                    |

*Table 6–2 Returns Management Parameter Group*

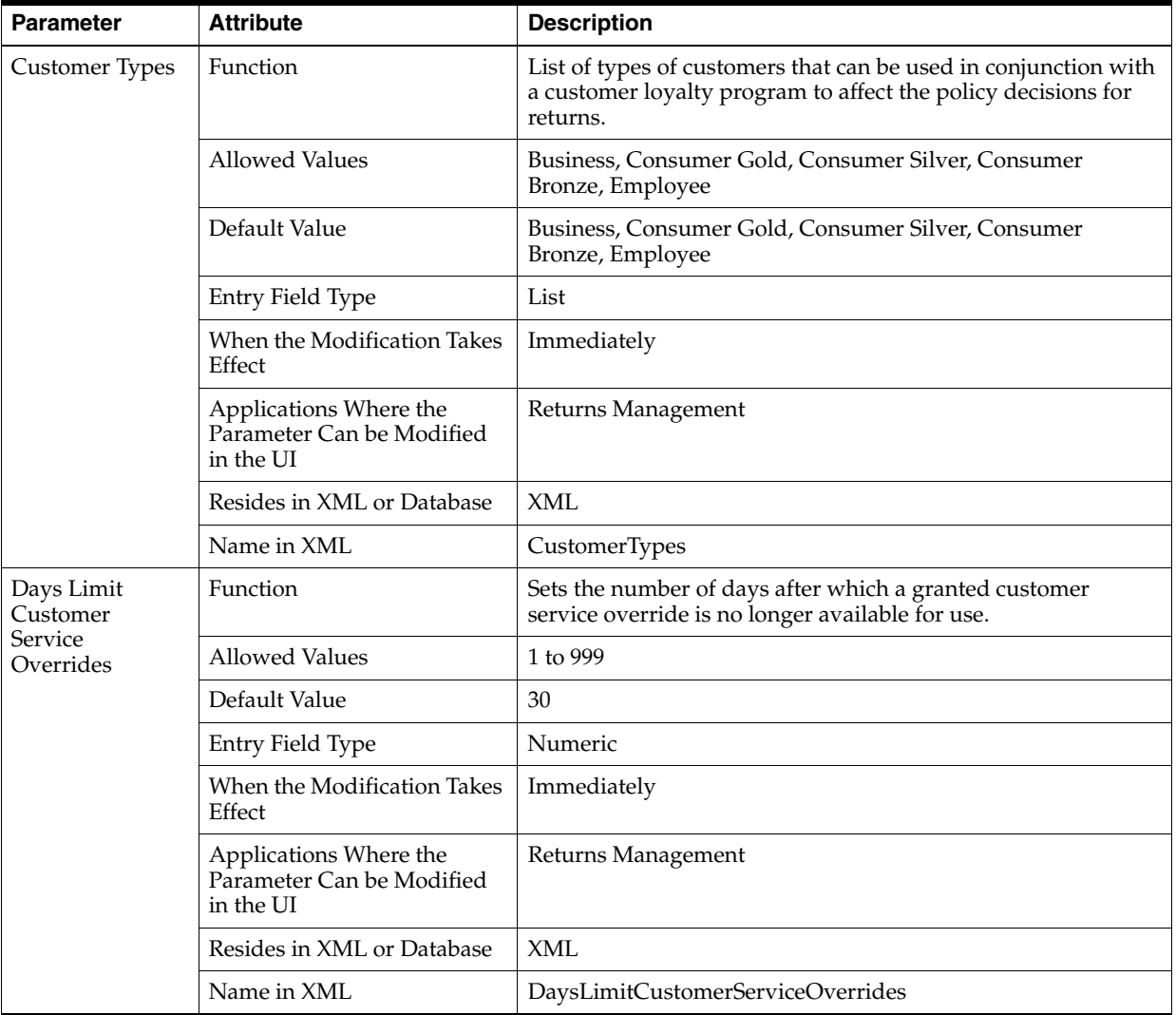

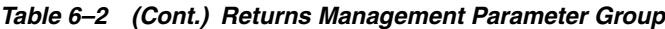

| <b>Parameter</b>                     | <b>Attribute</b>                                                             | <b>Description</b>                                                                                                    |
|--------------------------------------|------------------------------------------------------------------------------|----------------------------------------------------------------------------------------------------|
| Default<br>Hierarchy To Top<br>Level | Function                                                                     | Determines whether a user, to whom a hierarchy node has not<br>been assigned, can perform hierarchy-based queries.                 |
|                                      | <b>Security Sensitive</b>                                                    | No                                                                                                    |
|                                      | <b>Allowed Values</b>                                                        | Yes, No                                                                                                    |
|                                      |                                                                              | If set to Yes, defaults access to the highest level of the<br>hierarchy. If set to No, hierarchy-based queries are not<br>allowed. |
|                                      | Default Value                                                                | Yes                                                                                                    |
|                                      | Entry Field Type                                                             | Discrete                                                                                                    |
|                                      | When the Modification Takes<br>Effect                                        | Immediately                                                                                                    |
|                                      | Applications Affected by<br>Modifications to the<br>Parameter                | Returns Management                                                                                                    |
|                                      | Applications Where the<br>Parameter Can be Modified<br>in the User Interface | None                                                                                                    |
|                                      | Resides in XML, Database, or<br>Properties File                              | XML                                                                                                    |
|                                      | XML Name                                                                     | DefaultHierarchyToTopLevel                                                                                                    |
| Display Overall<br>Response on       | Function                                                                     | Determines whether or not the overall response is displayed<br>on the return ticket.                                               |
| Return Ticket                        | <b>Allowed Values</b>                                                        | Yes, No                                                                                                    |
|                                      | Default Value                                                                | Yes                                                                                                    |
|                                      | Entry Field Type                                                             | Discrete                                                                                                    |
|                                      | When the Modification Takes<br>Effect                                        | Immediately                                                                                                    |
|                                      | Applications Where the<br>Parameter Can be Modified<br>in the UI             | Returns Management                                                                                                    |
|                                      | Resides in XML or Database                                                   | XML                                                                                                    |
|                                      | Name in XML                                                                  | ViewReturnTicketOverallResponseCode                                                                                                |
| <b>Item Conditions</b>               | Function                                                                     | List of conditions used to describe a returned item.                                                                               |
|                                      | <b>Allowed Values</b>                                                        | Damaged, New, Out_of_Box, Opened, Worn, Missing_Parts                                                                              |
|                                      | Default Value                                                                | Damaged, New, Out_of_Box, Opened, Worn, Missing_Parts                                                                              |
|                                      | Entry Field Type                                                             | List                                                                                                    |
|                                      | When the Modification Takes<br>Effect                                        | Immediately                                                                                                    |
|                                      | Applications Where the<br>Parameter Can be Modified<br>in the UI             | Returns Management                                                                                                    |
|                                      | Resides in XML or Database                                                   | <b>XML</b>                                                                                                    |
|                                      | Name in XML                                                                  | <b>ItemConditions</b>                                                                                                    |

*Table 6–2 (Cont.) Returns Management Parameter Group*

| <b>Parameter</b>                        | <b>Attribute</b>                                                 | <b>Description</b>                                                                                                    |
|-----------------------------------------|------------------------------------------------------------------|----------------------------------------------------------------------------------------------------|
| Item Types                              | Function                                                         | Enables certain types of items to be handled in a particular<br>way depending on the type.                                    |
|                                         | <b>Allowed Values</b>                                            | Non_Merchandise, Delivery, Warranty, Gift_Wrap                                                                                |
|                                         | Default Value                                                    | Non_Merchandise, Delivery, Warranty, Gift_Wrap                                                                                |
|                                         | Entry Field Type                                                 | List                                                                                                    |
|                                         | When the Modification Takes<br>Effect                            | Immediately                                                                                                    |
|                                         | Applications Where the<br>Parameter Can be Modified<br>in the UI | Returns Management                                                                                                    |
|                                         | Resides in XML or Database                                       | <b>XML</b>                                                                                                    |
|                                         | Name in XML                                                      | ItemTypes                                                                                                    |
| Least Risky<br>Tender Order             | Function                                                         | Sets the order of tender to refund first in a refund situation.<br>Listed in Least Risky Order as determined by the retailer. |
|                                         | <b>Allowed Values</b>                                            | Gift_Card, House_Account, Mail_Bank_Check, Cash, Check,<br>Credit, Store_Credit                                               |
|                                         | Default Value                                                    | Gift_Card, House_Account, Mail_Bank_Check, Cash, Check,<br>Credit, Store_Credit                                               |
|                                         | Entry Field Type                                                 | List                                                                                                    |
|                                         | When the Modification Takes<br>Effect                            | Immediately                                                                                                    |
|                                         | Applications Where the<br>Parameter Can be Modified<br>in the UI | Returns Management                                                                                                    |
|                                         | Resides in XML or Database                                       | <b>XML</b>                                                                                                    |
|                                         | Name in XML                                                      | LeastRiskyTenderOrder                                                                                                    |
| Maximum Active<br><b>Exception Days</b> | Function                                                         | Sets the number of days after which an exception is considered<br>a Past, not Active, exception.                              |
|                                         | <b>Allowed Values</b>                                            | 1 to 999                                                                                                    |
|                                         | Default Value                                                    | 90                                                                                                    |
|                                         | Entry Field Type                                                 | Numeric                                                                                                    |
|                                         | When the Modification Takes<br>Effect                            | Immediately                                                                                                    |
|                                         | Applications Where the<br>Parameter Can be Modified<br>in the UI | Returns Management                                                                                                    |
|                                         | Resides in XML or Database                                       | <b>XML</b>                                                                                                    |
|                                         | Name in XML                                                      | MaxActiveExceptionDays                                                                                                    |

*Table 6–2 (Cont.) Returns Management Parameter Group*

| <b>Parameter</b>                               | <b>Attribute</b>                                                 | <b>Description</b>                                                                                      |
|------------------------------------------------|------------------------------------------------------------------|----------------------------------------------------------------------------------------------------|
| Maximum<br>Cashier<br>Exceptions to<br>Display | Function                                                         | Sets the maximum number of exceptions to display after<br>selecting a cashier on an exception inquiry.  |
|                                                | <b>Allowed Values</b>                                            | 1 to 500                                                                                                |
|                                                | Default Value                                                    | 100                                                                                                    |
|                                                | Entry Field Type                                                 | Numeric                                                                                                 |
|                                                | When the Modification Takes<br>Effect                            | Immediately                                                                                             |
|                                                | Applications Where the<br>Parameter Can be Modified<br>in the UI | Returns Management                                                                                      |
|                                                | Resides in XML or Database                                       | <b>XML</b>                                                                                              |
|                                                | Name in XML                                                      | MaxCashierExceptionsToDisplay                                                                           |
| Maximum<br>Customer                            | Function                                                         | Sets the maximum number of exceptions to display after<br>selecting a customer on an exception inquiry. |
| Exceptions to<br>Display                       | <b>Allowed Values</b>                                            | 1 to 500                                                                                                |
|                                                | Default Value                                                    | 100                                                                                                    |
|                                                | Entry Field Type                                                 | Numeric                                                                                                 |
|                                                | When the Modification Takes<br>Effect                            | Immediately                                                                                             |
|                                                | Applications Where the<br>Parameter Can be Modified<br>in the UI | Returns Management                                                                                      |
|                                                | Resides in XML or Database                                       | <b>XML</b>                                                                                              |
|                                                | Name in XML                                                      | MaxCustomerExceptionsToDisplay                                                                          |
| Maximum<br>Cashier Search                      | Function                                                         | Sets the maximum number of matches to display after<br>searching for cashiers on an exception inquiry.  |
| Results                                        | <b>Allowed Values</b>                                            | 1 to 999                                                                                                |
|                                                | Default Value                                                    | 100                                                                                                    |
|                                                | Entry Field Type                                                 | Numeric                                                                                                 |
|                                                | When the Modification Takes<br>Effect                            | Immediately                                                                                             |
|                                                | Applications Where the<br>Parameter Can be Modified<br>in the UI | Returns Management                                                                                      |
|                                                | Resides in XML or Database                                       | <b>XML</b>                                                                                              |
|                                                | Name in XML                                                      | <b>MaxCashierSearchResults</b>                                                                          |

*Table 6–2 (Cont.) Returns Management Parameter Group*

| <b>Parameter</b>                            | <b>Attribute</b>                                                             | <b>Description</b>                                                                                                    |
|---------------------------------------------|------------------------------------------------------------------------------|----------------------------------------------------------------------------------------------------|
| Maximum<br>Customer Search<br>Results       | Function                                                                     | Sets the maximum number of matches to display after<br>searching for customers on an exception inquiry.                                                                                                    |
|                                             | <b>Allowed Values</b>                                                        | 1 to 999                                                                                                    |
|                                             | Default Value                                                                | 100                                                                                                    |
|                                             | Entry Field Type                                                             | Numeric                                                                                                    |
|                                             | When the Modification Takes<br>Effect                                        | Immediately                                                                                                    |
|                                             | Applications Where the<br>Parameter Can be Modified<br>in the UI             | Returns Management                                                                                                    |
|                                             | Resides in XML or Database                                                   | <b>XML</b>                                                                                                    |
|                                             | Name in XML                                                                  | MaxCustomerSearchResults                                                                                                    |
| Maximum<br>Customer<br>Service<br>Overrides | Function                                                                     | Sets the maximum number of overrides that can be granted to<br>a customer with a particular Positive ID. Customer service<br>overrides may consist of more than one return authorization<br>per override. This parameter limits both the number of<br>authorized return attempts in an override and the total<br>number of overrides. |
|                                             | <b>Allowed Values</b>                                                        | 1 to 9999                                                                                                    |
|                                             | Default Value                                                                | 50                                                                                                    |
|                                             | Entry Field Type                                                             | Numeric                                                                                                    |
|                                             | When the Modification Takes<br>Effect                                        | Immediately                                                                                                    |
|                                             | Applications Where the<br>Parameter Can be Modified<br>in the UI             | Returns Management                                                                                                    |
|                                             | Resides in XML or Database                                                   | <b>XML</b>                                                                                                    |
|                                             | Name in XML                                                                  | MaxCustomerServiceOverrides                                                                                                    |
| Maximum Search<br>Results                   | Function                                                                     | Sets the maximum number of matches to display after<br>searching for entries.                                                                                                    |
|                                             | <b>Security Sensitive</b>                                                    | $\rm No$                                                                                                    |
|                                             | <b>Allowed Values</b>                                                        | 1 to 999                                                                                                    |
|                                             | Default Value                                                                | 100                                                                                                    |
|                                             | Entry Field Type                                                             | Numeric                                                                                                    |
|                                             | When the Modification Takes<br>Effect                                        | Immediately                                                                                                    |
|                                             | Applications Affected by<br>Modifications to the<br>Parameter                | Returns Management                                                                                                    |
|                                             | Applications Where the<br>Parameter Can be Modified<br>in the User Interface | Returns Management                                                                                                    |
|                                             | Resides in XML, Database, or<br>Properties File                              | <b>XML</b>                                                                                                    |
|                                             | XML Name                                                                     | MaximumSearchResults                                                                                                    |

*Table 6–2 (Cont.) Returns Management Parameter Group*

| <b>Parameter</b>       | <b>Attribute</b>                                                             | <b>Description</b>                                                                                                    |
|------------------------|------------------------------------------------------------------------------|----------------------------------------------------------------------------------------------------|
| Non Editable<br>Groups | Function                                                                     | Defines the security groups that are not editable through the<br>Admin - Groups subtab. The Oracle Application Server must<br>have a group with access to every role in order for the<br>application to run. |
|                        |                                                                              | Note: The retailer is advised to include at least one group with<br>access to all roles in this parameter.                                                                                                   |
|                        | <b>Security Sensitive</b>                                                    | No                                                                                                    |
|                        | <b>Allowed Values</b>                                                        | Defined by the retailer                                                                                                    |
|                        | Default Value                                                                | Administrator                                                                                                    |
|                        | Entry Field Type                                                             | List                                                                                                    |
|                        | When the Modification Takes<br>Effect                                        | Immediately                                                                                                    |
|                        | Applications Where the<br>Parameter Can be Modified<br>in the User Interface | None                                                                                                    |
|                        | Resides in XML, Database, or<br>Properties File                              | <b>XML</b>                                                                                                    |
|                        | XML Name                                                                     | NonEditableGroups                                                                                                    |
| Refund Tender          | Function                                                                     | List of tender types allowed for a return.                                                                                                    |
| <b>Types</b>           | <b>Allowed Values</b>                                                        | Gift_Card, House_Account, Store_Credit, Credit, Cash,<br>Mail_Bank_Check, Check                                                                                                    |
|                        | Default Value                                                                | Gift_Card, House_Account, Store Credit, Credit, Cash,<br>Mail_Bank_Check, Check                                                                                                    |
|                        | Entry Field Type                                                             | List                                                                                                    |
|                        | When the Modification Takes<br>Effect                                        | Immediately                                                                                                    |
|                        | Applications Where the<br>Parameter Can be Modified<br>in the UI             | Returns Management                                                                                                    |
|                        | Resides in XML or Database                                                   | <b>XML</b>                                                                                                    |
|                        | Name in XML                                                                  | RefundTenderTypes                                                                                                    |
| Refund Types           | Function                                                                     | List of allowed refund types.                                                                                                    |
|                        | <b>Allowed Values</b>                                                        | Return, Layaway_Cancellation, Order_Cancellation,<br>Price_Adjustment                                                                                                    |
|                        | Default Value                                                                | Return, Layaway_Cancellation, Order_Cancellation,<br>Price_Adjustment                                                                                                    |
|                        | Entry Field Type                                                             | List                                                                                                    |
|                        | When the Modification Takes<br>Effect                                        | Immediately                                                                                                    |
|                        | Applications Where the<br>Parameter Can be Modified<br>in the UI             | Returns Management                                                                                                    |
|                        | Resides in XML or Database                                                   | XML                                                                                                    |
|                        | Name in XML                                                                  | RefundTypes                                                                                                    |

*Table 6–2 (Cont.) Returns Management Parameter Group*

| <b>Parameter</b>                     | <b>Attribute</b>                                                             | <b>Description</b>                                                                                                    |
|--------------------------------------|------------------------------------------------------------------------------|----------------------------------------------------------------------------------------------------|
| Response Codes<br>to Ignore          | Function                                                                     | Sets the response codes on which scoring is skipped. For<br>example, the retailer may not wish to penalize customers for<br>warranty exchanges or gift receipted authorized returns. |
|                                      | <b>Allowed Values</b>                                                        | List of numeric codes that can range from 1 to 999                                                                                                    |
|                                      |                                                                              | 10, 20, 30, 100, 110, 120, 130, 140, 150, 200, 210, 220, 230, 240,<br>300                                                                                                    |
|                                      | Default Value                                                                | No default is defined                                                                                                    |
|                                      | Entry Field Type                                                             | List                                                                                                    |
|                                      | When the Modification Takes<br>Effect                                        | Immediately                                                                                                    |
|                                      | Applications Where the<br>Parameter Can be Modified<br>in the UI             | Returns Management                                                                                                    |
|                                      | Resides in XML or Database                                                   | <b>XML</b>                                                                                                    |
|                                      | Name in XML                                                                  | ResponseCodesToIgnore                                                                                                    |
| <b>Return Reasons</b>                | Function                                                                     | List of reason codes accepted for a return.                                                                                                    |
|                                      | <b>Allowed Values</b>                                                        | WrongColor, Defective, CustomerChangedMind,<br>PriceAdjustment                                                                                                    |
|                                      | Default Value                                                                | WrongColor, Defective, CustomerChangedMind,<br>PriceAdjustment                                                                                                    |
|                                      | Entry Field Type                                                             | List                                                                                                    |
|                                      | When the Modification Takes<br>Effect                                        | Immediately                                                                                                    |
|                                      | Applications Where the<br>Parameter Can be Modified<br>in the UI             | Returns Management                                                                                                    |
|                                      | Resides in XML or Database                                                   | <b>XML</b>                                                                                                    |
|                                      | Name in XML                                                                  | ReturnReasons                                                                                                    |
| Returns                              | Function                                                                     | Sets the size of the returns customer import.                                                                                                    |
| Customer Import<br><b>Batch Size</b> | <b>Allowed Values</b>                                                        | 1 to 10000                                                                                                    |
|                                      | Default Value                                                                | 100                                                                                                    |
|                                      | Entry Field Type                                                             | Numeric                                                                                                    |
|                                      | When the Modification Takes<br>Effect                                        | Immediately                                                                                                    |
|                                      | Applications Where the<br>Parameter Can be Modified<br>in the User Interface | Returns Management                                                                                                    |
|                                      | Resides in XML or Database                                                   | <b>XML</b>                                                                                                    |
|                                      | XML Name                                                                     | ReturnsCustomerImportBatchSize                                                                                                    |

*Table 6–2 (Cont.) Returns Management Parameter Group*

| <b>Parameter</b>                  | <b>Attribute</b>                                                             | <b>Description</b>                                                                                                    |
|-----------------------------------|------------------------------------------------------------------------------|----------------------------------------------------------------------------------------------------|
| Returns<br>Customer Import        | Function                                                                     | Determines what to do with the exception count when a<br>duplicate returns customer record is imported.                                                    |
| Duplicate Record<br>Action        | <b>Allowed Values</b>                                                        | Increment, Replace, Ignore                                                                                                    |
|                                   |                                                                              | If set to Increment, the exception count is incremented or<br>decremented by the number in the import file. No changes are<br>made to other customer data. |
|                                   |                                                                              | If set to Replace, the exception count is replaced by the<br>number in the import file. No changes are made to other<br>customer data.                     |
|                                   |                                                                              | If set to Ignore, no changes are made to any data.                                                                                                    |
|                                   | Default Value                                                                | Replace                                                                                                    |
|                                   | Entry Field Type                                                             | Discrete                                                                                                    |
|                                   | When the Modification Takes<br>Effect                                        | Immediately                                                                                                    |
|                                   | Applications Where the<br>Parameter Can be Modified<br>in the User Interface | Returns Management                                                                                                    |
|                                   | Resides in XML or Database                                                   | <b>XML</b>                                                                                                    |
|                                   | XML Name                                                                     | ReturnsCustomerImportDuplicateRecordAction                                                                                                    |
| Returns                           | Function                                                                     | Determines how Returns Management is installed.                                                                                                    |
| Management<br>Only                | <b>Allowed Values</b>                                                        | Yes, No                                                                                                    |
|                                   |                                                                              | Note: Yes is the only currently supported value.                                                                                                    |
|                                   | Default Value                                                                | Yes                                                                                                    |
|                                   | Entry Field Type                                                             | Discrete                                                                                                    |
|                                   | When the Modification Takes<br>Effect                                        | Immediately                                                                                                    |
|                                   | Applications Where the<br>Parameter Can be Modified<br>in the UI             | None                                                                                                    |
|                                   | Resides in XML or Database                                                   | <b>XML</b>                                                                                                    |
|                                   | Name in XML                                                                  | ReturnsManagementOnly                                                                                                    |
| Starting<br>Cumulative            | Function                                                                     | Initial value assigned to the Cumulative Cashier Exception<br>Count for new cashiers.                                                                      |
| Cashier<br><b>Exception Count</b> | <b>Allowed Values</b>                                                        | 0 to 9999                                                                                                    |
|                                   | Default Value                                                                | $\boldsymbol{0}$                                                                                                    |
|                                   | Entry Field Type                                                             | Numeric                                                                                                    |
|                                   | When the Modification Takes<br>Effect                                        | Immediately                                                                                                    |
|                                   | Applications Where the<br>Parameter Can be Modified<br>in the UI             | Returns Management                                                                                                    |
|                                   | Resides in XML or Database                                                   | <b>XML</b>                                                                                                    |
|                                   | Name in XML                                                                  | StartingEmployeeScore                                                                                                    |
|                                   |                                                                              |                                                                                                    |

*Table 6–2 (Cont.) Returns Management Parameter Group*

| <b>Parameter</b>                   | <b>Attribute</b>                                                 | <b>Description</b>                                                                                                    |
|------------------------------------|------------------------------------------------------------------|----------------------------------------------------------------------------------------------------|
| <b>Starting</b><br>Cumulative      | Function                                                         | Initial value assigned to the Cumulative Customer Exception<br>Count for new customers.                                                                          |
| Customer<br><b>Exception Count</b> | <b>Allowed Values</b>                                            | 0 to 9999                                                                                                    |
|                                    | Default Value                                                    | $\theta$                                                                                                    |
|                                    | Entry Field Type                                                 | Numeric                                                                                                    |
|                                    | When the Modification Takes<br>Effect                            | Immediately                                                                                                    |
|                                    | Applications Where the<br>Parameter Can be Modified<br>in the UI | Returns Management                                                                                                    |
|                                    | Resides in XML or Database                                       | XML                                                                                                    |
|                                    | Name in XML                                                      | StartingCustomerScore                                                                                                    |
| Validation<br>Amount Tax<br>Factor | Function                                                         | Sets the percentage by which the validation amount can be<br>increased. This tax factor can be used to handle variations in<br>tax between taxing jurisdictions. |
|                                    | <b>Allowed Values</b>                                            | 00 to 100                                                                                                    |
|                                    | Default Value                                                    | 08                                                                                                    |
|                                    | Entry Field Type                                                 | Numeric                                                                                                    |
|                                    | When the Modification Takes<br>Effect                            | Immediately                                                                                                    |
|                                    | Applications Where the<br>Parameter Can be Modified<br>in the UI | Returns Management                                                                                                    |
|                                    | Resides in XML or Database                                       | <b>XML</b>                                                                                                    |
|                                    | Name in XML                                                      | ValidationAmountTaxFactor                                                                                                    |

*Table 6–2 (Cont.) Returns Management Parameter Group*

#### **Returns Management System Configurations**

This section describes the system configurations for the Returns Management application.

For information on the Audit Log system configurations, see [Table 7–1.](#page-228-0) For information on the Password Policy system configurations, see [Table 7–2.](#page-264-0)

**7**

# **System Configurations Common to Multiple Applications**

This chapter describes the system configurations available for configuring the Audit Log and Password Policy. For a description of the information in these tables, see [Table 3–2.](#page-28-0)

### **Audit Log System Configurations**

[Table 7–1](#page-228-1) describes the system configurations for the Audit Log.

<span id="page-228-1"></span>

| <b>System</b><br>Configuration | <b>Attribute</b>                                                             | <b>Description</b>                                                                                                    |
|--------------------------------|------------------------------------------------------------------------------|----------------------------------------------------------------------------------------------------|
| Add Employee                   | Function                                                                     | This system setting enables and disables the logging of the<br>Add Employee event.                                                                                                    |
|                                | <b>Security Sensitive</b>                                                    | Yes                                                                                                    |
|                                | Allowed Values                                                               | DEBUG, ERROR, FATAL, INFO, WARN                                                                                                    |
|                                |                                                                              | Caution: Audit logging is turned off for an event if the system<br>configuration is set to any value other than INFO or DEBUG.<br>This could could impact meeting the PA-DSS requirements. |
|                                | Default Value                                                                | <b>INFO</b>                                                                                                    |
|                                | Entry Field Type                                                             | <b>Discrete</b>                                                                                                    |
|                                | When the Modification Takes<br>Effect                                        | At restart of application                                                                                                    |
|                                | Applications Affected by<br>Modifications to the<br>Parameter                | Point-of-Service, Back Office                                                                                                    |
|                                | Applications Where the<br>Parameter Can be Modified<br>in the User Interface | None                                                                                                    |
|                                | Resides in XML, Database, or                                                 | Properties File                                                                                                    |
|                                | Properties File                                                              | For Point-of-Service, this system setting is defined in the<br>log4j.xmlfile.<br>For Back Office, this system setting is defined in the<br>log4j.properties file.                          |
|                                |                                                                              | The name of the event is:<br>ADD_EMPLOYEE                                                                                                    |
|                                | XML Name                                                                     | None                                                                                                    |

<span id="page-228-0"></span>*Table 7–1 Audit Log System Configurations*

| <b>System</b><br>Configuration | <b>Attribute</b>                                                             | <b>Description</b>                                                                                                    |
|--------------------------------|------------------------------------------------------------------------------|----------------------------------------------------------------------------------------------------|
| Add Parameter<br>List for      | Function                                                                     | This system setting enables and disables the logging of the<br>Add Parameter List for Distribution event.                                                                                  |
| Distribution                   | Security Sensitive                                                           | Yes                                                                                                    |
|                                | Allowed Values                                                               | DEBUG, ERROR, FATAL, INFO, WARN                                                                                                    |
|                                |                                                                              | Caution: Audit logging is turned off for an event if the system<br>configuration is set to any value other than INFO or DEBUG.<br>This could could impact meeting the PA-DSS requirements. |
|                                | Default Value                                                                | <b>INFO</b>                                                                                                    |
|                                | Entry Field Type                                                             | <b>Discrete</b>                                                                                                    |
|                                | When the Modification Takes<br>Effect                                        | At restart of application                                                                                                    |
|                                | Applications Affected by<br>Modifications to the<br>Parameter                | Back Office, Central Office                                                                                                    |
|                                | Applications Where the<br>Parameter Can be Modified<br>in the User Interface | None                                                                                                    |
|                                | Resides in XML, Database, or                                                 | Properties File                                                                                                    |
|                                | Properties File                                                              | This system setting is defined in the log4j.properties file.                                                                                                    |
|                                |                                                                              | The name of the event is:<br>ADD PARAMETER LIST FOR DISTRIBUTION                                                                                                    |
|                                | XML Name                                                                     | None                                                                                                    |

*Table 7–1 (Cont.) Audit Log System Configurations*

| <b>System</b><br>Configuration | <b>Attribute</b>                                                             | <b>Description</b>                                                                                                    |
|--------------------------------|------------------------------------------------------------------------------|----------------------------------------------------------------------------------------------------|
| Add Role                       | Function                                                                     | This system setting enables and disables the logging of the<br>Add Role event.                                                                                                    |
|                                | <b>Security Sensitive</b>                                                    | Yes                                                                                                    |
|                                | Allowed Values                                                               | DEBUG, ERROR, FATAL, INFO, WARN                                                                                                    |
|                                |                                                                              | Caution: Audit logging is turned off for an event if the system<br>configuration is set to any value other than INFO or DEBUG.<br>This could could impact meeting the PA-DSS requirements. |
|                                | Default Value                                                                | <b>INFO</b>                                                                                                    |
|                                | Entry Field Type                                                             | <b>Discrete</b>                                                                                                    |
|                                | When the Modification Takes<br>Effect                                        | At restart of application                                                                                                    |
|                                | Applications Affected by<br>Modifications to the<br>Parameter                | Point-of-Service, Back Office, Central Office                                                                                                    |
|                                | Applications Where the<br>Parameter Can be Modified<br>in the User Interface | None                                                                                                    |
|                                | Resides in XML, Database, or                                                 | Properties File                                                                                                    |
|                                | Properties File                                                              | For Point-of-Service, this system setting is defined in the<br>log4j.xml file.<br>For Back Office and Central Office, this system setting is<br>defined in the log4j.properties file.      |
|                                |                                                                              | The name of the event is:<br><b>ADD_ROLE</b>                                                                                                    |
|                                | XML Name                                                                     | None                                                                                                    |

*Table 7–1 (Cont.) Audit Log System Configurations*

| <b>System</b><br>Configuration | <b>Attribute</b>                                                             | <b>Description</b>                                                                                                    |
|--------------------------------|------------------------------------------------------------------------------|----------------------------------------------------------------------------------------------------|
| Add Temporary<br>Employee      | Function                                                                     | This system setting enables and disables the logging of the<br>Add Temporary Employee event.                                                                                               |
|                                | <b>Security Sensitive</b>                                                    | Yes                                                                                                    |
|                                | <b>Allowed Values</b>                                                        | DEBUG, ERROR, FATAL, INFO, WARN                                                                                                    |
|                                |                                                                              | Caution: Audit logging is turned off for an event if the system<br>configuration is set to any value other than INFO or DEBUG.<br>This could could impact meeting the PA-DSS requirements. |
|                                | Default Value                                                                | <b>INFO</b>                                                                                                    |
|                                | Entry Field Type                                                             | <b>Discrete</b>                                                                                                    |
|                                | When the Modification Takes<br>Effect                                        | At restart of application                                                                                                    |
|                                | Applications Affected by<br>Modifications to the<br>Parameter                | Point-of-Service, Back Office                                                                                                    |
|                                | Applications Where the<br>Parameter Can be Modified<br>in the User Interface | None                                                                                                    |
|                                | Resides in XML, Database, or                                                 | Properties File                                                                                                    |
|                                | Properties File                                                              | For Point-of-Service, this system setting is defined in the<br>$log4j$ . xml file.<br>For Back Office, this system setting is defined in the<br>log4j.properties file.                     |
|                                |                                                                              | The name of the event is:<br>ADD_TEMPORARY_EMPLOYEE                                                                                                    |
|                                | <b>XML</b> Name                                                              | None                                                                                                    |

*Table 7–1 (Cont.) Audit Log System Configurations*

| <b>System</b><br>Configuration | <b>Attribute</b>                                                             | <b>Description</b>                                                                                                    |
|--------------------------------|------------------------------------------------------------------------------|----------------------------------------------------------------------------------------------------|
| Add User                       | Function                                                                     | This system setting enables and disables the logging of the<br>Add User event.                                                                                                    |
|                                | <b>Security Sensitive</b>                                                    | Yes                                                                                                    |
|                                | <b>Allowed Values</b>                                                        | DEBUG, ERROR, FATAL, INFO, WARN                                                                                                    |
|                                |                                                                              | Caution: Audit logging is turned off for an event if the system<br>configuration is set to any value other than INFO or DEBUG.<br>This could could impact meeting the PA-DSS requirements. |
|                                | Default Value                                                                | <b>INFO</b>                                                                                                    |
|                                | Entry Field Type                                                             | <b>Discrete</b>                                                                                                    |
|                                | When the Modification Takes<br>Effect                                        | At restart of application                                                                                                    |
|                                | Applications Affected by<br>Modifications to the<br>Parameter                | Central Office                                                                                                    |
|                                | Applications Where the<br>Parameter Can be Modified<br>in the User Interface | None                                                                                                    |
|                                | Resides in XML, Database, or                                                 | Properties File                                                                                                    |
|                                | Properties File                                                              | This system setting is defined in the log4j.properties file.                                                                                                    |
|                                |                                                                              | The name of the event is:<br>ADD_USER                                                                                                    |
|                                | <b>XML</b> Name                                                              | None                                                                                                    |
| <b>Bank Deposit</b>            | Function                                                                     | This system setting enables and disables the logging of the<br>Bank Deposit event.                                                                                                    |
|                                | <b>Security Sensitive</b>                                                    | Yes                                                                                                    |
|                                | <b>Allowed Values</b>                                                        | DEBUG, ERROR, FATAL, INFO, WARN                                                                                                    |
|                                |                                                                              | Caution: Audit logging is turned off for an event if the system<br>configuration is set to any value other than INFO or DEBUG.<br>This could could impact meeting the PA-DSS requirements. |
|                                | Default Value                                                                | <b>INFO</b>                                                                                                    |
|                                | Entry Field Type                                                             | Discrete                                                                                                    |
|                                | When the Modification Takes<br>Effect                                        | At restart of application                                                                                                    |
|                                | Applications Affected by<br>Modifications to the<br>Parameter                | <b>Back Office</b>                                                                                                    |
|                                | Applications Where the<br>Parameter Can be Modified<br>in the User Interface | None                                                                                                    |
|                                | Resides in XML, Database, or                                                 | Properties File                                                                                                    |
|                                | Properties File                                                              | This system setting is defined in the log4j.properties file.                                                                                                    |
|                                |                                                                              | The name of the event is:<br><b>BANK_DEPOSIT</b>                                                                                                    |
|                                | XML Name                                                                     | None                                                                                                    |

*Table 7–1 (Cont.) Audit Log System Configurations*

| <b>System</b>                          |                                                                              |                                                                                                    |
|----------------------------------------|------------------------------------------------------------------------------|----------------------------------------------------------------------------------------------------|
| Configuration                          | <b>Attribute</b>                                                             | <b>Description</b>                                                                                                    |
| <b>Bank Deposit</b><br>Report Exported | Function                                                                     | This system setting enables and disables the logging of the<br>Bank Deposit Report Exported event.                                                                                         |
|                                        | Security Sensitive                                                           | Yes                                                                                                    |
|                                        | <b>Allowed Values</b>                                                        | DEBUG, ERROR, FATAL, INFO, WARN                                                                                                    |
|                                        |                                                                              | Caution: Audit logging is turned off for an event if the system<br>configuration is set to any value other than INFO or DEBUG.<br>This could could impact meeting the PA-DSS requirements. |
|                                        | Default Value                                                                | <b>INFO</b>                                                                                                    |
|                                        | Entry Field Type                                                             | Discrete                                                                                                    |
|                                        | When the Modification Takes<br>Effect                                        | At restart of application                                                                                                    |
|                                        | Applications Affected by<br>Modifications to the<br>Parameter                | <b>Back Office</b>                                                                                                    |
|                                        | Applications Where the<br>Parameter Can be Modified<br>in the User Interface | None                                                                                                    |
|                                        | Resides in XML, Database, or                                                 | Properties File                                                                                                    |
|                                        | Properties File                                                              | This system setting is defined in the log4j.properties file.                                                                                                    |
|                                        |                                                                              | The name of the event is:<br>BANK_DEPOSIT_REPORT_EXPORTED                                                                                                    |
|                                        | XML Name                                                                     | None                                                                                                    |
| <b>Bank Deposit</b><br>Report Viewed   | Function                                                                     | This system setting enables and disables the logging of the<br>Bank Deposit Report Viewed event.                                                                                           |
|                                        | <b>Security Sensitive</b>                                                    | Yes                                                                                                    |
|                                        | Allowed Values                                                               | DEBUG, ERROR, FATAL, INFO, WARN                                                                                                    |
|                                        |                                                                              | Caution: Audit logging is turned off for an event if the system<br>configuration is set to any value other than INFO or DEBUG.<br>This could could impact meeting the PA-DSS requirements. |
|                                        | Default Value                                                                | <b>INFO</b>                                                                                                    |
|                                        | Entry Field Type                                                             | Discrete                                                                                                    |
|                                        | When the Modification Takes<br>Effect                                        | At restart of application                                                                                                    |
|                                        | Applications Affected by<br>Modifications to the<br>Parameter                | <b>Back Office</b>                                                                                                    |
|                                        | Applications Where the<br>Parameter Can be Modified<br>in the User Interface | None                                                                                                    |
|                                        | Resides in XML, Database, or                                                 | Properties File                                                                                                    |
|                                        | Properties File                                                              | This system setting is defined in the log4j.properties file.                                                                                                    |
|                                        |                                                                              | The name of the event is:<br>BANK_DEPOSIT_REPORT_VIEWED                                                                                                    |
|                                        | XML Name                                                                     | None                                                                                                    |

*Table 7–1 (Cont.) Audit Log System Configurations*

| <b>System</b><br>Configuration | <b>Attribute</b>                                                             | <b>Description</b>                                                                                                    |
|--------------------------------|------------------------------------------------------------------------------|----------------------------------------------------------------------------------------------------|
| Change<br>Password             | Function                                                                     | This system setting enables and disables the logging of the<br>Change Password event.                                                                                                    |
|                                | <b>Security Sensitive</b>                                                    | Yes                                                                                                    |
|                                | <b>Allowed Values</b>                                                        | DEBUG, ERROR, FATAL, INFO, WARN                                                                                                    |
|                                |                                                                              | Caution: Audit logging is turned off for an event if the system<br>configuration is set to any value other than INFO or DEBUG.<br>This could could impact meeting the PA-DSS requirements. |
|                                | Default Value                                                                | <b>INFO</b>                                                                                                    |
|                                | Entry Field Type                                                             | Discrete                                                                                                    |
|                                | When the Modification Takes<br>Effect                                        | At restart of application                                                                                                    |
|                                | Applications Affected by<br>Modifications to the<br>Parameter                | Point-of-Service, Back Office, Central Office                                                                                                    |
|                                | Applications Where the<br>Parameter Can be Modified<br>in the User Interface | None                                                                                                    |
|                                | Resides in XML, Database, or                                                 | Properties File                                                                                                    |
|                                | Properties File                                                              | For Point-of-Service, this system setting is defined in the<br>$log4i$ . xml file.<br>For Back Office and Central Office, this system setting is<br>defined in the log4j.properties file.  |
|                                |                                                                              | The name of the event is:<br><b>CHANGE_PASSWORD</b>                                                                                                    |
|                                | XML Name                                                                     | None                                                                                                    |

*Table 7–1 (Cont.) Audit Log System Configurations*

| <b>System</b><br>Configuration | <b>Attribute</b>                                                             | <b>Description</b>                                                                                                    |
|--------------------------------|------------------------------------------------------------------------------|----------------------------------------------------------------------------------------------------|
| Count Float At<br>Reconcile    | Function                                                                     | This system setting enables and disables the logging of the<br>Count Float At Reconcile event.                                                                                             |
|                                | <b>Security Sensitive</b>                                                    | Yes                                                                                                    |
|                                | Allowed Values                                                               | DEBUG, ERROR, FATAL, INFO, WARN                                                                                                    |
|                                |                                                                              | Caution: Audit logging is turned off for an event if the system<br>configuration is set to any value other than INFO or DEBUG.<br>This could could impact meeting the PA-DSS requirements. |
|                                | Default Value                                                                | <b>INFO</b>                                                                                                    |
|                                | Entry Field Type                                                             | <b>Discrete</b>                                                                                                    |
|                                | When the Modification Takes<br>Effect                                        | At restart of application                                                                                                    |
|                                | Applications Affected by<br>Modifications to the<br>Parameter                | Point-of-Service, Back Office                                                                                                    |
|                                | Applications Where the<br>Parameter Can be Modified<br>in the User Interface | None                                                                                                    |
|                                | Resides in XML, Database, or                                                 | Properties File                                                                                                    |
|                                | Properties File                                                              | For Point-of-Service, this system setting is defined in the<br>log4j.xml file.<br>For Back Office, this system setting is defined in the<br>log4j.properties file.                         |
|                                |                                                                              | The name of the event is:<br>COUNT_FLOAT_AT_RECONCILE                                                                                                    |
|                                | XML Name                                                                     | None                                                                                                    |

*Table 7–1 (Cont.) Audit Log System Configurations*

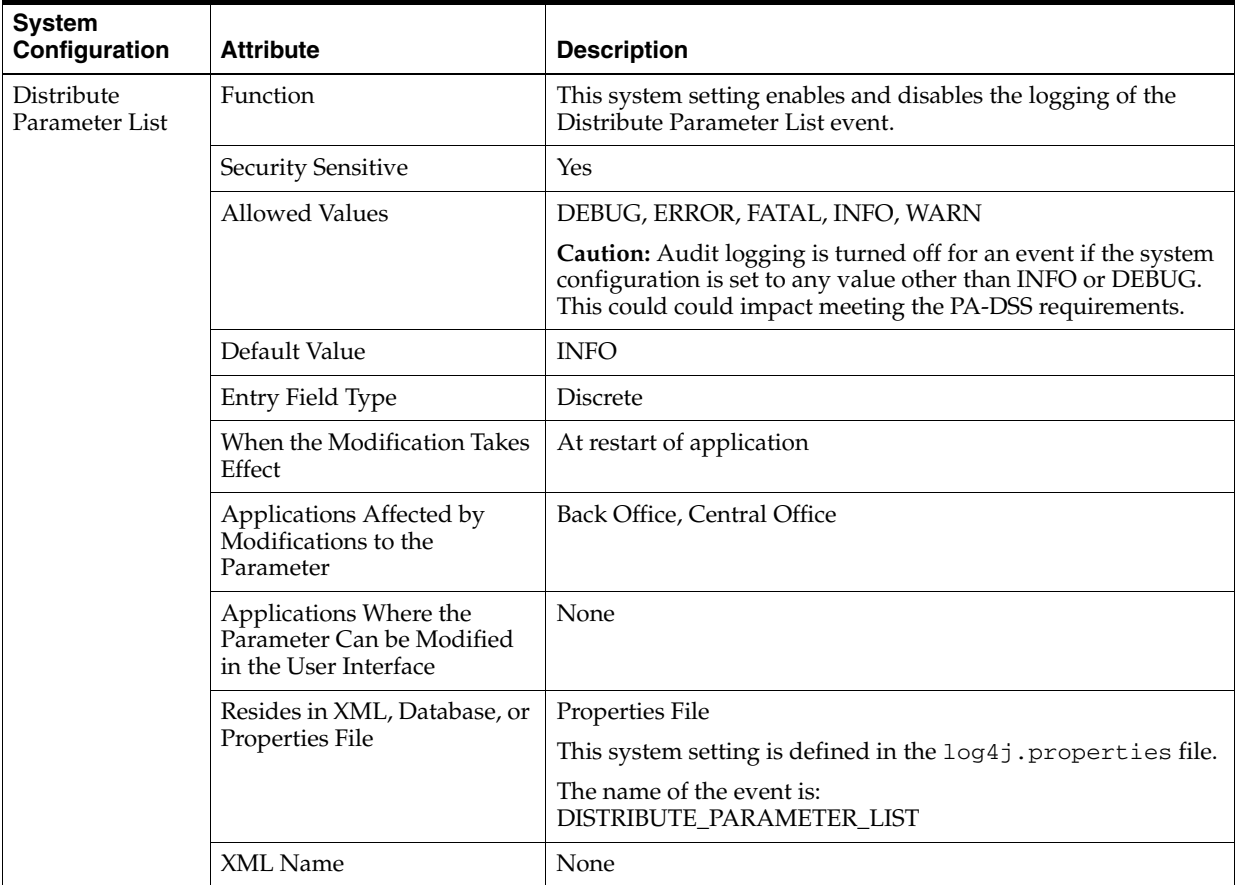

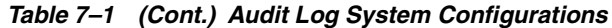

| <b>System</b><br>Configuration | <b>Attribute</b>                                                             | <b>Description</b>                                                                                                    |
|--------------------------------|------------------------------------------------------------------------------|----------------------------------------------------------------------------------------------------|
| <b>Edit Role</b>               | Function                                                                     | This system setting enables and disables the logging of the<br>Edit Role event.                                                                                                    |
|                                | <b>Security Sensitive</b>                                                    | Yes                                                                                                    |
|                                | Allowed Values                                                               | DEBUG, ERROR, FATAL, INFO, WARN                                                                                                    |
|                                |                                                                              | Caution: Audit logging is turned off for an event if the system<br>configuration is set to any value other than INFO or DEBUG.<br>This could could impact meeting the PA-DSS requirements. |
|                                | Default Value                                                                | <b>INFO</b>                                                                                                    |
|                                | Entry Field Type                                                             | <b>Discrete</b>                                                                                                    |
|                                | When the Modification Takes<br>Effect                                        | At restart of application                                                                                                    |
|                                | Applications Affected by<br>Modifications to the<br>Parameter                | Point-of-Service, Back Office, Central Office                                                                                                    |
|                                | Applications Where the<br>Parameter Can be Modified<br>in the User Interface | None                                                                                                    |
|                                | Resides in XML, Database, or                                                 | Properties File                                                                                                    |
|                                | Properties File                                                              | For Point-of-Service, this system setting is defined in the<br>log4j.xml file.<br>For Back Office and Central Office, this system setting is<br>defined in the log4j.properties file.      |
|                                |                                                                              | The name of the event is:<br><b>EDIT_ROLE</b>                                                                                                    |
|                                | <b>XML</b> Name                                                              | None                                                                                                    |

*Table 7–1 (Cont.) Audit Log System Configurations*

| <b>System</b><br>Configuration | <b>Attribute</b>                                                             | <b>Description</b>                                                                                                    |
|--------------------------------|------------------------------------------------------------------------------|----------------------------------------------------------------------------------------------------|
| End of Day                     | Function                                                                     | This system setting enables and disables the logging of the<br>End of Day event.                                                                                                    |
|                                | <b>Security Sensitive</b>                                                    | Yes                                                                                                    |
|                                | <b>Allowed Values</b>                                                        | DEBUG, ERROR, FATAL, INFO, WARN                                                                                                    |
|                                |                                                                              | Caution: Audit logging is turned off for an event if the system<br>configuration is set to any value other than INFO or DEBUG.<br>This could could impact meeting the PA-DSS requirements. |
|                                | Default Value                                                                | <b>INFO</b>                                                                                                    |
|                                | Entry Field Type                                                             | <b>Discrete</b>                                                                                                    |
|                                | When the Modification Takes<br>Effect                                        | At restart of application                                                                                                    |
|                                | Applications Affected by<br>Modifications to the<br>Parameter                | Point-of-Service, Back Office                                                                                                    |
|                                | Applications Where the<br>Parameter Can be Modified<br>in the User Interface | None                                                                                                    |
|                                | Resides in XML, Database, or                                                 | Properties File                                                                                                    |
|                                | Properties File                                                              | For Point-of-Service, this system setting is defined in the<br>$log4j$ . xml file.<br>For Back Office, this system setting is defined in the<br>log4j.properties file.                     |
|                                |                                                                              | The name of the event is:<br>END_OF_DAY                                                                                                    |
|                                | XML Name                                                                     | None                                                                                                    |

*Table 7–1 (Cont.) Audit Log System Configurations*

| <b>System</b><br>Configuration | <b>Attribute</b>                                                             | <b>Description</b>                                                                                                    |
|--------------------------------|------------------------------------------------------------------------------|----------------------------------------------------------------------------------------------------|
| <b>Enter Business</b><br>Date  | Function                                                                     | This system setting enables and disables the logging of the<br>Enter Business Date event.                                                                                                  |
|                                | <b>Security Sensitive</b>                                                    | Yes                                                                                                    |
|                                | <b>Allowed Values</b>                                                        | DEBUG, ERROR, FATAL, INFO, WARN                                                                                                    |
|                                |                                                                              | Caution: Audit logging is turned off for an event if the system<br>configuration is set to any value other than INFO or DEBUG.<br>This could could impact meeting the PA-DSS requirements. |
|                                | Default Value                                                                | <b>INFO</b>                                                                                                    |
|                                | Entry Field Type                                                             | <b>Discrete</b>                                                                                                    |
|                                | When the Modification Takes<br>Effect                                        | At restart of application                                                                                                    |
|                                | Applications Affected by<br>Modifications to the<br>Parameter                | Point-of-Service, Back Office                                                                                                    |
|                                | Applications Where the<br>Parameter Can be Modified<br>in the User Interface | None                                                                                                    |
|                                | Resides in XML, Database, or                                                 | <b>Properties File</b>                                                                                                    |
|                                | Properties File                                                              | For Point-of-Service, this system setting is defined in the<br>log4j.xml file.<br>For Back Office, this system setting is defined in the<br>log4j.properties file.                         |
|                                |                                                                              | The name of the event is:<br><b>ENTER_BUSINESS_DATE</b>                                                                                                    |
|                                | <b>XML</b> Name                                                              | None                                                                                                    |

*Table 7–1 (Cont.) Audit Log System Configurations*

| <b>System</b><br>Configuration | <b>Attribute</b>                                                             | <b>Description</b>                                                                                                    |
|--------------------------------|------------------------------------------------------------------------------|----------------------------------------------------------------------------------------------------|
| Launch Browser                 | Function                                                                     | This system setting enables and disables the logging of the<br>Launch Browser event.                                                                                                    |
|                                | <b>Security Sensitive</b>                                                    | Yes                                                                                                    |
|                                | <b>Allowed Values</b>                                                        | DEBUG, ERROR, FATAL, INFO, WARN                                                                                                    |
|                                |                                                                              | Caution: Audit logging is turned off for an event if the system<br>configuration is set to any value other than INFO or DEBUG.<br>This could could impact meeting the PA-DSS requirements. |
|                                | Default Value                                                                | <b>INFO</b>                                                                                                    |
|                                | Entry Field Type                                                             | Discrete                                                                                                    |
|                                | When the Modification Takes<br>Effect                                        | At restart of application                                                                                                    |
|                                | Applications Affected by<br>Modifications to the<br>Parameter                | Point-of-Service                                                                                                    |
|                                | Applications Where the<br>Parameter Can be Modified<br>in the User Interface | None                                                                                                    |
|                                | Resides in XML, Database, or<br>Properties File                              | Properties File                                                                                                    |
|                                |                                                                              | For Point-of-Service, this system setting is defined in the<br>log4j.xml file.<br>For Back Office, this system setting is defined in the<br>log4j.properties file.                         |
|                                |                                                                              | The name of the event is:<br><b>LAUNCH_BROWSER</b>                                                                                                    |
|                                | XML Name                                                                     | None                                                                                                    |

*Table 7–1 (Cont.) Audit Log System Configurations*

| <b>System</b><br>Configuration | <b>Attribute</b>                                                             | <b>Description</b>                                                                                                    |
|--------------------------------|------------------------------------------------------------------------------|----------------------------------------------------------------------------------------------------|
| Modify<br>Application          | Function                                                                     | This system setting enables and disables the logging of the<br>Modify Application Parameter event.                                                                                         |
| Parameter                      | <b>Security Sensitive</b>                                                    | Yes                                                                                                    |
|                                | <b>Allowed Values</b>                                                        | DEBUG, ERROR, FATAL, INFO, WARN                                                                                                    |
|                                |                                                                              | Caution: Audit logging is turned off for an event if the system<br>configuration is set to any value other than INFO or DEBUG.<br>This could could impact meeting the PA-DSS requirements. |
|                                | Default Value                                                                | <b>INFO</b>                                                                                                    |
|                                | Entry Field Type                                                             | <b>Discrete</b>                                                                                                    |
|                                | When the Modification Takes<br>Effect                                        | At restart of application                                                                                                    |
|                                | Applications Affected by<br>Modifications to the<br>Parameter                | Point-of-Service, Back Office, Central Office                                                                                                    |
|                                | Applications Where the<br>Parameter Can be Modified<br>in the User Interface | None                                                                                                    |
|                                | Resides in XML, Database, or                                                 | Properties File                                                                                                    |
|                                | Properties File                                                              | For Point-of-Service, this system setting is defined in the<br>log4j.xml file.<br>For Back Office and Central Office, this system setting is<br>defined in the log4j.properties file.      |
|                                |                                                                              | The name of the event is:<br>MODIFY APPLICATION PARAMETER                                                                                                    |
|                                | XML Name                                                                     | None                                                                                                    |

*Table 7–1 (Cont.) Audit Log System Configurations*

| <b>System</b><br>Configuration | <b>Attribute</b>                                                             | <b>Description</b>                                                                                                    |
|--------------------------------|------------------------------------------------------------------------------|----------------------------------------------------------------------------------------------------|
| Modify<br>Employee             | Function                                                                     | This system setting enables and disables the logging of the<br>Modify Employee Information event.                                                                                          |
| Information                    | <b>Security Sensitive</b>                                                    | Yes                                                                                                    |
|                                | Allowed Values                                                               | DEBUG, ERROR, FATAL, INFO, WARN                                                                                                    |
|                                |                                                                              | Caution: Audit logging is turned off for an event if the system<br>configuration is set to any value other than INFO or DEBUG.<br>This could could impact meeting the PA-DSS requirements. |
|                                | Default Value                                                                | <b>INFO</b>                                                                                                    |
|                                | Entry Field Type                                                             | <b>Discrete</b>                                                                                                    |
|                                | When the Modification Takes<br>Effect                                        | At restart of application                                                                                                    |
|                                | Applications Affected by<br>Modifications to the<br>Parameter                | Point-of-Service, Back Office                                                                                                    |
|                                | Applications Where the<br>Parameter Can be Modified<br>in the User Interface | None                                                                                                    |
|                                | Resides in XML, Database, or                                                 | Properties File                                                                                                    |
|                                | Properties File                                                              | For Point-of-Service, this system setting is defined in the<br>log4j.xmlfile.<br>For Back Office, this system setting is defined in the<br>log4j.properties file.                          |
|                                |                                                                              | The name of the event is:<br>MODIFY_EMPLOYEE                                                                                                    |
|                                | <b>XML</b> Name                                                              | None                                                                                                    |

*Table 7–1 (Cont.) Audit Log System Configurations*

| <b>System</b><br>Configuration | <b>Attribute</b>                                                             | <b>Description</b>                                                                                                    |
|--------------------------------|------------------------------------------------------------------------------|----------------------------------------------------------------------------------------------------|
| Modify<br>Parameter in List    | Function                                                                     | This system setting enables and disables the logging of the<br>Modify Parameter in List event.                                                                                             |
|                                | Security Sensitive                                                           | Yes                                                                                                    |
|                                | Allowed Values                                                               | DEBUG, ERROR, FATAL, INFO, WARN                                                                                                    |
|                                |                                                                              | Caution: Audit logging is turned off for an event if the system<br>configuration is set to any value other than INFO or DEBUG.<br>This could could impact meeting the PA-DSS requirements. |
|                                | Default Value                                                                | <b>INFO</b>                                                                                                    |
|                                | Entry Field Type                                                             | <b>Discrete</b>                                                                                                    |
|                                | When the Modification Takes<br>Effect                                        | At restart of application                                                                                                    |
|                                | Applications Affected by<br>Modifications to the<br>Parameter                | Back Office, Central Office                                                                                                    |
|                                | Applications Where the<br>Parameter Can be Modified<br>in the User Interface | None                                                                                                    |
|                                | Resides in XML, Database, or<br>Properties File                              | Properties File                                                                                                    |
|                                |                                                                              | For Back Office and Central Office, this system setting is<br>defined in the log4j.properties file.                                                                                        |
|                                |                                                                              | The name of the event is:<br>MODIFY PARAMETER IN LIST                                                                                                    |
|                                | XML Name                                                                     | None                                                                                                    |

*Table 7–1 (Cont.) Audit Log System Configurations*

| <b>System</b><br>Configuration                 | <b>Attribute</b>                                                             | <b>Description</b>                                                                                                    |
|------------------------------------------------|------------------------------------------------------------------------------|----------------------------------------------------------------------------------------------------|
| Modify<br>Temporary<br>Employee<br>Information | Function                                                                     | This system setting enables and disables the logging of the<br>Modify Temporary Employee Information event.                                                                                |
|                                                | <b>Security Sensitive</b>                                                    | Yes                                                                                                    |
|                                                | <b>Allowed Values</b>                                                        | DEBUG, ERROR, FATAL, INFO, WARN                                                                                                    |
|                                                |                                                                              | Caution: Audit logging is turned off for an event if the system<br>configuration is set to any value other than INFO or DEBUG.<br>This could could impact meeting the PA-DSS requirements. |
|                                                | Default Value                                                                | <b>INFO</b>                                                                                                    |
|                                                | Entry Field Type                                                             | <b>Discrete</b>                                                                                                    |
|                                                | When the Modification Takes<br>Effect                                        | At restart of application                                                                                                    |
|                                                | Applications Affected by<br>Modifications to the<br>Parameter                | Point-of-Service, Back Office                                                                                                    |
|                                                | Applications Where the<br>Parameter Can be Modified<br>in the User Interface | None                                                                                                    |
|                                                | Resides in XML, Database, or<br>Properties File                              | Properties File                                                                                                    |
|                                                |                                                                              | For Point-of-Service, this system setting is defined in the<br>log4j.xmlfile.<br>For Back Office, this system setting is defined in the<br>log4j.propertiesfile.                           |
|                                                |                                                                              | The name of the event is:<br>MODIFY_TEMPORARY_EMPLOYEE                                                                                                    |
|                                                | <b>XML</b> Name                                                              | None                                                                                                    |

*Table 7–1 (Cont.) Audit Log System Configurations*

| <b>System</b><br>Configuration    | <b>Attribute</b>                                                             | <b>Description</b>                                                                                                    |
|-----------------------------------|------------------------------------------------------------------------------|----------------------------------------------------------------------------------------------------|
| <b>Modify User</b><br>Information | Function                                                                     | This system setting enables and disables the logging of the<br>Modify User Information event.                                                                                              |
|                                   | <b>Security Sensitive</b>                                                    | Yes                                                                                                    |
|                                   | Allowed Values                                                               | DEBUG, ERROR, FATAL, INFO, WARN                                                                                                    |
|                                   |                                                                              | Caution: Audit logging is turned off for an event if the system<br>configuration is set to any value other than INFO or DEBUG.<br>This could could impact meeting the PA-DSS requirements. |
|                                   | Default Value                                                                | <b>INFO</b>                                                                                                    |
|                                   | Entry Field Type                                                             | <b>Discrete</b>                                                                                                    |
|                                   | When the Modification Takes<br>Effect                                        | At restart of application                                                                                                    |
|                                   | Applications Affected by<br>Modifications to the<br>Parameter                | Central Office                                                                                                    |
|                                   | Applications Where the<br>Parameter Can be Modified<br>in the User Interface | None                                                                                                    |
|                                   | Resides in XML, Database, or<br>Properties File                              | Properties File                                                                                                    |
|                                   |                                                                              | This system setting is defined in the log4j.properties file.                                                                                                    |
|                                   |                                                                              | The name of the event is:<br><b>MODIFY USER</b>                                                                                                    |
|                                   | <b>XML</b> Name                                                              | None                                                                                                    |

*Table 7–1 (Cont.) Audit Log System Configurations*

| <b>System</b><br>Configuration | <b>Attribute</b>                                                             | <b>Description</b>                                                                                                    |
|--------------------------------|------------------------------------------------------------------------------|----------------------------------------------------------------------------------------------------|
| <b>Register Close</b>          | Function                                                                     | This system setting enables and disables the logging of the<br>Register Close event.                                                                                                    |
|                                | <b>Security Sensitive</b>                                                    | Yes                                                                                                    |
|                                | <b>Allowed Values</b>                                                        | DEBUG, ERROR, FATAL, INFO, WARN                                                                                                    |
|                                |                                                                              | Caution: Audit logging is turned off for an event if the system<br>configuration is set to any value other than INFO or DEBUG.<br>This could could impact meeting the PA-DSS requirements. |
|                                | Default Value                                                                | <b>INFO</b>                                                                                                    |
|                                | Entry Field Type                                                             | <b>Discrete</b>                                                                                                    |
|                                | When the Modification Takes<br>Effect                                        | At restart of application                                                                                                    |
|                                | Applications Affected by<br>Modifications to the<br>Parameter                | Point-of-Service, Back Office                                                                                                    |
|                                | Applications Where the<br>Parameter Can be Modified<br>in the User Interface | None                                                                                                    |
|                                | Resides in XML, Database, or<br>Properties File                              | Properties File                                                                                                    |
|                                |                                                                              | For Point-of-Service, this system setting is defined in the<br>log4j.xml file.<br>For Back Office, this system setting is defined in the<br>log4j.propertiesfile.                          |
|                                |                                                                              | The name of the event is:<br>REGISTER_CLOSE                                                                                                    |
|                                | XML Name                                                                     | None                                                                                                    |

*Table 7–1 (Cont.) Audit Log System Configurations*

| <b>System</b><br>Configuration | <b>Attribute</b>                                                             | <b>Description</b>                                                                                                    |
|--------------------------------|------------------------------------------------------------------------------|----------------------------------------------------------------------------------------------------|
| Register Open                  | Function                                                                     | This system setting enables and disables the logging of the<br>Register Open event.                                                                                                    |
|                                | <b>Security Sensitive</b>                                                    | Yes                                                                                                    |
|                                | Allowed Values                                                               | DEBUG, ERROR, FATAL, INFO, WARN                                                                                                    |
|                                |                                                                              | Caution: Audit logging is turned off for an event if the system<br>configuration is set to any value other than INFO or DEBUG.<br>This could could impact meeting the PA-DSS requirements. |
|                                | Default Value                                                                | <b>INFO</b>                                                                                                    |
|                                | Entry Field Type                                                             | <b>Discrete</b>                                                                                                    |
|                                | When the Modification Takes<br>Effect                                        | At restart of application                                                                                                    |
|                                | Applications Affected by<br>Modifications to the<br>Parameter                | Point-of-Service, Back Office                                                                                                    |
|                                | Applications Where the<br>Parameter Can be Modified<br>in the User Interface | None                                                                                                    |
|                                | Resides in XML, Database, or<br>Properties File                              | <b>Properties File</b>                                                                                                    |
|                                |                                                                              | For Point-of-Service, this system setting is defined in the<br>log4j.xml file.<br>For Back Office, this system setting is defined in the<br>log4j.properties file.                         |
|                                |                                                                              | The name of the event is:<br>REGISTER_OPEN                                                                                                    |
|                                | XML Name                                                                     | None                                                                                                    |

*Table 7–1 (Cont.) Audit Log System Configurations*

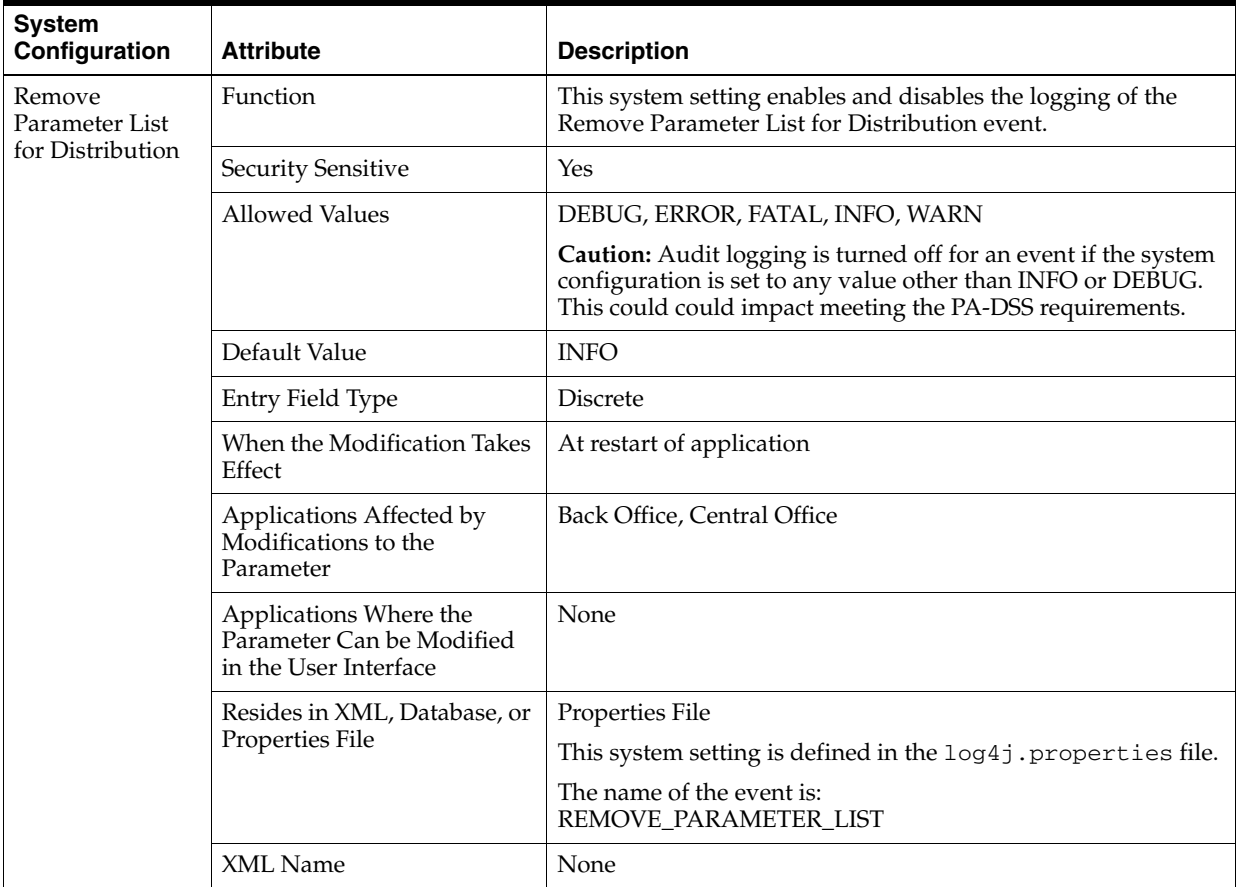

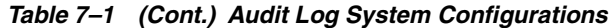

| <b>System</b><br>Configuration | <b>Attribute</b>                                                             | <b>Description</b>                                                                                                    |
|--------------------------------|------------------------------------------------------------------------------|----------------------------------------------------------------------------------------------------|
| Remove Role                    | Function                                                                     | This system setting enables and disables the logging of the<br>Remove Role event.                                                                                                    |
|                                | <b>Security Sensitive</b>                                                    | Yes                                                                                                    |
|                                | <b>Allowed Values</b>                                                        | DEBUG, ERROR, FATAL, INFO, WARN                                                                                                    |
|                                |                                                                              | Caution: Audit logging is turned off for an event if the system<br>configuration is set to any value other than INFO or DEBUG.<br>This could could impact meeting the PA-DSS requirements. |
|                                | Default Value                                                                | <b>INFO</b>                                                                                                    |
|                                | Entry Field Type                                                             | <b>Discrete</b>                                                                                                    |
|                                | When the Modification Takes<br>Effect                                        | At restart of application                                                                                                    |
|                                | Applications Affected by<br>Modifications to the<br>Parameter                | Point-of-Service, Back Office, Central Office                                                                                                    |
|                                | Applications Where the<br>Parameter Can be Modified<br>in the User Interface | None                                                                                                    |
|                                | Resides in XML, Database, or<br>Properties File                              | Properties File                                                                                                    |
|                                |                                                                              | For Point-of-Service, this system setting is defined in the<br>log4j.xmlfile.<br>For Back Office and Central Office, this system setting is<br>defined in the log4j.properties file.       |
|                                |                                                                              | The name of the event is:<br><b>REMOVE_ROLE</b>                                                                                                    |
|                                | XML Name                                                                     | None                                                                                                    |

*Table 7–1 (Cont.) Audit Log System Configurations*

| <b>System</b><br>Configuration | <b>Attribute</b>                                                             | <b>Description</b>                                                                                                    |
|--------------------------------|------------------------------------------------------------------------------|----------------------------------------------------------------------------------------------------|
| Reset Employee<br>Password     | Function                                                                     | This system setting enables and disables the logging of the<br>Reset Employee Password event.                                                                                              |
|                                | <b>Security Sensitive</b>                                                    | Yes                                                                                                    |
|                                | Allowed Values                                                               | DEBUG, ERROR, FATAL, INFO, WARN                                                                                                    |
|                                |                                                                              | Caution: Audit logging is turned off for an event if the system<br>configuration is set to any value other than INFO or DEBUG.<br>This could could impact meeting the PA-DSS requirements. |
|                                | Default Value                                                                | <b>INFO</b>                                                                                                    |
|                                | Entry Field Type                                                             | <b>Discrete</b>                                                                                                    |
|                                | When the Modification Takes<br>Effect                                        | At restart of application                                                                                                    |
|                                | Applications Affected by<br>Modifications to the<br>Parameter                | Point-of-Service, Back Office                                                                                                    |
|                                | Applications Where the<br>Parameter Can be Modified<br>in the User Interface | None                                                                                                    |
|                                | Resides in XML, Database, or<br>Properties File                              | Properties File                                                                                                    |
|                                |                                                                              | For Point-of-Service, this system setting is defined in the<br>$log4j$ . xml file.<br>For Back Office, this system setting is defined in the<br>log4j.properties file.                     |
|                                |                                                                              | The name of the event is:<br>RESET_EMPLOYEE_PASSWORD                                                                                                    |
|                                | <b>XML</b> Name                                                              | None                                                                                                    |

*Table 7–1 (Cont.) Audit Log System Configurations*

| <b>System</b><br>Configuration | <b>Attribute</b>                                                             | <b>Description</b>                                                                                                    |
|--------------------------------|------------------------------------------------------------------------------|----------------------------------------------------------------------------------------------------|
| Reset Temporary<br>Employee    | Function                                                                     | This system setting enables and disables the logging of the<br>Reset Temporary Employee Password event.                                                                                    |
| Password                       | <b>Security Sensitive</b>                                                    | Yes                                                                                                    |
|                                | Allowed Values                                                               | DEBUG, ERROR, FATAL, INFO, WARN                                                                                                    |
|                                |                                                                              | Caution: Audit logging is turned off for an event if the system<br>configuration is set to any value other than INFO or DEBUG.<br>This could could impact meeting the PA-DSS requirements. |
|                                | Default Value                                                                | <b>INFO</b>                                                                                                    |
|                                | Entry Field Type                                                             | <b>Discrete</b>                                                                                                    |
|                                | When the Modification Takes<br>Effect                                        | At restart of application                                                                                                    |
|                                | Applications Affected by<br>Modifications to the<br>Parameter                | Point-of-Service, Back Office                                                                                                    |
|                                | Applications Where the<br>Parameter Can be Modified<br>in the User Interface | None                                                                                                    |
|                                | Resides in XML, Database, or<br>Properties File                              | Properties File                                                                                                    |
|                                |                                                                              | For Point-of-Service, this system setting is defined in the<br>log4j.xml file.<br>For Back Office, this system setting is defined in the<br>log4j.properties file.                         |
|                                |                                                                              | The name of the event is:<br>RESET TEMPORARY EMPLOYEE PASSWORD                                                                                                    |
|                                | XML Name                                                                     | None                                                                                                    |

*Table 7–1 (Cont.) Audit Log System Configurations*
<span id="page-252-0"></span>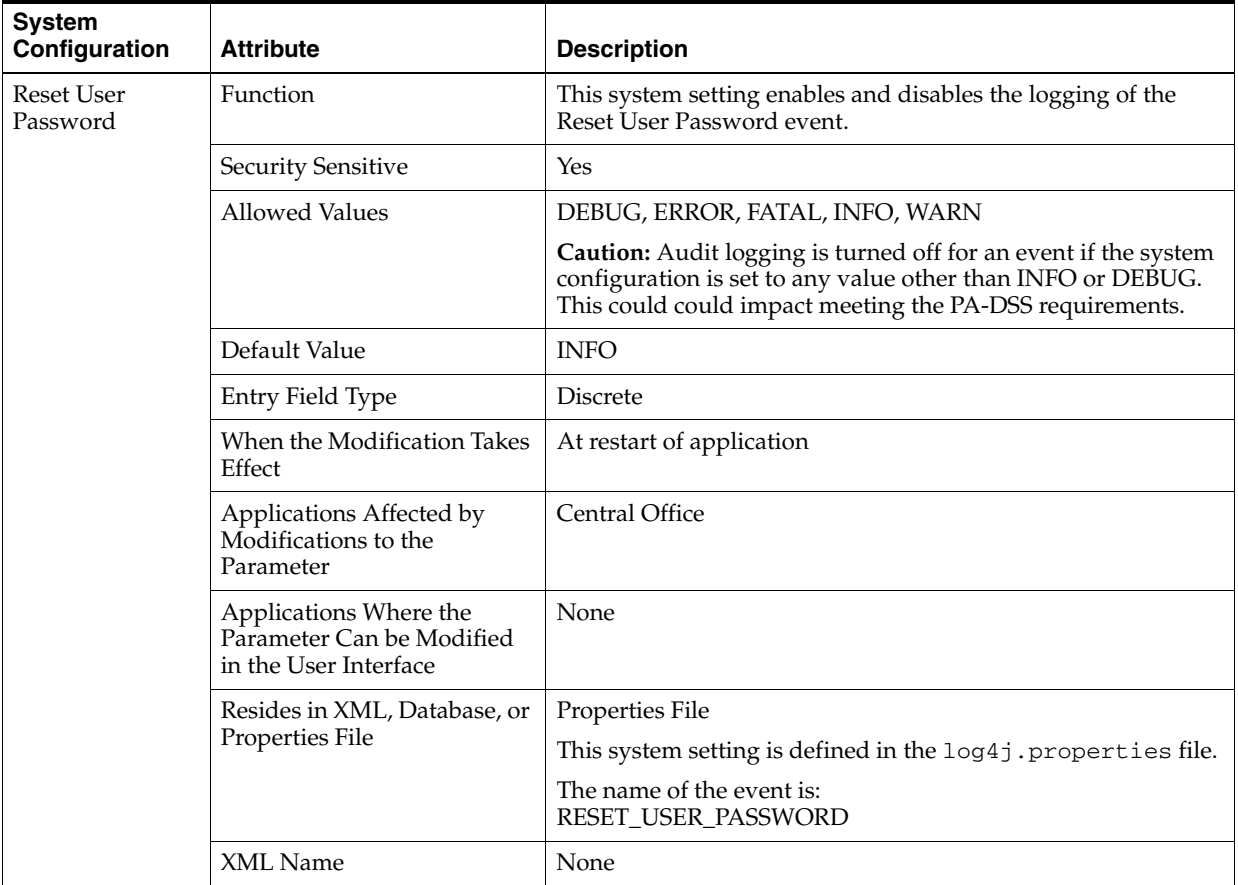

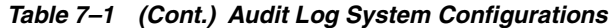

<span id="page-253-0"></span>

| <b>System</b><br>Configuration | <b>Attribute</b>                                                             | <b>Description</b>                                                                                                    |
|--------------------------------|------------------------------------------------------------------------------|----------------------------------------------------------------------------------------------------|
| Start of Day                   | Function                                                                     | This system setting enables and disables the logging of the<br>Start of Day event.                                                                                                    |
|                                | <b>Security Sensitive</b>                                                    | Yes                                                                                                    |
|                                | Allowed Values                                                               | DEBUG, ERROR, FATAL, INFO, WARN                                                                                                    |
|                                |                                                                              | Caution: Audit logging is turned off for an event if the system<br>configuration is set to any value other than INFO or DEBUG.<br>This could could impact meeting the PA-DSS requirements. |
|                                | Default Value                                                                | <b>INFO</b>                                                                                                    |
|                                | Entry Field Type                                                             | <b>Discrete</b>                                                                                                    |
|                                | When the Modification Takes<br>Effect                                        | At restart of application                                                                                                    |
|                                | Applications Affected by<br>Modifications to the<br>Parameter                | Point-of-Service, Back Office                                                                                                    |
|                                | Applications Where the<br>Parameter Can be Modified<br>in the User Interface | None                                                                                                    |
|                                | Resides in XML, Database, or                                                 | Properties File                                                                                                    |
|                                | Properties File                                                              | For Point-of-Service, this system setting is defined in the<br>log4j.xml file.<br>For Back Office, this system setting is defined in the<br>log4j.properties file.                         |
|                                |                                                                              | The name of the event is:<br>START_OF_DAY                                                                                                    |
|                                | XML Name                                                                     | None                                                                                                    |

*Table 7–1 (Cont.) Audit Log System Configurations*

<span id="page-254-0"></span>

| <b>System</b><br>Configuration | <b>Attribute</b>                                                             | <b>Description</b>                                                                                                    |
|--------------------------------|------------------------------------------------------------------------------|----------------------------------------------------------------------------------------------------|
| <b>Till Close</b>              | Function                                                                     | This system setting enables and disables the logging of the Till<br>Close event.                                                                                                    |
|                                | <b>Security Sensitive</b>                                                    | Yes                                                                                                    |
|                                | <b>Allowed Values</b>                                                        | DEBUG, ERROR, FATAL, INFO, WARN                                                                                                    |
|                                |                                                                              | Caution: Audit logging is turned off for an event if the system<br>configuration is set to any value other than INFO or DEBUG.<br>This could could impact meeting the PA-DSS requirements. |
|                                | Default Value                                                                | <b>INFO</b>                                                                                                    |
|                                | Entry Field Type                                                             | <b>Discrete</b>                                                                                                    |
|                                | When the Modification Takes<br>Effect                                        | At restart of application                                                                                                    |
|                                | Applications Affected by<br>Modifications to the<br>Parameter                | Point-of-Service                                                                                                    |
|                                | Applications Where the<br>Parameter Can be Modified<br>in the User Interface | None                                                                                                    |
|                                | Resides in XML, Database, or<br>Properties File                              | Properties File                                                                                                    |
|                                |                                                                              | For Point-of-Service, this system setting is defined in the<br>log4j.xmlfile.<br>For Back Office, this system setting is defined in the<br>log4j.properties file.                          |
|                                |                                                                              | The name of the event is:<br>TILL CLOSE                                                                                                    |
|                                | XML Name                                                                     | None                                                                                                    |

*Table 7–1 (Cont.) Audit Log System Configurations*

<span id="page-255-0"></span>

| <b>System</b><br>Configuration | <b>Attribute</b>                                                             | <b>Description</b>                                                                                                    |
|--------------------------------|------------------------------------------------------------------------------|----------------------------------------------------------------------------------------------------|
| Till Open                      | Function                                                                     | This system setting enables and disables the logging of the Till<br>Open event.                                                                                                    |
|                                | <b>Security Sensitive</b>                                                    | Yes                                                                                                    |
|                                | <b>Allowed Values</b>                                                        | DEBUG, ERROR, FATAL, INFO, WARN                                                                                                    |
|                                |                                                                              | Caution: Audit logging is turned off for an event if the system<br>configuration is set to any value other than INFO or DEBUG.<br>This could could impact meeting the PA-DSS requirements. |
|                                | Default Value                                                                | <b>INFO</b>                                                                                                    |
|                                | Entry Field Type                                                             | <b>Discrete</b>                                                                                                    |
|                                | When the Modification Takes<br>Effect                                        | At restart of application                                                                                                    |
|                                | Applications Affected by<br>Modifications to the<br>Parameter                | Point-of-Service, Back Office                                                                                                    |
|                                | Applications Where the<br>Parameter Can be Modified<br>in the User Interface | None                                                                                                    |
|                                | Resides in XML, Database, or                                                 | Properties File                                                                                                    |
|                                | Properties File                                                              | For Point-of-Service, this system setting is defined in the<br>log4j.xmlfile.<br>For Back Office, this system setting is defined in the<br>log4j.properties file.                          |
|                                |                                                                              | The name of the event is:<br><b>TILL_OPEN</b>                                                                                                    |
|                                | XML Name                                                                     | None                                                                                                    |

*Table 7–1 (Cont.) Audit Log System Configurations*

<span id="page-256-0"></span>

| <b>System</b><br>Configuration | <b>Attribute</b>                                                             | <b>Description</b>                                                                                                    |
|--------------------------------|------------------------------------------------------------------------------|----------------------------------------------------------------------------------------------------|
| <b>Till Reconcile</b>          | Function                                                                     | This system setting enables and disables the logging of the Till<br>Reconcile event.                                                                                                    |
|                                | <b>Security Sensitive</b>                                                    | Yes                                                                                                    |
|                                | <b>Allowed Values</b>                                                        | DEBUG, ERROR, FATAL, INFO, WARN                                                                                                    |
|                                |                                                                              | Caution: Audit logging is turned off for an event if the system<br>configuration is set to any value other than INFO or DEBUG.<br>This could could impact meeting the PA-DSS requirements. |
|                                | Default Value                                                                | <b>INFO</b>                                                                                                    |
|                                | Entry Field Type                                                             | <b>Discrete</b>                                                                                                    |
|                                | When the Modification Takes<br>Effect                                        | At restart of application                                                                                                    |
|                                | Applications Affected by<br>Modifications to the<br>Parameter                | Point-of-Service, Back Office                                                                                                    |
|                                | Applications Where the<br>Parameter Can be Modified<br>in the User Interface | None                                                                                                    |
|                                | Resides in XML, Database, or                                                 | Properties File                                                                                                    |
|                                | Properties File                                                              | For Point-of-Service, this system setting is defined in the<br>$log4j$ . xml file.<br>For Back Office, this system setting is defined in the<br>log4j.properties file.                     |
|                                |                                                                              | The name of the event is:<br>TILL_RECONCILE                                                                                                    |
|                                | XML Name                                                                     | None                                                                                                    |

*Table 7–1 (Cont.) Audit Log System Configurations*

<span id="page-257-0"></span>

| <b>System</b><br>Configuration | <b>Attribute</b>                                                             | <b>Description</b>                                                                                                    |
|--------------------------------|------------------------------------------------------------------------------|----------------------------------------------------------------------------------------------------|
| <b>Till Resume</b>             | Function                                                                     | This system setting enables and disables the logging of the Till<br>Resume event.                                                                                                    |
|                                | <b>Security Sensitive</b>                                                    | Yes                                                                                                    |
|                                | <b>Allowed Values</b>                                                        | DEBUG, ERROR, FATAL, INFO, WARN                                                                                                    |
|                                |                                                                              | Caution: Audit logging is turned off for an event if the system<br>configuration is set to any value other than INFO or DEBUG.<br>This could could impact meeting the PA-DSS requirements. |
|                                | Default Value                                                                | <b>INFO</b>                                                                                                    |
|                                | Entry Field Type                                                             | <b>Discrete</b>                                                                                                    |
|                                | When the Modification Takes<br>Effect                                        | At restart of application                                                                                                    |
|                                | Applications Affected by<br>Modifications to the<br>Parameter                | Point-of-Service                                                                                                    |
|                                | Applications Where the<br>Parameter Can be Modified<br>in the User Interface | None                                                                                                    |
|                                | Resides in XML, Database, or                                                 | Properties File                                                                                                    |
|                                | Properties File                                                              | For Point-of-Service, this system setting is defined in the<br>log4j.xml file.<br>For Back Office, this system setting is defined in the<br>log4j.properties file.                         |
|                                |                                                                              | The name of the event is:<br>TILL_RESUME                                                                                                    |
|                                | XML Name                                                                     | None                                                                                                    |

*Table 7–1 (Cont.) Audit Log System Configurations*

<span id="page-258-0"></span>

| <b>System</b><br>Configuration | <b>Attribute</b>                                                             | <b>Description</b>                                                                                                    |
|--------------------------------|------------------------------------------------------------------------------|----------------------------------------------------------------------------------------------------|
| <b>Till Suspend</b>            | Function                                                                     | This system setting enables and disables the logging of the Till<br>Suspend event.                                                                                                    |
|                                | <b>Security Sensitive</b>                                                    | Yes                                                                                                    |
|                                | <b>Allowed Values</b>                                                        | DEBUG, ERROR, FATAL, INFO, WARN                                                                                                    |
|                                |                                                                              | Caution: Audit logging is turned off for an event if the system<br>configuration is set to any value other than INFO or DEBUG.<br>This could could impact meeting the PA-DSS requirements. |
|                                | Default Value                                                                | <b>INFO</b>                                                                                                    |
|                                | Entry Field Type                                                             | <b>Discrete</b>                                                                                                    |
|                                | When the Modification Takes<br>Effect                                        | At restart of application                                                                                                    |
|                                | Applications Affected by<br>Modifications to the<br>Parameter                | Point-of-Service                                                                                                    |
|                                | Applications Where the<br>Parameter Can be Modified<br>in the User Interface | None                                                                                                    |
|                                | Resides in XML, Database, or                                                 | Properties File                                                                                                    |
|                                | Properties File                                                              | For Point-of-Service, this system setting is defined in the<br>$log4j$ . xml file.<br>For Back Office, this system setting is defined in the<br>log4j.properties file.                     |
|                                |                                                                              | The name of the event is:<br>TILL_SUSPEND                                                                                                    |
|                                | XML Name                                                                     | None                                                                                                    |

*Table 7–1 (Cont.) Audit Log System Configurations*

<span id="page-259-1"></span><span id="page-259-0"></span>

| <b>System</b><br>Configuration  | <b>Attribute</b>                                                             | <b>Description</b>                                                                                                    |
|---------------------------------|------------------------------------------------------------------------------|----------------------------------------------------------------------------------------------------|
| Transaction<br>Details Exported | Function                                                                     | This system setting enables and disables the logging of the<br>Transaction Details Exported event.                                                                                         |
|                                 | Security Sensitive                                                           | Yes                                                                                                    |
|                                 | <b>Allowed Values</b>                                                        | DEBUG, ERROR, FATAL, INFO, WARN                                                                                                    |
|                                 |                                                                              | Caution: Audit logging is turned off for an event if the system<br>configuration is set to any value other than INFO or DEBUG.<br>This could could impact meeting the PA-DSS requirements. |
|                                 | Default Value                                                                | <b>INFO</b>                                                                                                    |
|                                 | Entry Field Type                                                             | <b>Discrete</b>                                                                                                    |
|                                 | When the Modification Takes<br>Effect                                        | At restart of application                                                                                                    |
|                                 | Applications Affected by<br>Modifications to the<br>Parameter                | Central Office                                                                                                    |
|                                 | Applications Where the<br>Parameter Can be Modified<br>in the User Interface | None                                                                                                    |
|                                 | Resides in XML, Database, or                                                 | Properties File                                                                                                    |
|                                 | Properties File                                                              | This system setting is defined in the log4j.properties file.                                                                                                    |
|                                 |                                                                              | The name of the event is:<br>TRANSACTION_DETAILS_EXPORTED                                                                                                    |
|                                 | XML Name                                                                     | None                                                                                                    |
| Transaction<br>Details Viewed   | Function                                                                     | This system setting enables and disables the logging of the<br>Transaction Details Viewed event.                                                                                           |
|                                 | <b>Security Sensitive</b>                                                    | Yes                                                                                                    |
|                                 | <b>Allowed Values</b>                                                        | DEBUG, ERROR, FATAL, INFO, WARN                                                                                                    |
|                                 |                                                                              | Caution: Audit logging is turned off for an event if the system<br>configuration is set to any value other than INFO or DEBUG.<br>This could could impact meeting the PA-DSS requirements. |
|                                 | Default Value                                                                | <b>INFO</b>                                                                                                    |
|                                 | Entry Field Type                                                             | Discrete                                                                                                    |
|                                 | When the Modification Takes<br>Effect                                        | At restart of application                                                                                                    |
|                                 | Applications Affected by<br>Modifications to the<br>Parameter                | Central Office                                                                                                    |
|                                 | Applications Where the<br>Parameter Can be Modified<br>in the User Interface | None                                                                                                    |
|                                 | Resides in XML, Database, or                                                 | Properties File                                                                                                    |
|                                 | Properties File                                                              | This system setting is defined in the log4j.properties file.                                                                                                    |
|                                 |                                                                              | The name of the event is:<br>TRANSACTION_DETAILS_VIEWED                                                                                                    |
|                                 | XML Name                                                                     | None                                                                                                    |
|                                 |                                                                              |                                                                                                    |

*Table 7–1 (Cont.) Audit Log System Configurations*

<span id="page-260-1"></span><span id="page-260-0"></span>

| <b>System</b><br>Configuration             | <b>Attribute</b>                                                             | <b>Description</b>                                                                                                    |
|--------------------------------------------|------------------------------------------------------------------------------|----------------------------------------------------------------------------------------------------|
| Transaction<br>Tendered with               | Function                                                                     | This system setting enables and disables the logging of the<br>Transaction tendered with Credit Card event.                                                                                |
| Credit Card                                | <b>Security Sensitive</b>                                                    | Yes                                                                                                    |
|                                            | <b>Allowed Values</b>                                                        | DEBUG, ERROR, FATAL, INFO, WARN                                                                                                    |
|                                            |                                                                              | Caution: Audit logging is turned off for an event if the system<br>configuration is set to any value other than INFO or DEBUG.<br>This could could impact meeting the PA-DSS requirements. |
|                                            | Default Value                                                                | <b>INFO</b>                                                                                                    |
|                                            | Entry Field Type                                                             | <b>Discrete</b>                                                                                                    |
|                                            | When the Modification Takes<br>Effect                                        | At restart of application                                                                                                    |
|                                            | Applications Affected by<br>Modifications to the<br>Parameter                | Point-of-Service                                                                                                    |
|                                            | Applications Where the<br>Parameter Can be Modified<br>in the User Interface | None                                                                                                    |
|                                            | Resides in XML, Database, or                                                 | Properties File                                                                                                    |
|                                            | Properties File                                                              | This system setting is defined in the log4j. xml file.                                                                                                    |
|                                            |                                                                              | The name of the event is:<br>TRANSACTION_TENDERED_WITH_CREDIT_CARD                                                                                                    |
|                                            | XML Name                                                                     | None                                                                                                    |
| Transaction<br>Tendered with<br>Debit Card | Function                                                                     | This system setting enables and disables the logging of the<br>Transaction tendered with Debit Card event.                                                                                 |
|                                            | <b>Security Sensitive</b>                                                    | Yes                                                                                                    |
|                                            | <b>Allowed Values</b>                                                        | DEBUG, ERROR, FATAL, INFO, WARN                                                                                                    |
|                                            |                                                                              | Caution: Audit logging is turned off for an event if the system<br>configuration is set to any value other than INFO or DEBUG.<br>This could could impact meeting the PA-DSS requirements. |
|                                            | Default Value                                                                | <b>INFO</b>                                                                                                    |
|                                            | Entry Field Type                                                             | Discrete                                                                                                    |
|                                            | When the Modification Takes<br>Effect                                        | At restart of application                                                                                                    |
|                                            | Applications Affected by<br>Modifications to the<br>Parameter                | Point-of-Service                                                                                                    |
|                                            | Applications Where the<br>Parameter Can be Modified<br>in the User Interface | None                                                                                                    |
|                                            | Resides in XML, Database, or                                                 | Properties File                                                                                                    |
|                                            | Properties File                                                              | This system setting is defined in the log4j. xml file.                                                                                                    |
|                                            |                                                                              | The name of the event is:<br>TRANSACTION_TENDERED_WITH_DEBIT_CARD                                                                                                    |
|                                            | XML Name                                                                     | None                                                                                                    |

*Table 7–1 (Cont.) Audit Log System Configurations*

<span id="page-261-0"></span>

| <b>System</b><br>Configuration | <b>Attribute</b>                                                             | <b>Description</b>                                                                                                    |
|--------------------------------|------------------------------------------------------------------------------|----------------------------------------------------------------------------------------------------|
| User Lockout                   | Function                                                                     | This system setting enables and disables the logging of the<br>User Lockout event.                                                                                                    |
|                                | <b>Security Sensitive</b>                                                    | Yes                                                                                                    |
|                                | Allowed Values                                                               | DEBUG, ERROR, FATAL, INFO, WARN                                                                                                    |
|                                |                                                                              | Caution: Audit logging is turned off for an event if the system<br>configuration is set to any value other than INFO or DEBUG.<br>This could could impact meeting the PA-DSS requirements. |
|                                | Default Value                                                                | <b>INFO</b>                                                                                                    |
|                                | Entry Field Type                                                             | <b>Discrete</b>                                                                                                    |
|                                | When the Modification Takes<br>Effect                                        | At restart of application                                                                                                    |
|                                | Applications Affected by<br>Modifications to the<br>Parameter                | Point-of-Service, Back Office, Central Office                                                                                                    |
|                                | Applications Where the<br>Parameter Can be Modified<br>in the User Interface | None                                                                                                    |
|                                | Resides in XML, Database, or                                                 | Properties File                                                                                                    |
|                                | Properties File                                                              | For Point-of-Service, this system setting is defined in the<br>log4j.xmlfile.<br>For Back Office and Central Office, this system setting is<br>defined in the log4j.properties file.       |
|                                |                                                                              | The name of the event is:<br>USER_LOCK_OUT                                                                                                    |
|                                | XML Name                                                                     | None                                                                                                    |

*Table 7–1 (Cont.) Audit Log System Configurations*

<span id="page-262-0"></span>

| <b>System</b><br>Configuration | <b>Attribute</b>                                                             | <b>Description</b>                                                                                                    |
|--------------------------------|------------------------------------------------------------------------------|----------------------------------------------------------------------------------------------------|
| User Login                     | Function                                                                     | This system setting enables and disables the logging of the<br>User Login event.                                                                                                    |
|                                | <b>Security Sensitive</b>                                                    | Yes                                                                                                    |
|                                | <b>Allowed Values</b>                                                        | DEBUG, ERROR, FATAL, INFO, WARN                                                                                                    |
|                                |                                                                              | Caution: Audit logging is turned off for an event if the system<br>configuration is set to any value other than INFO or DEBUG.<br>This could could impact meeting the PA-DSS requirements. |
|                                | Default Value                                                                | <b>INFO</b>                                                                                                    |
|                                | Entry Field Type                                                             | Discrete                                                                                                    |
|                                | When the Modification Takes<br>Effect                                        | At restart of application                                                                                                    |
|                                | Applications Affected by<br>Modifications to the<br>Parameter                | Point-of-Service, Back Office, Central Office                                                                                                    |
|                                | Applications Where the<br>Parameter Can be Modified<br>in the User Interface | None                                                                                                    |
|                                | Resides in XML, Database, or<br>Properties File                              | Properties File                                                                                                    |
|                                |                                                                              | For Point-of-Service, this system setting is defined in the<br>log4j.xmlfile.<br>For Back Office and Central Office, this system setting is<br>defined in the log4j.properties file.       |
|                                |                                                                              | The name of the event is:<br><b>LOGIN</b>                                                                                                    |
|                                | XML Name                                                                     | None                                                                                                    |

*Table 7–1 (Cont.) Audit Log System Configurations*

<span id="page-263-0"></span>

| <b>System</b><br>Configuration | <b>Attribute</b>                                                             | <b>Description</b>                                                                                                    |
|--------------------------------|------------------------------------------------------------------------------|----------------------------------------------------------------------------------------------------|
| User Logout                    | Function                                                                     | This system setting enables and disables the logging of the<br>User Logout event.                                                                                                    |
|                                | <b>Security Sensitive</b>                                                    | Yes                                                                                                    |
|                                | <b>Allowed Values</b>                                                        | DEBUG, ERROR, FATAL, INFO, WARN                                                                                                    |
|                                |                                                                              | Caution: Audit logging is turned off for an event if the system<br>configuration is set to any value other than INFO or DEBUG.<br>This could could impact meeting the PA-DSS requirements. |
|                                | Default Value                                                                | <b>INFO</b>                                                                                                    |
|                                | Entry Field Type                                                             | <b>Discrete</b>                                                                                                    |
|                                | When the Modification Takes<br>Effect                                        | At restart of application                                                                                                    |
|                                | Applications Affected by<br>Modifications to the<br>Parameter                | Point-of-Service, Back Office, Central Office                                                                                                    |
|                                | Applications Where the<br>Parameter Can be Modified<br>in the User Interface | None                                                                                                    |
|                                | Resides in XML, Database, or                                                 | Properties File                                                                                                    |
|                                | Properties File                                                              | For Point-of-Service, this system setting is defined in the<br>log4j.xmlfile.<br>For Back Office and Central Office, this system setting is<br>defined in the log4j.properties file.       |
|                                |                                                                              | The name of the event is:<br>USER_LOGOUT                                                                                                    |
|                                | XML Name                                                                     | None                                                                                                    |

*Table 7–1 (Cont.) Audit Log System Configurations*

## **Password Policy System Configurations**

[Table 7–2](#page-264-0) describes the system configurations for Password Policy.

<span id="page-264-1"></span><span id="page-264-0"></span>

| <b>System</b><br>Configuration | <b>Attribute</b>                                                             | <b>Description</b>                                                                                                    |
|--------------------------------|------------------------------------------------------------------------------|----------------------------------------------------------------------------------------------------|
| Employee Login<br>Lockout      | Function                                                                     | This system setting sets the number of invalid login attempts<br>to allow prior to locking an operator out of a system. |
|                                | <b>Security Sensitive</b>                                                    | Yes                                                                                                    |
|                                | <b>Allowed Values</b>                                                        | Integer                                                                                                    |
|                                |                                                                              | If zero or a negative integer is entered, this parameter is<br>disabled.                                                |
|                                | Default Value                                                                | 6                                                                                                    |
|                                | Entry Field Type                                                             | Numeric                                                                                                    |
|                                | When the Modification Takes<br>Effect                                        | At restart of application                                                                                               |
|                                | Applications Affected by<br>Modifications to the<br>Parameter                | Point-of-Service, Back Office, Central Office<br>Returns Management supports all password policies.                     |
|                                | Applications Where the<br>Parameter Can be Modified<br>in the User Interface | None                                                                                                    |
|                                | Resides in XML, Database, or                                                 | Database                                                                                                    |
|                                | Properties File                                                              | The following information can be used to update the value for<br>this parameter using a SQL statement:                  |
|                                |                                                                              | table: co_crtr_plcy_pw<br>column: $q y_vl_c$ cfg<br>row: id_crtr = $4$                                                  |
|                                | XML Name                                                                     | None                                                                                                    |

<span id="page-264-3"></span><span id="page-264-2"></span>*Table 7–2 Password Policy System Configurations*

<span id="page-265-1"></span><span id="page-265-0"></span>

| <b>System</b><br>Configuration   | <b>Attribute</b>                                                             | <b>Description</b>                                                                                     |  |
|----------------------------------|------------------------------------------------------------------------------|----------------------------------------------------------------------------------------------------|--|
| Employee Login<br>Lockout Status | Function                                                                     | This system setting enables and disables the Employee Login<br>Lockout system setting.                 |  |
| Code                             | <b>Security Sensitive</b>                                                    | Yes                                                                                                    |  |
|                                  | <b>Allowed Values</b>                                                        | Active. Database value is 1.<br>$\blacksquare$                                                         |  |
|                                  |                                                                              | Inactive. Database value is 0.<br>$\blacksquare$                                                       |  |
|                                  | Default Value                                                                | Active                                                                                                 |  |
|                                  | Entry Field Type                                                             | <b>Discrete</b>                                                                                        |  |
|                                  | When the Modification Takes<br>Effect                                        | At restart of application                                                                              |  |
|                                  | Applications Affected by                                                     | Point-of-Service, Back Office, Central Office                                                          |  |
|                                  | Modifications to the<br>Parameter                                            | Returns Management supports all password policies.                                                     |  |
|                                  | Applications Where the<br>Parameter Can be Modified<br>in the User Interface | None                                                                                                   |  |
|                                  | Resides in XML, Database, or                                                 | Database                                                                                               |  |
|                                  | Properties File                                                              | The following information can be used to update the value for<br>this parameter using a SQL statement: |  |
|                                  |                                                                              | table: co_crtr_plcy_pw<br>column: sc_plcy_crtr<br>row: $id_c$ crtr = 4                                 |  |
|                                  | XML Name                                                                     | None                                                                                                   |  |
| Maximum<br>Password Length       | Function                                                                     | This system setting sets the maximum number of characters<br>allowed in a password.                    |  |
|                                  | <b>Security Sensitive</b>                                                    | Yes                                                                                                    |  |
|                                  | <b>Allowed Values</b>                                                        | Integer                                                                                                |  |
|                                  |                                                                              | If zero or a negative integer is entered, this parameter is<br>disabled.                               |  |
|                                  | Default Value                                                                | 22                                                                                                    |  |
|                                  | Entry Field Type                                                             | Numeric                                                                                                |  |
|                                  | When the Modification Takes<br>Effect                                        | At restart of application                                                                              |  |
|                                  | Applications Affected by                                                     | Point-of-Service, Back Office, Central Office                                                          |  |
|                                  | Modifications to the<br>Parameter                                            | Returns Management supports all password policies.                                                     |  |
|                                  | Applications Where the<br>Parameter Can be Modified<br>in the User Interface | None                                                                                                   |  |
|                                  | Resides in XML, Database, or                                                 | Database                                                                                               |  |
|                                  | Properties File                                                              | The following information can be used to update the value for<br>this parameter using a SQL statement: |  |
|                                  |                                                                              | table: co_crtr_plcy_pw<br>column: qy_vl_cfg<br>row: $id_c$ crtr = 6                                    |  |
|                                  | XML Name                                                                     | None                                                                                                   |  |

*Table 7–2 (Cont.) Password Policy System Configurations*

<span id="page-266-1"></span><span id="page-266-0"></span>

| <b>System</b><br>Configuration | <b>Attribute</b>                                                             | <b>Description</b>                                                                                     |  |  |
|--------------------------------|------------------------------------------------------------------------------|----------------------------------------------------------------------------------------------------|--|--|
| Maximum<br>Password Length     | Function                                                                     | This system setting enables and disables the Maximum<br>Password Length system setting.                |  |  |
| <b>Status Code</b>             | <b>Security Sensitive</b>                                                    | Yes                                                                                                    |  |  |
|                                | <b>Allowed Values</b>                                                        | Active. Database value is 1.                                                                           |  |  |
|                                |                                                                              | Inactive. Database value is 0.                                                                         |  |  |
|                                | Default Value                                                                | Active                                                                                                 |  |  |
|                                | Entry Field Type                                                             | <b>Discrete</b>                                                                                        |  |  |
|                                | When the Modification Takes<br>Effect                                        | At restart of application                                                                              |  |  |
|                                | Applications Affected by                                                     | Point-of-Service, Back Office, Central Office                                                          |  |  |
|                                | Modifications to the<br>Parameter                                            | Returns Management supports all password policies.                                                     |  |  |
|                                | Applications Where the<br>Parameter Can be Modified<br>in the User Interface | None                                                                                                   |  |  |
|                                | Resides in XML, Database, or                                                 | Database                                                                                               |  |  |
|                                | Properties File                                                              | The following information can be used to update the value for<br>this parameter using a SQL statement: |  |  |
|                                |                                                                              | table: co_crtr_plcy_pw<br>column: sc_plcy_crtr<br>row: $id_c$ crtr = 6                                 |  |  |
|                                | XML Name                                                                     | None                                                                                                   |  |  |
| Minimum<br>Alphabetical        | Function                                                                     | This system setting sets the minimum number of alphabetical<br>characters required in a password.      |  |  |
| Characters                     | <b>Security Sensitive</b>                                                    | Yes                                                                                                    |  |  |
|                                | <b>Allowed Values</b>                                                        | Integer                                                                                                |  |  |
|                                |                                                                              | If zero or a negative integer is entered, this parameter is<br>disabled.                               |  |  |
|                                | Default Value                                                                | 1                                                                                                    |  |  |
|                                | Entry Field Type                                                             | Numeric                                                                                                |  |  |
|                                | When the Modification Takes<br>Effect                                        | At restart of application                                                                              |  |  |
|                                | Applications Affected by                                                     | Point-of-Service, Back Office, Central Office                                                          |  |  |
|                                | Modifications to the<br>Parameter                                            | Returns Management supports all password policies.                                                     |  |  |
|                                | Applications Where the<br>Parameter Can be Modified<br>in the User Interface | None                                                                                                   |  |  |
|                                | Resides in XML, Database, or                                                 | Database                                                                                               |  |  |
|                                | Properties File                                                              | The following information can be used to update the value for<br>this parameter using a SQL statement: |  |  |
|                                |                                                                              | table: co_crtr_plcy_pw<br>column: qy_vl_cfg<br>row: $id_c$ crtr = 7                                    |  |  |
|                                | XML Name                                                                     | None                                                                                                   |  |  |

*Table 7–2 (Cont.) Password Policy System Configurations*

<span id="page-267-1"></span><span id="page-267-0"></span>

| <b>System</b><br>Configuration | <b>Attribute</b>                                                             | <b>Description</b>                                                                                     |  |  |
|--------------------------------|------------------------------------------------------------------------------|----------------------------------------------------------------------------------------------------|--|--|
| Minimum<br>Alphabetical        | Function                                                                     | This system setting enables and disables the Minimum<br>Alphabetical Characters system setting.        |  |  |
| Characters Status<br>Code      | <b>Security Sensitive</b>                                                    | Yes                                                                                                    |  |  |
|                                | <b>Allowed Values</b>                                                        | Active. Database value is 1.<br>$\blacksquare$                                                         |  |  |
|                                |                                                                              | Inactive. Database value is 0.<br>$\blacksquare$                                                       |  |  |
|                                | Default Value                                                                | Active                                                                                                 |  |  |
|                                | Entry Field Type                                                             | <b>Discrete</b>                                                                                        |  |  |
|                                | When the Modification Takes<br>Effect                                        | At restart of application                                                                              |  |  |
|                                | Applications Affected by                                                     | Point-of-Service, Back Office, Central Office                                                          |  |  |
|                                | Modifications to the<br>Parameter                                            | Returns Management supports all password policies.                                                     |  |  |
|                                | Applications Where the<br>Parameter Can be Modified<br>in the User Interface | None                                                                                                   |  |  |
|                                | Resides in XML, Database, or                                                 | Database                                                                                               |  |  |
|                                | Properties File                                                              | The following information can be used to update the value for<br>this parameter using a SQL statement: |  |  |
|                                |                                                                              | table: co_crtr_plcy_pw<br>column: sc_plcy_crtr<br>row: $id_c$ crtr = 7                                 |  |  |
|                                | XML Name                                                                     | None                                                                                                   |  |  |
| Minimum<br>Numeric             | Function                                                                     | This system setting sets the minimum number of numeric<br>characters required in a password.           |  |  |
| Characters                     | Security Sensitive                                                           | Yes                                                                                                    |  |  |
|                                | <b>Allowed Values</b>                                                        | Integer                                                                                                |  |  |
|                                |                                                                              | If zero or a negative integer is entered, this parameter is<br>disabled.                               |  |  |
|                                | Default Value                                                                | 1                                                                                                    |  |  |
|                                | Entry Field Type                                                             | Numeric                                                                                                |  |  |
|                                | When the Modification Takes<br>Effect                                        | At restart of application                                                                              |  |  |
|                                | Applications Affected by                                                     | Point-of-Service, Back Office, Central Office                                                          |  |  |
|                                | Modifications to the<br>Parameter                                            | Returns Management supports all password policies.                                                     |  |  |
|                                | Applications Where the<br>Parameter Can be Modified<br>in the User Interface | None                                                                                                   |  |  |
|                                | Resides in XML, Database, or                                                 | Database                                                                                               |  |  |
|                                | Properties File                                                              | The following information can be used to update the value for<br>this parameter using a SQL statement: |  |  |
|                                |                                                                              | table: co_crtr_plcy_pw<br>column: qy_vl_cfg<br>row: $id_crtr = 8$                                      |  |  |
|                                | XML Name                                                                     | None                                                                                                   |  |  |

*Table 7–2 (Cont.) Password Policy System Configurations*

<span id="page-268-1"></span><span id="page-268-0"></span>

| <b>System</b><br>Configuration | <b>Attribute</b>                                                             | <b>Description</b>                                                                                     |  |
|--------------------------------|------------------------------------------------------------------------------|----------------------------------------------------------------------------------------------------|--|
| Minimum<br>Numeric             | Function                                                                     | This system setting enables and disables the Minimum<br>Numeric Characters system setting.             |  |
| Characters Status<br>Code      | <b>Security Sensitive</b>                                                    | Yes                                                                                                    |  |
|                                | <b>Allowed Values</b>                                                        | Active. Database value is 1.<br>$\blacksquare$                                                         |  |
|                                |                                                                              | Inactive. Database value is 0.<br>$\blacksquare$                                                       |  |
|                                | Default Value                                                                | Active                                                                                                 |  |
|                                | Entry Field Type                                                             | Discrete                                                                                               |  |
|                                | When the Modification Takes<br>Effect                                        | At restart of application                                                                              |  |
|                                | Applications Affected by                                                     | Point-of-Service, Back Office, Central Office                                                          |  |
|                                | Modifications to the<br>Parameter                                            | Returns Management supports all password policies.                                                     |  |
|                                | Applications Where the<br>Parameter Can be Modified<br>in the User Interface | None                                                                                                   |  |
|                                | Resides in XML, Database, or                                                 | Database                                                                                               |  |
|                                | Properties File                                                              | The following information can be used to update the value for<br>this parameter using a SQL statement: |  |
|                                |                                                                              | table: co_crtr_plcy_pw<br>column: sc_plcy_crtr<br>row: $id_c$ crtr = $8$                               |  |
|                                | XML Name                                                                     | None                                                                                                   |  |
| Minimum<br>Password Length     | Function                                                                     | This system setting sets the minimum number of characters<br>required in a password.                   |  |
|                                | <b>Security Sensitive</b>                                                    | Yes                                                                                                    |  |
|                                | <b>Allowed Values</b>                                                        | Integer                                                                                                |  |
|                                |                                                                              | If zero or a negative integer is entered, this parameter is<br>disabled.                               |  |
|                                | Default Value                                                                | 7                                                                                                    |  |
|                                | Entry Field Type                                                             | Numeric                                                                                                |  |
|                                | When the Modification Takes<br>Effect                                        | At restart of application                                                                              |  |
|                                | Applications Affected by                                                     | Point-of-Service, Back Office, Central Office                                                          |  |
|                                | Modifications to the<br>Parameter                                            | Returns Management supports all password policies.                                                     |  |
|                                | Applications Where the<br>Parameter Can be Modified<br>in the User Interface | None                                                                                                   |  |
|                                | Resides in XML, Database, or                                                 | Database                                                                                               |  |
|                                | Properties File                                                              | The following information can be used to update the value for<br>this parameter using a SQL statement: |  |
|                                |                                                                              | table: co_crtr_plcy_pw<br>column: qy_vl_cfg<br>row: $id_c$ crtr = 5                                    |  |
|                                | XML Name                                                                     | None                                                                                                   |  |

*Table 7–2 (Cont.) Password Policy System Configurations*

<span id="page-269-1"></span><span id="page-269-0"></span>

| <b>System</b><br>Configuration | <b>Attribute</b>                                                             | <b>Description</b>                                                                                     |  |  |
|--------------------------------|------------------------------------------------------------------------------|----------------------------------------------------------------------------------------------------|--|--|
| Minimum<br>Password Length     | Function                                                                     | This system setting enables and disables the Minimum<br>Password Length system setting.                |  |  |
| <b>Status Code</b>             | <b>Security Sensitive</b>                                                    | Yes                                                                                                    |  |  |
|                                | <b>Allowed Values</b>                                                        | Active. Database value is 1.<br>$\blacksquare$                                                         |  |  |
|                                |                                                                              | Inactive. Database value is 0.<br>$\blacksquare$                                                       |  |  |
|                                | Default Value                                                                | Active                                                                                                 |  |  |
|                                | Entry Field Type                                                             | <b>Discrete</b>                                                                                        |  |  |
|                                | When the Modification Takes<br>Effect                                        | At restart of application                                                                              |  |  |
|                                | Applications Affected by                                                     | Point-of-Service, Back Office, Central Office                                                          |  |  |
|                                | Modifications to the<br>Parameter                                            | Returns Management supports all password policies.                                                     |  |  |
|                                | Applications Where the<br>Parameter Can be Modified<br>in the User Interface | None                                                                                                   |  |  |
|                                | Resides in XML, Database, or                                                 | Database                                                                                               |  |  |
|                                | Properties File                                                              | The following information can be used to update the value for<br>this parameter using a SQL statement: |  |  |
|                                |                                                                              | table: co_crtr_plcy_pw<br>column: sc_plcy_crtr<br>row: $id_c$ crtr = 5                                 |  |  |
|                                | XML Name                                                                     | None                                                                                                   |  |  |
| Password Days<br>Valid         | Function                                                                     | This system setting sets the number of days a password is<br>valid.                                    |  |  |
|                                | <b>Security Sensitive</b>                                                    | Yes                                                                                                    |  |  |
|                                | <b>Allowed Values</b>                                                        | Integer                                                                                                |  |  |
|                                |                                                                              | If zero or a negative integer is entered, this parameter is<br>disabled.                               |  |  |
|                                | Default Value                                                                | 90                                                                                                    |  |  |
|                                | Entry Field Type                                                             | Numeric                                                                                                |  |  |
|                                | When the Modification Takes<br>Effect                                        | At restart of application                                                                              |  |  |
|                                | Applications Affected by                                                     | Point-of-Service, Back Office, Central Office                                                          |  |  |
|                                | Modifications to the<br>Parameter                                            | Returns Management supports all password policies.                                                     |  |  |
|                                | Applications Where the<br>Parameter Can be Modified<br>in the User Interface | None                                                                                                   |  |  |
|                                | Resides in XML, Database, or                                                 | Database                                                                                               |  |  |
|                                | Properties File                                                              | The following information can be used to update the value for<br>this parameter using a SQL statement: |  |  |
|                                |                                                                              | table: co_crtr_plcy_pw<br>column: qy_vl_cfg<br>row: $id_c$ crtr = 1                                    |  |  |
|                                | XML Name                                                                     | None                                                                                                   |  |  |

*Table 7–2 (Cont.) Password Policy System Configurations*

<span id="page-270-1"></span><span id="page-270-0"></span>

| <b>System</b><br>Configuration | <b>Attribute</b>                                                             | <b>Description</b>                                                                                           |  |  |
|--------------------------------|------------------------------------------------------------------------------|----------------------------------------------------------------------------------------------------|--|--|
| Password Days<br>Valid Status  | Function                                                                     | This system setting enables and disables the Password Days<br>Valid system setting.                          |  |  |
| Code                           | <b>Security Sensitive</b>                                                    | Yes                                                                                                    |  |  |
|                                | <b>Allowed Values</b>                                                        | Active. Database value is 1.<br>$\blacksquare$                                                               |  |  |
|                                |                                                                              | Inactive. Database value is 0.<br>$\blacksquare$                                                             |  |  |
|                                | Default Value                                                                | Active                                                                                                    |  |  |
|                                | Entry Field Type                                                             | <b>Discrete</b>                                                                                              |  |  |
|                                | When the Modification Takes<br>Effect                                        | At restart of application                                                                                    |  |  |
|                                | Applications Affected by                                                     | Point-of-Service, Back Office, Central Office                                                                |  |  |
|                                | Modifications to the<br>Parameter                                            | Returns Management supports all password policies.                                                           |  |  |
|                                | Applications Where the<br>Parameter Can be Modified<br>in the User Interface | None                                                                                                    |  |  |
|                                | Resides in XML, Database, or                                                 | Database                                                                                                    |  |  |
|                                | Properties File                                                              | The following information can be used to update the value for<br>this parameter using a SQL statement:       |  |  |
|                                |                                                                              | table: co_crtr_plcy_pw<br>column: sc_plcy_crtr<br>row: $id_c$ crtr = 1                                       |  |  |
|                                | XML Name                                                                     | None                                                                                                    |  |  |
| Password<br>Expiration         | Function                                                                     | This system setting sets the number of days prior to password<br>expiration to begin notifying the operator. |  |  |
| Notice                         | Security Sensitive                                                           | Yes                                                                                                    |  |  |
|                                | <b>Allowed Values</b>                                                        | Integer                                                                                                    |  |  |
|                                |                                                                              | If zero or a negative integer is entered, this parameter is<br>disabled.                                     |  |  |
|                                | Default Value                                                                | 5                                                                                                    |  |  |
|                                | Entry Field Type                                                             | Numeric                                                                                                    |  |  |
|                                | When the Modification Takes<br>Effect                                        | At restart of application                                                                                    |  |  |
|                                | Applications Affected by                                                     | Point-of-Service, Back Office, Central Office                                                                |  |  |
|                                | Modifications to the<br>Parameter                                            | Returns Management supports all password policies.                                                           |  |  |
|                                | Applications Where the<br>Parameter Can be Modified<br>in the User Interface | None                                                                                                    |  |  |
|                                | Resides in XML, Database, or                                                 | Database                                                                                                    |  |  |
|                                | Properties File                                                              | The following information can be used to update the value for<br>this parameter using a SQL statement:       |  |  |
|                                |                                                                              | table: co_crtr_plcy_pw<br>column: qy_vl_cfg<br>row: $id_c$ crtr = 2                                          |  |  |
|                                | XML Name                                                                     | None                                                                                                    |  |  |

*Table 7–2 (Cont.) Password Policy System Configurations*

<span id="page-271-1"></span><span id="page-271-0"></span>

| <b>System</b><br>Configuration | <b>Attribute</b>                                                             | <b>Description</b>                                                                                                    |  |  |
|--------------------------------|------------------------------------------------------------------------------|----------------------------------------------------------------------------------------------------|--|--|
| Password<br>Expiration         | Function                                                                     | This system setting enables and disables the Password<br>Expiration Notice system setting.                                    |  |  |
| Notice Status<br>Code          | Security Sensitive                                                           | Yes                                                                                                    |  |  |
|                                | <b>Allowed Values</b>                                                        | Active. Database value is 1.<br>$\blacksquare$                                                                                |  |  |
|                                |                                                                              | Inactive. Database value is 0.<br>$\blacksquare$                                                                              |  |  |
|                                | Default Value                                                                | Active                                                                                                    |  |  |
|                                | Entry Field Type                                                             | <b>Discrete</b>                                                                                                    |  |  |
|                                | When the Modification Takes<br>Effect                                        | At restart of application                                                                                                    |  |  |
|                                | Applications Affected by                                                     | Point-of-Service, Back Office, Central Office                                                                                 |  |  |
|                                | Modifications to the<br>Parameter                                            | Returns Management supports all password policies.                                                                            |  |  |
|                                | Applications Where the<br>Parameter Can be Modified<br>in the User Interface | None                                                                                                    |  |  |
|                                | Resides in XML, Database, or                                                 | Database                                                                                                    |  |  |
|                                | Properties File                                                              | The following information can be used to update the value for<br>this parameter using a SQL statement:                        |  |  |
|                                |                                                                              | table: co_crtr_plcy_pw<br>column: sc_plcy_crtr<br>row: $id_c$ crtr = 2                                                        |  |  |
|                                | XML Name                                                                     | None                                                                                                    |  |  |
| Password Grace<br>Period       | Function                                                                     | This system setting sets the number of days past a password<br>expiration date when the operator is locked out of the system. |  |  |
|                                | Security Sensitive                                                           | Yes                                                                                                    |  |  |
|                                | <b>Allowed Values</b>                                                        | Integer                                                                                                    |  |  |
|                                |                                                                              | If zero or a negative integer is entered, this parameter is<br>disabled.                                                      |  |  |
|                                | Default Value                                                                | 3                                                                                                    |  |  |
|                                | Entry Field Type                                                             | Numeric                                                                                                    |  |  |
|                                | When the Modification Takes<br>Effect                                        | At restart of application                                                                                                    |  |  |
|                                | Applications Affected by                                                     | Point-of-Service, Back Office, Central Office                                                                                 |  |  |
|                                | Modifications to the<br>Parameter                                            | Returns Management supports all password policies.                                                                            |  |  |
|                                | Applications Where the<br>Parameter Can be Modified<br>in the User Interface | None                                                                                                    |  |  |
|                                | Resides in XML, Database, or                                                 | Database                                                                                                    |  |  |
|                                | Properties File                                                              | The following information can be used to update the value for<br>this parameter using a SQL statement:                        |  |  |
|                                |                                                                              | table: co_crtr_plcy_pw<br>column: qy_vl_cfg<br>row: $id_crtr = 3$                                                             |  |  |
|                                | XML Name                                                                     | None                                                                                                    |  |  |

*Table 7–2 (Cont.) Password Policy System Configurations*

<span id="page-272-1"></span><span id="page-272-0"></span>

| <b>System</b><br>Configuration  | <b>Attribute</b>                                                             | <b>Description</b>                                                                                               |  |  |
|---------------------------------|------------------------------------------------------------------------------|----------------------------------------------------------------------------------------------------|--|--|
| Password Grace<br>Period Status | Function                                                                     | This system setting enables and disables the Password Grace<br>Period system setting.                            |  |  |
| Code                            | <b>Security Sensitive</b>                                                    | Yes                                                                                                    |  |  |
|                                 | <b>Allowed Values</b>                                                        | Active. Database value is 1.<br>$\blacksquare$                                                                   |  |  |
|                                 |                                                                              | Inactive. Database value is 0.                                                                                   |  |  |
|                                 | Default Value                                                                | Active                                                                                                    |  |  |
|                                 | Entry Field Type                                                             | Discrete                                                                                                    |  |  |
|                                 | When the Modification Takes<br>Effect                                        | At restart of application                                                                                        |  |  |
|                                 | Applications Affected by                                                     | Point-of-Service, Back Office, Central Office                                                                    |  |  |
|                                 | Modifications to the<br>Parameter                                            | Returns Management supports all password policies.                                                               |  |  |
|                                 | Applications Where the<br>Parameter Can be Modified<br>in the User Interface | None                                                                                                    |  |  |
|                                 | Resides in XML, Database, or                                                 | Database                                                                                                    |  |  |
|                                 | Properties File                                                              | The following information can be used to update the value for<br>this parameter using a SQL statement:           |  |  |
|                                 |                                                                              | table: co_crtr_plcy_pw<br>column: sc_plcy_crtr<br>row: id_crtr = $3$                                             |  |  |
|                                 | XML Name                                                                     | None                                                                                                    |  |  |
| Previous<br>Password Match      | Function                                                                     | This system setting sets the number of password changes that<br>cannot match a previous set amount of passwords. |  |  |
|                                 | <b>Security Sensitive</b>                                                    | Yes                                                                                                    |  |  |
|                                 | <b>Allowed Values</b>                                                        | Integer                                                                                                    |  |  |
|                                 |                                                                              | If zero or a negative integer is entered, this parameter is<br>disabled.                                         |  |  |
|                                 | Default Value                                                                | 4                                                                                                    |  |  |
|                                 | Entry Field Type                                                             | Numeric                                                                                                    |  |  |
|                                 | When the Modification Takes<br>Effect                                        | At restart of application                                                                                        |  |  |
|                                 | Applications Affected by                                                     | Point-of-Service, Back Office, Central Office                                                                    |  |  |
|                                 | Modifications to the<br>Parameter                                            | Returns Management supports all password policies.                                                               |  |  |
|                                 | Applications Where the<br>Parameter Can be Modified<br>in the User Interface | None                                                                                                    |  |  |
|                                 | Resides in XML, Database, or                                                 | Database                                                                                                    |  |  |
|                                 | Properties File                                                              | The following information can be used to update the value for<br>this parameter using a SQL statement:           |  |  |
|                                 |                                                                              | table: co_crtr_plcy_pw<br>column: qy_vl_cfg<br>row: $id\_crtr = 9$                                               |  |  |
|                                 | XML Name                                                                     | None                                                                                                    |  |  |

*Table 7–2 (Cont.) Password Policy System Configurations*

<span id="page-273-0"></span>

| <b>System</b><br>Configuration | <b>Attribute</b>                                                             | <b>Description</b>                                                                                     |  |
|--------------------------------|------------------------------------------------------------------------------|----------------------------------------------------------------------------------------------------|--|
| Previous<br>Password Match     | Function                                                                     | This system setting enables and disables the Previous<br>Password Match system setting.                |  |
| <b>Status Code</b>             | <b>Security Sensitive</b>                                                    | Yes                                                                                                    |  |
|                                | <b>Allowed Values</b>                                                        | Active. Database value is 1.<br>$\blacksquare$                                                         |  |
|                                |                                                                              | Inactive. Database value is 0.<br>$\blacksquare$                                                       |  |
|                                | Default Value                                                                | Active                                                                                                 |  |
|                                | Entry Field Type                                                             | <b>Discrete</b>                                                                                        |  |
|                                | When the Modification Takes<br>Effect                                        | At restart of application                                                                              |  |
|                                | Applications Affected by<br>Modifications to the<br>Parameter                | Point-of-Service, Back Office, Central Office                                                          |  |
|                                |                                                                              | Returns Management supports all password policies.                                                     |  |
|                                | Applications Where the<br>Parameter Can be Modified<br>in the User Interface | None                                                                                                   |  |
|                                | Resides in XML, Database, or<br>Properties File                              | Database                                                                                               |  |
|                                |                                                                              | The following information can be used to update the value for<br>this parameter using a SQL statement: |  |
|                                |                                                                              | table: co_crtr_plcy_pw<br>column: sc_plcy_crtr<br>row: $id_c$ crtr = 9                                 |  |
|                                | XML Name                                                                     | None                                                                                                   |  |

*Table 7–2 (Cont.) Password Policy System Configurations*

# <sup>A</sup> **Appendix: Parameters Replaced by Receipt Components**

This appendix lists the parameters that had previously been used to control printing of receipts, but that have been removed. [Table A–1](#page-274-0) lists the parameters that were removed and the receipt components that replace each parameter.

<span id="page-274-0"></span>

| <b>XML Parameter Name</b>         | <b>Receipt Component</b>                                 | <b>Blueprint File</b>                                                                                   |
|-----------------------------------|----------------------------------------------------------|----------------------------------------------------------------------------------------------------|
| CallCenterNumber                  | <b>Call Center Number</b>                                | TempShoppingPass.bpt                                                                                    |
| CustomerSurveyRewardText          | Customer Survey/Reward                                   | Survey.bpt                                                                                              |
| ECheckSignatureSlip               | e-Check Signature Slip<br>(Bank Copy) Legal<br>Statement | ECheckSignatureSlipReceipt.bpt                                                                          |
| ExchangeSignatureSlipLegalStmt    | Exchange Signature Slip<br>Legal Statement               | CreditSignatureSlipReceipt.bpt                                                                          |
| GiftReceiptFooter                 | Footer for Gift Receipt                                  | GiftReceipt.bpt                                                                                         |
| GiftReceiptHeader                 | Header for Gift Receipts                                 | GiftReceipt.bpt                                                                                         |
| LayawayLegalStmt                  | Layaway Legal Statement                                  | LayawayDeleteReceipt.bpt<br>LayawayPaymentReceipt.bpt<br>LayawayPickupReceipt.bpt<br>LayawayReceipt.bpt |
| NumberAlterationReceipts          | <b>Alteration Receipt Print</b><br>Control               | AlterationReceipt.bpt                                                                                   |
| NumberCancelReceipts              | <b>Cancel Transaction Receipt</b><br>Print Control       | CanceledReceipt.bpt                                                                                     |
| NumberExchangeReceipts            | <b>Exchange Receipt Print</b><br>Control                 | ExchangeReceipt.bpt                                                                                     |
| NumberHouseAccountPaymentReceipts | House Account Payment<br>Receipt Print Control           | HousePaymentReceipt.bpt                                                                                 |
| NumberLayawayCompleteReceipts     | Layaway Pickup Receipt<br>Print Control                  | LayawayPickupReceipt.bpt                                                                                |
| NumberLayawayDeleteReceipts       | Layaway Delete Receipt<br>Print Control                  | LayawayDeleteReceipt.bpt                                                                                |
| NumberLayawayPaymentReceipts      | Layaway Payment Receipt<br>Print Control                 | LayawayPaymentReceipt.bpt                                                                               |
| NumberLayawayReceipts             | Layaway Receipt Print<br>Control                         | NoSaleSlip.bpt                                                                                          |

*Table A–1 Parameters Replaced by Receipt Components*

| <b>XML Parameter Name</b>          | <b>Receipt Component</b>                               | <b>Blueprint File</b>           |
|------------------------------------|--------------------------------------------------------|---------------------------------|
| NumberNoSaleReceipts               | No Sale Receipt Print<br>Control                       | LayawayReceipt.bpt              |
| NumberReturnReceipts               | Return Receipt Print<br>Control                        | ReturnReceipt.bpt               |
| NumberSaleReceipts                 | Sale Receipt Print Control                             | SaleReceipt.bpt                 |
| NumberSpecialOrderCancelReceipts   | Special Order Cancel<br>Receipt Print Control          | SpecialOrderCancelReceipt.bpt   |
| NumberSpecialOrderCompleteReceipts | <b>Special Order Complete</b><br>Receipt Print Control | SpecialOrderCompleteReceipt.bpt |
| NumberSpecialOrderReceipts         | Special Order Receipt Print<br>Control                 | SpecialOrderReceipt.bpt         |
| NumberSuspendReceipts              | <b>Suspend Transaction</b><br>Receipt Print Control    | SuspendReceipt.bpt              |
| NumberSpecialOrderReceipts         | Special Order Receipt Print<br>Control                 | SpecialOrderReceipt.bpt         |
| NumberTaxExemptReceipts            | Tax Exempt Receipt Print<br>Control                    | TaxExemptReceipt.bpt            |
| NumberTillLoanReceipts             | Till Loan Receipt Print<br>Control                     | TillLoanReceipt.bpt             |
| NumberTillPayinReceipts            | Till Payin Receipt Print<br>Control                    | TillPayInReceipt.bpt            |
| NumberTillPayoutReceipts           | Till Payout Receipt Print<br>Control                   | TillPayOutReceipt.bpt           |
| NumberTillPayrollPayoutReceipts    | Till Payroll Payout Receipt<br>Print Control           | TillPayrollPayOutReceipt.bpt    |
| NumberTillPickupReceipts           | Till Pickup Receipt Print<br>Control                   | TillPickupReceipt.bpt           |
| PATFooter                          | PAT Footer                                             | Footer.bpt                      |
| PrintNameOnCreditSignatureSlip     | Print Name On Credit<br>Signature Slip                 | CreditSignatureSlip.bpt         |
| ReceiptFooter                      | Receipt Feader                                         | GiftReceipt.bpt                 |
| ReceiptHeader                      | Receipt Header                                         | GiftReceipt.bpt                 |
| RedeemTransactionFooter            | Footer for Redeem<br>Transaction                       | RedeemReceipt.bpt               |
| ReturnSignatureSlipLegalStmt       | Return Signature Slip Legal<br>Statement               | CreditSignatureSlipReceipt.bpt  |
| SaleSignatureSlipLegalStmt         | Sale Signature Slip Legal<br>Statement                 | CreditSignatureSlipReceipt.bpt  |
| TempShoppingPassBarcodeDisplay     | Temporary Shopping Pass<br><b>Barcode Display</b>      | TempShoppingPass.bpt            |

*Table A–1 (Cont.) Parameters Replaced by Receipt Components*

| <b>XML Parameter Name</b>    | <b>Receipt Component</b>            | <b>Blueprint File</b>                                                                                                    |
|------------------------------|-------------------------------------|----------------------------------------------------------------------------------------------------|
| TempShoppingPassEnrollHeader | Temp Shopping Pass Enroll<br>Header | Logo.bpt                                                                                                    |
| TempShoppingPassFooter       | Temp Shopping Pass Footer           | Footer.bpt                                                                                                    |
| VoidReceiptPrintControl      | Void Receipt Print Control          | VoidHousePayment.bpt<br>VoidLayawayReceipt.bpt<br>VoidRedeemReceipt.bpt<br>VoidSaleReceipt.bpt<br>VoidSpecialOrderReceipt.bpt<br>VoidTillAdjustments.bpt |

*Table A–1 (Cont.) Parameters Replaced by Receipt Components*

## **Index**

#### **A**

[Accepted Tender Issuers, 5-1](#page-206-0) [Accepted Tender Types, 5-2,](#page-207-0) [6-2](#page-217-0) [Accountability, 3-63](#page-88-0) [Add Items by Department, 4-2](#page-191-0) [Add Items by Planogram ID, 4-3](#page-192-0) [Agencies, 3-40](#page-65-0) [Allow Date of Birth Prompt Skip, 3-34](#page-59-0) [Allow Edit of Template Type, 4-3](#page-192-1) [Allow Edit on Quantity, 4-4](#page-193-0) [Allow Post Void on Debit Transaction, 3-83](#page-108-0) [Allow Pricing Group Edit, 3-10](#page-35-0) [Alteration Receipt Print Control, 3-146](#page-171-0) [Amex Ref. Phone Number, 3-122](#page-147-0) [Audit Log system configurations, 7-1](#page-228-0) [Audit Log events](#page-228-0) [Add Employee, 7-1](#page-228-1) [Add Parameter List for Distribution, 7-2](#page-229-0) [Add Role, 7-3](#page-230-0) [Add Temporary Employee, 7-4](#page-231-0) [Add User, 7-5](#page-232-0) [Bank Deposit, 7-5](#page-232-1) [Bank Deposit Report Exported, 7-6](#page-233-0) [Bank Deposit Report Viewed, 7-6](#page-233-1) [Change Password, 7-7](#page-234-0) [Count Float at Reconcile, 7-8](#page-235-0) [Distribute Parameter List, 7-9](#page-236-0) [Edit Role, 7-10](#page-237-0) [End of Day, 7-11](#page-238-0) [Enter Business Date, 7-12](#page-239-0) [Launch Browser, 7-13](#page-240-0) [Modify Application Parameter, 7-14](#page-241-0) [Modify Employee Information, 7-15](#page-242-0) [Modify Parameter in List, 7-16](#page-243-0) [Modify Temporary Employee](#page-244-0)  Information, 7-17 [Modify User Information, 7-18](#page-245-0) [Register Close, 7-19](#page-246-0) [Register Open, 7-20](#page-247-0) [Remove Parameter List for Distribution, 7-21](#page-248-0) [Remove Role, 7-22](#page-249-0) [Reset Employee Password, 7-23](#page-250-0) [Reset Temporary Employee Password, 7-24](#page-251-0) [Reset User Password, 7-25](#page-252-0) [Start of Day, 7-26](#page-253-0)

[Till Close, 7-27](#page-254-0) [Till Open, 7-28](#page-255-0) [Till Reconcile, 7-29](#page-256-0) [Till Resume, 7-30](#page-257-0) [Till Suspend, 7-31](#page-258-0) [Transaction Details Exported, 7-32](#page-259-0) [Transaction Details Viewed, 7-32](#page-259-1) [Transaction Tendered with Credit Card, 7-33](#page-260-0) [Transaction Tendered with Debit Card, 7-33](#page-260-1) [User Lockout, 7-34](#page-261-0) [User Login, 7-35](#page-262-0) [User Logout, 7-36](#page-263-0) [Authorization Conversion, 3-122](#page-147-1) [Authorization Threshold, 3-123](#page-148-0) [Auto Print Customer Copy, 3-46](#page-71-0) [Auto Print Gift Receipt for Gift Card Issue, 3-47](#page-72-0) [Auto Print Gift Receipt for Gift Registry, 3-47](#page-72-1) [Auto Print Gift Receipt for Send, 3-48](#page-73-0) [Automatic Email for Canceled Order Footer, 3-25](#page-50-0) [Automatic Email for Canceled Order Header, 3-25](#page-50-1) [Automatic Email for Filled Order Footer, 3-24](#page-49-0) [Automatic Email for Filled Order Header, 3-24](#page-49-1) [Automatic Email for Partial Order Footer, 3-26](#page-51-0) [Automatic Email for Partial Order Header, 3-26](#page-51-1) [Automatic Email for Picked Up Order Footer, 3-27](#page-52-0) [Automatic Email for Picked Up Order Header, 3-27](#page-52-1) [Automatic Entry ID, 3-41](#page-66-0) [Automatic Entry Requires Password, 3-41](#page-66-1)

#### **B**

[Back Office parameters](#page-190-0) [Item group, 4-1](#page-190-1) [Planogram Display, 4-1](#page-190-2) [Search for Item by Manufacturer, 4-2](#page-191-1) [Label group, 4-2](#page-191-2) [Add Items by Department, 4-2](#page-191-0) [Add Items by Planogram ID, 4-3](#page-192-0) [Allow Edit of Template Type, 4-3](#page-192-1) [Allow Edit on Quantity, 4-4](#page-193-0) [Create Batch for New Item, 4-5](#page-194-0) [Create Batch for Price Change, 4-5](#page-194-1) [Default Item Template, 4-5](#page-194-2) [Enable Labels and Tags Functions, 4-6](#page-195-0) [Reprint # of Days, 4-7](#page-196-0) [Password Policy group, 4-8](#page-197-0)

[Temporary Password Length, 4-8](#page-197-1) [Reconciliation group, 4-9](#page-198-0) [Blind Close, 4-9](#page-198-1) [Count Deposit Tender, 4-9](#page-198-2) [Count Operating Funds at End of Day, 4-10](#page-199-0) [Count Operating Funds at Start of Day, 4-10](#page-199-1) [Operate With Safe, 4-11](#page-200-0) [Operating Fund Expected Amount, 4-11](#page-200-1) [Pickup Tenders, 4-12](#page-201-0) [Tenders To Count At Till Reconcile, 4-12](#page-201-1) [Till group, 4-14](#page-203-0) [Count Float at Open, 4-14](#page-203-1) [Count Float at Reconcile, 4-14](#page-203-2) [Count Till at Reconcile, 4-15](#page-204-0) [Back Office system configurations, 4-15](#page-204-1) [Bin File Lookup, 3-84](#page-109-0) [Blind Close, 3-63,](#page-88-1) [4-9](#page-198-1) [Browser URL, 3-5](#page-30-0) [Bypass Task And Workflow On Import, 5-2,](#page-207-1) [6-2](#page-217-1)

#### **C**

[Call Center Number, 3-146](#page-171-1) [Cancel Transaction Receipt Print Control, 3-147](#page-172-0) [Capture Reason Code For No Sale, 3-135](#page-160-0) [Capture Transaction Tax Status, 3-11](#page-36-0) [Carry AMOUNT Discount Forward From Original](#page-69-0)  Transaction METHOD, 3-44 [Carry Discount Forward From Original](#page-70-0)  Transaction, 3-45 [Cash Accepted, 3-84,](#page-109-1) [3-85](#page-110-0) [Cash Amount for Notification when Over, 3-85](#page-110-0) [Cash Amount for Notification when Under, 3-85](#page-110-1) [Cash Back on Debit, 3-86](#page-111-0) [Central Office parameters](#page-206-1) [Central Office group, 5-1](#page-206-2) [Accepted Tender Issuers, 5-1](#page-206-0) [Accepted Tender Types, 5-2](#page-207-0) [Bypass Task And Workflow On Import, 5-2](#page-207-1) [Default Hierarchy To Top Level, 5-3](#page-208-0) [Maximum Search Results, 5-3](#page-208-1) [Non Editable Groups, 5-4](#page-209-0) [Security Role for American Express, 5-4](#page-209-1) [Security Role for Amex, 5-5](#page-210-0) [Security Role for Diners, 5-5](#page-210-1) [Security Role for Discover, 5-6](#page-211-0) [Security Role for House Card, 5-6](#page-211-1) [Security Role for House Card2, 5-7](#page-212-0) [Security Role for House Card3, 5-7](#page-212-1) [Security Role for JCB, 5-8](#page-213-0) [Security Role for Master Card, 5-8](#page-213-1) [Security Role for Visa, 5-9](#page-214-0) [Signature Format, 5-9](#page-214-1) [Start of Week, 5-10](#page-215-0) [Password Policy group, 5-10](#page-215-1) [Temporary Password Length, 5-10](#page-215-2) [Central Office system configurations, 5-10](#page-215-3) [Check Auth. Active, 3-123](#page-148-1) [Check Auth. Timeout Seconds, 3-124](#page-149-0) [Check Ref. Phone Number, 3-124](#page-149-1)

[Checks Accepted, 3-86](#page-111-1) [Clear Queue, 3-62](#page-87-0) [Compute Store Credit Expiration Date, 3-87](#page-112-0) [Corporate Gift Certificates Accepted, 3-87](#page-112-1) [Count Cash Loan, 3-64](#page-89-0) [Count Cash Pickup, 3-65](#page-90-0) [Count Check Pickup, 3-66](#page-91-0) [Count Deposit Tender, 4-9](#page-198-2) [Count Float at Open, 3-67,](#page-92-0) [4-14](#page-203-1) [Count Float at Reconcile, 3-68,](#page-93-0) [4-14](#page-203-2) [Count Operating Funds at End of Day, 4-10](#page-199-0) [Count Operating Funds at Start Of Day, 4-10](#page-199-1) [Count Operating Funds at the End of Day, 3-68](#page-93-1) [Count Operating Funds at the Start of Day, 3-69](#page-94-0) [Count Till at Reconcile, 3-69,](#page-94-1) [4-15](#page-204-0) [Create Batch for New Item, 4-5](#page-194-0) [Create Batch for Price Change, 4-5](#page-194-1) [Credit Authorization Timeout Seconds, 3-125](#page-150-0) [Credit Card Types, 3-88](#page-113-0) [Credit Cards Accepted, 3-88](#page-113-1) [Customer Maximum Matches, 3-11](#page-36-1) [Customer Survey/Reward, 3-147](#page-172-1) [Customer Survey/Reward Available, 3-12](#page-37-0) [Customer Survey/Reward Begin, 3-12](#page-37-1) [Customer Survey/Reward End, 3-13](#page-38-0) [Customer Survey/Reward Method, 3-13](#page-38-1) [Customer Survey/Reward n Transactions, 3-14](#page-39-0) [Customer Survey/Reward Transaction](#page-39-1)  Amount, 3-14 [Customer Types, 6-3](#page-218-0) [customers](#page-35-1) [Oracle Customer, 3-16](#page-41-0) [PAT customer information, 3-16](#page-41-0) [Point-of-Service Customer parameter group, 3-10](#page-35-1) [Prompt for Customer Information, 3-18](#page-43-0)

#### **D**

[Days Limit Customer Service Overrides, 6-3](#page-218-1) [Debit Authorization Timeout Seconds, 3-125](#page-150-1) [Debit Cards Accepted, 3-89](#page-114-0) [Default Gift Card Item ID, 3-89](#page-114-1) [Default Hierarchy ID, 3-138](#page-163-0) [Default Hierarchy To Top Level, 5-3,](#page-208-0) [6-4](#page-219-0) [Default Instant Credit Discount, 3-28](#page-53-0) [Default Item Template, 4-5](#page-194-2) [Default Tax Authority ID, 3-80](#page-105-0) [Default Tax Group ID, 3-81](#page-106-0) [Default to Cashier, 3-17](#page-42-0) [Diners Club Ref. Phone Number, 3-126](#page-151-0) [Discover Ref. Phone Number, 3-126](#page-151-1) [Display Overall Response on Return Ticket, 6-4](#page-219-1) [Driver's License / State ID Swipe Enabled, 3-90](#page-115-0)

### **E**

[e-Check Decline, 3-49](#page-74-0)

[e-Check Decline Referral, 3-50](#page-75-0)

[e-Check Frank Approval, 3-51](#page-76-0)

[E-Check Functionality, 3-90](#page-115-1)

[e-Check Signature Slip \(Bank Copy\) Legal](#page-173-0)  Statement, 3-148 [Edit Reason Codes, 3-77](#page-102-0) [editing parameters](#page-17-0) [application user interface, 2-2](#page-17-0) [Back Office, 2-3](#page-18-0) [Central Office, 2-4](#page-19-0) [Labels and Tags, 2-3](#page-18-1) [Point-of-Service, 2-2](#page-17-1) [Returns Management, 2-4](#page-19-1) [database, 2-9](#page-24-0) [properties file, 2-9,](#page-24-1) [2-10](#page-25-0) [XML file, 2-5](#page-20-0) [Back Office, 2-7](#page-22-0) [Central Office, 2-8](#page-23-0) [modifying XML file, 2-8](#page-23-1) [parameter file hierarchy, 2-6](#page-21-0) [Point-of-Service, 2-6](#page-21-1) [Returns Management, 2-8](#page-23-2) [tags, 2-5](#page-20-1) [Employee Login Lockout, 7-37](#page-264-1) [Employee Login Lockout Status Code, 7-38](#page-265-0) [Employee Maximum Matches, 3-28](#page-53-1) [Employee Time Start of Week Day, 3-134](#page-159-0) [Enable Labels and Tags Functions, 4-6](#page-195-0) [Enable Price Adjustment, 3-45](#page-70-1) [eReceipt Functionality, 3-52](#page-77-0) [eReceipt Subject, 3-53](#page-78-0) [eReceipt Text, 3-53](#page-78-1) [Exchange Receipt Original Receipt, 3-52](#page-77-1) [Exchange Receipt Print Control, 3-52,](#page-77-0) [3-53,](#page-78-0) [3-148](#page-173-1) [Exchange Signature Slip Legal Statement, 3-149](#page-174-0) [Expiration Grace Period, 3-38](#page-63-0) [External Time Maintenance URL, 3-134](#page-159-1)

### **F**

[Fifth Gift Card Reload Amount, 3-91](#page-116-0) [First Gift Card Reload Amount, 3-91](#page-116-1) [Float Amount, 3-70](#page-95-0) [Footer for Gift Receipt, 3-149](#page-174-1) [Footer for Redeem Transaction, 3-149](#page-174-2) [Foreign Currency, 3-92](#page-117-0) [Form of ID Required for Non-retrieved Return, 3-73](#page-98-0) [Form of ID Required for Retrieved Return, 3-74](#page-99-0) [Form of ID Required for Return, 3-73](#page-98-0) [Fourth Gift Card Reload Amount, 3-92](#page-117-1) [Frank Gift Certificates Issued, 3-54](#page-79-0) [Frank Instant Credit Application, 3-29](#page-54-0) [Franking Tender List, 3-54,](#page-79-1) [3-55](#page-80-0)

#### **G**

[Gift Card Authorization Referral Number, 3-127](#page-152-0) [Gift Card Authorization Timeout Seconds, 3-127](#page-152-1) [Gift Card Bin File Lookup, 3-93](#page-118-0) [Gift Card Compute Expiration Date, 3-93](#page-118-1) [Gift Card Days to Expiration, 3-94](#page-119-0) [Gift Cards Accepted, 3-94](#page-119-1) [Gift Certificates Accepted, 3-95](#page-120-0)

[Group Like Items Together, 3-55](#page-80-0)

## **H**

[Hard Total File Size, 3-137](#page-162-0) [Header for Gift Receipts, 3-150](#page-175-0) [House Account Inquiry With Swipe, 3-29](#page-54-1) [House Account Payment, 3-30](#page-55-0) [House Account Payment Receipt Print](#page-175-1)  Control, 3-150 [house accounts, 3-28](#page-53-2) [House Card Expiration Date Required, 3-95](#page-120-1) [House Card Ref. Phone Number, 3-128](#page-153-0)

## **I**

[IDDI Offline Support Required, 3-6](#page-31-0) [Identify Cashier Every Transaction, 3-17](#page-42-1) [Identify Sales Associate Every Transaction, 3-18](#page-43-1) [IMEI Scanning, 3-138](#page-163-1) [Instant Credit Auth. Timeout Seconds, 3-128](#page-153-1) [Instant Credit Enrollment, 3-30](#page-55-1) [Instant Credit Inquiry, 3-31](#page-56-0) [Item Conditions, 6-4](#page-219-2) [Item Maximum Matches, 3-35](#page-60-0) [Item Search Fields, 3-35](#page-60-1) [Item Types, 6-5](#page-220-0)

#### **J**

[Japanese Credit Bank Reference Phone](#page-154-0)  Number, 3-129

#### **L**

[Labels and Tags, 4-2](#page-191-2) [Layaway Delete Receipt Print Control, 3-151](#page-176-0) [Layaway Duration, 3-39](#page-64-0) [Layaway Fee, 3-39](#page-64-1) [Layaway Legal Statement, 3-151](#page-176-1) [Layaway Payment Receipt Print Control, 3-152](#page-177-0) [Layaway Pickup Receipt Print Control, 3-152](#page-177-1) [Layaway Receipt Print Control, 3-153](#page-178-0) [layaways, 3-38](#page-63-1) [Least Risky Tender Order, 6-5](#page-220-1) linking transactions [Default to Cashier, 3-17](#page-42-0) [Oracle Customer, 3-16](#page-41-0)

#### **M**

[Mall Certificate Accepted, 3-96](#page-121-0) [Mall Certificate Subtender Accepted, 3-96](#page-121-1) [Mall Certificate Subtender Required, 3-97](#page-122-0) [Manager Override, 3-129](#page-154-1) [Manager Override For Security Access, 3-78](#page-103-0) [Manual Entry ID, 3-42](#page-67-0) [Manual Entry Requires Password, 3-42](#page-67-1) [MasterCard Ref. Phone Number, 3-130](#page-155-0) [Maximum Active Exception Days, 6-5](#page-220-2) [Maximum Amount Cash Change for Gift Cert., 3-97](#page-122-1) [Maximum Cash Accepted, 3-98](#page-123-0) [Maximum Cash Back for Redeem, 3-98](#page-123-1) [Maximum Cash Change, 3-99](#page-124-0) [Maximum Cash Change for Gift Card, 3-99](#page-124-1) [Maximum Cash Change for Store Credit, 3-100](#page-125-0) [Maximum Cash Refund, 3-100](#page-125-1) [Maximum Cash Refund Without Receipt, 3-101](#page-126-0) [Maximum Cashier Exceptions to Display, 6-6](#page-221-0) [Maximum Cashier Search Results, 6-6](#page-221-1) [Maximum Check Amount, 3-101](#page-126-1) [Maximum Credit Amount, 3-102](#page-127-0) [Maximum Customer Exceptions to Display, 6-6](#page-221-2) [Maximum Customer Search Results, 6-7](#page-222-0) [Maximum Customer Service Overrides, 6-7](#page-222-1) [Maximum Damage Discount Amount/Percent, 3-20](#page-45-0) [Maximum Debit Card Amount, 3-102](#page-127-1) [Maximum Employee Discount](#page-45-1)  Amount/Percent, 3-20 [Maximum Employee Transaction Discount](#page-46-0)  Amount/Percent, 3-21 [Maximum Gift Card Issue Amount, 3-103](#page-128-0) [Maximum Gift Card Tender Amount, 3-103](#page-128-1) [Maximum Gift Cert. Tender Amount, 3-104](#page-129-0) [Maximum Gift Certificate Issue Amount, 3-104](#page-129-1) [Maximum Item Discount Amount/Percent, 3-21](#page-46-1) [Maximum Item Markdown Amount/Percent, 3-22](#page-47-0) [Maximum Mall Cert. Tender Amount, 3-105](#page-130-0) [Maximum Money Order Amount, 3-105](#page-130-1) [Maximum Number of Child Levels, 3-139](#page-164-0) [Maximum Number of Discounts Allowed, 3-22](#page-47-1) [Maximum Overtender Check Amount, 3-106](#page-131-0) [Maximum Password Length, 7-38](#page-265-1) [Maximum Password Length Status Code, 7-39](#page-266-0) [Maximum Search Date Range, 3-74](#page-99-1) [Maximum Search Results, 5-3,](#page-208-1) [6-7](#page-222-2) [Maximum Sends Allowed, 3-79](#page-104-0) [Maximum Transaction Discount](#page-48-0)  Amount/Percent, 3-23 [Maximum Transaction History Number, 3-15](#page-40-0) [Maximum Traveler's Check Amount, 3-106](#page-131-1) [Minimum Alphabetical Characters, 7-39](#page-266-1) [Minimum Alphabetical Characters Status Code, 7-40](#page-267-0) [Minimum Check Amount, 3-107](#page-132-0) [Minimum Check Auth. Amount, 3-130](#page-155-1) [Minimum Credit Amount, 3-107](#page-132-1) [Minimum Credit Auth. Amount, 3-131](#page-156-0) [Minimum Debit Card Amount, 3-108](#page-133-0) [Minimum Down Payment Percent, 3-40](#page-65-1) [Minimum Gift Card Issue Amount, 3-108](#page-133-1) [Minimum Gift Certificate Issue Amount, 3-109](#page-134-0) [Minimum Gift Certificate Tender Amount, 3-109](#page-134-1) [Minimum Money Order Amount, 3-110](#page-135-0) [Minimum Numeric Characters, 7-40](#page-267-1) [Minimum Numeric Characters Status Code, 7-41](#page-268-0) [Minimum Password Length, 7-41](#page-268-1) [Minimum Password Length Status Code, 7-42](#page-269-0) [Minimum Store Credit Issuance Amount, 3-110](#page-135-1) [Minimum Traveler's Check Amount, 3-111](#page-136-0) [Money Order Accepted, 3-111](#page-136-1)

#### **N**

[Negative Amt. Due, 3-15](#page-40-1) [No Sale Receipt Print Control, 3-153](#page-178-1) [Non Editable Groups, 5-4,](#page-209-0) [6-8](#page-223-0) [Non-Store Coupon Accepted, 3-112](#page-137-0) [Non-Store Coupon Unknown Trigger](#page-137-1)  Number, 3-112

#### **O**

[OCCRefPhoneNumber, 3-131](#page-156-1) [Offline Check Floor Limit, 3-132](#page-157-0) [Offline Credit Floor Limit, 3-132](#page-157-1) [Open Drawer for Post Void, 3-113](#page-138-0) [Open Drawer for Tender, 3-113](#page-138-1) [Open Drawer In Training Mode, 3-7](#page-32-0) [Operate With Safe, 3-70,](#page-95-1) [4-11](#page-200-0) [Operating Fund Expected Amount, 3-71,](#page-96-0) [4-11](#page-200-1) [Oracle Customer, 3-16](#page-41-1) [Order Maximum Matches, 3-43](#page-68-0) [Order Partial Pickup, 3-43](#page-68-1) [orders, 3-43](#page-68-2) [ORSIM Web Service Request Timeout, 3-139](#page-164-1) [ORSIM Web Service URL, 3-140](#page-165-0)

#### **P**

parameters [application uses, 1-3](#page-14-0) [distribution, 1-2](#page-13-0) [groups, 1-1](#page-12-0) [lists, 1-2](#page-13-1) [master sets, 1-3](#page-14-1) [overview, 1-1](#page-12-1) *[See also](#page-12-1)* editing parameters [Password Days Valid, 7-42](#page-269-1) [Password Days Valid Status Code, 7-43](#page-270-0) [Password Expiration Notice, 7-43](#page-270-1) [Password Expiration Notice Status Code, 7-44](#page-271-0) [Password Grace Period, 7-44](#page-271-1) [Password Grace Period Status Code, 7-45](#page-272-0) [Password Policy system configurations, 7-37](#page-264-2) [Employee Login Lockout, 7-37](#page-264-1) [Employee Login Lockout Status Code, 7-38](#page-265-0) [Maximum Password Length, 7-38](#page-265-1) [Maximum Password Length Status Code, 7-39](#page-266-0) [Minimum Alphabetical Characters, 7-39](#page-266-1) [Minimum Alphabetical Characters Status](#page-267-0)  Code, 7-40 [Minimum Numeric Characters, 7-40](#page-267-1) [Minimum Password Length, 7-41](#page-268-1) [Minimum Password Length Status Code, 7-42](#page-269-0) [Password Days Valid, 7-42](#page-269-1) [Password Days Valid Status Code, 7-43](#page-270-0) [Password Expiration Notice, 7-43](#page-270-1) [Password Expiration Notice Status Code, 7-44](#page-271-0) [Password Grace Period, 7-44](#page-271-1) [Password Grace Period Status Code, 7-45](#page-272-0) [Previous Password Match, 7-45](#page-272-1) [Previous Password Match Status Code, 7-46](#page-273-0)

[passwords](#page-264-2) [Automatic Entry Requires Password, 3-41](#page-66-1) [Manual Entry Requires Password, 3-42](#page-67-1) [Password Policy system configurations, 7-37](#page-264-2) [Temporary Password Length, 3-44,](#page-69-1) [4-8,](#page-197-1) [5-10,](#page-215-2) [6-1](#page-216-0) [PAT Customer Information, 3-16](#page-41-0) [PAT Footer, 3-154](#page-179-0) [Pickup Tenders, 3-71,](#page-96-1) [4-12](#page-201-0) [Planogram Display, 4-1](#page-190-2) [Point-of-Service parameters](#page-30-1) [Base group, 3-5](#page-30-2) [Browser URL, 3-5](#page-30-0) [IDDI Offline Support Required, 3-6](#page-31-0) [Open Drawer In Training Mode, 3-7](#page-32-0) [Store Country, 3-8](#page-33-0) [Store State/Province, 3-8](#page-33-1) [Store's VAT Number, 3-9](#page-34-0) [Time Out Inactive with Transaction, 3-9,](#page-34-1) [3-141](#page-166-0) [Time Out Inactive without Transaction, 3-10](#page-35-2) [Customer group, 3-10](#page-35-1) [Allow Pricing Group Edit, 3-10](#page-35-0) [Capture Transaction Tax Status, 3-11](#page-36-0) [Customer Maximum Matches, 3-11](#page-36-1) [Customer Survey/Reward Available, 3-12](#page-37-0) [Customer Survey/Reward Begin, 3-12](#page-37-1) [Customer Survey/Reward End, 3-13](#page-38-0) [Customer Survey/Reward Method, 3-13](#page-38-1) [Customer Survey/Reward n](#page-39-0)  Transactions, 3-14 [Customer Survey/Reward Transaction](#page-39-1)  Amount, 3-14 [Maximum Transaction History Number, 3-15](#page-40-0) [Negative Amt. Due, 3-15](#page-40-1) [Oracle Customer, 3-16](#page-41-1) [PAT Customer Information, 3-16](#page-41-0) [Daily Operations group, 3-17](#page-42-2) [Default to Cashier, 3-17](#page-42-0) [Identify Cashier Every Transaction, 3-17](#page-42-1) [Identify Sales Associate Every](#page-43-1)  Transaction, 3-18 [Prompt for Customer Information, 3-18](#page-43-0) [Validate Payroll Pay Out Employee ID, 3-19](#page-44-0) [Device Status group, 3-19](#page-44-1) [Status Display List, 3-19](#page-44-2) [Discount group, 3-20](#page-45-2) [Maximum Damage Discount](#page-45-0)  Amount/Percent, 3-20 [Maximum Employee Discount](#page-45-1)  Amount/Percent, 3-20 [Maximum Employee Transaction Discount](#page-46-0)  Amount/Percent, 3-21 [Maximum Item Discount](#page-46-1)  Amount/Percent, 3-21 [Maximum Item Markdown](#page-47-0)  Amount/Percent, 3-22 [Maximum Number of Discounts](#page-47-1)  Allowed, 3-22 [Maximum Transaction Discount](#page-48-0)  Amount/Percent, 3-23 [Prorate Discount Amount, 3-23](#page-48-1)

[Email group, 3-24](#page-49-2) [Automatic Email Filled Order Footer, 3-24](#page-49-0) [Automatic Email Filled Order Header, 3-24](#page-49-1) [Automatic Email for Cancelled Order](#page-50-0)  Footer, 3-25 [Automatic Email for Cancelled Order](#page-50-1)  Header, 3-25 [Automatic Email for Partial Order Footer, 3-26](#page-51-0) [Automatic Email for Partial Order](#page-51-1)  Header, 3-26 [Automatic Email for Picked Up Order](#page-52-0)  Footer, 3-27 [Automatic Email for Picked Up Order](#page-52-1)  Header, 3-27 [Employee group, 3-28](#page-53-3) [Employee Maximum Matches, 3-28](#page-53-1) [House Account group, 3-28](#page-53-2) [Default Instant Credit Discount, 3-28](#page-53-0) [Frank Instant Credit Application, 3-29](#page-54-0) [House Account Inquiry With Swipe, 3-29](#page-54-1) [House Account Payment, 3-30](#page-55-0) [Instant Credit Enrollment, 3-30](#page-55-1) [Instant Credit Inquiry, 3-31](#page-56-0) [Print Temporary Shopping Pass, 3-31](#page-56-1) [Productivity, 3-32](#page-57-0) [Reference Number Inquiry, 3-32](#page-57-1) [Sales Associate Validation, 3-33](#page-58-0) [Temporary Shopping Pass Enrollment](#page-58-1)  Expiry, 3-33 [Temporary Shopping Pass Issue Expiry, 3-34](#page-59-1) [Item group, 3-34](#page-59-2) [Allow Date of Birth Prompt Skip, 3-34](#page-59-0) [Item Maximum Matches, 3-35](#page-60-0) [Item Search Fields, 3-35](#page-60-1) [Search for Item by Manufacturer, 3-35,](#page-60-2) [3-36](#page-61-0) [Size Input Field, 3-37](#page-62-0) [Store Maximum Matches, 3-37](#page-62-1) [Layaway group, 3-38](#page-63-1) [Deletion Fee, 3-38](#page-63-2) [Expiration Grace Period, 3-38](#page-63-0) [Layaway Duration, 3-38,](#page-63-0) [3-39](#page-64-0) [Layaway Fee, 3-39](#page-64-1) [Minimum Down Payment Percent, 3-40](#page-65-1) [Localization group, 3-40](#page-65-2) [Agencies, 3-40](#page-65-0) [Operator ID group, 3-41](#page-66-2) [Automatic Entry ID, 3-41](#page-66-0) [Automatic Entry Requires Password, 3-41](#page-66-1) [Manual Entry ID, 3-42](#page-67-0) [Manual Entry Requires Password, 3-42](#page-67-1) [Order group, 3-43](#page-68-2) [Order Maximum Matches, 3-43](#page-68-0) [Order Partial Pickup, 3-43](#page-68-1) [Password Policy group, 3-44](#page-69-2) [Temporary Password Length, 3-44](#page-69-1) [Price Adjustment group, 3-44](#page-69-3) [Carry AMOUNT Discount Forward from](#page-69-0)  Original Transaction METHOD, 3-44 [Carry Discount Forward from Original](#page-70-0)  [Transaction, 3-45](#page-70-0)

[Enable Price Adjustment, 3-45](#page-70-1) [Price Adjustment Time Limit, 3-46](#page-71-1) [Printing group, 3-46](#page-71-2) [Auto Print Customer Copy, 3-46](#page-71-0) [Auto Print Gift Receipt for Gift Card](#page-72-0)  Issue, 3-47 [Auto Print Gift Receipt for Gift Registry, 3-47](#page-72-1) [Auto Print Gift Receipt for Send, 3-48](#page-73-0) [e-Check Decline, 3-49](#page-74-0) [e-Check Decline Referral, 3-50](#page-75-0) [e-Check Frank Approval, 3-51](#page-76-0) [Enable Reprint Original Receipt, 3-52](#page-77-1) [eReceipt Functionality, 3-52](#page-77-0) [eReceipt Subject, 3-53](#page-78-0) [eReceipt Text, 3-53](#page-78-1) [Exchange Receipt Print Control, 3-52,](#page-77-0) [3-53](#page-78-0) [Frank Gift Certificates Issued, 3-54](#page-79-0) [Group Like Items Together, 3-55](#page-80-0) [Print Cancelled Transaction Receipt, 3-55](#page-80-1) [Print Credit Signature Slips, 3-56](#page-81-0) [Print Debit Slips, 3-56](#page-81-1) [Print e-check Signature Slip, 3-57](#page-82-0) [Print Receipts, 3-57](#page-82-1) [Signature Bitmap Height, 3-58](#page-83-0) [Signature Bitmap Width, 3-58](#page-83-1) [Tender Store Bank Account Name, 3-59](#page-84-0) [Tender Store Bank Account Number, 3-59](#page-84-1) [Tenders to Frank on Post Void, 3-60](#page-85-0) [VAT Code Receipt Printing, 3-60,](#page-85-1) [3-61](#page-86-0) [VAT Receipt Type, 3-61](#page-86-0) [Verify Register ID on Reprint Receipt, 3-61](#page-86-1) [Queue group, 3-62](#page-87-1) [Clear Queue, 3-62](#page-87-0) [Reconciliation group, 3-63](#page-88-2) [Accountability, 3-63](#page-88-0) [Blind Close, 3-63](#page-88-1) [Count Cash Loan, 3-64](#page-89-0) [Count Cash Pickup, 3-65](#page-90-0) [Count Check Pickup, 3-66](#page-91-0) [Count Float at Open, 3-67](#page-92-0) [Count Float at Reconcile, 3-68](#page-93-0) [Count Operating Funds at the End of](#page-93-1)  Day, 3-68 [Count Operating Funds at the Start of](#page-94-0)  Day, 3-69 [Count Till at Reconcile, 3-69](#page-94-1) [Float Amount, 3-70](#page-95-0) [Operate with Safe, 3-70](#page-95-1) [Operating Fund Expected Amount, 3-71](#page-96-0) [Pickup Tenders, 3-71](#page-96-1) [Tenders To Count At Till Reconcile, 3-72](#page-97-0) [Till Reconcile, 3-73](#page-98-1) [Return group, 3-73](#page-98-2) [Form of ID Required for Non-retrieved](#page-98-0)  Return, 3-73 [Form of ID Required for Return, 3-73](#page-98-0) [Maximum Search Date Range, 3-74](#page-99-1) [Restocking Fee, 3-75](#page-100-0) [Return Maximum Matches, 3-75](#page-100-1) [Use Oracle Retail Returns Management, 3-76](#page-101-0)

[Security Access group, 3-77](#page-102-1) [Edit Reason Codes, 3-77](#page-102-0) [Manager Override For Security Access, 3-78](#page-103-0) [Send group, 3-79](#page-104-1) [Maximum Sends Allowed, 3-79](#page-104-0) [Shipping Calculation, 3-80](#page-105-1) [Tax group, 3-80](#page-105-2) [Default Tax Authority ID, 3-80](#page-105-0) [Default Tax Group ID, 3-81](#page-106-0) [Print Item Tax, 3-81](#page-106-1) [Require Certificate Info, 3-82](#page-107-0) [Require Customer Link, 3-82](#page-107-1) [Tax Rate, 3-83](#page-108-1) [Tender Authorization group, 3-122](#page-147-2) [Amex Ref. Phone Number, 3-122](#page-147-0) [Authorization Conversion, 3-122](#page-147-1) [Authorization Threshold, 3-123](#page-148-0) [Check Auth. Active, 3-123](#page-148-1) [Check Auth. Timeout Seconds, 3-124](#page-149-0) [Check Ref. Phone Number, 3-124](#page-149-1) [Credit Authorization Timeout Seconds, 3-125](#page-150-0) [Debit Authorization Timeout Seconds, 3-125](#page-150-1) [Diners Club Ref. Phone Number, 3-126](#page-151-0) [Discover Ref. Phone Number, 3-126](#page-151-1) [Gift Card Authorization Referral](#page-152-0)  Number, 3-127 [Gift Card Authorization Timeout](#page-152-1)  Seconds, 3-127 [House Card Ref. Phone Number, 3-128](#page-153-0) [Instant Credit Auth. Timeout Seconds, 3-128](#page-153-1) [Japanese Credit Bank Reference Phone](#page-154-0)  Number, 3-129 [Manager Override, 3-129](#page-154-1) [MasterCard Ref. Phone Number, 3-130](#page-155-0) [Minimum Check Auth. Amount, 3-130](#page-155-1) [Minimum Credit Auth. Amount, 3-131](#page-156-0) [OCCRefPhoneNumber, 3-131](#page-156-1) [Offline Check Floor Limit, 3-132](#page-157-0) [Offline Credit Floor Limit, 3-132](#page-157-1) [Systematic Approval Auth. Code, 3-133](#page-158-0) [VISA Ref. Phone Number, 3-133](#page-158-1) [Tender group, 3-83](#page-108-2) [Allow Post Void on Debit Transaction, 3-83](#page-108-0) [Bin File Lookup, 3-84](#page-109-0) [Cash Accepted, 3-84,](#page-109-1) [3-85](#page-110-0) [Cash Amount for Notification when](#page-110-0)  Over, 3-85 [Cash Amount for Notification when](#page-110-1)  Under, 3-85 [Cash Back on Debit, 3-86](#page-111-0) [Checks Accepted, 3-86](#page-111-1) [Compute Store Credit Expiration Date, 3-87](#page-112-0) [Corporate Gift Certificates Accepted, 3-87](#page-112-1) [Credit Card Types, 3-88](#page-113-0) [Credit Cards Accepted, 3-88](#page-113-1) [Debit Cards Accepted, 3-89](#page-114-0) [Default Gift Card Item ID, 3-89](#page-114-1) [Driver's License / State ID Swipe](#page-115-0)  Enabled, 3-90 [E-Check Functionality, 3-90](#page-115-1)

[Fifth Gift Card Reload Amount, 3-91](#page-116-0) [First Gift Card Reload Amount, 3-91](#page-116-1) [Foreign Currency, 3-92](#page-117-0) [Fourth Gift Card Reload Amount, 3-92](#page-117-1) [Gift Card Bin File Lookup, 3-93](#page-118-0) [Gift Card Compute Expiration Date, 3-93](#page-118-1) [Gift Card Days to Expiration, 3-94](#page-119-0) [Gift Cards Accepted, 3-94](#page-119-1) [Gift Certificates Accepted, 3-95](#page-120-0) [House Card Expiration Date Required, 3-95](#page-120-1) [Mall Certificate Accepted, 3-96](#page-121-0) [Mall Certificate Subtender Accepted, 3-96](#page-121-1) [Mall Certificate Subtender Required, 3-97](#page-122-0) [Maximum Amount Cash Change for Gift](#page-122-1)  Cert., 3-97 [Maximum Cash Accepted, 3-98](#page-123-0) [Maximum Cash Back for Redeem, 3-98](#page-123-1) [Maximum Cash Change, 3-99](#page-124-0) [Maximum Cash Change for Gift Card, 3-99](#page-124-1) [Maximum Cash Change for Store](#page-125-0)  Credit, 3-100 [Maximum Cash Refund, 3-100](#page-125-1) [Maximum Cash Refund Without](#page-126-0)  Receipt, 3-101 [Maximum Check Amount, 3-101](#page-126-1) [Maximum Credit Amount, 3-102](#page-127-0) [Maximum Debit Card Amount, 3-102](#page-127-1) [Maximum Gift Card Issue Amount, 3-103](#page-128-0) [Maximum Gift Card Tender Amount, 3-103](#page-128-1) [Maximum Gift Certificate Issue](#page-129-1)  Amount, 3-104 [Maximum Mall Cert. Tender Amount, 3-105](#page-130-0) [Maximum Money Order Amount, 3-105](#page-130-1) [Maximum Overtender Check Amount, 3-106](#page-131-0) [Maximum Traveler's Check Amount, 3-106](#page-131-1) [Minimum Check Amount, 3-107](#page-132-0) [Minimum Credit Amount, 3-107](#page-132-1) [Minimum Debit Card Amount, 3-108](#page-133-0) [Minimum Gift Card Issue Amount, 3-108](#page-133-1) [Minimum Gift Certificate Issue Amount, 3-109](#page-134-0) [Minimum Gift Certificate Tender](#page-134-1)  Amount, 3-109 [Minimum Money Order Amount, 3-110](#page-135-0) [Minimum Store Credit Issuance](#page-135-1)  Amount, 3-110 [Minimum Traveler's Check Amount, 3-111](#page-136-0) [Money Order Accepted, 3-111](#page-136-1) [Non-Store Coupon Accepted, 3-112](#page-137-0) [Non-Store Coupon Unknown Trigger](#page-137-1)  Number, 3-112 [Open Drawer for Post Void, 3-113](#page-138-0) [Open Drawer for Tender, 3-113](#page-138-1) [Preprinted Store Credit, 3-114](#page-139-0) [Purchase Orders Accepted, 3-114](#page-139-1) [Redeem Transaction Tenders, 3-115](#page-140-0) [Second Gift Card Reload Amount, 3-115](#page-140-1) [Seventh Gift Card Reload Amount, 3-116](#page-141-0) [Sixth Gift Card Reload Amount, 3-116](#page-141-1) [Special Order Deposit Percent, 3-117](#page-142-0) [Store Credit Days to Expiration, 3-117](#page-142-1)

[Store Credit Refund Only, 3-118](#page-143-0) [Store Credits Accepted, 3-118](#page-143-1) [Swipe MICR First, 3-119](#page-144-0) [Tenders Not Allowed for Overtender, 3-119](#page-144-1) [Third Gift Card Reload Amount, 3-120](#page-145-0) [Traveler's Checks Accepted, 3-120](#page-145-1) [Validate Driver's License Format, 3-121](#page-146-0) [Validate Store Credit, 3-121](#page-146-1) [Time Maintenance group, 3-134](#page-159-2) [External Time Maintenance URL, 3-134](#page-159-1) [Use External Time Maintenance, 3-135](#page-160-1) [Transaction group, 3-135](#page-160-2) [Capture Reason Code For No Sale, 3-135](#page-160-0) [Send Training Mode Transaction to](#page-161-0)  Journal, 3-136 [Suspend Reason Required, 3-136](#page-161-1) [Point-of-Service receipt components, 3-146](#page-171-2) [Call Center Number, 3-146](#page-171-1) [Customer Survey/Reward, 3-147](#page-172-1) [e-Check Signature Slip \(Bank Copy\) Legal](#page-173-0)  Statement, 3-148 [editing, 2-10](#page-25-0) [Exchange Signature Slip Legal Statement, 3-149](#page-174-0) [Footer for Gift Receipt, 3-149](#page-174-1) [Footer for Redeem Transaction, 3-149](#page-174-2) [Header for Gift Receipts, 3-150](#page-175-0) [Layaway Legal Statement, 3-151](#page-176-1) [overview, 1-4](#page-15-0) [PAT Footer, 3-154](#page-179-0) print control [Alteration Receipt Print Control, 3-146](#page-171-0) [Cancel Transaction Receipt Print](#page-172-0)  Control, 3-147 [Exchange Receipt Print Control, 3-148](#page-173-1) [House Account Payment Receipt Print](#page-175-1)  Control, 3-150 [Layaway Delete Receipt Print Control, 3-151](#page-176-0) [Layaway Payment Receipt Print](#page-177-0)  Control, 3-152 [Layaway Pickup Receipt Print Control, 3-152](#page-177-1) [Layaway Receipt Print Control, 3-153](#page-178-0) [No Sale Receipt Print Control, 3-153](#page-178-1) [Return Receipt Print Control, 3-155](#page-180-0) [Sale Receipt Print Control, 3-156](#page-181-0) [Special Order Cancel Receipt Print](#page-182-0)  Control, 3-157 [Special Order Complete Receipt Print](#page-182-1)  [Control, 3-157,](#page-182-1) [3-158](#page-183-0) [Suspended Transaction Receipt Print](#page-183-1)  Control, 3-158 [Tax Exempt Receipt Print Control, 3-159](#page-184-0) [Till Loan Receipt Print Control, 3-160](#page-185-0) [Till Payin Receipt Print Control, 3-161](#page-186-0) [Till Payout Receipt Print Control, 3-161](#page-186-1) [Till Payroll Payout Receipt Print](#page-187-0)  Control, 3-162 [Till Pickup Receipt Print Control, 3-162](#page-187-1) [Void Receipt Print Control, 3-163](#page-188-0) [Print Name on Credit Signature Slip, 3-154](#page-179-1) [Receipt Footer, 3-154](#page-179-2)

[Receipt Header, 3-155](#page-180-1) [Return Signature Slip Legal Statement, 3-155](#page-180-2) [Sale Signature Slip Legal Statement, 3-156](#page-181-1) [Temp Shopping Pass Enroll Header, 3-159](#page-184-1) [Temporary Shopping Pass Barcode](#page-185-1)  Display, 3-160 [Temporary Shopping Pass Footer, 3-160](#page-185-2) [Point-of-Service system configurations, 3-137](#page-162-1) [DefaultHierarchyID, 3-138](#page-163-0) [Hard Total File Size, 3-137](#page-162-0) [IMEI Scanning, 3-138](#page-163-1) [Maximum Number of Child Levels, 3-139](#page-164-0) [ORSIM Web Service Request Timeout, 3-139](#page-164-1) [ORSIM Web Service URL, 3-140](#page-165-0) [POS to SIM Inventory Inquiry, 3-140](#page-165-1) [POS to SIM Inventory Reservation, 3-141](#page-166-0) [POS to SIM Inventory Updates, 3-141](#page-166-1) [POS to SIM Item Basket, 3-142](#page-167-0) [Return Price Days, 3-142](#page-167-1) [Serialization, 3-143](#page-168-0) [Time Out Inactive with Transaction, 3-143](#page-168-1) [Transaction Exception Notification, 3-144](#page-169-0) [Transaction Retrieval Location, 3-145](#page-170-0) [Use RM Tenders, 3-76](#page-101-1) [POS to SIM Inventory Inquiry, 3-140](#page-165-1) [POS to SIM Inventory Reservation, 3-141](#page-166-0) [POS to SIM Inventory Updates, 3-141](#page-166-1) [POS to SIM Item Basket, 3-142](#page-167-0) [Preprinted Store Credit, 3-114](#page-139-0) [Previous Password Match, 7-45](#page-272-1) [Previous Password Match Status Code, 7-46](#page-273-0) [Price Adjustment Time Limit, 3-46](#page-71-1) [Print Cancelled Transaction Receipt, 3-55](#page-80-1) [Print Credit Signature Slips, 3-56](#page-81-0) [Print Debit Slip, 3-56](#page-81-1) [Print e-check Signature Slip, 3-57](#page-82-0) [Print Item Tax, 3-81](#page-106-1) [Print Name on Credit Signature Slip, 3-154](#page-179-1) [Print Receipts, 3-57](#page-82-1) [Print Temporary Shopping Pass, 3-31](#page-56-1) [Productivity, 3-32](#page-57-0) [Prompt for Customer Information, 3-18](#page-43-0) [Prorate Discount Amount, 3-23](#page-48-1) [Purchase Orders Accepted, 3-114](#page-139-1)

#### **R**

[Receipt Footer, 3-154](#page-179-2) [Receipt Header, 3-155](#page-180-1) [Redeem Transaction Tenders, 3-115](#page-140-0) [Reference Number Inquiry, 3-32](#page-57-1) [Refund Tender Types, 6-8](#page-223-1) [Refund Types, 6-8](#page-223-2) [Reprint # of Days, 4-7](#page-196-0) [Require Certificate Info, 3-82](#page-107-0) [Require Customer Link, 3-82](#page-107-1) [Response Codes to Ignore, 6-9](#page-224-0) [Restocking Fee, 3-75](#page-100-0) [Return Maximum Matches, 3-75](#page-100-1) [Return Price Days, 3-142](#page-167-1)

[Return Reasons, 6-9](#page-224-1) [Return Receipt Print Control, 3-155](#page-180-0) [Return Signature Slip Legal Statement, 3-155](#page-180-2) [Returns Customer Import Duplicate Record](#page-224-2)  [Action, 6-9,](#page-224-2) [6-10](#page-225-0) [Returns Management Only, 6-10](#page-225-1) [Returns Management parameters](#page-216-1) [Password Policy group, 6-1](#page-216-2) [Temporary Password Length, 6-1](#page-216-0) [Returns Management group, 6-2](#page-217-2) [Customer Types, 6-3](#page-218-0) [Days Limit Customer Service Overrides, 6-3](#page-218-1) [Display Overall Response on Return](#page-219-1)  Ticket, 6-4 [Item Conditions, 6-4](#page-219-2) [Item Types, 6-5](#page-220-0) [Least Risky Tender Order, 6-5](#page-220-1) [Maximum Active Exception Days, 6-5](#page-220-2) [Maximum Cashier Exceptions to Display, 6-6](#page-221-0) [Maximum Cashier Search Results, 6-6](#page-221-1) [Maximum Customer Exceptions to](#page-221-2)  Display, 6-6 [Maximum Customer Search Results, 6-7](#page-222-0) [Maximum Customer Service Overrides, 6-7](#page-222-1) [Refund Tender Types, 6-8](#page-223-1) [Refund Types, 6-8](#page-223-2) [Response Codes to Ignore, 6-9](#page-224-0) [Return Reasons, 6-9](#page-224-1) [Returns Customer Import Duplicate Record](#page-224-2)  [Action, 6-9,](#page-224-2) [6-10](#page-225-0) [Returns Management Only, 6-10](#page-225-1) [Starting Cumulative Cashier Exception](#page-225-2)  Count, 6-10 [Starting Cumulative Customer Exception](#page-226-0)  Count, 6-11 [Validation Amount Tax Factor, 6-11](#page-226-1) [Returns Management system configurations, 6-11](#page-226-2)

#### **S**

[Sale Receipt Print Control, 3-156](#page-181-0) [Sale Signature Slip Legal Statement, 3-156](#page-181-1) [Sales Associate Validation, 3-33](#page-58-0) [Search for Item by Manufacturer, 3-35,](#page-60-2) [3-36,](#page-61-0) [4-2](#page-191-1) [Second Gift Card Reload Amount, 3-115](#page-140-1) [Security Role for American Express, 5-4](#page-209-1) [Security Role for Amex, 5-5](#page-210-0) [Security Role for Diners, 5-5](#page-210-1) [Security Role for Discover, 5-6](#page-211-0) [Security Role for House Card, 5-6](#page-211-1) [Security Role for House Card2, 5-7](#page-212-0) [Security Role for House Card3, 5-7](#page-212-1) [Security Role for JCB, 5-8](#page-213-0) [Security Role for MasterCard, 5-8](#page-213-1) [Security Role for Visa, 5-9](#page-214-0) [security sensitive](#page-264-2) [Audit Log system configurations, 7-1](#page-228-2) [Browser URL, 3-5](#page-30-0) [Credit Card Types, 3-88](#page-113-0) [Credit Cards Accepted, 3-88](#page-113-1)

[Debit Cards Accepted, 3-89](#page-114-0) [Password Policy system configurations, 7-37](#page-264-3) [PAT Customer Information, 3-16](#page-41-0) [Temporary Password Length, 3-44,](#page-69-1) [4-8,](#page-197-1) [5-10,](#page-215-2) [6-1](#page-216-0) [Time Out Inactive with Transaction, 3-9](#page-34-1) [Time Out Inactive without Transaction, 3-10](#page-35-2) [Transaction Tendered with Credit Card, 7-33](#page-260-0) [Transaction Tendered with Debit Card, 7-33](#page-260-1) [Send Training Mode Transaction To Journal, 3-136](#page-161-0) [Serialization, 3-143](#page-168-0) [Seventh Gift Card Reload Amount, 3-116](#page-141-0) [Shipping Calculation, 3-80](#page-105-1) [Signature Bitmap Height, 3-58](#page-83-0) [Signature Bitmap Width, 3-58](#page-83-1) [Signature Format, 5-9](#page-214-1) [Sixth Gift Card Reload Amount, 3-116](#page-141-1) [Size Input Field, 3-37](#page-62-0) [Special Order Cancel Receipt Print Control, 3-157](#page-182-0) [Special Order Complete Receipt Print](#page-182-1)  [Control, 3-157,](#page-182-1) [3-158](#page-183-0) [Special Order Deposit Percent, 3-117](#page-142-0) [Start of Week, 5-10](#page-215-0) [Starting Cumulative Cashier Exception Count, 6-10](#page-225-2) [Starting Cumulative Customer Exception](#page-226-0)  Count, 6-11 [Status Display List, 3-19](#page-44-2) [Store Country, 3-8](#page-33-0) [Store Credit Days to Expiration, 3-117](#page-142-1) [Store Credit Refund Only, 3-118](#page-143-0) [Store Credits Accepted, 3-118](#page-143-1) [Store Maximum Matches, 3-37](#page-62-1) [Store State/Province, 3-8](#page-33-1) [Store's VAT Number, 3-9](#page-34-0) [Suspend Reason Required, 3-136](#page-161-1) [Suspended Transaction Receipt Print Control, 3-158](#page-183-1) [Swipe MICR First, 3-119](#page-144-0) system configurations editing [database, 2-9](#page-24-2) [properties file, 2-9](#page-24-3) [XML file, 2-9](#page-24-1) [overview, 1-3](#page-14-2) [Systematic Approval Auth. Code, 3-133](#page-158-0)

#### **T**

[tax](#page-105-2) [Capture Transaction Tax Status, 3-11](#page-36-0) [Tax group, 3-80](#page-105-2) [Tax Exempt Receipt Print Control, 3-159](#page-184-0) [Tax Rate, 3-83](#page-108-1) [Temp Shopping Pass Enroll Header, 3-159](#page-184-1) [Temporary Password Length, 3-44,](#page-69-1) [4-8,](#page-197-1) [5-10,](#page-215-2) [6-1](#page-216-0) [Temporary Shopping Pass Barcode Display, 3-160](#page-185-1) [Temporary Shopping Pass Enrollment Expiry, 3-33](#page-58-1) [Temporary Shopping Pass Footer, 3-160](#page-185-2) [Temporary Shopping Pass Issue Expiry, 3-34](#page-59-1) [Tender Store Bank Account Name, 3-59](#page-84-0) [Tender Store Bank Account Number, 3-59](#page-84-1) [Tenders Not Allowed for Overtender, 3-119](#page-144-1)

[Tenders To Count At Till Reconcile, 4-12](#page-201-1) [Tenders to Count At Till Reconcile, 3-72](#page-97-0) [Tenders to Frank on Post Void, 3-60](#page-85-0) [Third Gift Card Reload Amount, 3-120](#page-145-0) [Till Loan Receipt Print Control, 3-160](#page-185-0) [Till Payin Receipt Print Control, 3-161](#page-186-0) [Till Payout Receipt Print Control, 3-161](#page-186-1) [Till Payroll Payout Receipt Print Control, 3-162](#page-187-0) [Till Pickup Receipt Print Control, 3-162](#page-187-1) [Till Reconcile, 3-73](#page-98-1) [Time Out Inactive with Transaction, 3-9,](#page-34-1) [3-141,](#page-166-0) [3-143](#page-168-1) [Time Out Inactive without Transaction, 3-10](#page-35-2) [training mode](#page-32-0) [Open Drawer in Training Mode, 3-7](#page-32-0) [Send Training Mode Transaction To](#page-161-0)  Journal, 3-136 [Transaction Exception Notification, 3-144](#page-169-0) [Transaction Retrieval Location, 3-145](#page-170-0) [Traveler's Checks Accepted, 3-120](#page-145-1)

#### **U**

[Use External Time Maintenance, 3-135](#page-160-1) [Use Oracle Retail Returns Management, 3-76](#page-101-0) [Use RM Tenders, 3-76](#page-101-1)

#### **V**

[Validate Driver's License Format, 3-121](#page-146-0) [Validate Payroll Pay Out Employee ID, 3-19](#page-44-0) [Validate Store Credit, 3-121](#page-146-1) [Validation Amount Tax Factor, 6-11](#page-226-1) [VAT \(value added tax\)](#page-34-0) [Store's VAT Number, 3-9](#page-34-0) [VAT Code Receipt Printing, 3-60](#page-85-1) [VAT Receipt Type, 3-61](#page-86-0) [Verify Register ID on Reprint Receipt, 3-61](#page-86-1) [VISA Ref. Phone Number, 3-133](#page-158-1) [Void Receipt Print Control, 3-163](#page-188-0)